**Gladis Nineth Rodríguez Cifuentes** 

**Guía de técnicas demostrativas con trabajos manuales de reutilización, para el programa "Recuperemos juntos el lago de Amatitlán", dirigida a docentes de Villa Nueva, Guatemala.**

**Asesor: M.A. José Bidel Méndez Pérez**

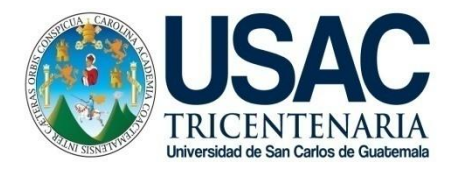

**Facultad de Humanidades Departamento de Pedagogía** 

**Guatemala, noviembre 2015**

Este informe fue presentado por la autora, como trabajo del Ejercicio Profesional Supervisado EPS. Previo a optar al grado de Licenciada en Pedagogía y Administración Educativa.

Guatemala, noviembre 2015

# ÍNDICE

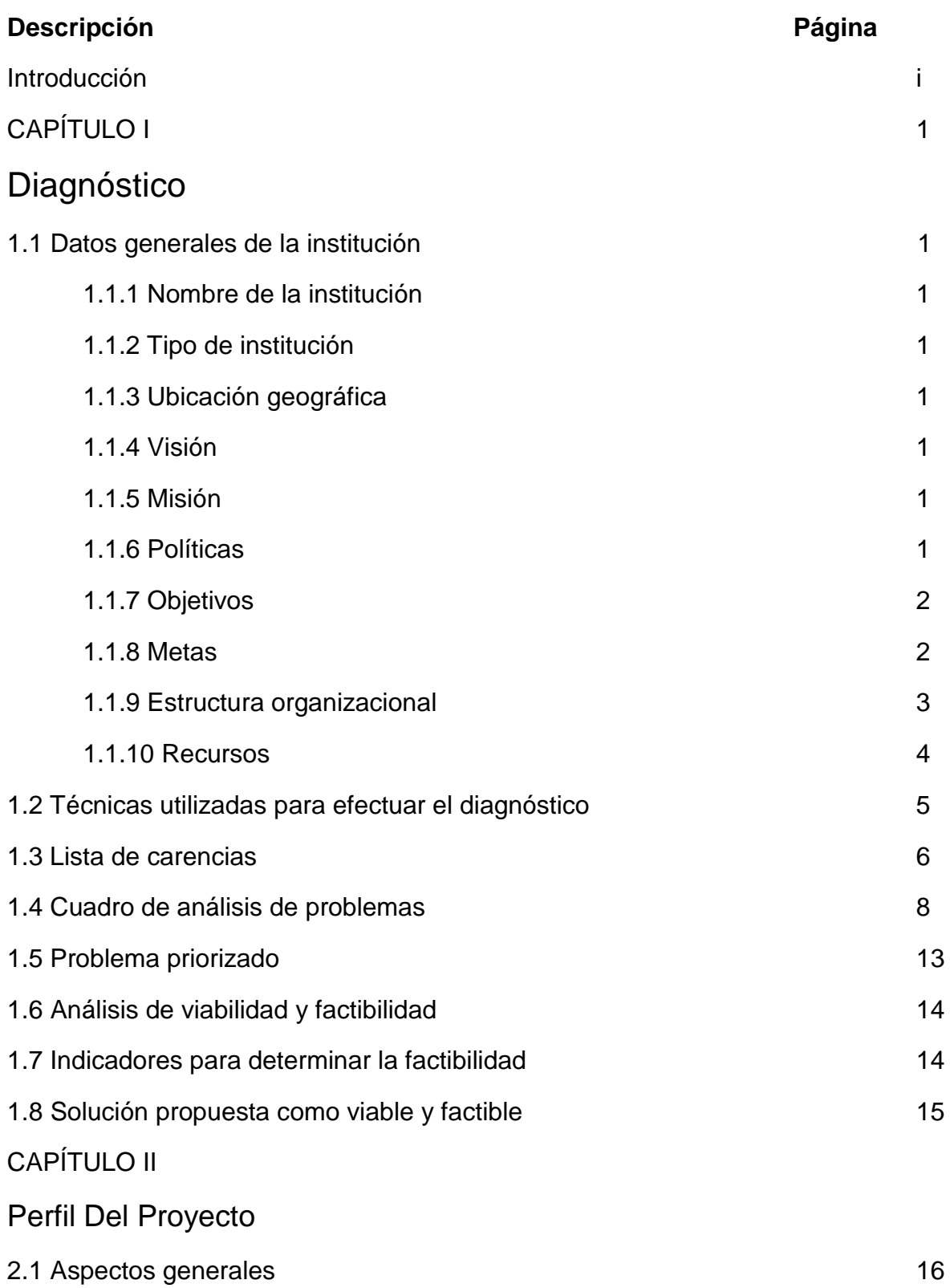

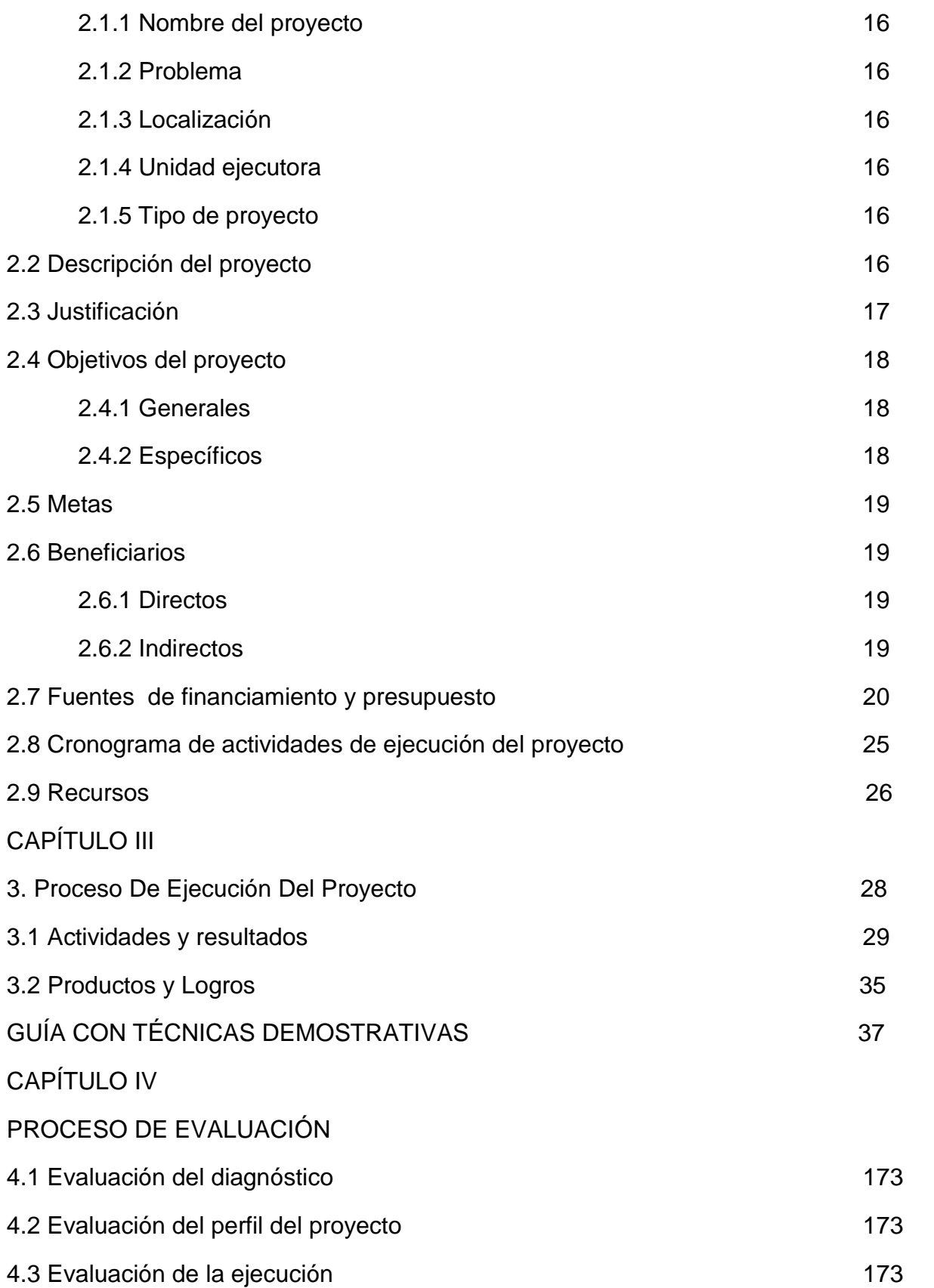

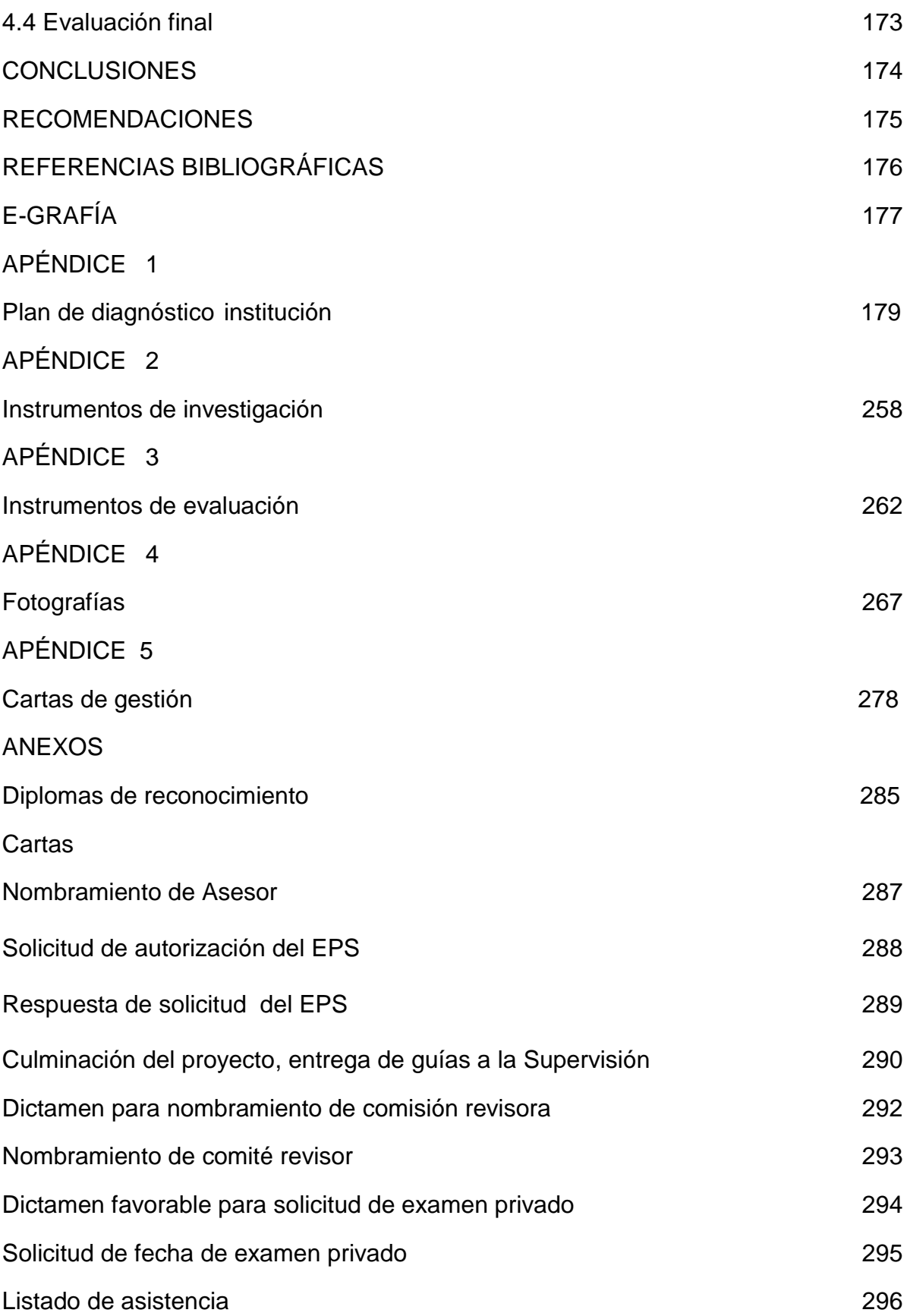

## **INTRODUCCIÓN**

El presente informe es el resultado del Ejercicio Profesional Supervisado –EPSprevio a optar al título de Licenciatura en Pedagogía y Administración Educativa de la Facultad de Humanidades, Universidad de San Carlos, realizado en la municipalidad de Villa Nueva, Municipio de Guatemala.

El informe ha sido estructurado en cuatro capítulos los cuales se describen de la siguiente forma:

#### *Capítulo I, Diagnóstico Institucional*

Contiene la información obtenida de la institución patrocinante aplicada a la población, usuarios y empleados municipales.

En este capítulo se logra el conocimiento interno y externo de la Municipalidad para poder detectar los problemas más relevantes, las causas y las posibles soluciones, concluyendo que el proyecto a ejecutar fue "Guía de técnicas demostrativas con trabajos manuales de reutilización, para el programa "Recuperemos juntos el lago de Amatitlán", dirigida a docentes de Villa Nueva, Guatemala.

#### *Capítulo II Perfil del proyecto*

En esta etapa se describe y se diseña el proyecto y todos los elementos que lo tipifican. Está constituido por el planteamiento de objetivos, metas, beneficiarios directos e indirectos, recursos y cronograma de actividades que aseguran la ejecución exitosa de las actividades previstas.

#### *Capítulo III Ejecución del proyecto*

En este capítulo se ejecuta lo planificado en el perfil del proyecto y se determina los resultados, productos y logros alcanzados.

## *Capítulo IV Evaluación del proyecto*

Se realiza de manera continua y sistemática utilizando para ella, instrumentos que facilitan los resultados como lista de cotejo, observación de resultados finales que permitieron la valoración y calificación de todas las etapas para evidenciar el logro de metas y objetivos propuestos.

Se amplía la información con conclusiones, recomendaciones, bibliografía, anexos y apéndice.

# **CAPÍTULO I Diagnóstico**

#### **1.1 Datos de la institución**

#### **1.1.1 Nombre de la institución**

Municipalidad de Villa Nueva

## **1.1.2 Tipo de institución**

Es una institución autónoma

## **1.1.3 Ubicación geográfica**

5a. Av. 4-45 z. 1 Plaza Central, Villa Nueva.

#### **1.1.4 Visión**

 "Establecer el punto de equilibrio exacto entre el ingreso y la inversión a hacerse en Villa Nueva para llevar a los vecinos el máximo bienestar y así elevar su nivel y calidad de vida". 1

## **1.1.5 Misión**

 "Proporcionar los servicios que reúnan las exigencias que requieren los vecinos, logrando reivindicar la confianza de los habitantes hacia sus autoridades". 2

## **1.1.6 Políticas**

 $\overline{a}$ 

 "El buen gobierno municipal se plantea estratégicamente, el municipio del futuro, es una visión integral del mismo. Es decir, la Municipalidad de Villa Nueva no administra el hoy, gobierna a través de políticas que piensa y decide, desde el hoy hacia el futuro".

 $1$  Municipalidad de Villa Nueva. Manual de Puestos y Funciones. Guatemala, 2010, página 12.  $2$  Loc. Cit.

 "Crear la gran Ciudad del Sur y para ello, se han iniciado los contactos con las nuevas autoridades de los Municipios vecinos. Debemos aprovechar nuestras ventajas y trabajar unidos para mejorar la calidad de la vida de la población".<sup>3</sup>

## **1.1.7 Objetivos generales**

- "Velar por la integridad del patrimonio municipal, garantizar sus intereses con base en los valores, cultura y necesidades planteadas por los vecinos, conforme a la disponibilidad de recursos.
- Procurar el fortalecimiento económico.
- Realizar obras y prestar los servicios necesarios para los vecinos del Municipio.
- Ejecutar programas y proyectos de educación, salud preventiva, obras de infraestructura y servicios públicos que mejoren la calidad de vida de los habitantes" <sup>4</sup>

## **1.1.8 Metas**

"Se resumen en el fin supremo del estado: la realización del bien común, (referencias artículos 1,2 y 119 de la Constitución de la República de Guatemala)

- Ejercer y defender la Autonomía Municipal
- Impulsar permanentemente el desarrollo integral de todos los habitantes
- Velar por su integridad territorial y el fortalecimiento de su patrimonio económico, cultural y natural.
- Promover, de manera permanente y sistemática, la participación efectiva, voluntaria y organizada de los habitantes en los asuntos Municipales". 5

 $\overline{a}$ 

 $3$  Loc. Cit.

 $4$  Municipalidad de Villa Nueva. Memoria de Labores. Guatemala, 2012, sp.

<sup>5</sup> Municipalidad de Villa Nueva, Op. Cit., Pág. 13.

## **1.1.9 Estructura Organizacional Organigrama<sup>6</sup> :**

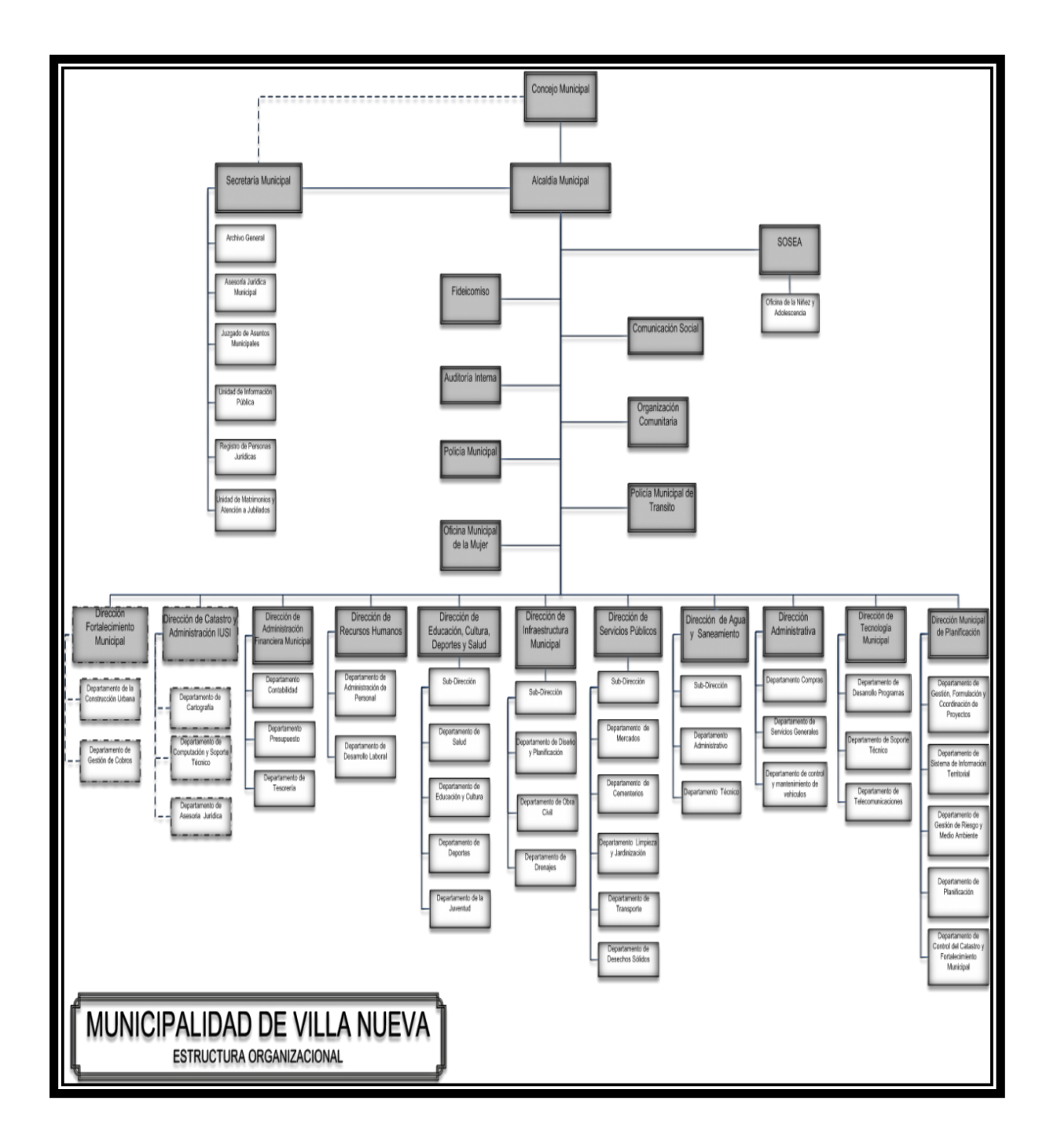

 $\overline{a}$ 

 $^6$  Municipalidad de Villa Nueva, Op. Cit., Pág. 11.

### **1.1.10 Recursos**

#### **Recursos Humanos**

Asesora del señor Alcalde de Villa Nueva

Director de Dirección de Educación, Cultura, Deportes y Salud

Director de Tecnología Municipal

#### **1. Físicos**

Municipalidad de Villa Nueva

Salón usos múltiples anexo a la Municipalidad

Salón de la Dirección de Educación cultura, Deportes y Salud

Salón para reuniones con Asesora Municipal en el área financiera (3er nivel)

Área del paseo al lago.

#### **Materiales**

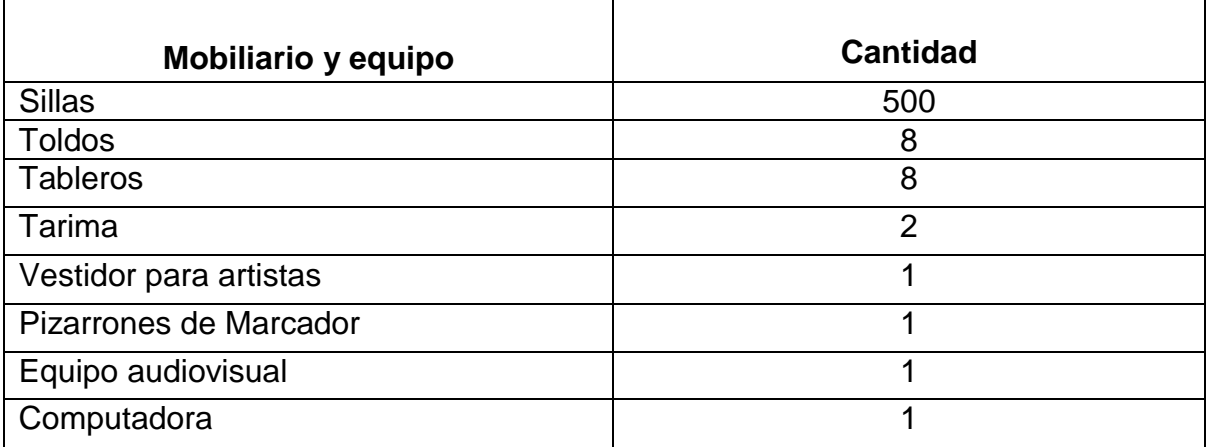

### **2. Financieros:**

La liquidación presupuestaria del ejercicio fiscal fue 2014 fue aprobada según acta  $N^{\circ}$ ]. 3602-2015 de fecha 9 de enero de 2015.<sup>7</sup>

## INGRESOS

"El presupuesto de ingresos asignado para el ejercicio fiscal 2014, ascendió a la cantidad de Q323,926,212.00, el cual se amplió por la cantidad de Q57,992,997.97 para un presupuesto vigente de Q381,919,209.97,  $^{8}$ 

## **1. 2 Técnicas utilizadas para realizar el diagnóstico**

Se utilizó como base la guía de análisis contextual e institucional y se seleccionaron las siguientes técnicas e instrumentos de investigación:

## **1.2.1 Observación:**

Lista de cotejo y fichas de observación aplicadas para registrar datos internos y externos sobre el funcionamiento y administración de la Municipalidad de Villa Nueva.

**1.2.2 Encuesta**: Realizada a 50 personas escogidas al azar, de diferentes departamentos, que como requisito fueran empleados de la municipalidad y habitantes del municipio de Villa Nueva. Se utilizó como instrumento un cuestionario el cual arrojó información

 $\ddot{\phantom{a}}$ 

 $^7$  Municipalidad de Villa Nueva, Op. Cit., Pág. 40.

<sup>8</sup> auditoriavillanueva 2014.pdf,pag.15

trascendental sobre el ámbito organizacional y ambiental del municipio.

**1.2.3 Entrevistas:** Realizadas a personal que labora en la municipalidad y a usuarios. Se utilizó como instrumento un cuestionario en donde se evidencian diversas carencias internas y externas.

### **1.2.4 Análisis documental:**

Se utilizaron fichas de resumen, fichas de registro, de observación y bibliográficas, utilizadas para fundamentar y ampliar la información contenida en la etapa del diagnóstico

#### **1.2.5 Guía de análisis institucional y contextual:**

Permitió el análisis de los ocho sectores, para determinar las carencias o deficiencias latentes en cada uno de los mismos.

#### **1.3 Lista de carencias**

#### **No. Carencias**

- 1. No hay suficientes áreas recreativas adecuadas para niños y jóvenes, especialmente por la cantidad de habitantes del Municipio.
- 2. Escasos parques con flores, arboles y juegos infantiles, además de canchas deportivas.
- 3. No hay trasporte directo de Villa Nueva hacia la Ciudad Capital ya que hay que tomar dos buses, un extraurbano y el Transmetro.
- 4. No existen instalaciones municipales amplias para la cantidad de personas que asisten a efectuar trámites, pagos etc.
- 5. Inexistencia de jardines internos.
- 6. No hay depósitos para reciclaje.
- 7. Carece de parqueo para empleados municipales y usuarios.
- 8. Poca frecuencia de campañas masivas de limpieza en el Municipio.
- 9. No existen manuales con procedimientos que promuevan la reutilización de materiales
- 10. Falta de atención al usuario en la oficina de información.
- 11. Carece de personal para supervisión de programas y proyectos.
- 12. No existen programas permanentes de dirección al personal que labora en la municipalidad de Villa Nueva.
- 13. No hay incentivos (actividades recreativas) para los trabajadores municipales.
- 14. Carece de un teatro municipal para que se presenten obras o conciertos de diferentes géneros musicales.
- 15. Falta de promoción al arte por medio de concursos, exposiciones y talleres de pintura, escultura y fotografía.
- 16. Carece de actualización del Manual de Puestos y funciones.
- 17. La información que divulga la municipalidad no es actualizada.
- 18. Oficinas con poco espacio para movilizar al personal
- 19. No existe señalización de áreas de evacuación en caso de emergencia.
- 20. No existen rampas para usuarios con necesidades diferentes.

### **1.4 Cuadro de análisis de problemas:**

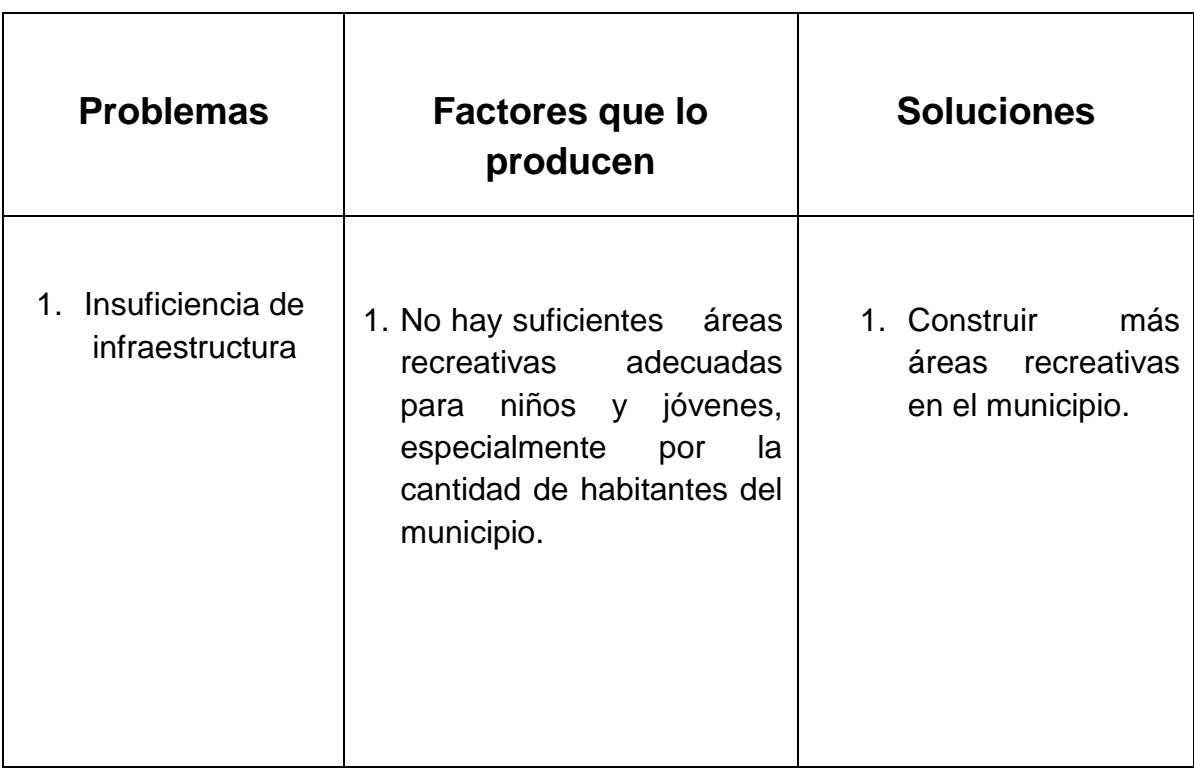

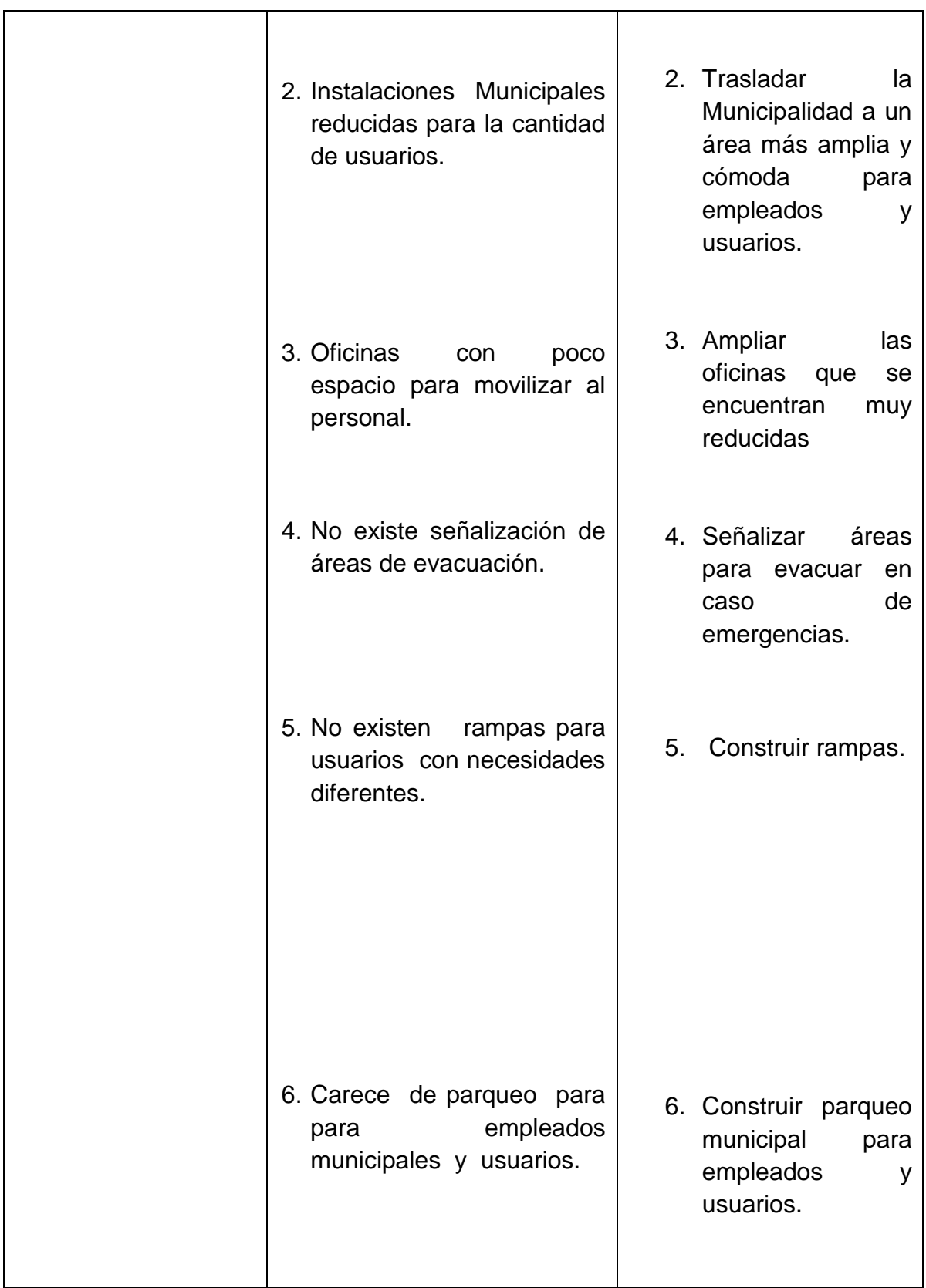

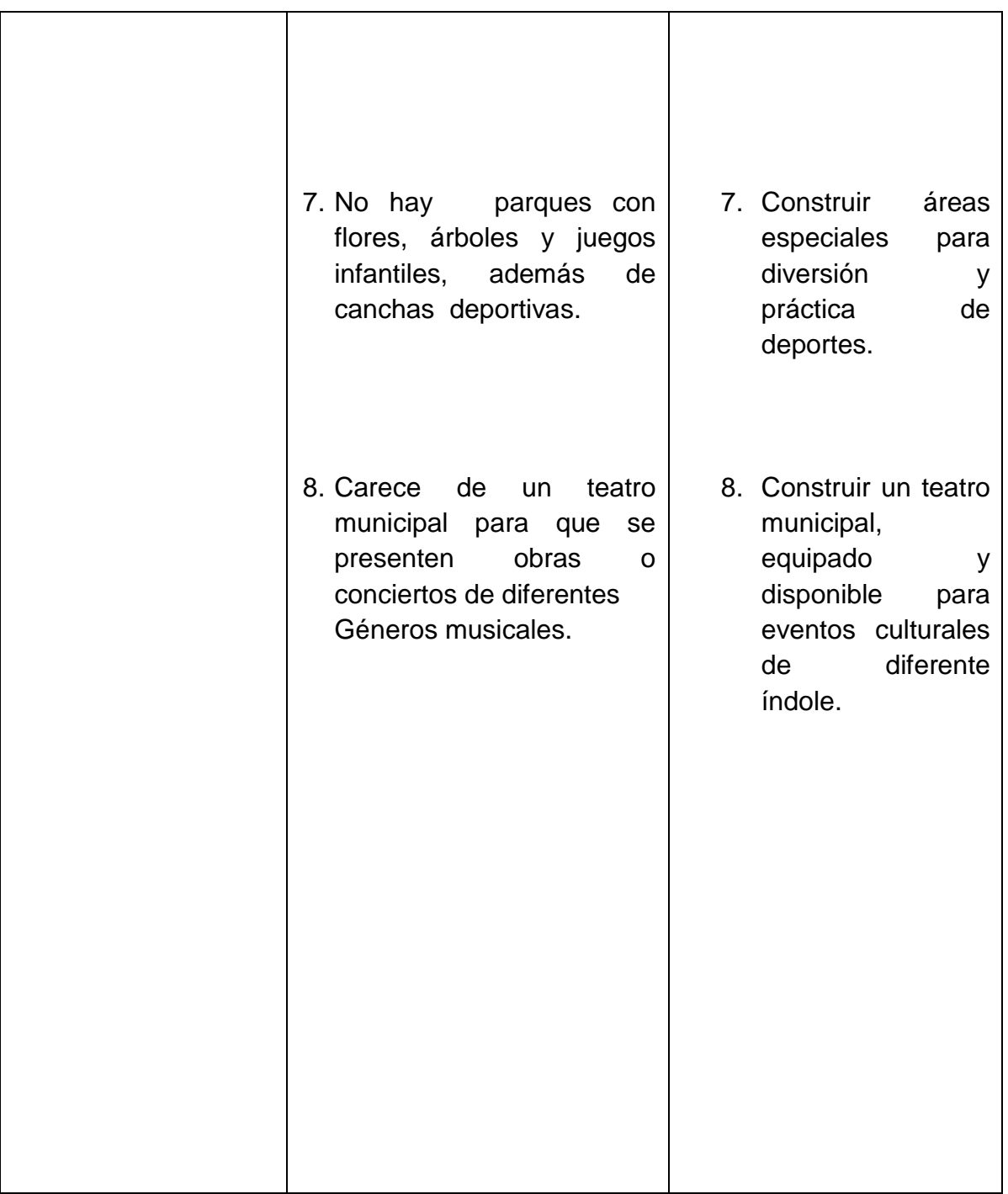

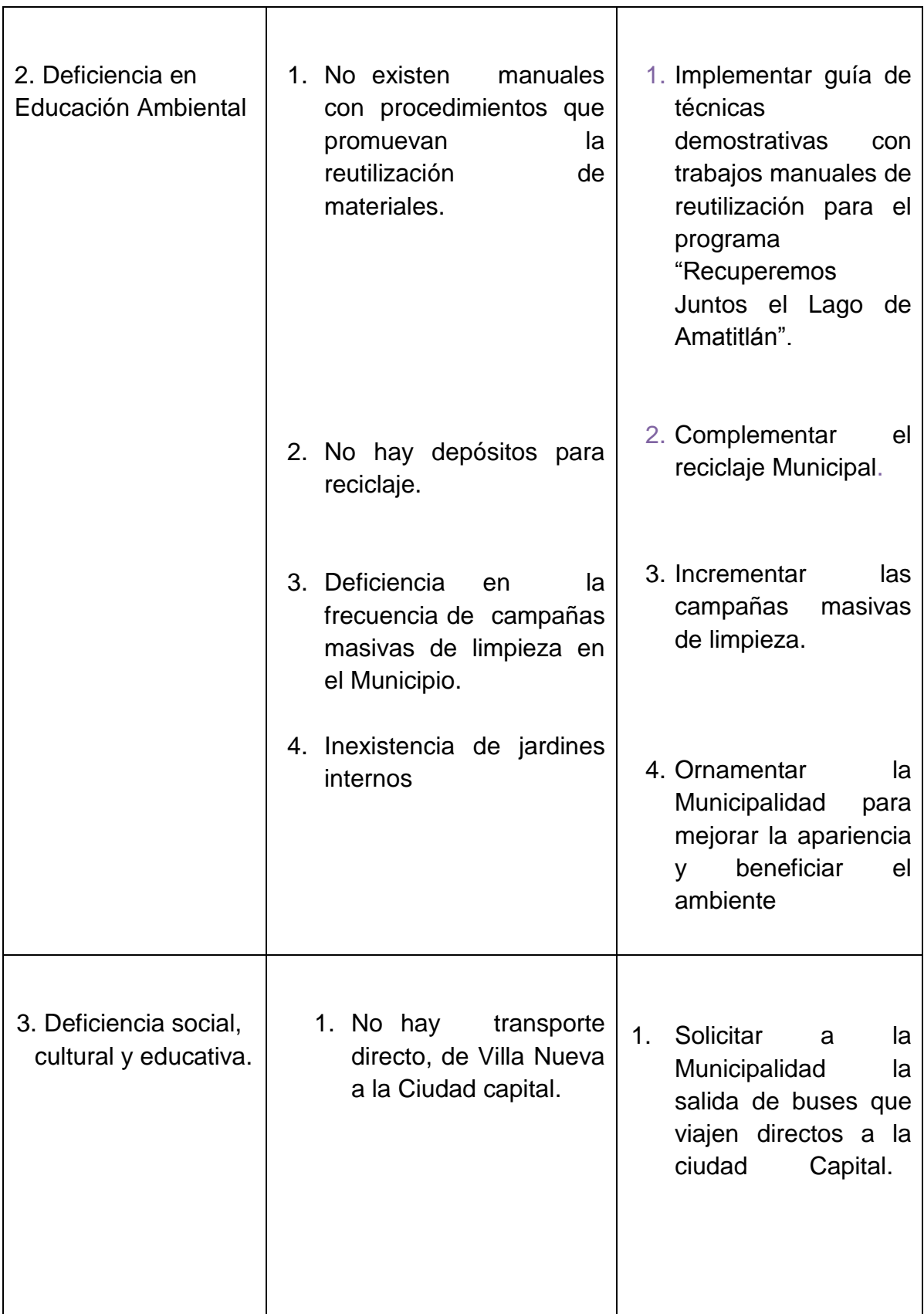

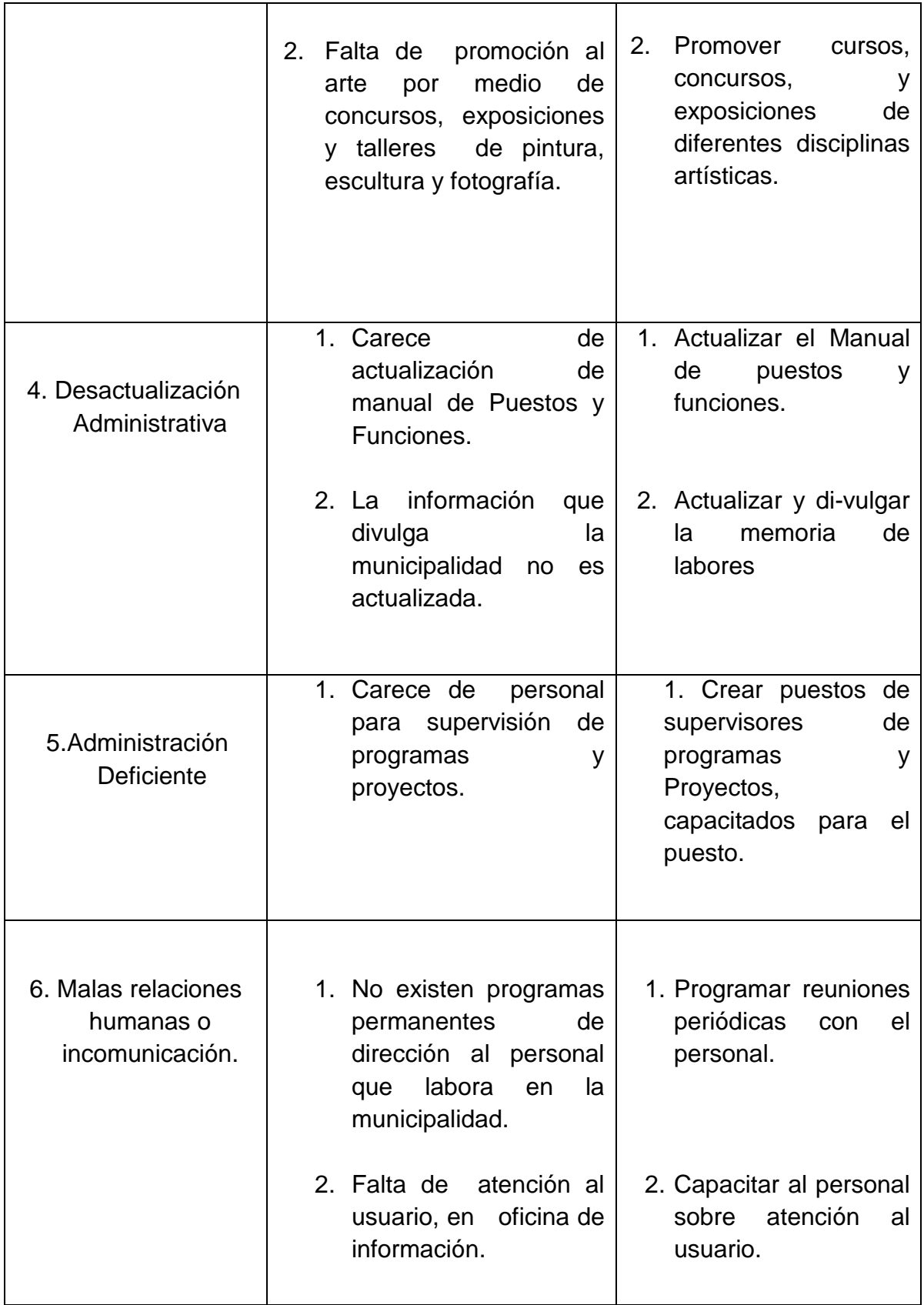

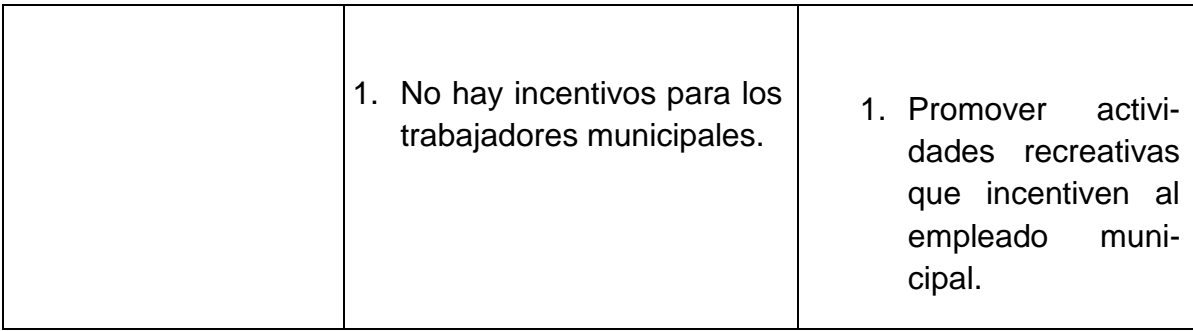

## **Priorización**

Con los antecedentes existentes y con el apoyo de las autoridades Municipales se encontró el problema **Deficiencia en Educación Ambiental**. El cual se pretende mejorar con capacitaciones del programa "Recuperemos Juntos el Lago de Amatitlán"

## **1.5 Análisis de viabilidad y factibilidad**

Opciones utilizadas en el análisis de viabilidad y factibilidad.

**Opción 1**: Implementar guía de técnicas demostrativas con trabajos manuales de reutilización para el programa "Recuperemos Juntos el Lago de Amatitlán".

**Opción 2:** Complementar el reciclaje Municipal.

**Opción 3:** Incrementar las campañas masivas de limpieza.

**Opción 4:** Ornamentar la Municipalidad para mejorar la apariencia y beneficiar el ambiente.

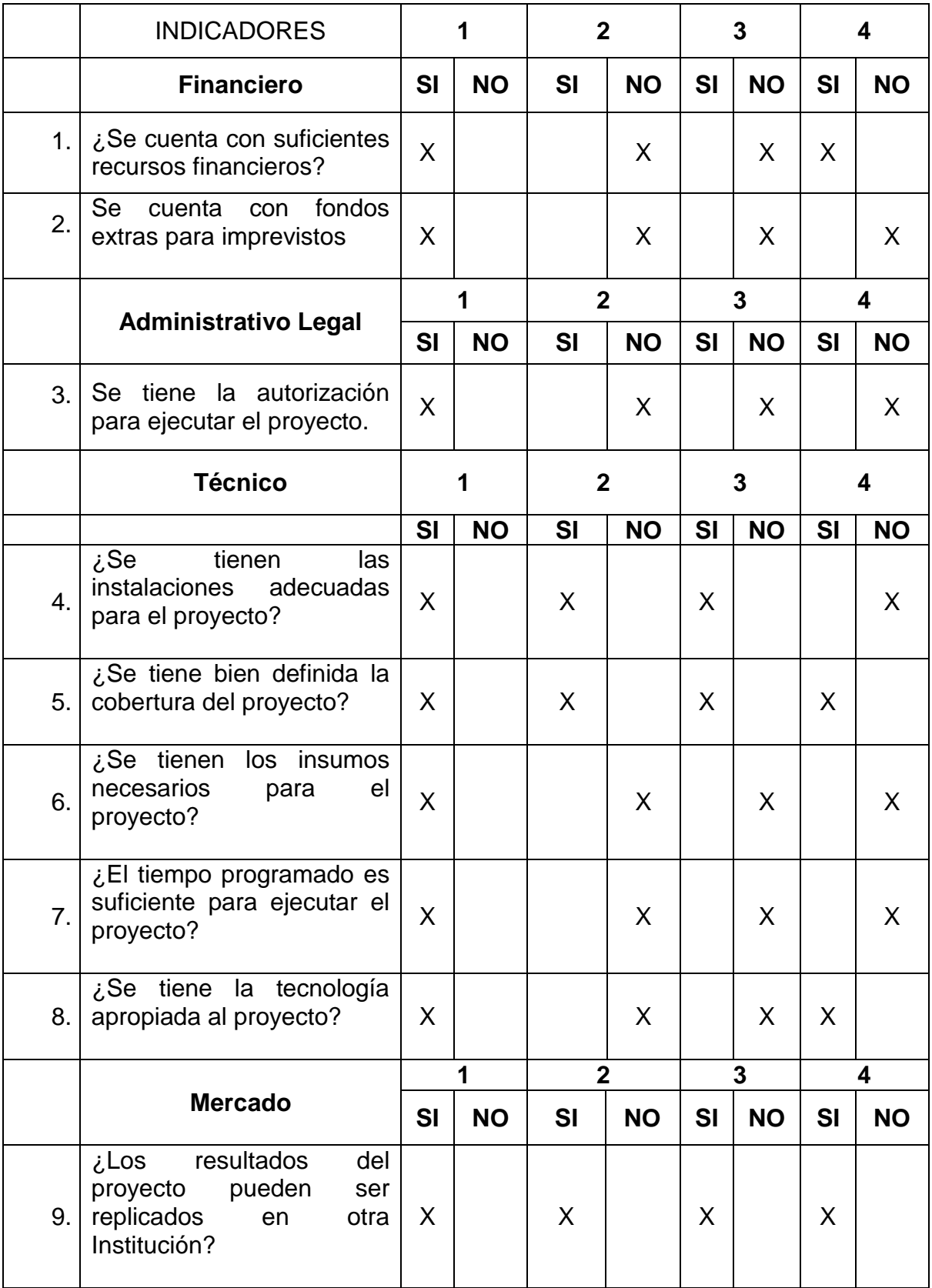

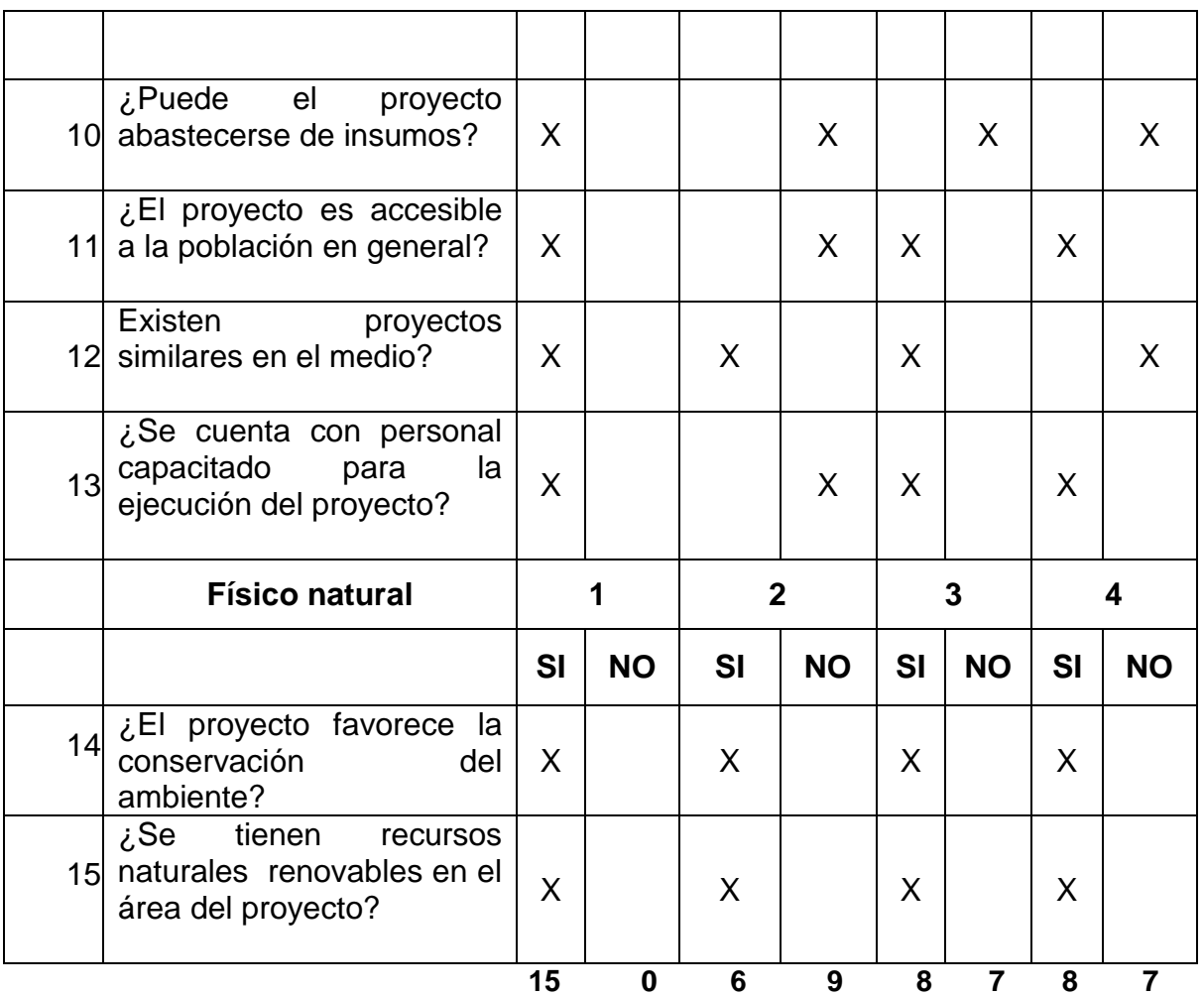

## **1.6 Problema seleccionado**

Deficiencia en educación ambiental.

## **1.7 Solución propuesta como Viable y Factible**

Implementar guía de técnicas demostrativas con trabajos manuales de reutilización para el programa "Recuperemos Juntos el Lago de Amatitlán".

Es la opción más viable y factible, según los resultados obtenidos en el análisis elaborado, además de ser parte del Programa "Recuperemos juntos el Lago de Amatitlán.

# **Capítulo II**

# **PERFIL DEL PROYECTO**

## **2.1 Aspectos generales**

## **2.1.1. Nombre del Proyecto**

Guía de técnicas demostrativas con trabajos manuales de reutilización para el programa "Recuperemos Juntos el lago de Amatitlán", dirigida a docentes de Villa Nueva, Guatemala.

## **2.1.2 Problema**

Deficiencia en Educación Ambiental.

## **2.1.3 Localización**

Villa Nueva, Guatemala

## **2.1.4 Unidad ejecutora**

Municipalidad de Villa Nueva

## **2.1.5 Tipo de proyecto**

• Educativo

## **2.2 Descripción del proyecto**

Proyecto desarrollado por estudiantes epesistas de la Universidad de San Carlos de Guatemala, Dirigido a docentes de centros educativos públicos en los niveles pre primario, primario y ciclo básico perteneciente jurisdiccionalmente al municipio de Villa Nueva.

La guía de técnicas demostrativas con trabajos manuales de reutilización para el programa "Recuperemos Juntos el Lago de Amatitlán". Tiene como objetivo promover la educación ambiental y el cuidado del mismo a través de actividades variadas como: capacitación, talleres, dinámicas, concursos, eventos, videos, trifolear etc.

La guía desarrolla 35 técnicas demostrativas de trabajos manuales con materiales de reutilización. Dichas propuestas están divididas en nivel educativo pre-primaria, primaria y diversificado. Durante un semestre del año, dentro de las instalaciones de la Municipalidad de Villa Nueva.

## **El contenido del mismo será:**

Líneas estratégicas:

- Promoción de la Educación ambiental.
- Capacitación sobre las cuatro "R" recicla, reutiliza, reduce y rechaza
- Gestión de magno evento para pre lanzamiento del proyecto "Recuperemos juntos el Lago de Amatitlán"
- Reunión con supervisores de Villa Nueva para exponer la planificación del plan piloto para docentes
- Capacitaciones a 40 docentes de la jornada matutina
- Capacitaciones a 30 docentes de la jornada vespertina.
- Planificar y gestionar el magno evento y pre- lanzamiento en el paseo al lago "Recuperemos juntos el lago de Amatitlán"
- Asistencia y colaboración en el estand de la Municipalidad de Villa Nueva, Supervisar en la recepción y almuerzo de invitados especiales en el Lanzamiento e inauguración del proyecto "recuperemos Juntos el lago de Amatitlán" en el parque Las Ninfas de Amatitlán, con la asistencia de Autoridades de Gobierno, presencia de la Señora Vicepresidente, Señor alcalde de villa Nueva, Supervisores de Educación y autoridades de la cuenca del Lago.
- Guía de técnicas demostrativas con trabajos manuales de reutilización, apoyando el programa "recuperemos juntos el lago de Amatitlán. Dirigida a docentes de villa nueva.

## **2.3 Justificación**

La cuenca del lago de Amatitlán se encuentra formada por 14 Municipios, algunos del departamento de Guatemala, entre ellos Villa Nueva, descrita como ciudad dormitorio, con una cantidad de habitantes cercana a 1 millón, produciendo aproximadamente 14 onzas de basura diaria por persona.

Éste es uno de los mayores problemas de la alta contaminación del lago pues también se encuentra ubicada la mayor parte de la industria nacional (25%) y numerosas áreas de vivienda, con problemas de poca educación ambiental, mal uso de los materiales que se podrían reusar y reciclar, para lograr un cambio sostenible y eficaz es lograr el compromiso y trabajo en equipo del mayor recurso humano con que se cuenta que es el docente y alumnado de los diferentes niveles educativos del Municipio y sus familias.

Con el apoyo de la Municipalidad que tiene como objetivo el desarrollo integral de sus habitantes, se puede detener el deterioro del Lago y recuperar tan valioso recurso natural que a nivel nacional es atrayente de propios y extranjeros por encontrarse tan cercano a la Ciudad capital es un lugar ideal para paseo familiar y práctica de deportes acuáticos. Además se agrega la preocupación que si no se logra su recuperación con proyectos funcionales, en 20 años será convertido en un pantano de 14 kilómetros cuadrados.

#### **2.4 Objetivos del proyecto**

#### **2.4.1 General**

 Contribuir con el mejoramiento de la educación ambiental del municipio de Villa Nueva, apoyando a la comunidad educativa en la recuperación y conservación de sus recursos naturales.

## **2.4.2 Específicos**

- Elaborar guía de técnicas demostrativas con trabajos manuales de reutilización, para el programa "Recuperemos juntos el lago de Amatitlán" dirigida a docentes de Villa Nueva, Guatemala.
- Colaborar en gestiones de eventos culturales de lanzamiento del programa "Recuperemos juntos el lago de Amatitlán" en paseo al lago y Amatitlán.
- Capacitar a docentes sobre la importancia de la educación ambiental para el rescate del lago
- Aplicación de técnicas demostrativas en la elaboración de diferentes productos.

## **2.5 Meta**

- Una guía con diez copias en C.D.
- Apoyar en dos eventos culturales del lanzamiento del programa "Recuperemos juntos el lago de Amatitlán
- 70 docentes capacitados en 10 talleres sobre técnicas demostrativas de reutilización de materiales
- 10 diferentes trabajos manuales.

#### **2.6 Beneficiarios**

#### **2.6.1 Directos**

Docentes, alumnos y los habitantes de la cuenca del lago de Amatitlán.

#### **2.6.2 Indirectos**

Toda la población guatemalteca y turistas extranjeros.

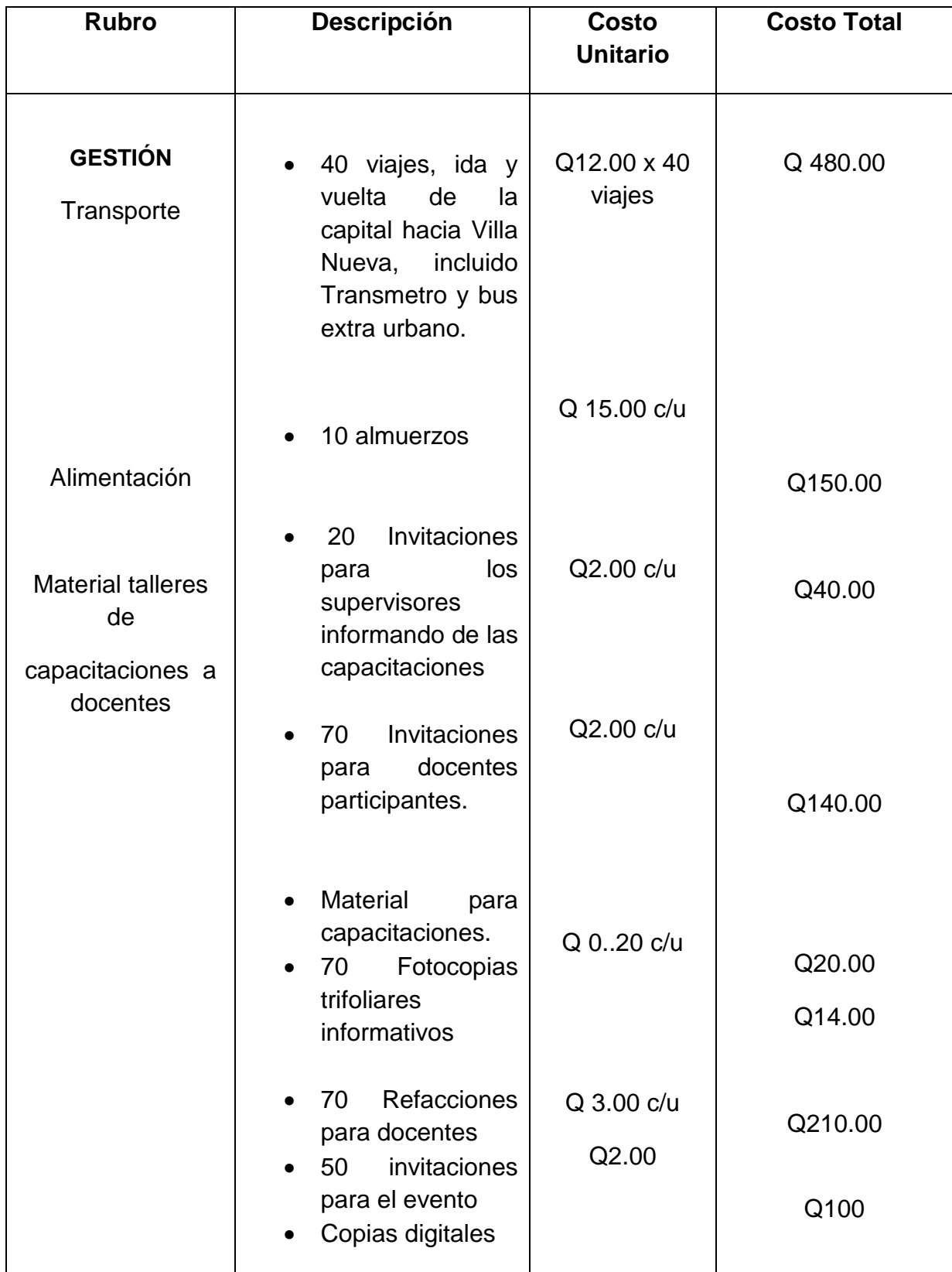

# **2.7 Fuentes de Financiamiento y Presupuesto**

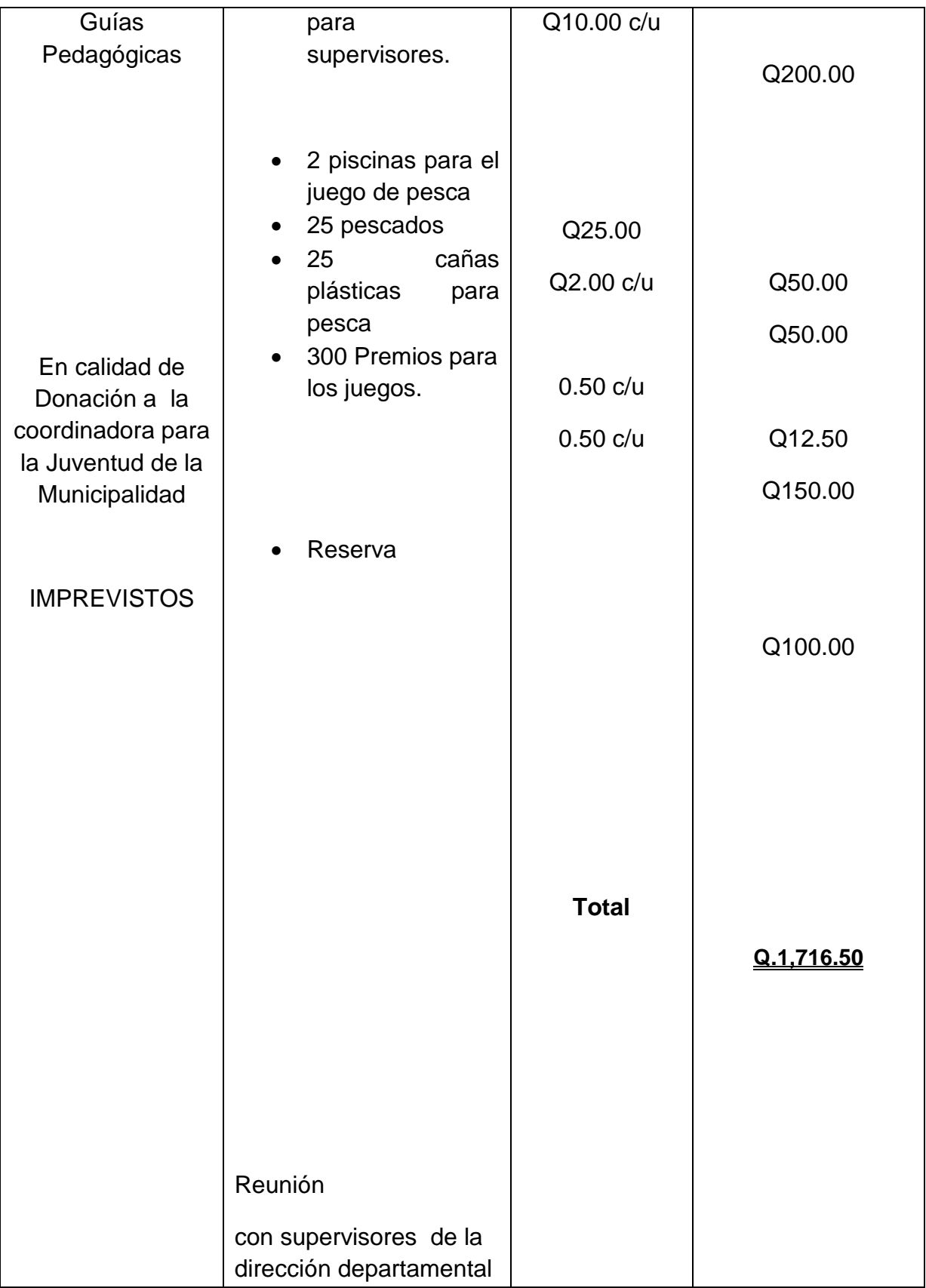

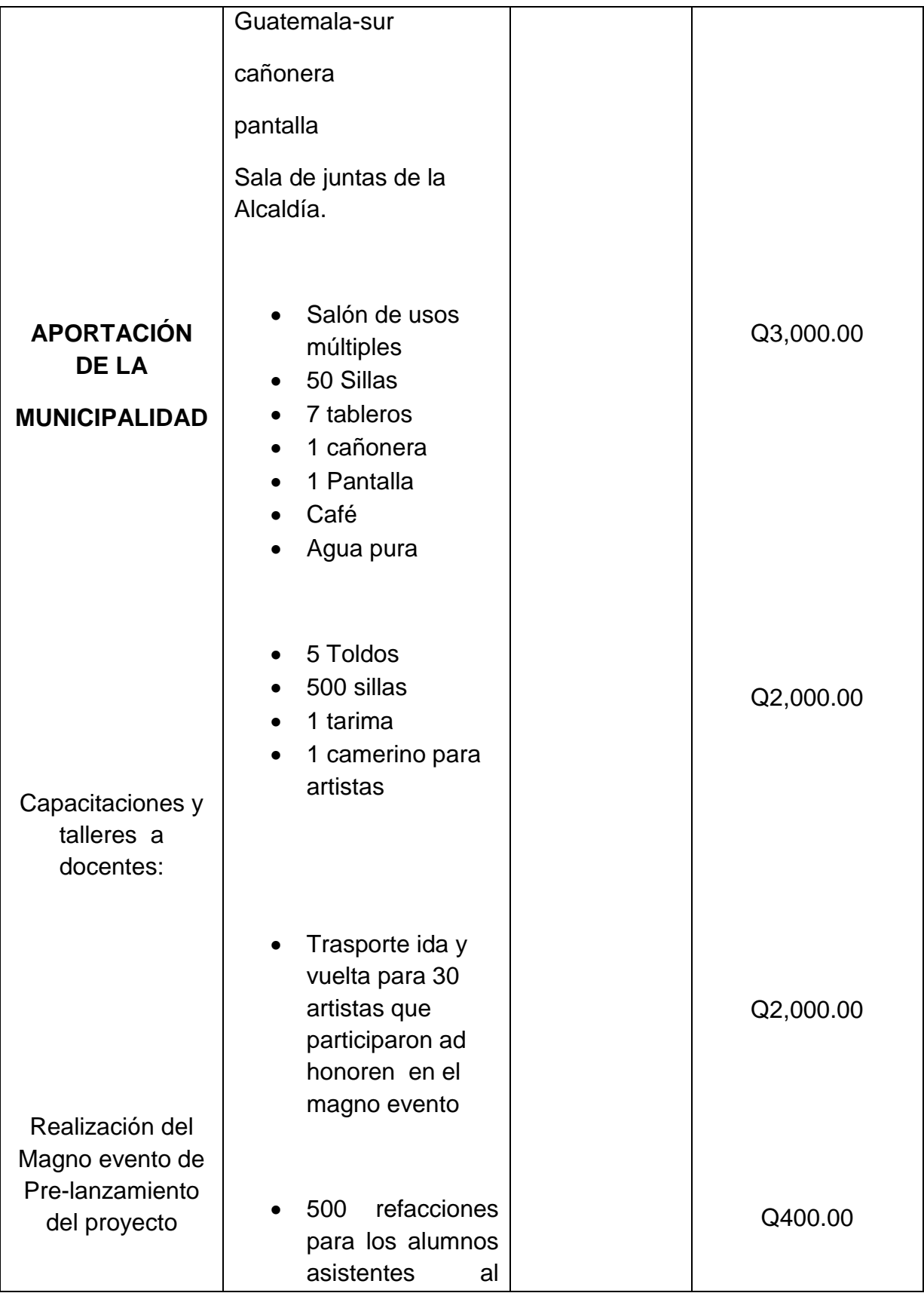

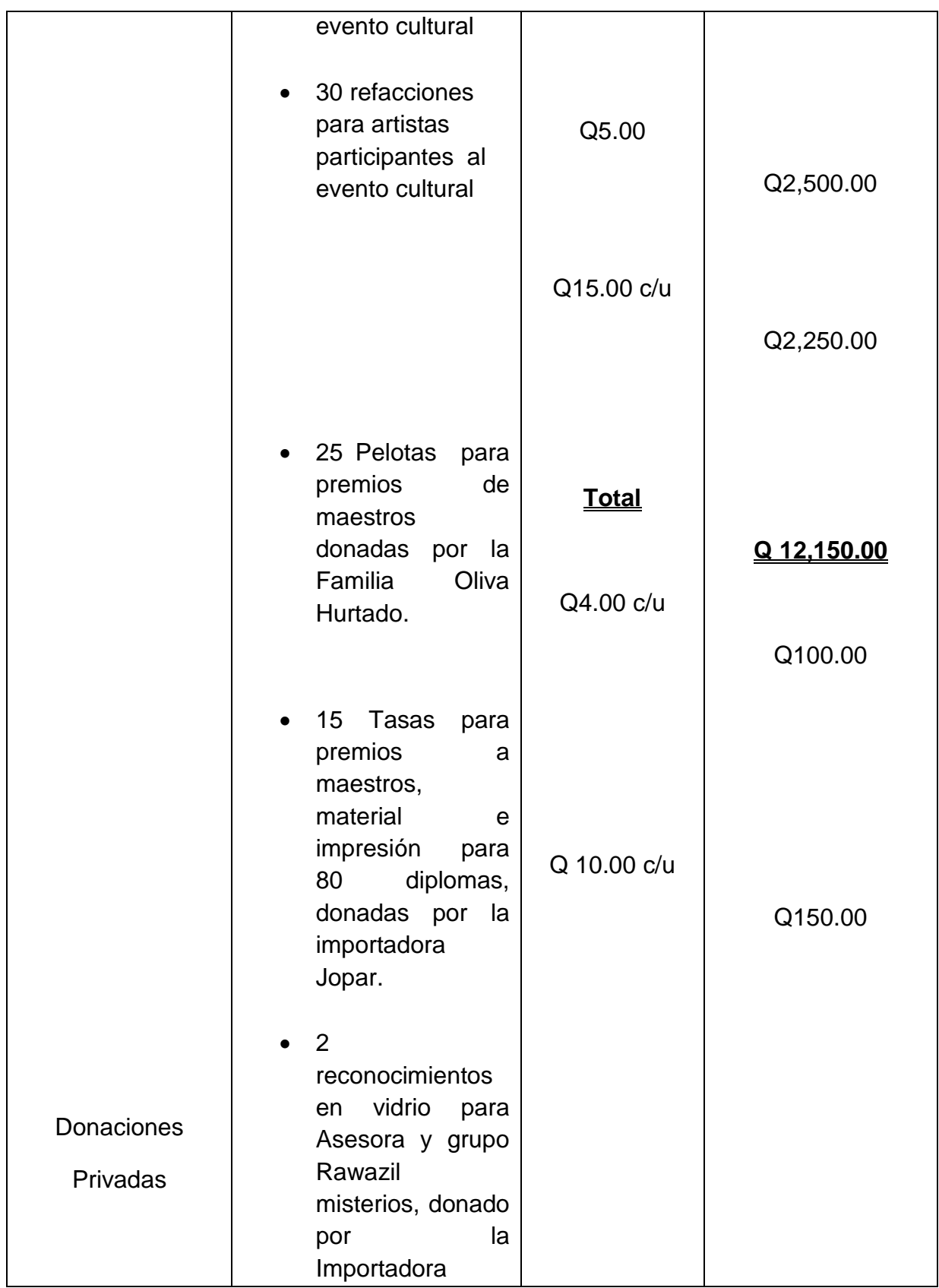

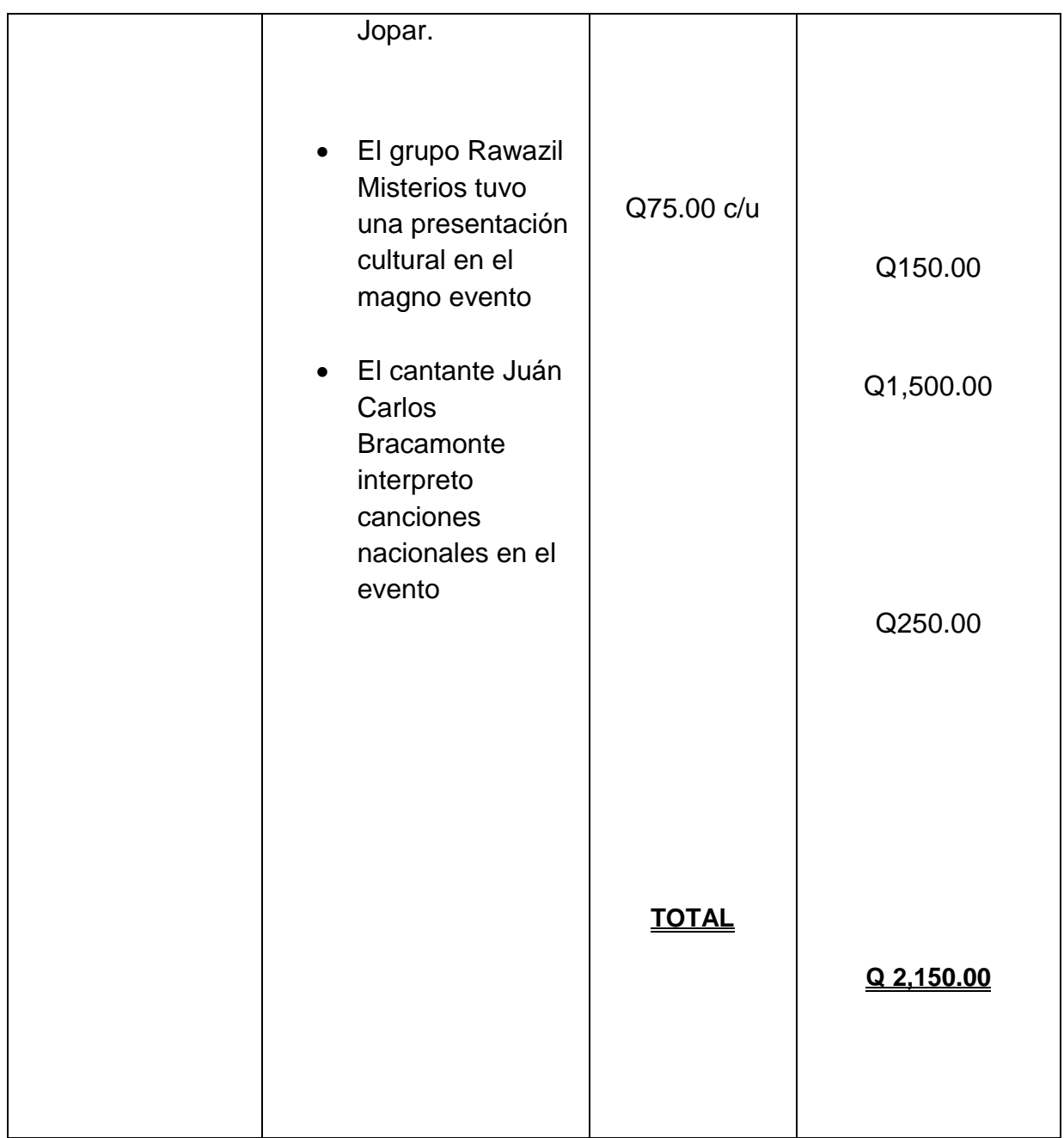

# **2.8 Cronograma de actividades de ejecución del proyecto:**

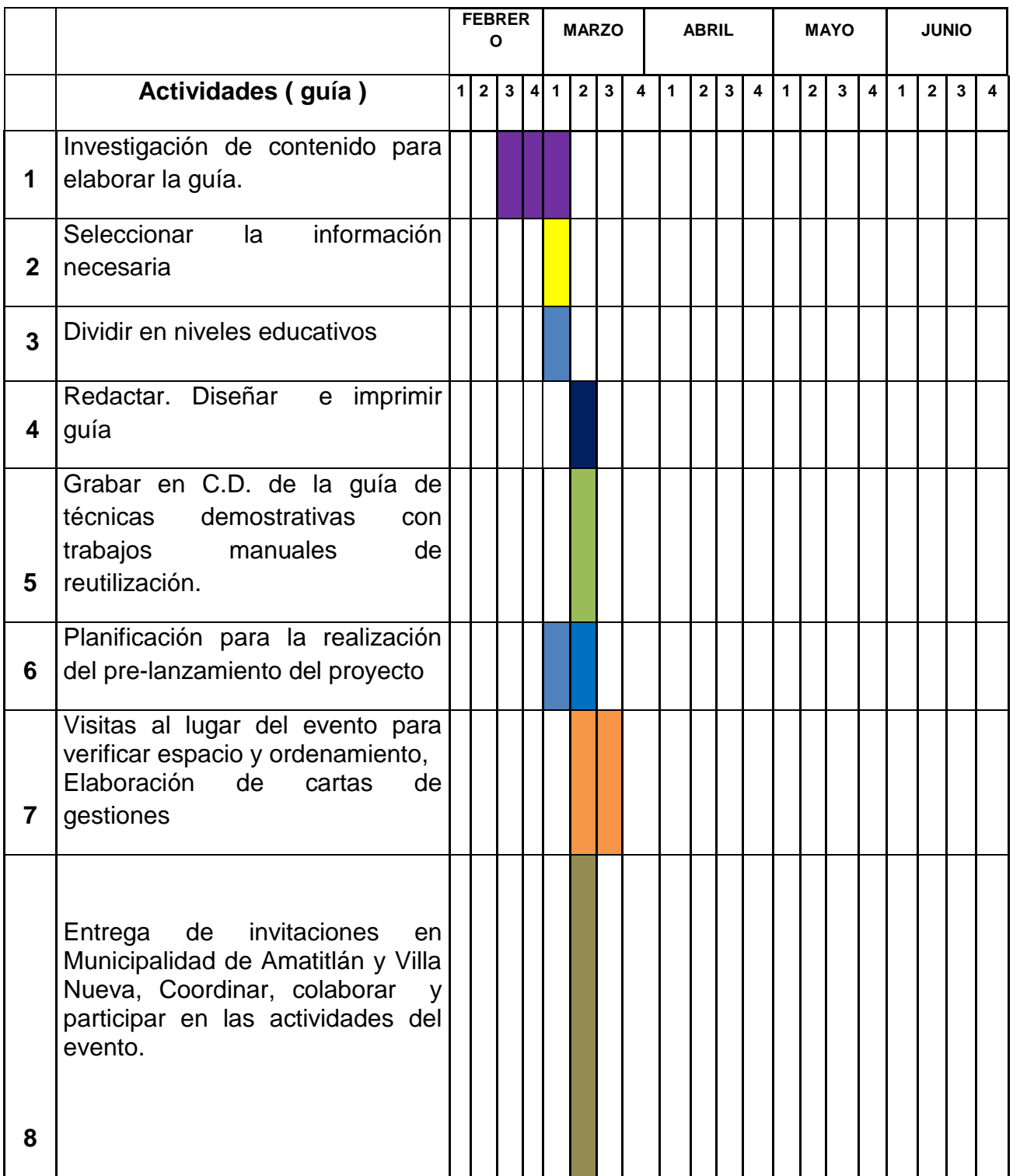

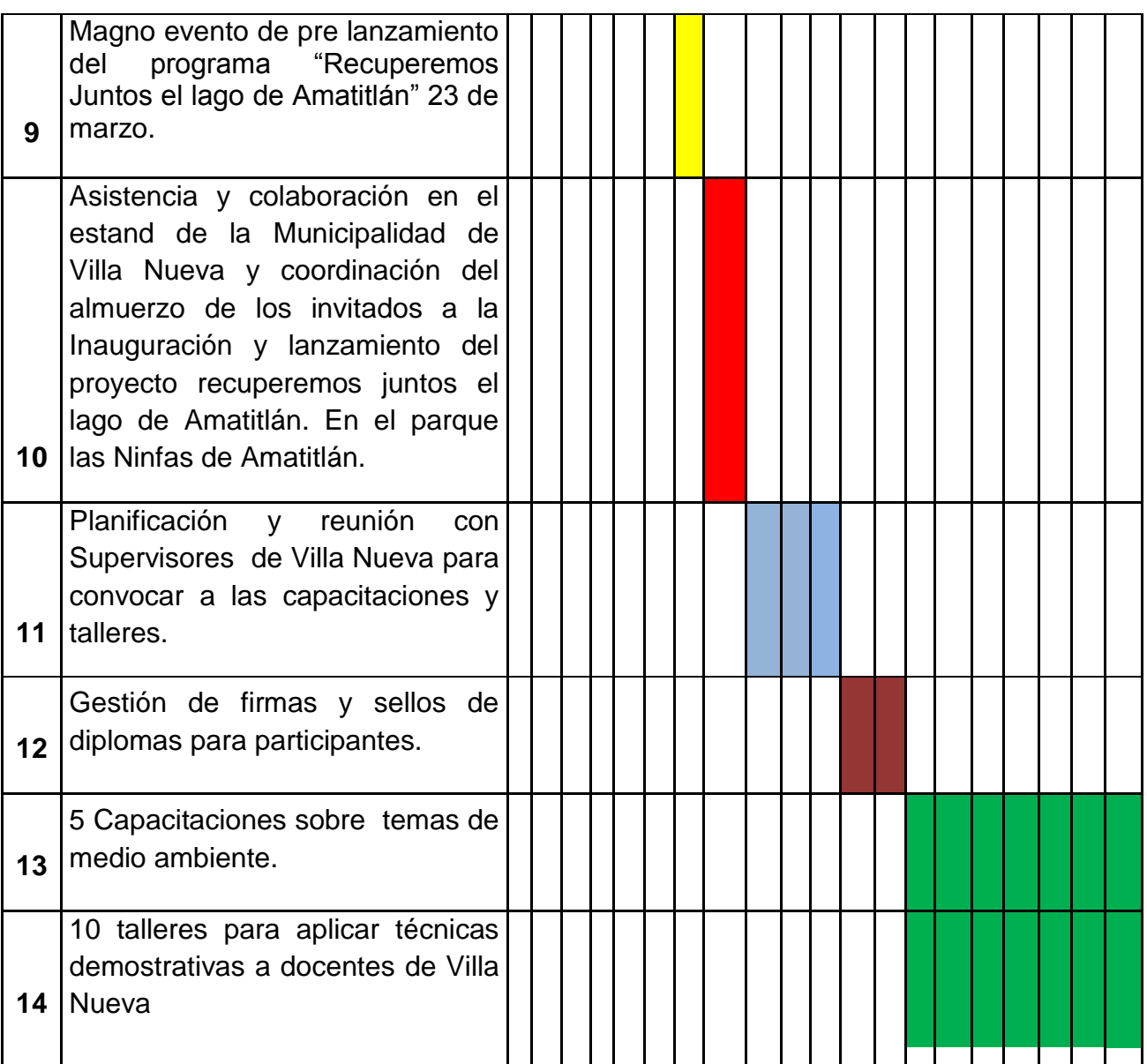

## **2.9 Recursos**

#### **2.9.1 Humanos**

- Asesora del Sr. Alcalde
- Supervisores del MINEDUC de Villa Nueva
- Personal docente de instituciones públicas de Villa Nueva

## **2.9.2 Materiales**

- Computadora
- Impresora
- Impresiones
- Mobiliario y equipo
- Cañonera
- Pantalla
- Sillas
- Tableros
- Toldos
- Tarima
- Premios (tazas, pelotas etc.)
- Trabajos manuales de reutilización
- Material didáctico
- Diplomas
- Juegos y dinámicas
- Material para diferentes técnicas
- Refacciones
- Memoria USB
- Folleto de Proyectos y Guía Propedéutica para el Ejercicio Profesional Supervisado EPS
- Papel bond

## **2.9.3 Físicos**

- Municipalidad de Villa Nueva
- Salón de Usos múltiples anexo a la Municipalidad
- Supervisión departamental de Villa Nueva
- Salón de la dirección de Educación, cultura, deportes y salud
- Biblioteca Central USAC.

# **Capítulo III**

# **Ejecución del Proyecto**

En el ejercicio Profesional Supervisado, la ejecución consistió en planificar, gestionar, coordinar, supervisar y ejecutar el evento pre lanzamiento del proyecto "Recuperemos juntos el Lago de Amatitlán"

En el evento intervinieron autoridades Municipales y educativas que expusieron temas de su conocimiento sobre el lago y motivaron a los concurrentes a hacer un buen trabajo en equipo para rescatar tan valioso recurso natural, fue seguido de actos culturales variados con artistas invitados, refacción y juegos lúdicos.

Una de las funciones del Epesista es la realización de Proyectos enfocados al Medio Ambiente, por lo tanto se estableció la importancia de capacitar a un grupo de docentes en un plan piloto, y motivarlos para ser agentes multiplicadores en sus establecimientos educativos e ir aumentando significativamente el número de habitantes de la cuenca del lago de Amatitlán comprometidos con el rescate de tan valioso patrimonio Natural.

Todo proyecto que se ejecuta, finalmente se materializa en un aporte en físico, para lo cual se cree prudente diseñar y elaborar una Guía de técnicas demostrativas con trabajos manuales de reutilización demostrando que con bajo costo y un poco de creatividad se puede utilizar dicho recurso dentro de las aulas y en diferentes niveles de enseñanza, utilizando como referencia el CNB y sus competencias en las asignaturas afines a dicho proyecto.

# **3.1 Actividades y resultados**

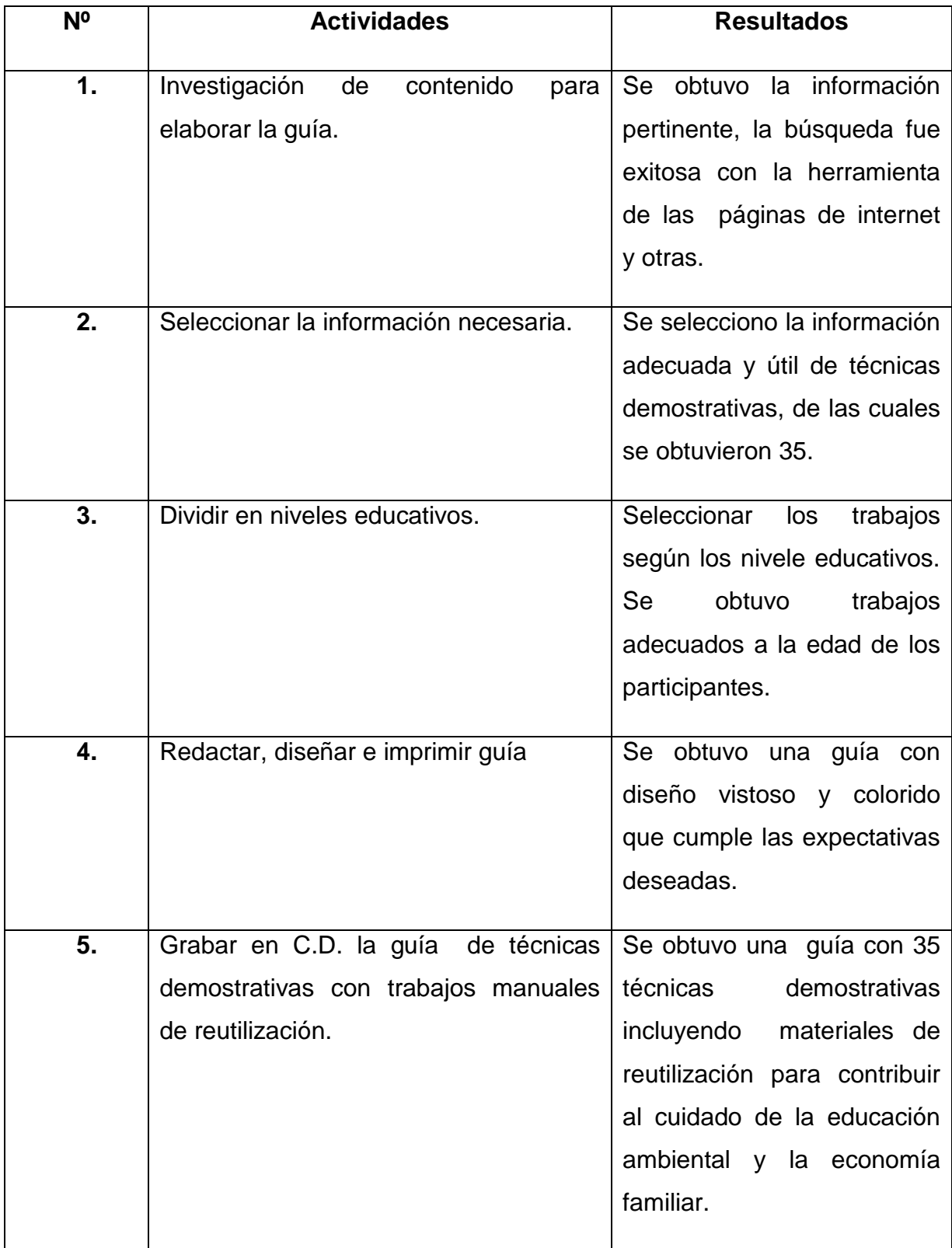

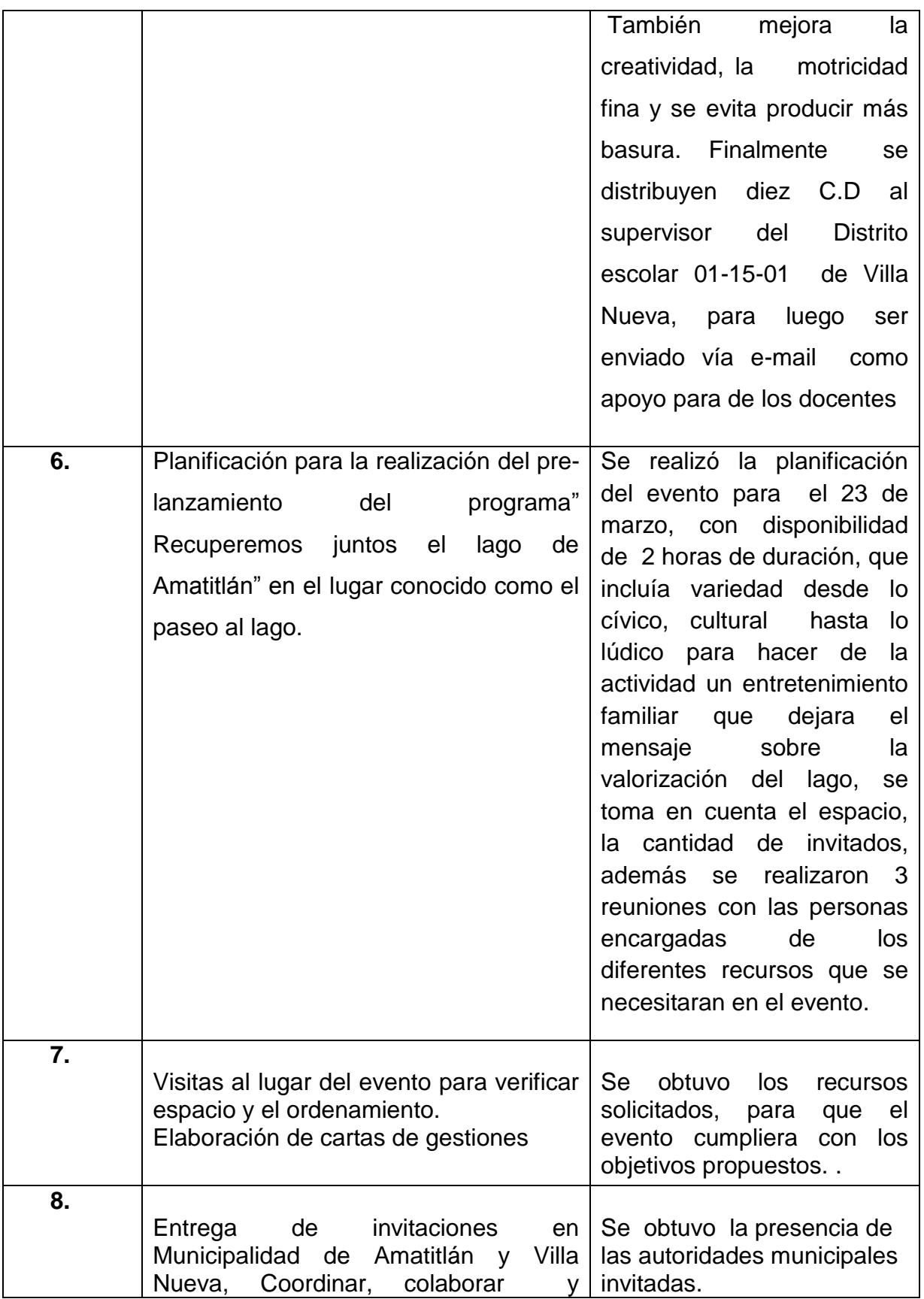
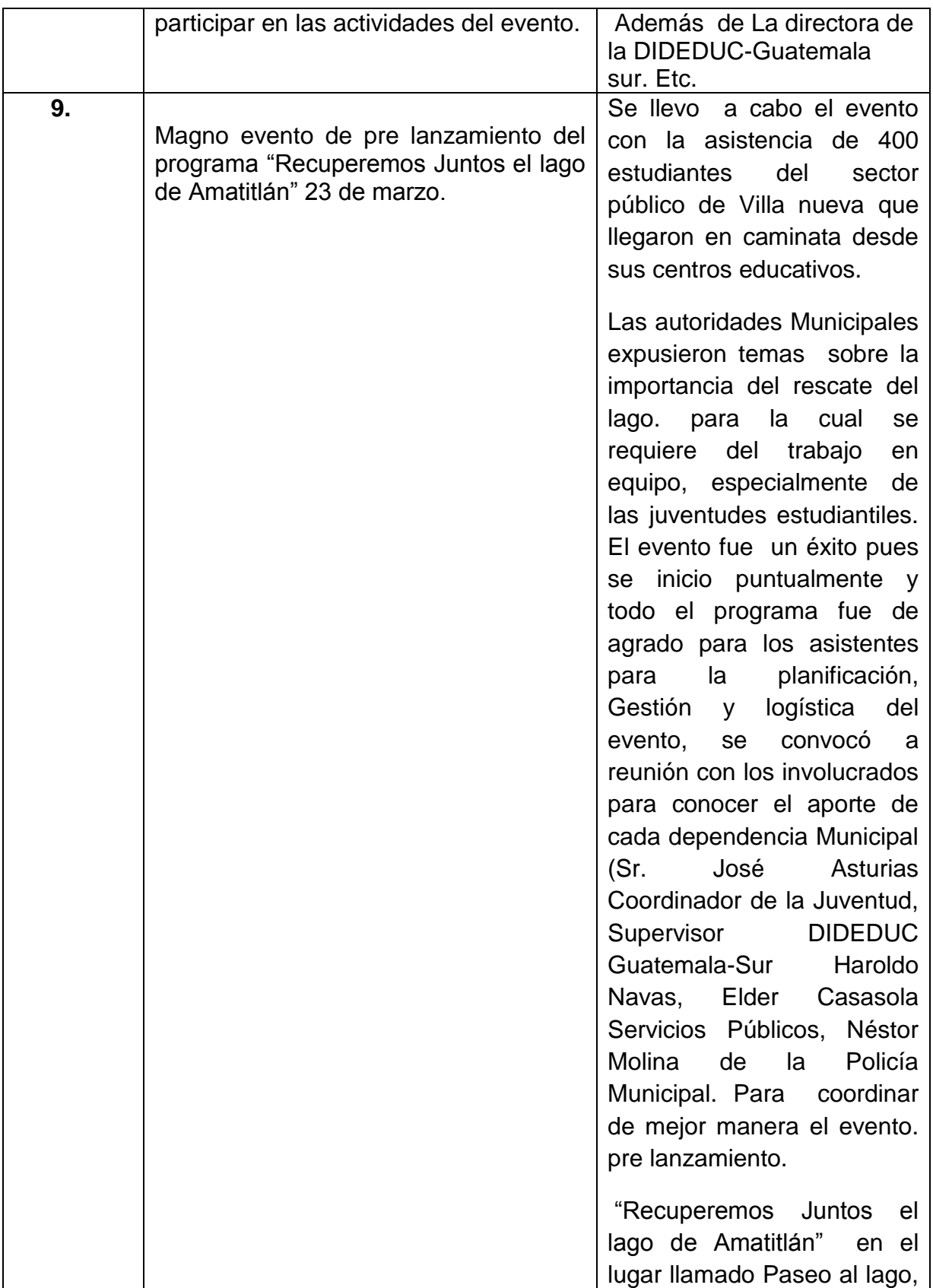

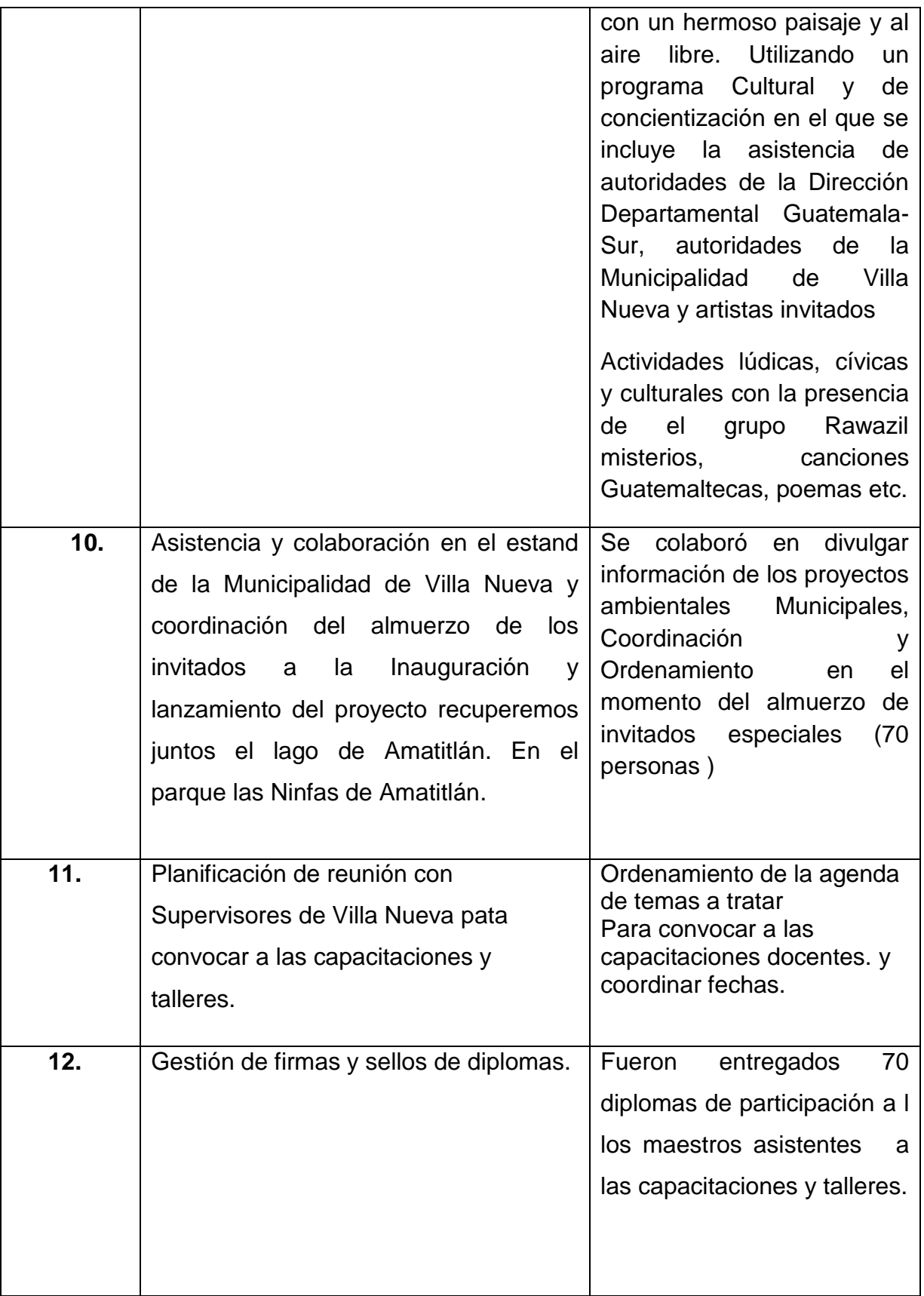

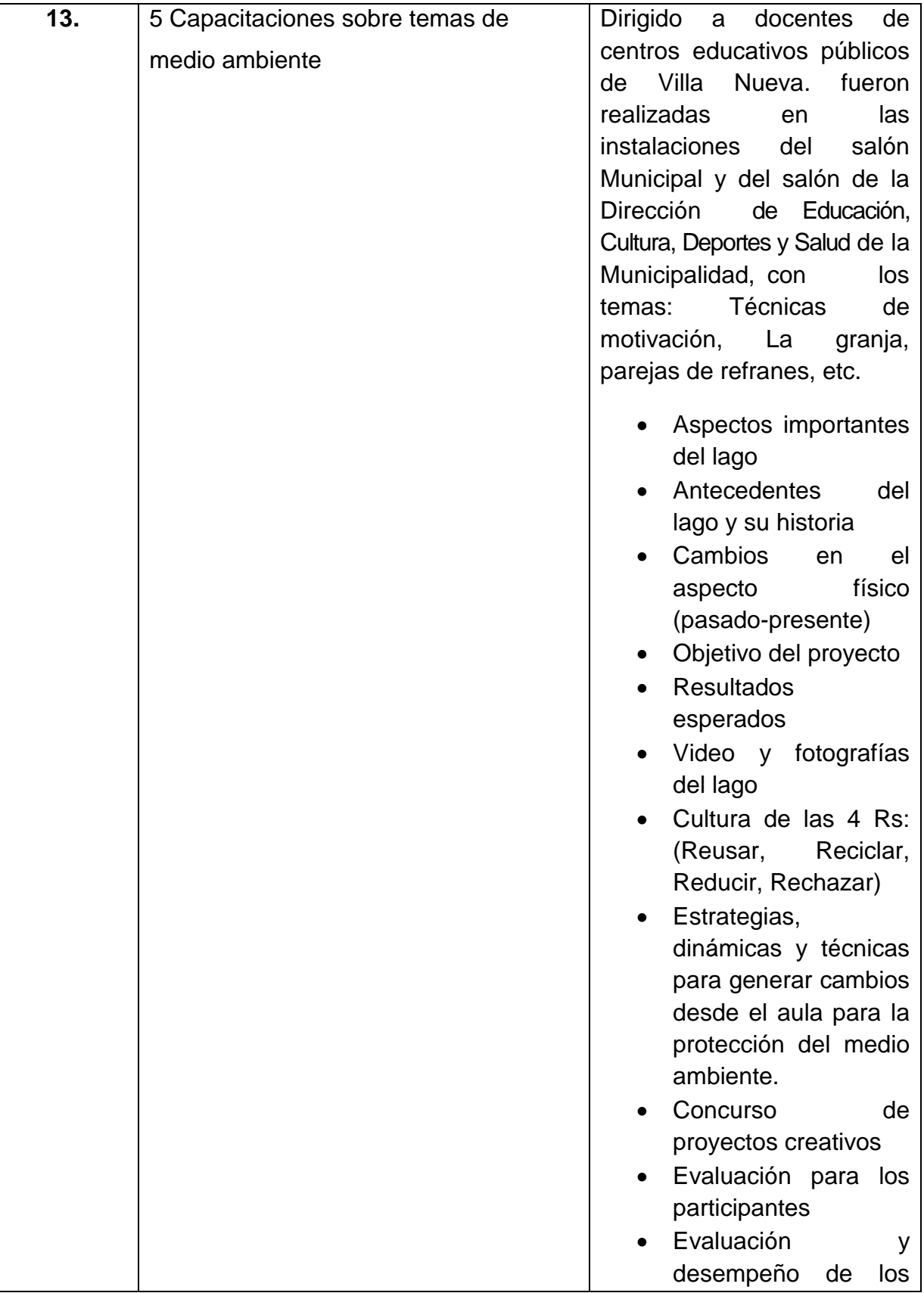

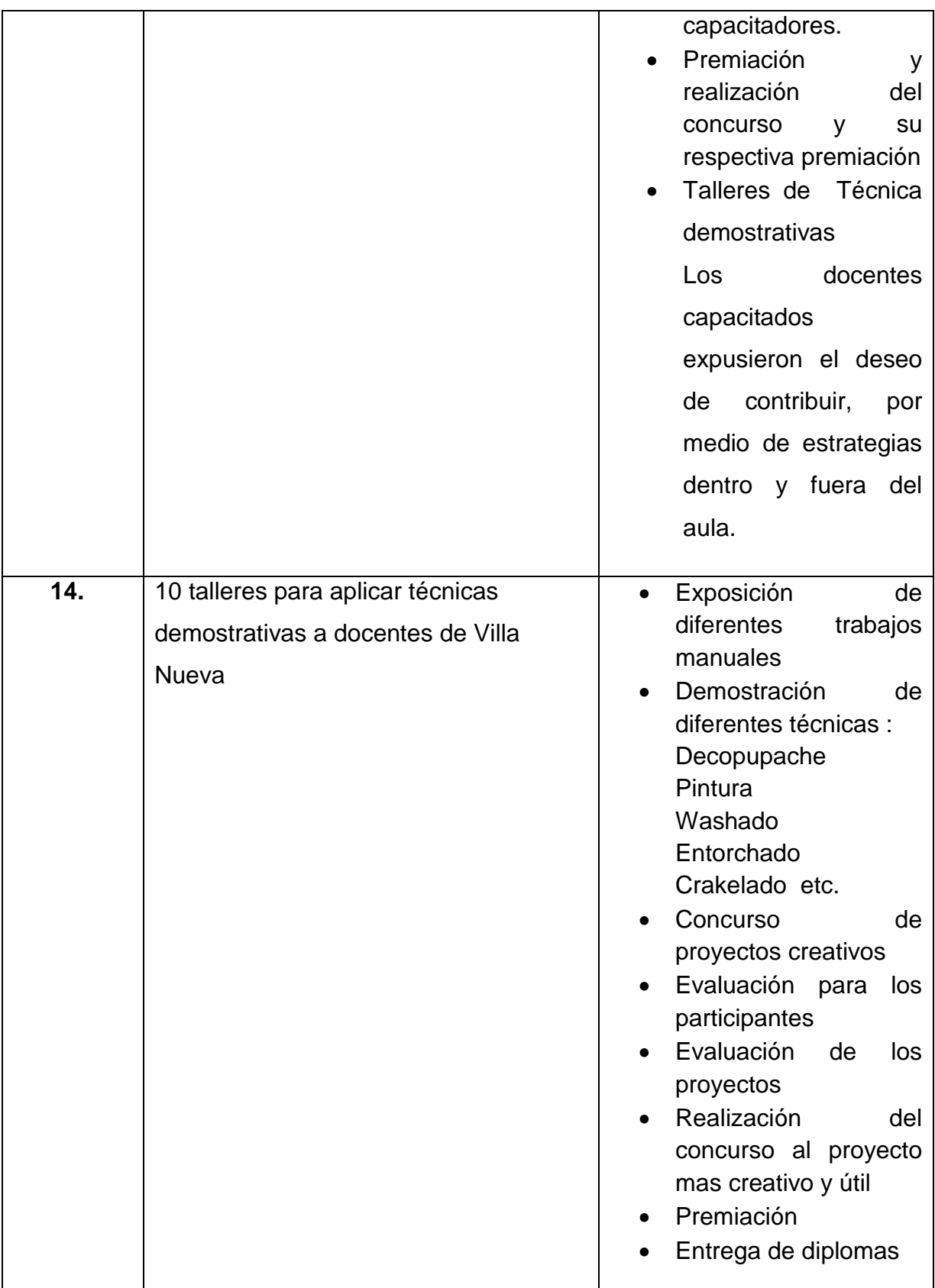

#### **3.2 Productos y logros**

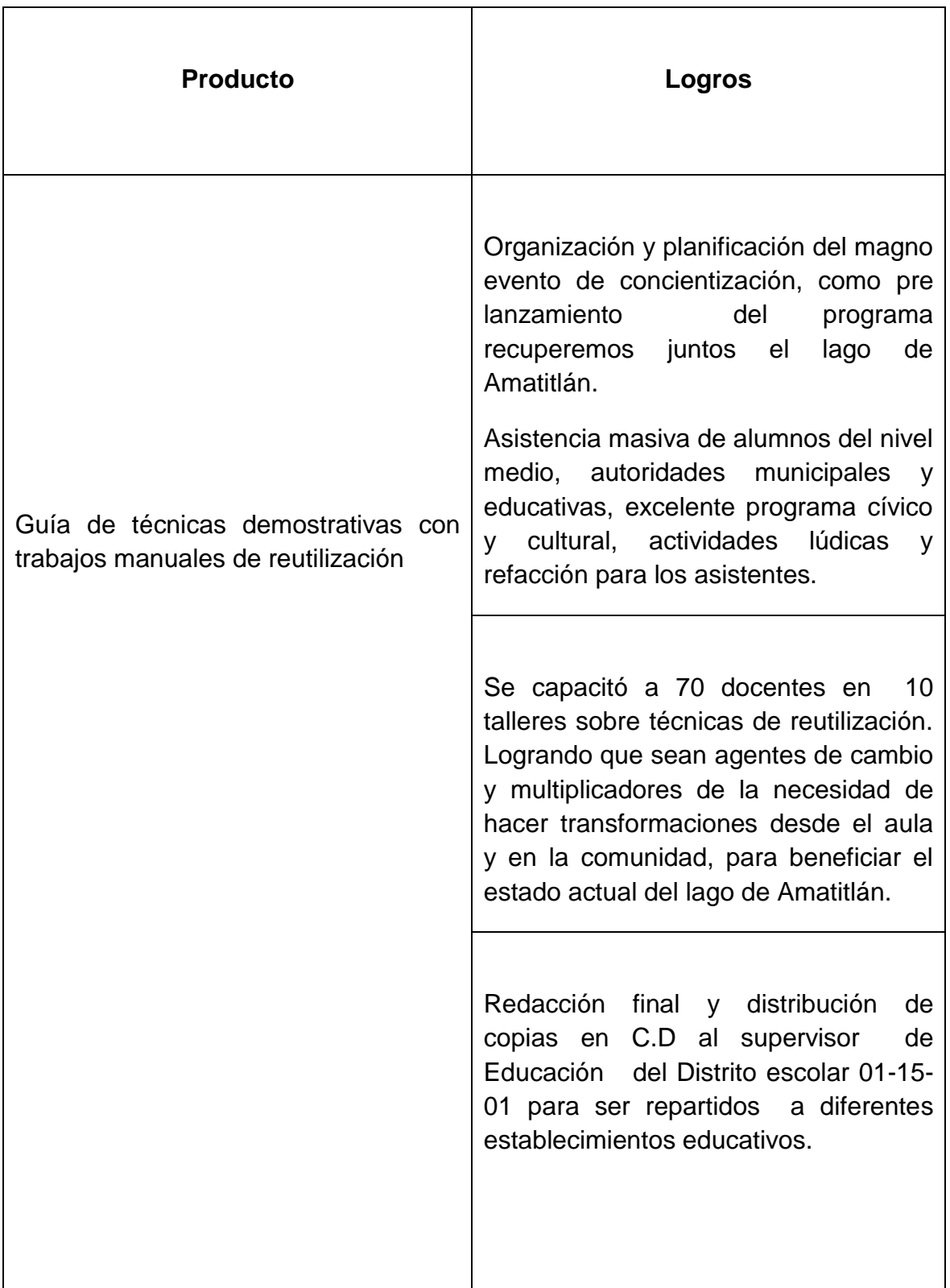

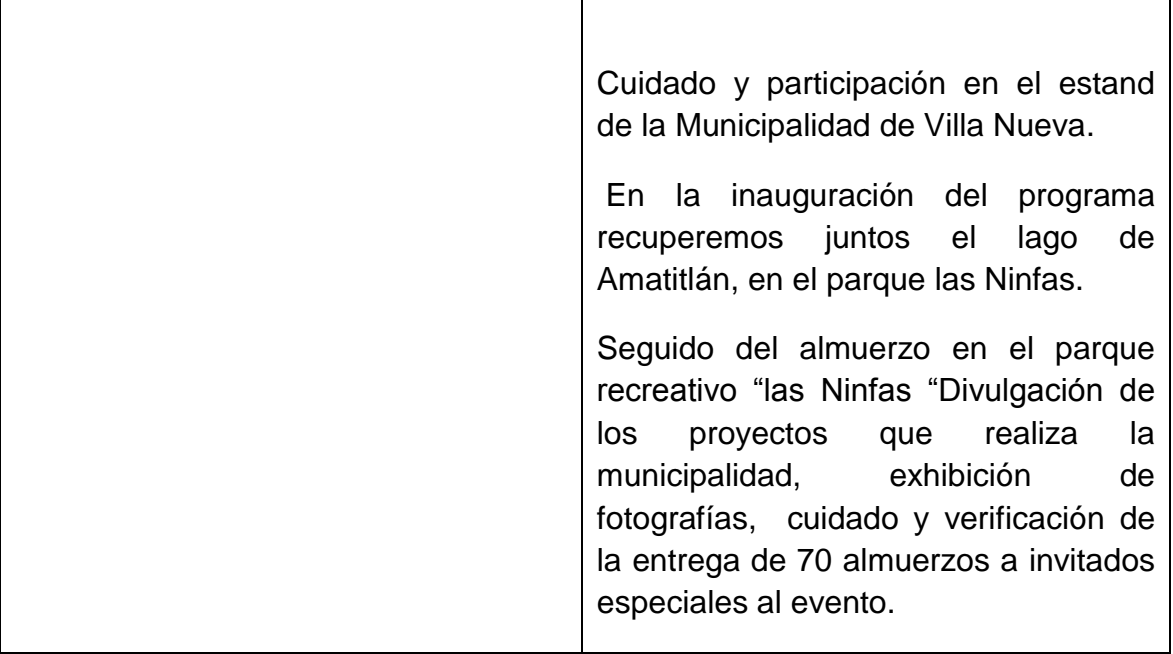

**Guía de técnicas demostrativas con trabajos manuales de reutilización, para el programa "Recuperemos juntos el Lago de Amatitlán", dirigida a docentes de Villa Nueva, Guatemala.**

**Autora: P.E.M. Gladis Nineth Rodríguez Cifuentes.**

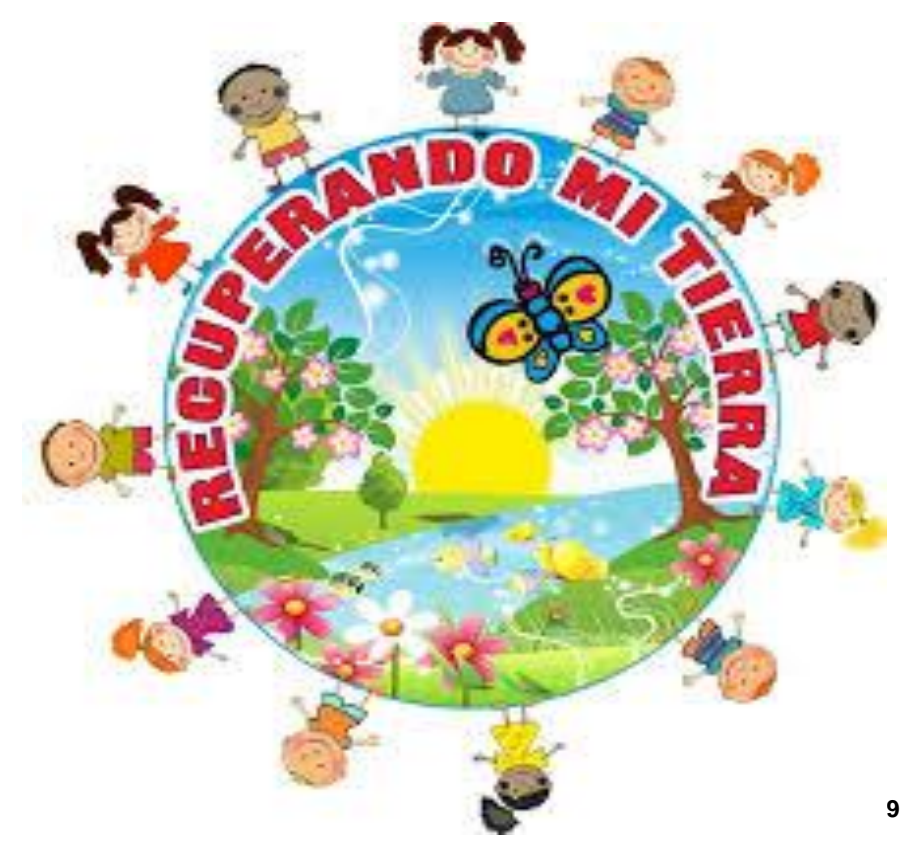

**Guatemala, Junio de 2014**

<sup>&</sup>lt;sup>9</sup>Fuente: Niños reciclando. Disponible en: http: \_\_\_\_\_\_\_\_\_\_\_\_\_\_\_\_\_\_\_\_\_\_\_\_\_\_\_\_\_\_\_ Localizado: http://es.123rf.com/photo\_16499515\_los-ninos-tomados-de-la-mano-en-torno-a-un-simbolo-delreciclaje-y-de-la-tierra.html?term=reciclaje%20y%20la%20naturaleza

### **ÍNDICE**

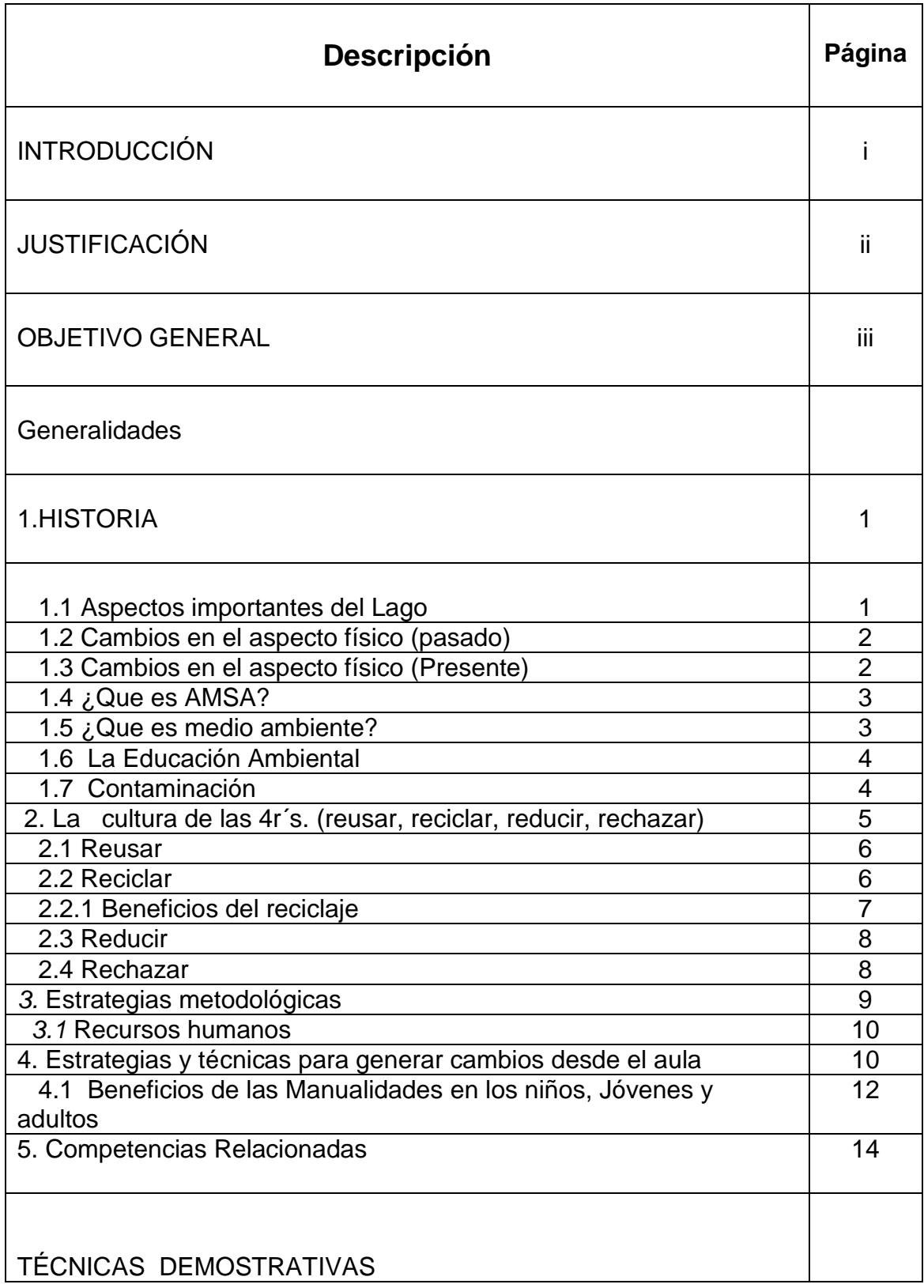

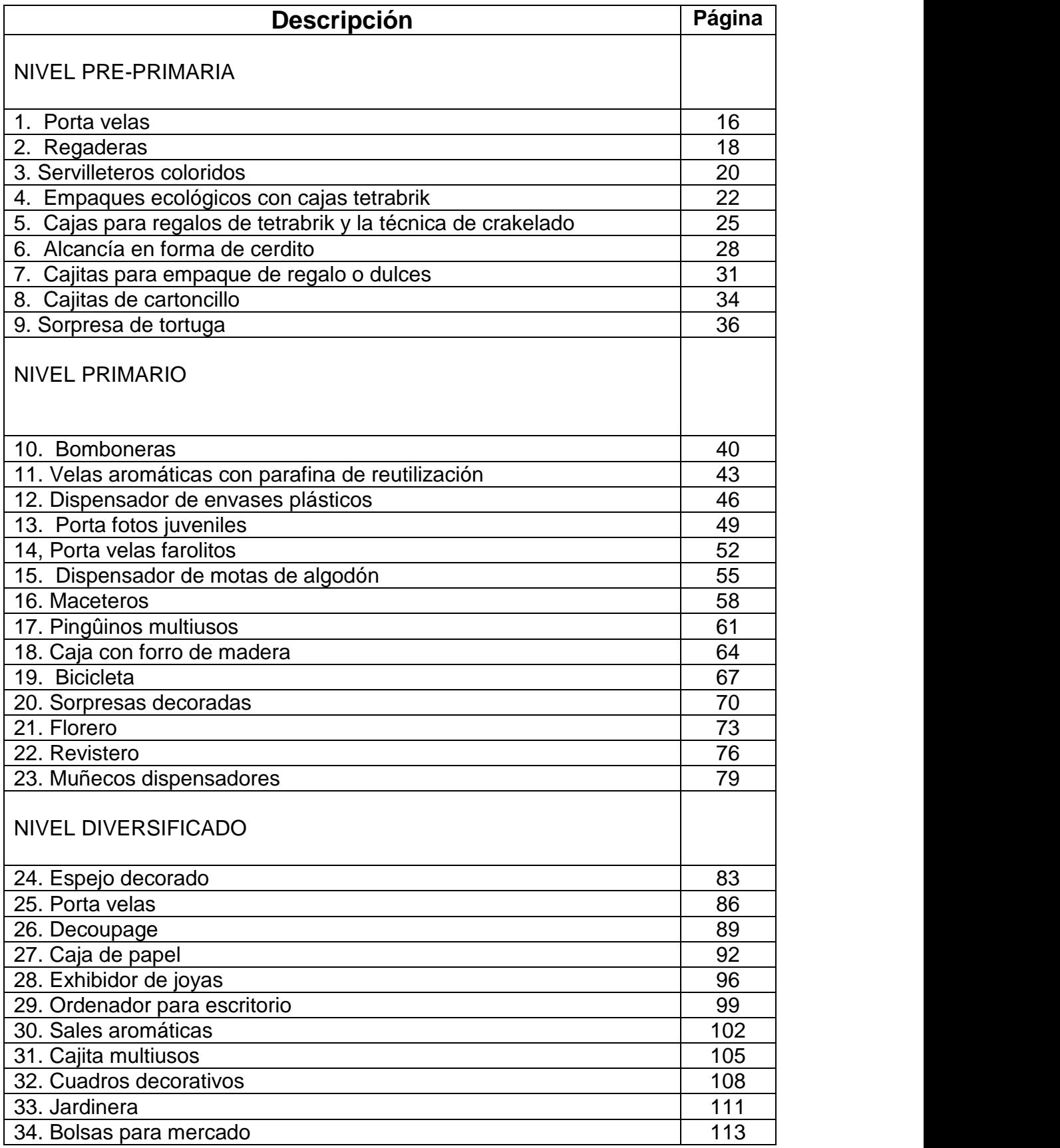

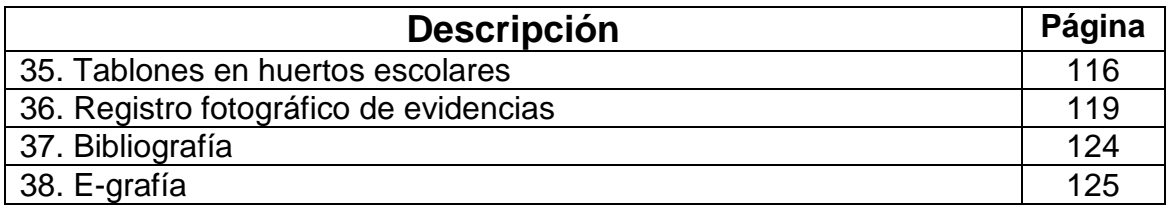

#### **Introducción**

**i**

Estimados maestros y maestras, es muy agradable dirigirme a ustedes con el deseo de llegar hasta su aula y presentarles la guía de técnicas demostrativas con trabajos manuales de reutilización, apoyando el programa "Recuperemos juntos el lago de Amatitlán. Dirigida a docentes de villa nueva.

Conteniendo diferentes trabajos prácticos que sugiero Lleguen a formar parte de su material pedagógico auxiliar, el propósito de ésta es mostrarles la importancia de generar cambios dentro del aula y con ello contribuir a la recuperación del lago de Amatitlán que se encuentra en un estado de contaminación bastante avanzado por el exceso de contaminantes que recibe de los alrededores.

Siendo Villa Nueva uno de los lugares más poblados de la cuenca del lago es necesario que desde los establecimientos educativos continúen y sigan formando parte de los colaboradores de los muchos involucrados en hacer que nuestro lago llegue a convertirse en un lugar atractivo, atrayente de turistas nacionales y extranjeros como aquel recurso natural digno de admiración y no de lastima al verlo tan contaminado.

Esta guía es un granito de arena en los múltiples recursos de los docentes que día a día se esfuerzan por guiar a sus alumnos y transformarlos en ciudadanos comprometidos con el medio ambiente y sensibles a que en sus manos se encuentra el futuro del planeta. Cualquier medida de recuperación de recursos como la reutilización será en beneficio de la propia humanidad y debe valorarse como un gran paso a un mejor futuro.

#### **Justificación**

La guía de técnicas demostrativas con trabajos manuales de reutilización, apoyando el programa "recuperemos juntos el lago de Amatitlán. Dirigida a docentes de villa nueva.

Propicia el fortalecimiento sobre el cuidado de la conservación del medio ambiente, utilizando nuevas técnicas para la reutilización de materiales de desecho, es una manera viable de contaminar menos, ahorrar dinero y transformar por medio de la motricidad fina lo que iba directo a la basura y hacia los vertederos de desechos, es una alternativa que demuestra que es posible convertirlos en objetos útiles o decorativos, donde el estudiante con sus manos y su creatividad lo logre.

Los maestros y maestras tienen en su poder la oportunidad de hacer grandes cambios en el pensamiento de sus alumnos, inculcando y motivando en ellos el amor a su medio ambiente y en especial al Lago de Amatitlan tan cercano a su Municipio. Enseñando a través de los trabajos manuales acá descritos, que es posible disminuir la cantidad de desecho que producimos diariamente, que cada alumno a través de la creatividad puede expresar sus sentimientos y gustos.

La economía de dinero que es tan indispensable en este tiempo también se logra con la elaboración de estos trabajos.

#### **Objetivo General:**

9. Conocer el estado actual del lago de Amatitlán y tener conciencia de colaborar en su recuperación a través de acciones pertinentes desde el aula, como la realización de trabajos manuales con materiales de reuso.

#### **Objetivo específico:**

10.Disminuir la contaminación del Municipio de Villa Nueva por medio de la buena utilización de los desechos, convirtiéndolos en trabajos manuales útiles y prácticos.

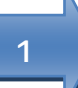

#### **1. HISTORIA**

#### **1.1 Aspectos importantes del lago**

El lago de Amatitlán es un [lago de cráter](http://es.wikipedia.org/wiki/Lago_de_cr%C3%A1ter) situado en [Guatemala.](http://es.wikipedia.org/wiki/Guatemala) Se encuentra a 25 [km](http://es.wikipedia.org/wiki/Km) de la [Ciudad de Guatemala,](http://es.wikipedia.org/wiki/Ciudad_de_Guatemala) a una altitud de 1186 [msnm.](http://es.wikipedia.org/wiki/Msnm) Tiene 12 km de largo, 3 km de ancho, y una superficie de 15.2 [km².](http://es.wikipedia.org/wiki/Km%C2%B2)Su profundidad máxima es de 33 m y su profundidad media es 18 m. El volumen del cuerpo de [agua](http://es.wikipedia.org/wiki/Agua) es aproximadamente 0.286 km<sup>3</sup>

El lago de Amatitlán tiene su origen en la [Era Cuaternaria](http://es.wikipedia.org/wiki/Era_Cuaternaria) y su formación se debe a los movimientos tecto-volcánicos ocurridos en el área y provocados por los volcanes de [Pacaya,](http://es.wikipedia.org/wiki/Volc%C3%A1n_de_Pacaya) [Agua,](http://es.wikipedia.org/wiki/Volc%C3%A1n_de_Agua) [Fuego](http://es.wikipedia.org/wiki/Volc%C3%A1n_de_Fuego) y [Acatenango.](http://es.wikipedia.org/wiki/Volc%C3%A1n_Acatenango) Durante esa época, su extensión era de aproximadamente 80km2 , ocupando la superficie de los municipios de [Amatitlán,](http://es.wikipedia.org/wiki/Amatitl%C3%A1n_(Guatemala)) [Villa Nueva](http://es.wikipedia.org/wiki/Villa_Nueva_(Guatemala)) y Villa Canales ya que se han encontrado fósiles de caracoles y pequeños esqueletos de peces durante excavaciones realizadas en esos lugares a principios de siglo. Durante la época precolombina, el lago Fué la fuente principal de abastecimiento de agua y de alimento para las tribus Pocomam asentadas a su alrededor.

El [río Villalobos](http://es.wikipedia.org/wiki/R%C3%ADo_Villalobos) es el mayor afluente del lago, cuyas aguas son drenadas por el [río Michatoya,](http://es.wikipedia.org/w/index.php?title=R%C3%ADo_Michatoya&action=edit&redlink=1) un afluente del [río María Linda.](http://es.wikipedia.org/wiki/R%C3%ADo_Mar%C3%ADa_Linda) Los ríos de la cuenca del lago de Amatitlán suman 289 [km](http://es.wikipedia.org/wiki/Km) lineales. Un [dique](http://es.wikipedia.org/wiki/Dique) construido en el punto más estrecho del lago, conocido como [El Relleno](http://es.wikipedia.org/w/index.php?title=El_Relleno&action=edit&redlink=1) y por donde antiguamente pasaba el [ferrocarril,](http://es.wikipedia.org/wiki/Ferrocarril) lo divide en una parte nor-occidental y una parte sur-oriental.

En sus orillas se encuentran plantas como [Jussiaea peruviana,](http://es.wikipedia.org/w/index.php?title=Jussiaea_peruviana&action=edit&redlink=1) o hierba de clavo, [Typha scrirpas](http://es.wikipedia.org/w/index.php?title=Typha_scrirpas&action=edit&redlink=1) o tul. Otras plantas flotan, como [Eichhornia](http://es.wikipedia.org/wiki/Eichhornia_crassipes)  [crassipes](http://es.wikipedia.org/wiki/Eichhornia_crassipes) conocida como lechuguilla o ninfa. Entre las algas está [Mycrosystis](http://es.wikipedia.org/w/index.php?title=Mycrosystis_aeroginosa&action=edit&redlink=1)  [aeroginosa](http://es.wikipedia.org/w/index.php?title=Mycrosystis_aeroginosa&action=edit&redlink=1) (nata verde flotante) que produce un olor similar al insecticida gamexane, provoca irritación en la piel y al ser ingerida produce vómitos pudiendo ocasionar la muerte.

El río Villalobos que alimenta el lago, es uno de los principales desagües de aguas servidas domésticas, industriales y agroindustriales del área metropolitana de la Ciudad de Guatemala. Cada año un volumen importante de aguas negras y 500,000 metros cúbicos de [sedimentos](http://es.wikipedia.org/wiki/Sedimentos) entran en el lago. Esta situación ha resultado en altos niveles de contaminación y una acelerada [eutrofización](http://es.wikipedia.org/wiki/Eutrofizaci%C3%B3n) y [sedimentación,](http://es.wikipedia.org/wiki/Sedimentaci%C3%B3n) afectando las funciones del lago como

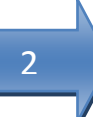

fuente de agua potable, para la pesca y el riego, también ha reducido sus funciones recreativas.

#### **1.2Cambios en el aspecto físico (pasado)**

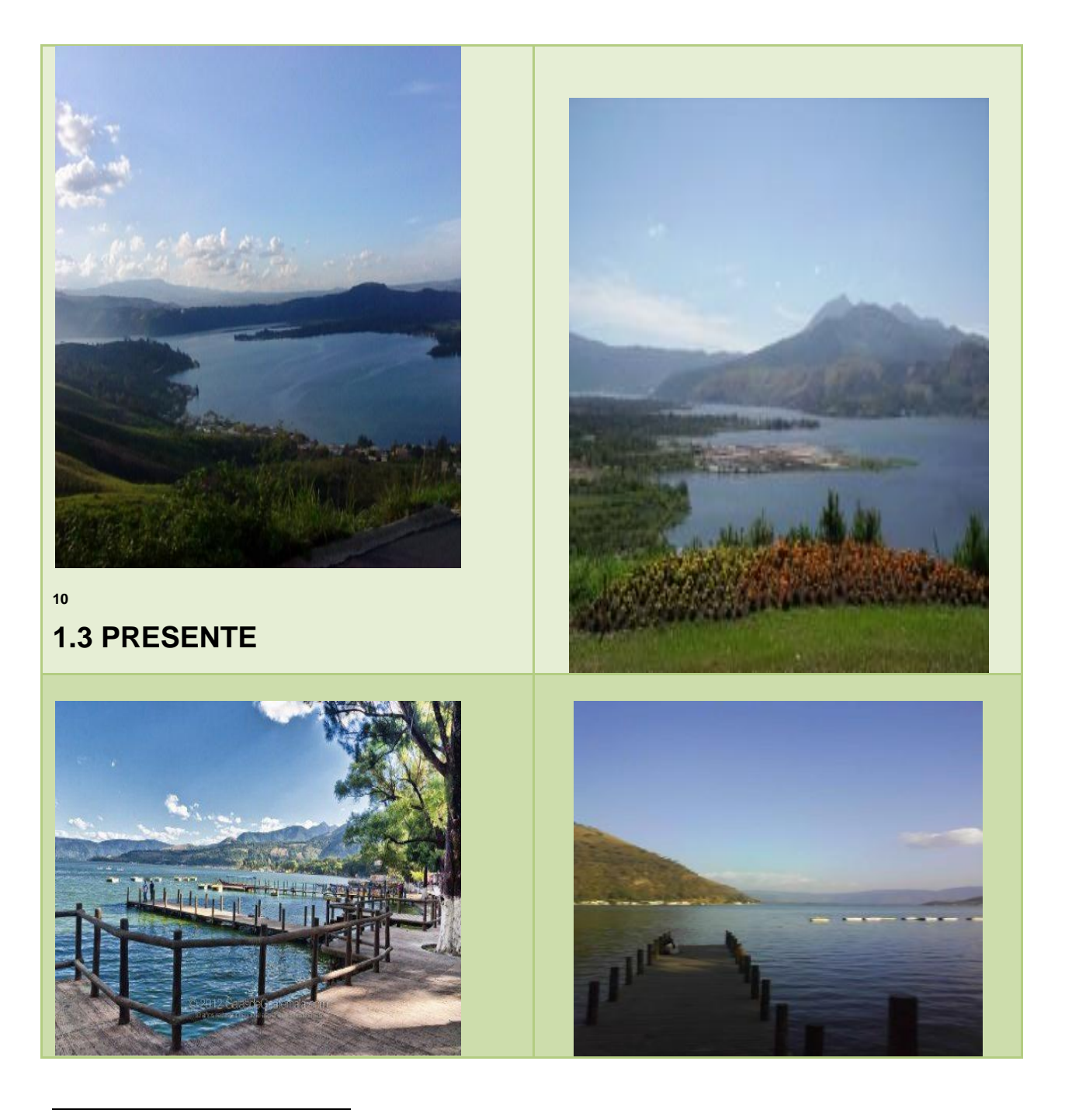

<sup>&</sup>lt;sup>10</sup> http://mundochapin.com/2013/06/galeria-de-amatitlan/17540/

3

**Fuente:** Vista del Lago de Amatitlán desde la playa pública del mismo Lago año 1950.<sup>11</sup>

#### **1.4 ¿Que es AMSA?**

AMSA es La Autoridad para el Manejo Sustentable de la Cuenca y del Lago de Amatitlán –AMSA- fue creada con el Decreto No. 64-96 del Congreso de la República de Guatemala, el 18 de septiembre de 1996 con el propósito de resguardar y recuperar el Lago de Amatitlán, mediante la descontaminación y el uso racional de los recursos renovables y no renovables de las zonas de recarga de acuíferos y zonas boscosas. $12$ 

#### **1.5 ¿Que es medio ambiente?**

Se entiende por medio ambiente a todo lo que rodea a un ser vivo. Entorno que afecta y condiciona especialmente las circunstancias de vida de las personas de la [sociedad](http://es.wikipedia.org/wiki/Sociedad) en su conjunto. Comprende el conjunto de valores [naturales,](http://es.wikipedia.org/wiki/Naturaleza) sociales y culturales existentes en un lugar y en un momento determinado, que influyen en la vida del ser humano y en las generaciones venideras. Es decir, no se trata sólo del espacio en el que se desarrolla la [vida,](http://es.wikipedia.org/wiki/Vida) sino que también comprende [seres vivos,](http://es.wikipedia.org/wiki/Ser_vivo) objetos, agua, [suelo,](http://es.wikipedia.org/wiki/Suelo) [aire](http://es.wikipedia.org/wiki/Aire) y las relaciones entre ellos, así como elementos tan intangibles como la [cultura.](http://es.wikipedia.org/wiki/Cultura)<sup>13</sup>

El [5 de junio](http://es.wikipedia.org/wiki/5_de_junio) se celebra el Día Mundial del Medio Ambiente.

<sup>&</sup>lt;sup>11</sup> Disponible en: [http://es.wikipedia.org](http://es.wikipedia.org/)

<sup>&</sup>lt;sup>12</sup> ttp://es.wikipedia.org/wiki/Medio\_ambiente

<sup>13</sup> http://es.wikipedia.org/wiki/Medio\_ambiente

#### **1.6 La Educación Ambiental**

#### (EA) indica el propósito del esfuerzo educativo:

educar al individuo para su desarrollo. Puede que sea amigable con su medio ambiente. Este proceso, además de generar una conciencia y soluciones pertinentes a los problemas ambientales actuales causados por actividades antropogénicas y los efectos de la relación entre el hombre y el medio ambiente, es un mecanismo pedagógico que además infunde la interacción que existe dentro de los ecosistemas.

#### **1.7 Contaminación**

La contaminación es la introducción de sustancias en un medio que provocan que este sea inseguro o no apto para su uso. El medio puede ser un ecosistema, un medio físico o un [ser vivo.](http://es.wikipedia.org/wiki/Ser_vivo) El contaminante puede ser una sustancia, [energía](http://es.wikipedia.org/wiki/Energ%C3%ADa) (como [sonido,](http://es.wikipedia.org/wiki/Sonido) [calor,](http://es.wikipedia.org/wiki/Calor) [luz](http://es.wikipedia.org/wiki/Luz) o [radiactividad\)](http://es.wikipedia.org/wiki/Radiactividad).

Es siempre una alteración negativa del estado natural del [medio,](http://es.wikipedia.org/wiki/Medio_ambiente) y por lo general, se genera como consecuencia de la actividad humana considerándose una forma de [impacto ambiental.](http://es.wikipedia.org/wiki/Impacto_ambiental)

La contaminación puede clasificarse según el tipo de fuente de donde proviene, o por la forma de contaminante que emite o medio que contamina. Existen muchos agentes contaminantes entre ellos las sustancias químicas (como plaguicidas, cianuro, herbicidas y otros.), los residuos urbanos, el petróleo, o las radiaciones ionizantes. Todos estos pueden producir enfermedades, daños en los [ecosistemas](http://es.wikipedia.org/wiki/Ecosistema) o el medioambiente. Además existen muchos contaminantes gaseosos que juegan un papel importante en diferentes fenómenos atmosféricos, como la generación de lluvia ácida, el debilitamiento de la capa de ozono, y el cambio climático.<sup>14</sup>

**Clases: [Contaminación atmosférica,](http://es.wikipedia.org/wiki/Contaminaci%C3%B3n_atmosf%C3%A9rica)**

**[Hídrica,](http://es.wikipedia.org/wiki/Contaminaci%C3%B3n_h%C3%ADdrica) [por basura,](http://es.wikipedia.org/wiki/Basura) [del suelo](http://es.wikipedia.org/wiki/Contaminaci%C3%B3n_del_suelo) etc.**

 $\ddot{\phantom{a}}$ 

<sup>&</sup>lt;sup>14</sup>http://es.wikipedia.org/wiki/Contaminaci%C3%B3n

## 5

#### **5. LA CULTURA DE LAS 4R´S**

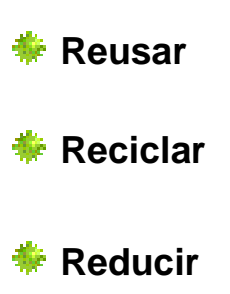

**Rechazar**

La cultura de las cuatro erres 4R´s, es una regla para cuidar el medio ambiente, específicamente para reducir el volumen de residuos o basura generada. En pocas palabras, las 4R´s te ayudan a tirar menos basura, ahorrar dinero y ser un consumidor más responsable. Y lo mejor de todo es que es muy fácil de seguir, ya que solo tienes que seguir cuatro pasos: reducir, reutilizar, reciclar y rechazar.

#### **2.1 REUSAR**

Es la acción por la cual el residuo sólido con una previa apropiada. La participación en campañas para la separación de residuos, lleva en aumentar la cantidad de material recuperable y reducir el volumen que se lleva al relleno sanitario. Por ejemplo: envases de vidrio, plástico, papeles, cartones.

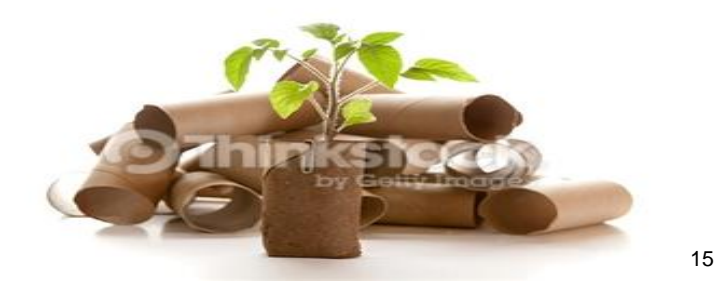

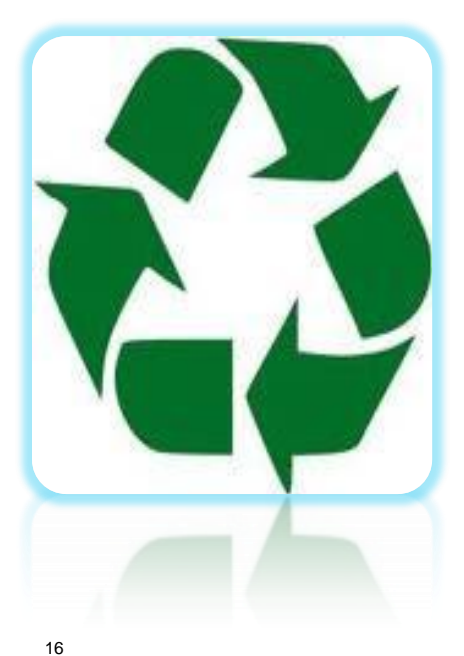

#### **2.2 RECICLAR**

6

El reciclaje es un proceso que consiste en someter a un proceso físico-químico y/o mecánico a una materia o un producto ya utilizado a un ciclo de tratamiento total o parcial para obtener una materia prima o un nuevo producto.

Reciclar es el proceso mediante el cual productos de desecho, son nuevamente utilizados.

 $\ddot{\phantom{a}}$ 

<sup>&</sup>lt;sup>15</sup> [http://www.thinkstockphotos.es/sea](http://3.bp.blogspot.com/-WYDUWp8oUro/TZjxwhmD0BI/AAAAAAAAAE0/1tX9Dh5dAME/s1600/untitled.bmp)rch/#Reciclaje /f=CPIHV/p=6/s=DynamicRank

<sup>16</sup> htt/3.bpblogspot.com/WYDUp8oUro

#### **2.2.1 Beneficios del reciclaje**

#### **a) Ambientales**

**Disminución de la explotación de los recursos naturales.** 

**EXTED** Disminución de la cantidad de residuos que generen un impacto ambiental negativo al no descomponerse fácilmente.

7

Reduce la necesidad de los rellenos sanitarios y la incineración.

**Disminuye las emisiones de gases tóxicos.** 

Ayuda a sostener el ambiente para generaciones futuras.

#### **b) Beneficios Sociales**

**Puede trabajarse en equipo, es una alternativa de generación de** empleo.

Buen uso del tiempo libre.

**Crea una cultura social.** 

Genera nuevos recursos para instituciones de beneficio social.

#### **c) Beneficios Económicos**

 $\blacksquare$  El material reciclable se puede comercializar, con esto las empresas obtienen materia prima de excelente calidad, a menor costo y además de un alto ahorro de energía.

#### **2.3 REDUCIR**

Consiste en minimizar la cantidad de residuos sólidos generados para disminuir los impactos ambientales y los costos asociados a su manipulación. La reducción de residuos sólidos puede realizarse en las viviendas, escuelas, las instalaciones comerciales e industriales a través de compras selectivas y del aprovechamiento de productos y materiales.

Por ejemplo: reducir el uso de agua, luz eléctrica,

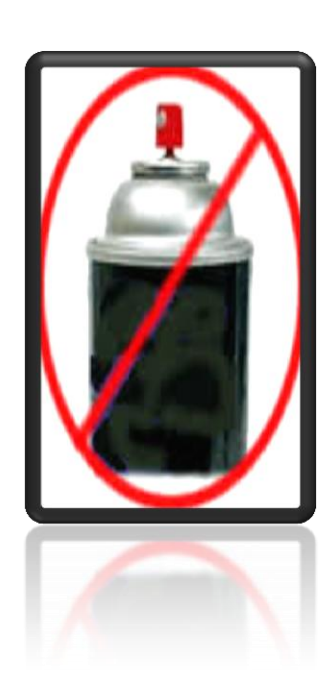

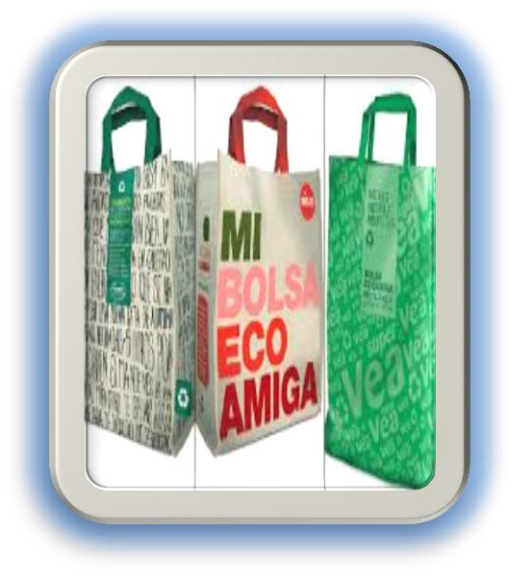

aerosol, uso de papel.

#### **2.4 RECHAZAR**

Significa dejar de comprar los productos innecesarios o rechazar aquellos productos con demasiado envoltorio, también rechazar las bolsas de plástico en los supermercados es algo que no puede ser visto con buenos ojos por las empresas que necesitan los envoltorios y los productos inútiles para seguir manteniéndose.

17

18

 $\ddot{\phantom{a}}$ 

<sup>&</sup>lt;sup>17</sup> http://es.fotolia.com/tag/aerosol

<sup>18</sup> http://www.gruponafa.com/bagsolutions/productos.php

#### *3. ESTRATEGIAS METODOLÓGICAS*

"La protección del medio Ambiental ha sido uno de los principales objetivos de la humanidad en los últimos años. [El hombre](http://www.monografias.com/trabajos15/fundamento-ontologico/fundamento-ontologico.shtml) es el único capaz de actuar en consecuencia y de interiorizar ante los imperativos de la protección del medio ambiente que demandan un [conocimiento](http://www.monografias.com/trabajos/epistemologia2/epistemologia2.shtml) causal y una actividad local y global. Por ello, se hace urgente el establecimiento de estrategias para lograr la necesaria armonía, [organización](http://www.monografias.com/trabajos6/napro/napro.shtml) y coherencia entre los temas ambientales para determinar los problemas esenciales y las formas de como incluir esta importante temática a los planes de estudios de las áreas, se proponen la aplicación de un [grupo](http://www.monografias.com/trabajos14/dinamica-grupos/dinamica-grupos.shtml) de técnicas y métodos."<sup>19</sup>

La [Educación Ambiental](http://www.monografias.com/trabajos11/ponenc/ponenc.shtml) es una oportunidad para vincular el [proceso](http://www.monografias.com/trabajos14/administ-procesos/administ-procesos.shtml#PROCE) docente a la solución de esos problemas, a través de una [educación](http://www.monografias.com/Educacion/index.shtml) activa y participativa, es un proceso de [carácter](http://www.monografias.com/trabajos34/el-caracter/el-caracter.shtml) educativo, dirigido a formar [valores,](http://www.monografias.com/trabajos14/nuevmicro/nuevmicro.shtml) actitudes, modos de actuación y conductas a favor del Medio Ambiente, por lo que para lograr un enfoque medio ambiental a través de ella, es preciso transformar las actitudes, las conductas, los comportamientos humanos y adquirir conocimientos, como una necesidad de todas las disciplinas del CNB.

La [didáctica](http://www.monografias.com/trabajos28/didactica-ludica/didactica-ludica.shtml) de [la Educación](http://www.monografias.com/Educacion/index.shtml) Ambiental es una oportunidad para vincular el proceso docente a la solución de esos problemas, a través de una educación activa y participativa, con propuestas metodológicas valiosas, útiles y renovadoras.

Los métodos teóricos sugeridos son:

- **Sensibilización de la comunidad educativa.**
- **Elaboración del diagnóstico actual del medio ambiente**
- Elaboración de una propuesta de educación ambiental institucional
- **Implementación de la propuesta**

 $\ddot{\phantom{a}}$ 

<sup>19</sup> Sharmila Orietta, Mendoza Flores, universidad andina *"*Néstor Cáceres Velásquez" escuela de post grado doctorado en educación docente: Dra. Elizabeth Vargas Onofre juliaca, 2013, Perú.

- **Evaluación de resultados.**
- **Reconocimiento de logros.**

#### **3.1 RECURSOS HUMANOS:**

- **Supervisores**
- **EXECUTE:** Directores educativos
- **Exercise** Personal docente
- Alumnos
- **Padres de familia, comunidad e Instituciones de la Localidad.**

#### **4. Estrategias y técnicas para generar cambios desde el aula para la protección del medio ambiente**.

- **C** Utilizar cestos para basura elaborados con materiales de reuso.
- **<sup>®</sup>** Reciclar dentro del aula o establecimiento educativo con recipientes adecuados y bien identificados.
- Cada estudiante llevara en el bolsón o mochila una bolsa de papel para depositar la basura que haga en el trayecto de la escuela a casa y debe enseñarla a la maestra en la mañana, vaciar la bolsa y volverla a utilizar al regresar a casa (depositar allí envoltorios, cascaras y chicles que consuma, evitando que los deje en la calle tirados).
- **C** Utilizar técnicas demostrativas de diferentes trabajos manuales utilizando materiales de reutilización, ej.: cartón, envases de gaseosas, parafina de velas usadas.

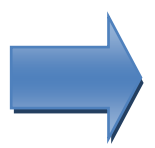

- <sup>®</sup> Técnica de la mesa redonda y el debate en donde se concluya sobre como lograr cambios con la participación de los estudiantes (lista de propuestas).
- <sup>®</sup> Técnica de conferencias sobre problemas del medio ambiente de su entorno.

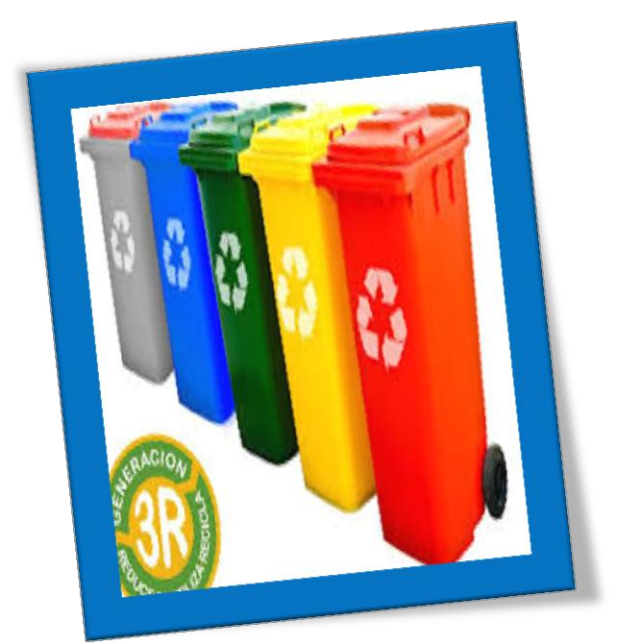

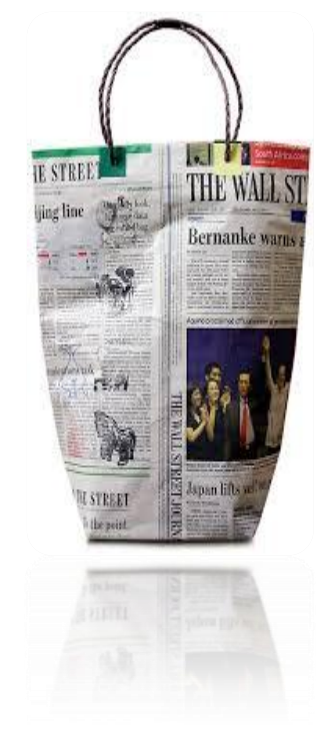

20

21

<sup>&</sup>lt;sup>20</sup>https://www.google.com.gt/search?q=botes+de+reciclaje&tbm=isch&imgil=2Oz1Pp5fbiDcrM%253A%2 53B6Yo0o8bXC6oRVM%253Bhttp%25253A%25252F%25252Frevistadelconsum

<sup>&</sup>lt;sup>21</sup> www.tengootravida.blogspot.com

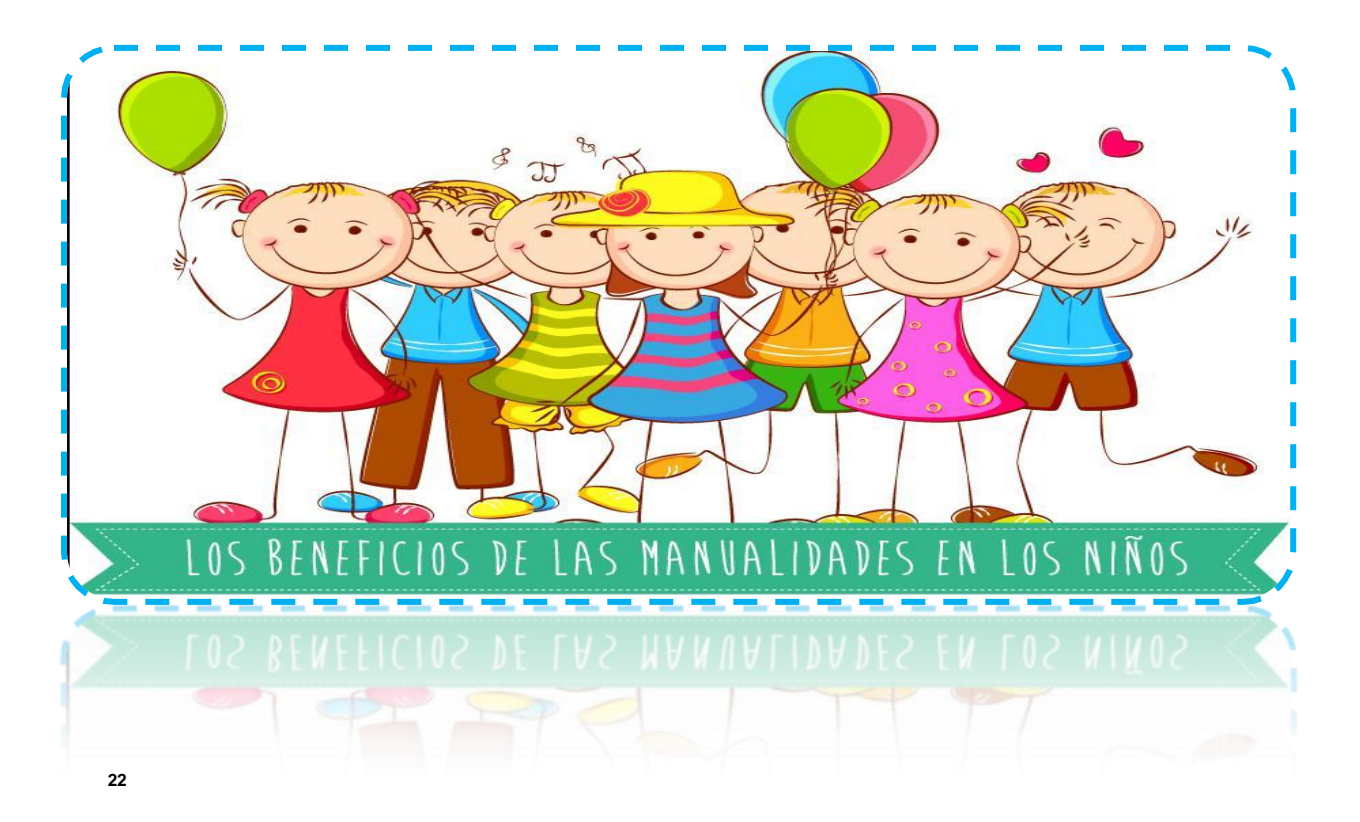

12

#### **4.1 Beneficios de las Manualidades en los niños, Jóvenes y adultos:<sup>23</sup>**

Los pediatras, psicólogos, pedagogos y los profesores. Aseguran desde hace años que **las manualidades son fundamentales para el desarrollo infantil.** Y no les falta razón. Los trabajos manuales estimulan y fortalecen procesos esenciales del crecimiento:

- o **La atención**
- o **La concentración**
- o **La memoria**
- o **El aprendizaje**
- o **El desarrollo cognitivo**
- o **Desarrollo de la motricidad fina**
- o **Y sobre todo, la creatividad.**

<sup>&</sup>lt;sup>22</sup> www.lindaobe60.blogspot.com

<sup>23</sup> https://www.google.com.gt/url?sa=i8¿rct

Además los mas pequeños, niños, jóvenes y adultos, se divierten mucho haciendo trabajos manuales**,** aprenden a pasar el tiempo de forma sana y les ayuda a fortalecer lazos sociales con la familia o los amigos.

Siempre que se trabajen manualidades, deben estar adaptadas a la edad correspondiente. Hay que ir paso a paso para que salga ese artista que llevan dentro. Los diferentes trabajos irán ayudando a desarrollar la coordinación motriz, la soltura de sus dedos, o sus capacidades para planificar el trabajo**.** Además, si están guiadas por un adulto pueden aprender las bases del reciclaje y el aprovechamiento de los materiales.

las manualidades, siguen aportándonos beneficios activos directos tanto a nivel físico como psicológico.

#### BENEFICIOS:

- Combate el estrés y la ansiedad: Los trabajos manuales te ayudan a centrarte en una única tarea y distraer tu mente. Las necesidades de cada tipo de manualidad requerirán más o menos concentración pero en todas ellas ayudan a tu cuerpo y mente a relajarse**.**
- **E** Coordinación: Además de concentrarte mentalmente, también necesitas una concentración física que incluye: Coordinación, reflejos, movilidad etc**.**
- Creatividad: Me he dejado la mejor característica para el final. Todo proceso manual ayuda intrínsecamente a desarrollar la creatividad. Seguro que has comenzado a realizar alguna creación y mientras la hacías te iban surgiendo nuevas ideas para realizar o añadir. hay que ejercitarla y el "Hazlo tú mismo" es un método ideal para ello.
- **Las manualidades en adultos también se utilizan como terapia para combatir** distintas enfermedades, por ejemplo en casos de Alzheimer, para personas con algún tipo de deficiencia… o en proyectos de socialización e integración.
- Además conseguimos ahorrar y tener objetos únicos e irrepetibles, los cuales podemos obsequiar o vender.

#### **5. COMPETENCIAS RELACIONADAS**

- **T** "Participa en actividades que promueven el rescate, el conocimiento, la protección, la conservación y el uso racional de los recursos naturales.
- **Fomenta la importancia de un entorno sano y la seguridad personal y** colectiva por medio del desarrollo sostenible en función del equilibrio ecológico.
- **Emite juicio crítico acerca del impacto de la actividad humana y el** crecimiento poblacional en el deterioro ambiental". <sup>24</sup>

 24 Ministerio de Educación, Curriculum nacional base, competencias de ciencias naturales, primera edición 2010, pag 25. Guatemala.

# TÉCNICAS DEMOSTRATIVAS NIVEL PRE-PRIMARIA

#### **PORTAVELAS**

Indicador de Logro:

Reutiliza material de las aguas gaseosas y crea un porta vela útil y a bajo costo para colocar velas pequeñas.

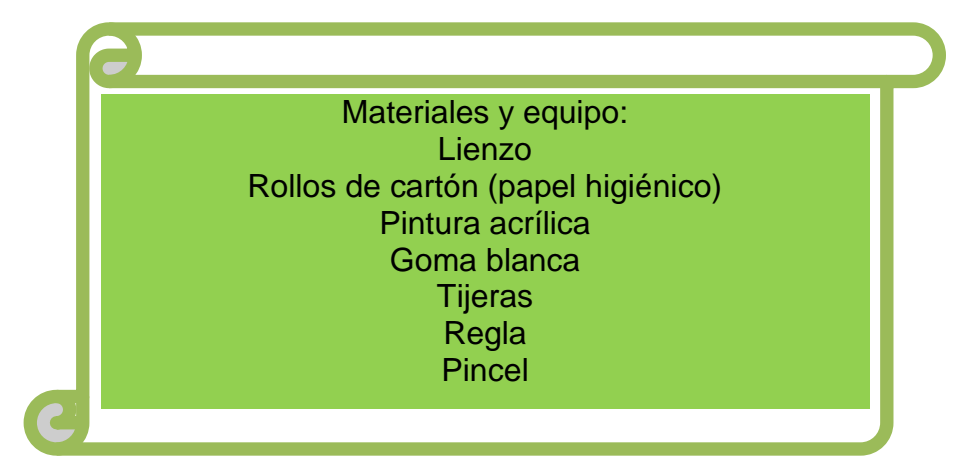

#### **PASOS A SEGUIR:**

- **1.** Lave los envases de gaseosa y elimine las etiquetas.
- **2.** Mida, marque y corte con tijera o cortador según la imagen o aproximadamente 8 centímetros del fondo hacia arriba.
- **3.** Pegue una cinta, listón o adorno del color deseado de 2 centímetros de ancho por el largo que ocupe la circunferencia con pistola de silicón.
- **4.** Ponga una vela pequeña en el candelero y decore el lugar deseado. 25

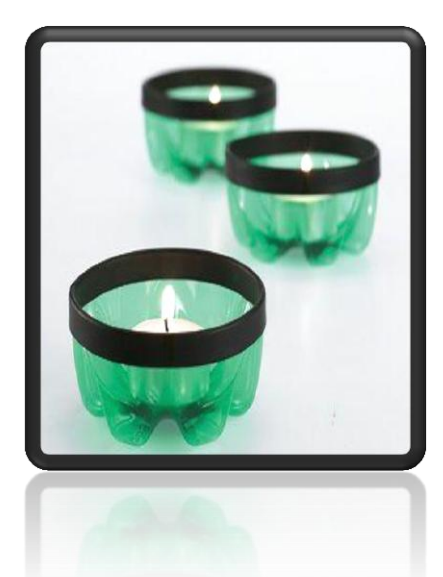

 $\overline{a}$ 

<sup>&</sup>lt;sup>25</sup> www.ecocosas.com/rec/ideas-plastico

#### **NOTAS IMPORTANTES:**

- La reutilización es el intento de prolongar la vida útil de un artículo*, a diferencia del reciclaje que toma la materia prima de un artículo y la convierte en algo más, dándole una segunda vida.*<sup>26</sup> **.**
- Los porta velas protegen la vela del aire y de derrames de parafina en el piso.
- Puede fabricarlas con envases de colores diversos.
- Las velas son buena alternativa como Ahorradores de energía eléctrica o cuando no contamos con este servicio.

#### **Evaluando mis conocimientos:**

Dirigido a alumnos participantes

Lista de cotejo

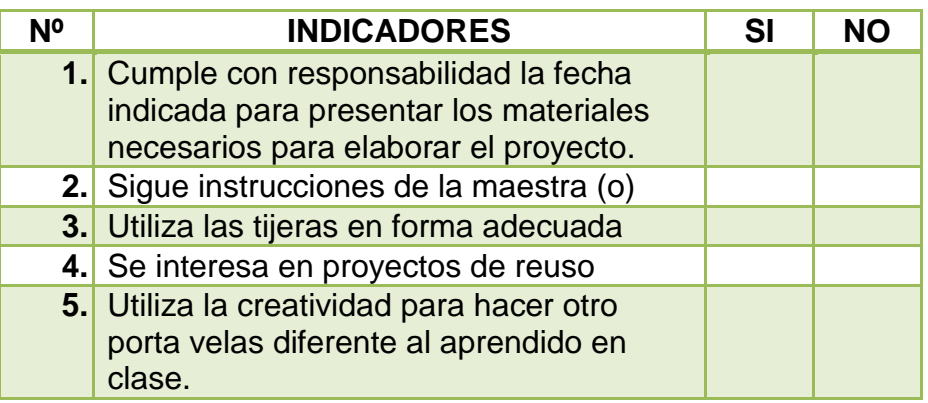

<sup>26</sup>http://www.ehowenespanol.com/importante-reutilizacion-hechos\_351884/

<sup>27</sup> Imagen disponible en

 $\overline{a}$ 

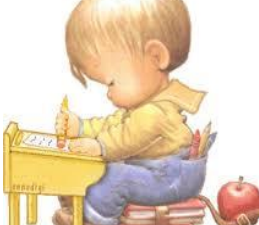

https://www.google.com.gt/search?q=dibujos+de+estudiantes+en+el+aula

#### **2. Regaderas**

Indicador de Logro:

Reutiliza un galón plástico y lo transforma en una regadera, la cual utilizará diariamente en el cuidado de arboles y plantas del establecimiento educativo y en el hogar.

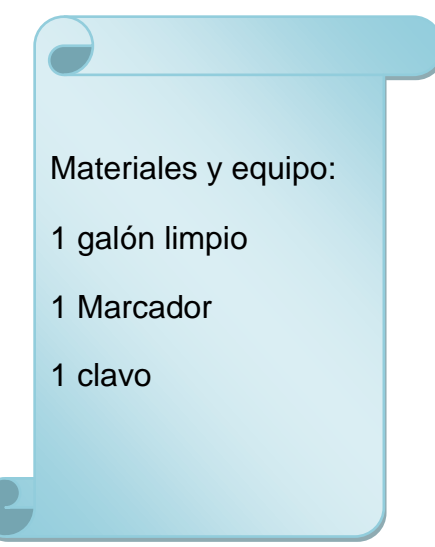

#### **PASOS A SEGUIR:**

**1.** Lava el galón

 $\overline{a}$ 

- **2.** Con el marcador señala el lugar de perforación
- **3.** Perfora con el clavo (no necesita martillo)
- **4.** Quita la tapa del galón, llene de agua y puede iniciar a utilizarlo.
- **5.** Con marcador permanente puede identificar cada regadera o elaborarlas por grupos. (si tiene problemas de almacenaje o espacio reducido)

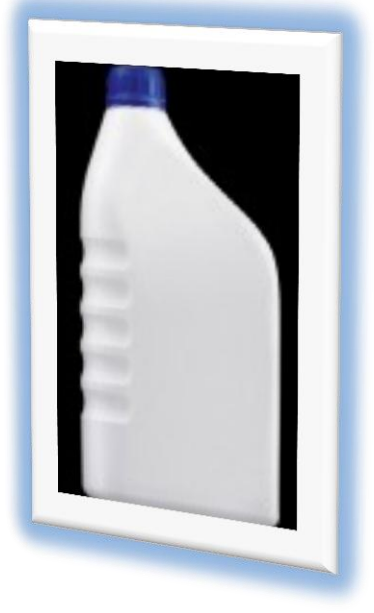

<sup>&</sup>lt;sup>28</sup> https://www.google.com.gt/search?q=galones+de+reuso&tbm=isch&imgil=

#### 19

#### **NOTAS IMPORTANTES:**

- Reutilizar es importante porque hace que la primera vida útil sea más larga, evitando la necesidad de reciclar y ahorrando energía, materiales y dinero en el proceso.
- Un gran logro es que los establecimientos educativos puedan contar con áreas verdes y huertos escolares cuidadas por los alumnos en horarios establecidos con la participación de todos.

#### **Evaluando mis conocimientos:**

Dirigido a alumnos participantes

Lista de cotejo

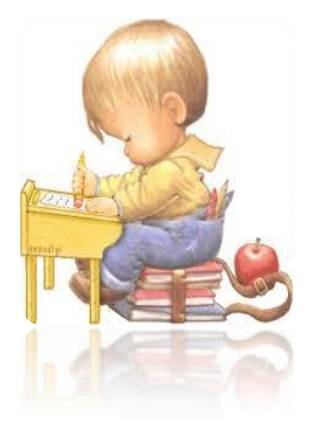

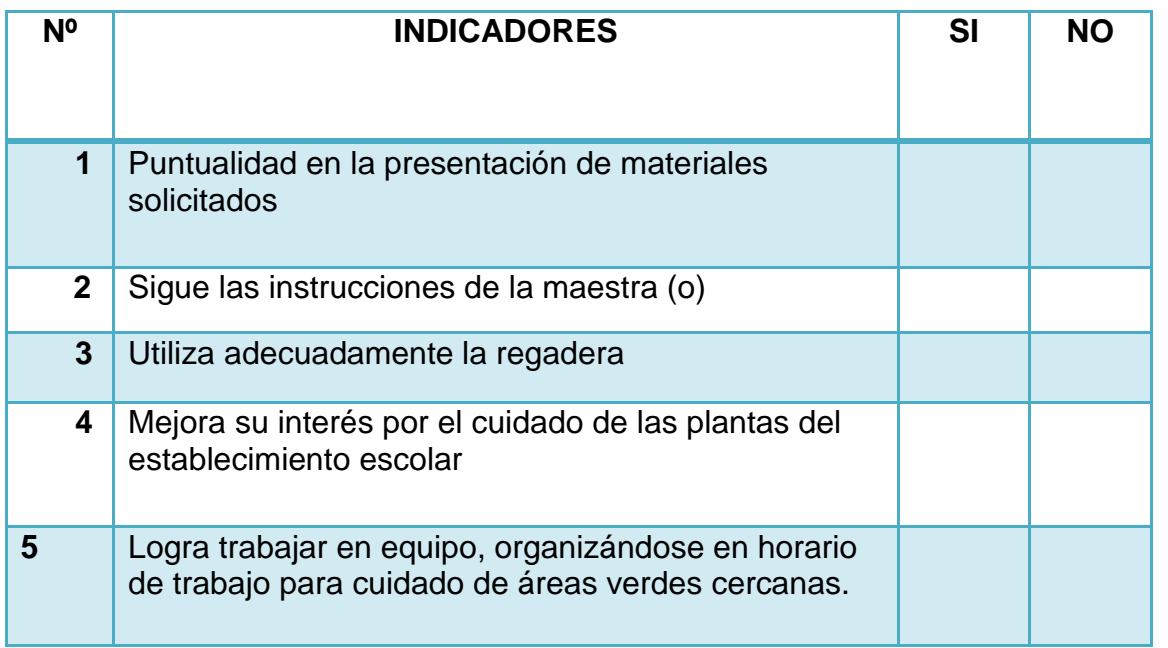

#### **3. SERVILLETEROS COLORIDOS**

Indicador de Logro:

Fabrica servilleteros para el hogar, utilizando materiales desechables y de bajo costo.

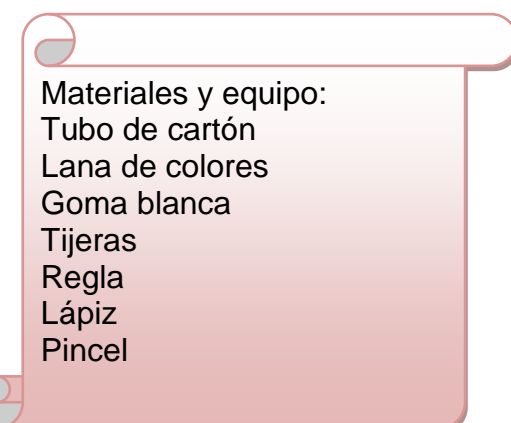

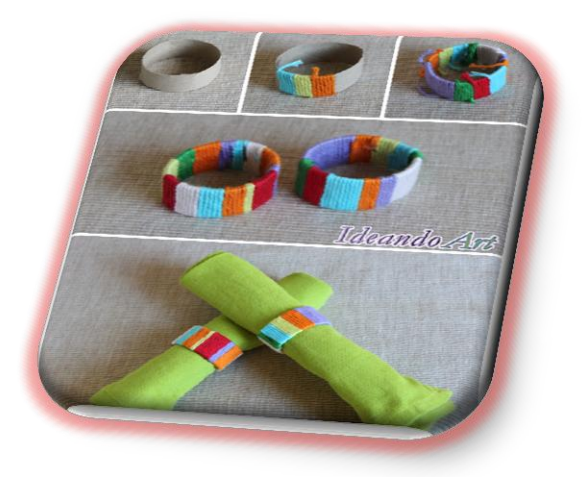

#### **PASOS A SEGUIR:**

**1.** Con la ayuda de una regla y lápiz marque en el tubo de cartón, aproximadamente 5 centímetros y trace una línea a cada 5 centímetros.

**2.** Con la ayuda de la tijera o cortador, corte los círculos de cartón.

**3.** Ponga pegamento blanco en el cartón (por áreas)

**4.** Circule con lana como esta el diseño de la fotografía, los remates deben quedar por el lado de adentro.

29

<sup>&</sup>lt;sup>29</sup> http://manualidades.facilisimo.com/blogs/general/diy-servilleteros-

#### **NOTAS IMPORTANTES:**

- Ahorrar recursos Cuanto menos compramos y necesitamos colectivamente, se necesitan menos materias primas para crear más "cosas" que satisfagan nuestras necesidades materiales. Eso significa más bosques, materias primas, combustibles y otros recursos valiosos.
- Se aconseja unido con este proyecto explicarle al alumno el uso correcto de la servilleta, como doblarla después de utilizarla y lograr que la coloque en el lugar específico para reciclaje de papel.

#### **Evaluando mis conocimientos:**

Dirigido a alumnos participantes

Lista de cotejo

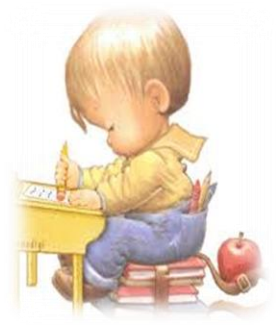

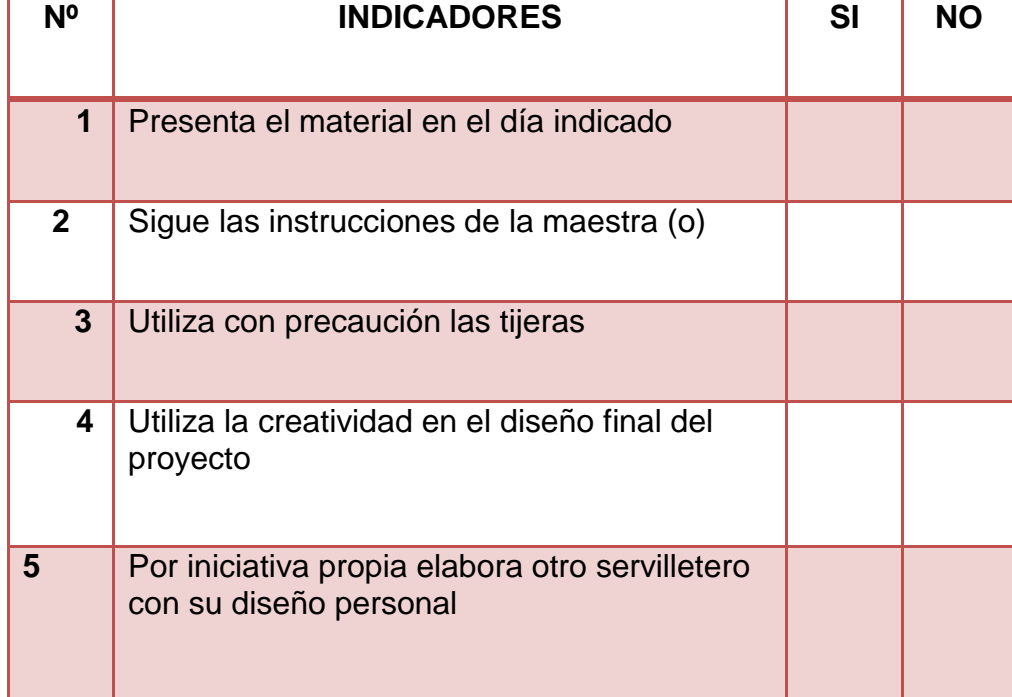

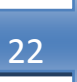

#### **4. EMPAQUES ECOLÓGIGOS CON CAJAS DE TETRABRIK**

#### Indicador de Logro:

Aprende la técnica de cartapesta (tiras de papel superpuestas con una mezcla de l cola blanca o pegamento o engrudo y agua) dándoles un acabado y colorido impresionante según la creatividad de cada alumno.

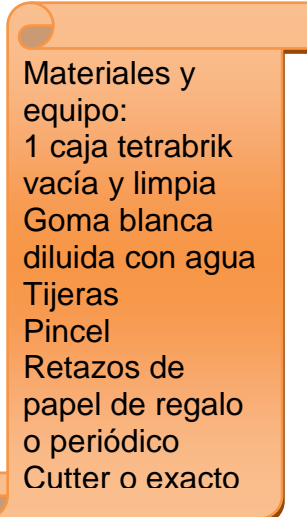

#### **PASOS A SEGUIR:**

- **1.** Abrimos totalmente por la parte superior de la caja, lavamos bien y secamos.
- **2.** Doblamos aproximadamente 1 cm de la orilla superior hacia la parte interna de la caja.
- **3.** Luego, preparamos el papel para el forro de acuerdo a la combinación de colores que nos agrade y comenzamos a colocar, junto con la mezcla preparada de pegamento y agua, cada trozo de papel en cada lado del envase.
- **4.** Terminamos aplicando una generosa capa del pegamento por toda la parte externa del empaque.
- **5.** Dejamos secar por 24 horas y procedemos a decorar a nuestro gusto.
- **6.** En la muestra, utilizamos lazo, conchas y caracoles, piezas de dominó, flores hechas con la técnica de quilling o filigranas, cinta de rafia y piezas pequeñas de barro, botones, retazos de cartón corrugado para ser utilizado en la decoración.
- **7.** Los sobrantes de papel nos sirven para realizar el recubrimiento de los envases de tetrabrik mediante la técnica de la cartapesta (tiras de papel superpuestas con una mezcla de cola blanca o pegamento o engrudo y agua) dándoles un acabado y colorido impresionante.<sup>30</sup>

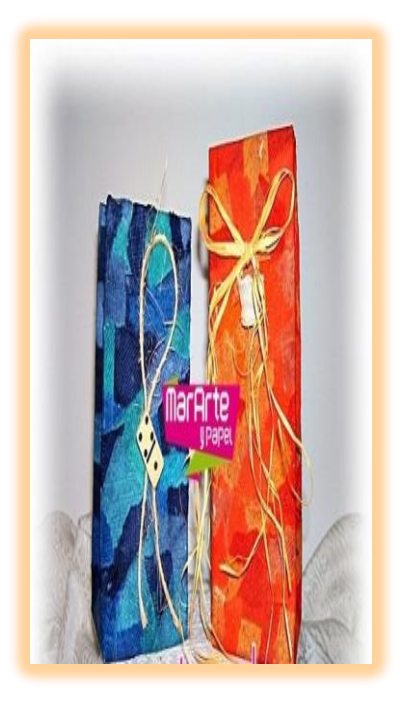

#### **NOTAS IMPORTANTES:**

Ahorrar dinero

Cuando tienes la reutilización en mente, compras productos que sean durables, y además te preocupas de mantener su calidad para que estén en buenas condiciones. Cuanto más tiempo mantienes lo que adquieres, más dinero te ahorras. También, se evitan los costos de eliminación en múltiples niveles.

- Puede fabricar este proyecto con cajas de tamaños diversos.
- Coloque cintas a los lados para tener agarradores o utilizar pequeñas cajas parar ser utilizadas como sorpresas infantiles.

<sup>&</sup>lt;sup>30</sup> www.mararteypapel.com.ve
# **Evaluando mis conocimientos:**

Dirigido a alumnos participantes

Lista de cotejo

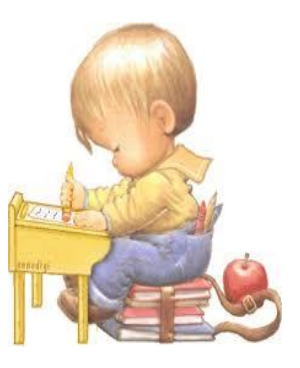

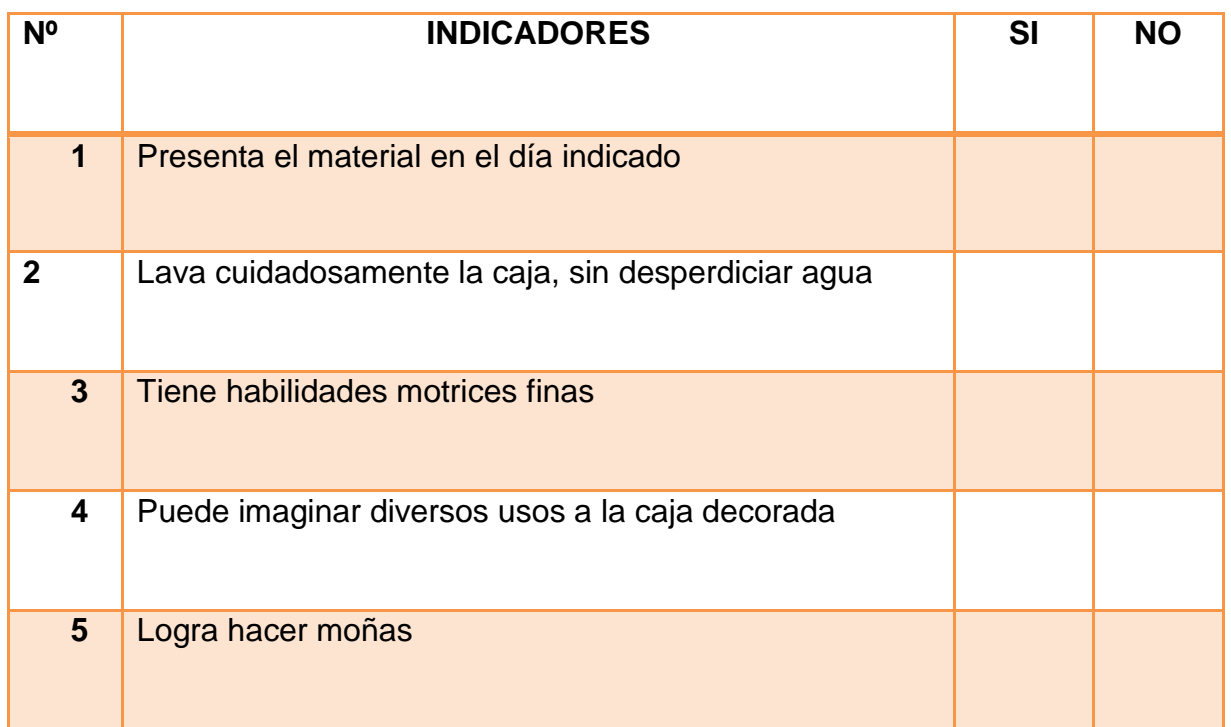

# **5. CAJAS PARA REGALOS DE TETRABRIK Y LA TÉCNICA DE CRAKELADO**

Indicador de Logro:

Utiliza la técnica de craquelado con cáscaras de huevo para fabricar cajitas de diferentes tamaños y de variedad de usos.

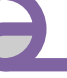

Materiales y equipo: 1 caja de brik de jugo o de leche Cutter o exacto Tijera recta Silicón líquido Papel Artesanal MarArte y Papel Cáscaras de Huevo Pegamento blanco Pinturas al agua: hierro forjado, oro guayanés, cobre, rojo metálico de Oro Color y colores purpura y zanahoria

mostacilla naranja

#### **PASOS A SEGUIR:**

 $\overline{a}$ 

- **1.** Abrimos totalmente por la parte superior de la caja, lavamos bien y secamos.
- **2.** Doblamos aproximadamente 1 cm de la orilla superior hacia la parte interna de la caja.
- **3.** Quitaremos la capa brillante exterior del envase pasándoles la lija por la superficie. Esto permitirá una mejor adherencia de la cáscara de huevo, pintura y pegamentos que utilicemos. 31

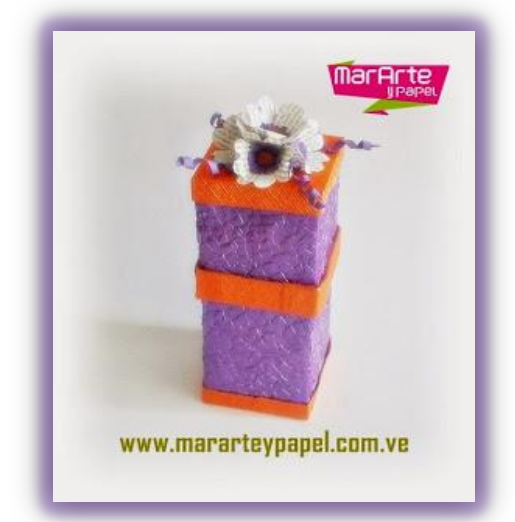

<sup>31</sup><https://www.facebook.com/MarArteyPapelVE>

- **4.** Cortaremos la caja en dos con el exacto o cúter, una mitad para la tapa y otra para la base. Luego, de la parte que será la tapa, quitamos la tapa plástica o pico dispensador con mucho cuidado y los dobleces triangulares que caen a los lados. Así quedará totalmente lisa para nuestro siguiente
- **5.** Aplicamos pegamento blanco y pegamos la cáscara de huevo por toda la superficie de la caja con excepción de la parte superior de la tapa y la parte inferior de la base. (previamente lavada y seca).
- **6.** Una vez seca la cascara y pegada, pintamos procurando que la pintura entre en cada espacio dejado entre cada cáscara de huevo.
- **7.** Para la parte superior e inferior de la caja hicimos dos tapas en papel artesanal que pintamos a mano. Las pegamos con silicón líquido. Y para que ambas mitades calzaran bien utilizamos una cinta de brik forrada con papel artesanal y la pegamos en la parte inferior de lo que será la tapa.
- **8. Decoración:** En la parte superior de la caja verde utilizamos una rosa de papel, El resto de la decoración la conforman hojas y espirales realizados con papel artesanal también. Para la caja color púrpura decoramos con flores realizadas con restos de hojas de libros y cuyo centro es papel artesanal en forma de flecos y blíster de medicamentos rellenos de mostacilla. Igualmente hicimos unos espirales con cintas de papel artesanal para complementar. 32

paso.

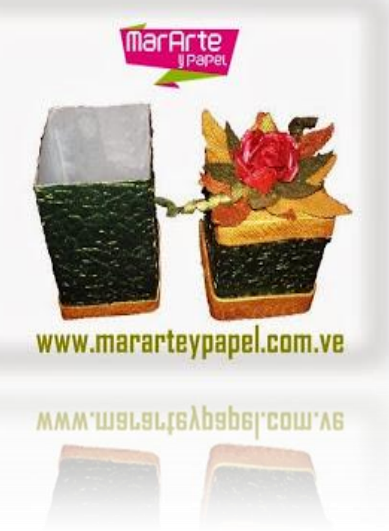

1

<sup>&</sup>lt;sup>32</sup><https://www.facebook.com/MarArteyPapelVE>

- Ahorrar en el hogar no sólo se consigue eliminando los gastos innecesarios, sino también manejando adecuadamente los materiales reusables y los de desecho. En la actualidad es necesario cambiar los viejos hábitos facilistas de arrojar la basura sin separarla o comprar y desperdiciar un sinfín de materiales desechables, contribuyendo con ello a la contaminación del planeta. Para proteger y cuidar el medio ambiente se puede aplicar la teoría de las "R" <sup>33</sup>
- Para hacer cortes en cartón grueso es recomendable que lo realice un adulto para evitar accidentes.

#### **Evaluando mis conocimientos:**

Dirigido a alumnos participantes

| N <sup>o</sup> |              | <b>INDICADORES</b>                                   | <b>SI</b> | <b>NO</b> |
|----------------|--------------|------------------------------------------------------|-----------|-----------|
|                | 1            | Presenta el material en el día indicado              |           |           |
| $\mathbf 2$    |              | Lija siguiendo instrucciones                         |           |           |
|                | $\mathbf{3}$ | Tiene habilidades motrices finas                     |           |           |
|                | 4            | Combina adecuadamente colores para<br>pintar la caja |           |           |
|                | 5            | Logra pintar hacia una sola dirección de<br>la caja  |           |           |

 $\overline{a}$ 33<https://www.facebook.com/MarArteyPapelVE>

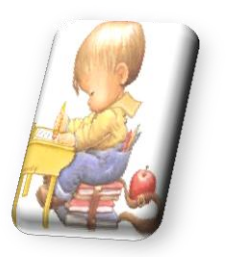

#### **6. ALCANCIA EN FORMA DE CERDITO**

Indicador de Logro: Hace una alcancía con materiales de fácil acceso y logra acumular dinero para iniciar el habito del ahorro

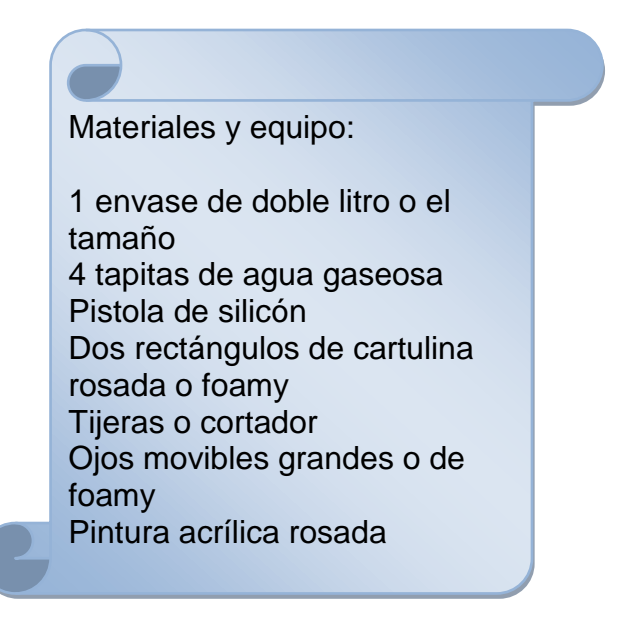

#### **PASOS A SEGUIR:**

- **1.** Lave y seque muy bien el envase y los tapones de gaseosa
- **2.** Trace con un marcador el lugar de las orejas y del espacio donde depositará las monedas o billetes, perfore el espacio de orejas ( línea vertical de 3 centímetros )
- **3.** Con el foamy hacer dos orejas, darles un ligero dobles e introducirlas con silicón caliente dentro del agujero horizontal
- **4.** Hacer el agujero donde se ira depositando el dinero, lije para quitar asperezas y para que quede un poco amplio.
- **5.** Pinte las tapas que serán las patitas y la boca del cerdito.
- **6.** Coloque los ojos en el lugar correspondiente.

- Se deben adquirir productos en envases sólidos y resistentes, de manera que puedan ser reutilizados. Existen muchas necesidades en el hogar, para guardar alimentos sean crudos o cocinados y estos envases pueden servir para ello dependiendo del tamaño y la forma.
- También se les puede dar otros usos para organizar o almacenar objetos pequeños, aretes, pulseras, cepillos, etc.
- Inculcar al alumno la importancia del ahorro, guardar un porcentaje de ingresos "No lo que sobre". Puede dejar de tarea la elaboración del diseño de otra alcancía con los mismos materiales y ejecutarlo en clase. Este proyecto puede reforzar el contenido del tema del ahorro y el valor del dinero.

 $\overline{a}$ 

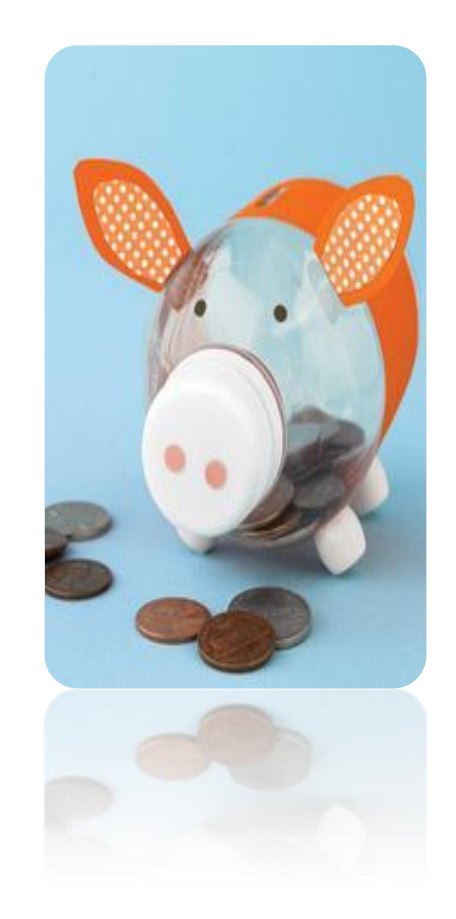

34

<sup>34</sup><http://m.manualidades.facilisimo.com/mobile/visor.cfm?img=8543710&doc=1128702>

# **Evaluando mis conocimientos:**

Dirigido a alumnos participantes

Lista de cotejo

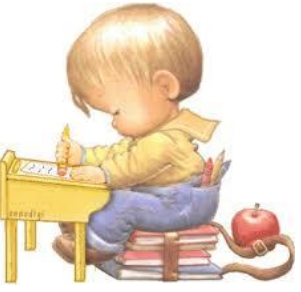

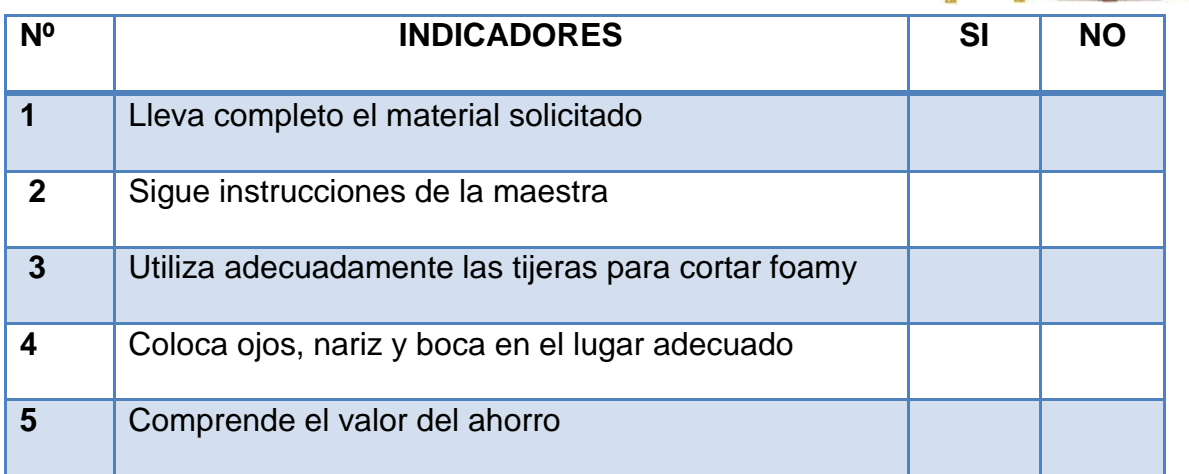

# **7. CAJITAS PARA EMPAQUE DE**

# **REGALO O DULCES.**

31

Time in the season.

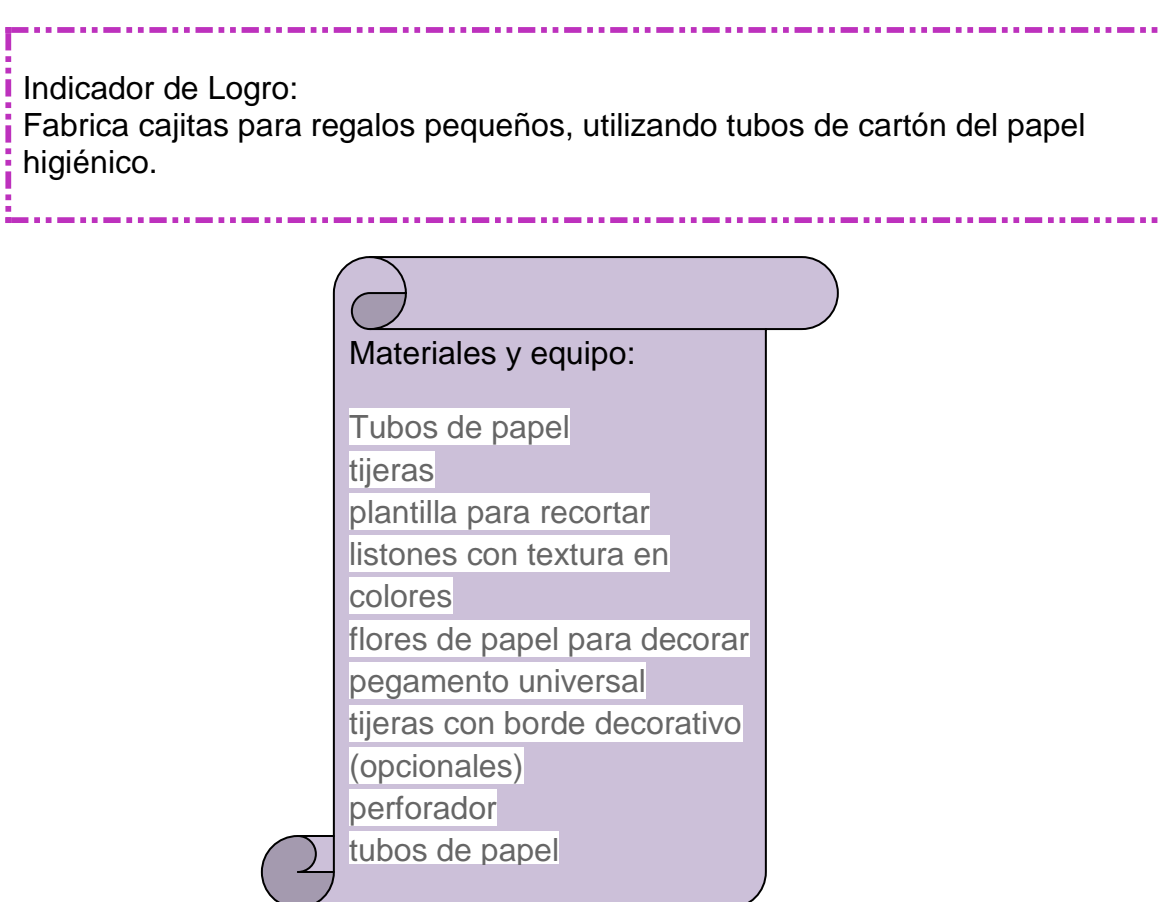

#### **PASOS A SEGUIR:** pegamento universal

- 1. Doble los tubos de papel a lo largo
- 2. Redondee los dos extremos
- 3. Doble los extremos hacia adentro, aproximadamente 2 centímetros
- 4. Decore con encaje, listones y flores.

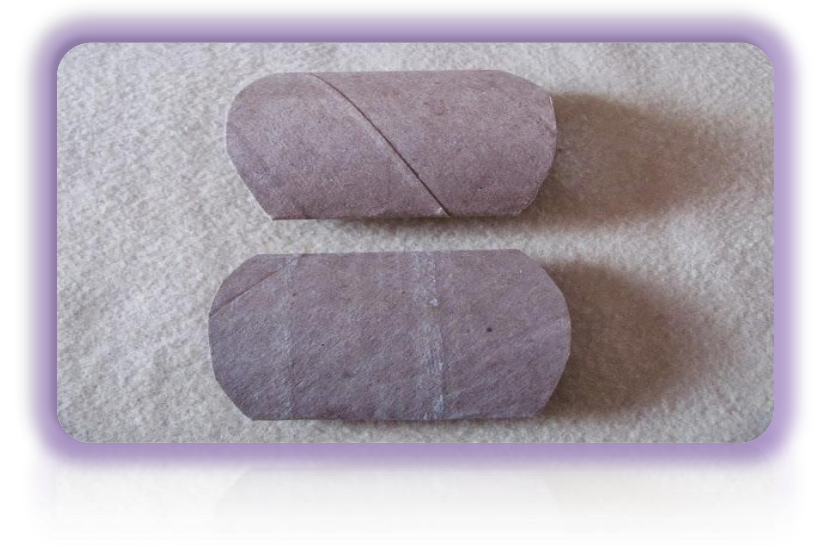

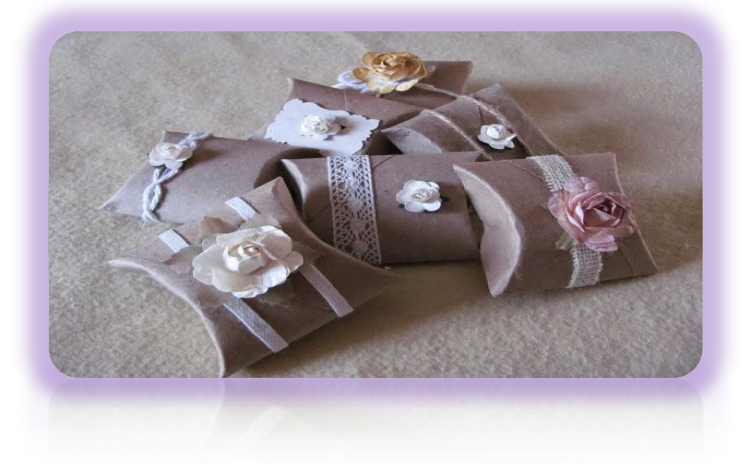

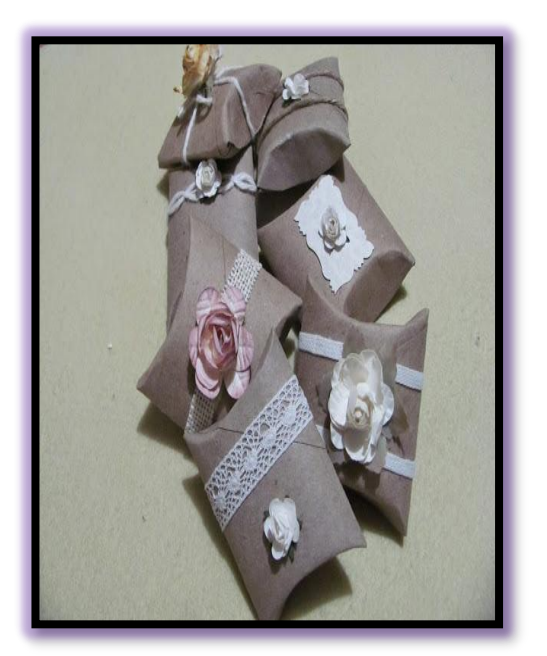

32

 $\overline{a}$ 

<sup>&</sup>lt;sup>35</sup> www.Cache.facilisimo.com/aco/re1

 En la medida de lo posible, es mejor no usar artículos desechables como pañuelos de papel, rollos de cocina, vasos, platos o cubiertos de plástico, etc. Este material no es biodegradable y origina una inmensa cantidad de basura en todo el mundo. Si es inevitable su uso, es conveniente lavarlo y reutilizarlo cuantas veces se encuentre en buen estado.

#### **Evaluando mis conocimientos:**

Dirigido a alumnos participantes

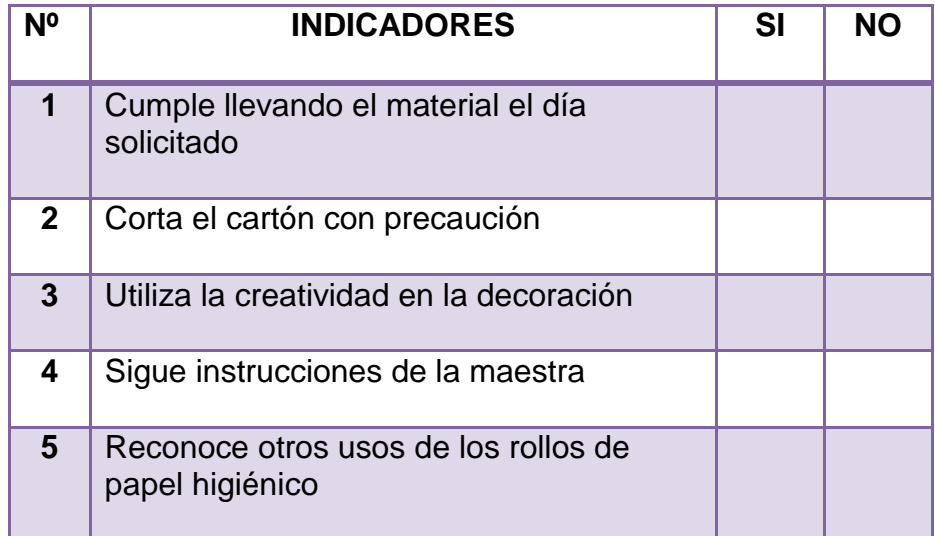

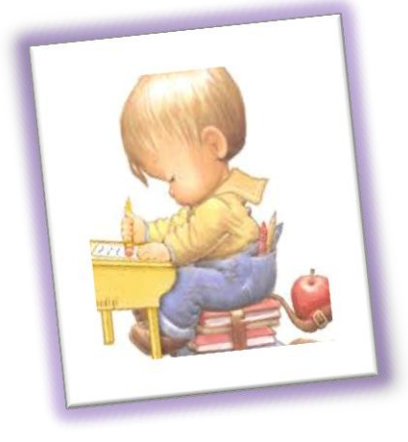

#### **8. CAJITAS DE CARTONCILLO**

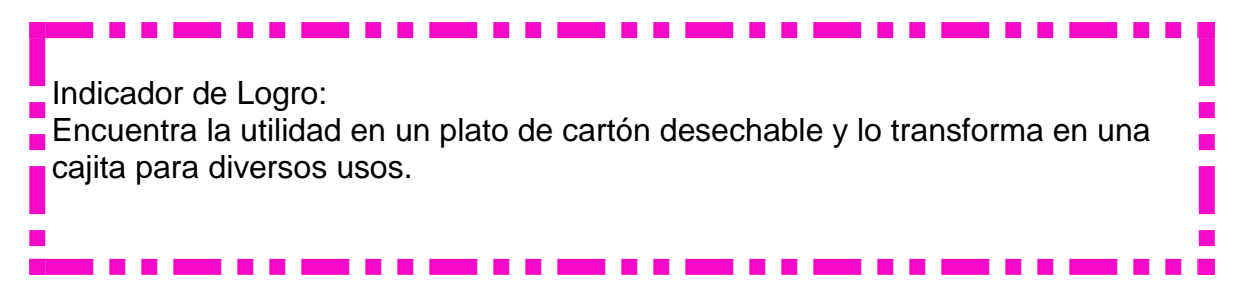

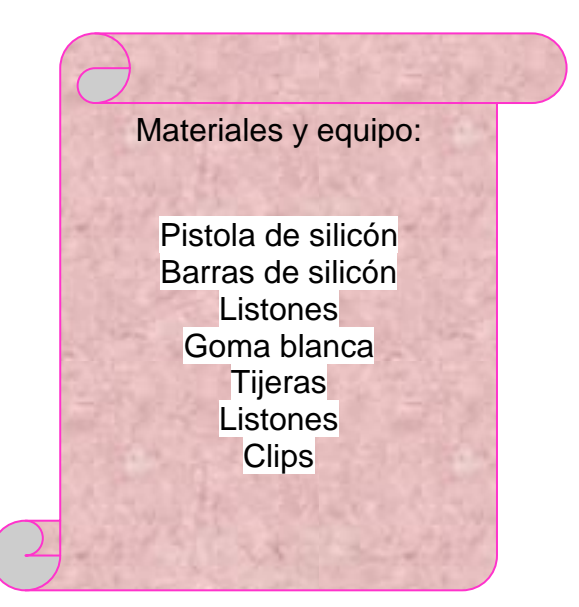

#### **PASOS A SEGUIR:**

- **1.** Recorte la orilla del plato con una tijera de diseño (sig-sag)
- **2.** Haga cuatro cortes (medir el total de la circunferencia y dividirla en 4)
- **3.** Ponga goma blanca en cada corte y una
- **4.** Asegure con clips mientras se seca.
- **5.** Ponga goma blanca al listón del color que prefiera y circule toda la cajita
- **6.** Ideales para poner dulces o frutas.

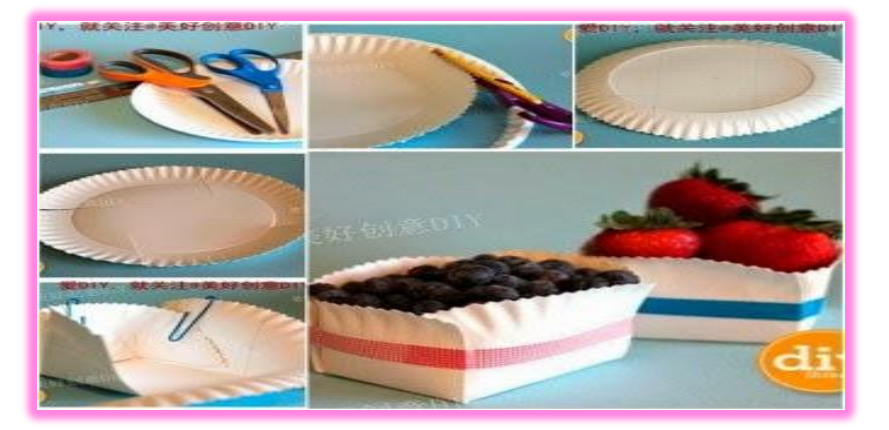

- No exagere en el uso de servilletas de papel, es mejor volver a usar las de tela y lavarlas constantemente.
- Evita comprar artículos en empaques sofisticados, por lo general más costosos, que luego se deben tirar y no son biodegradables

#### **Evaluando mis conocimientos:**

Dirigido a alumnos participantes

Lista de cotejo

 $\overline{a}$ 

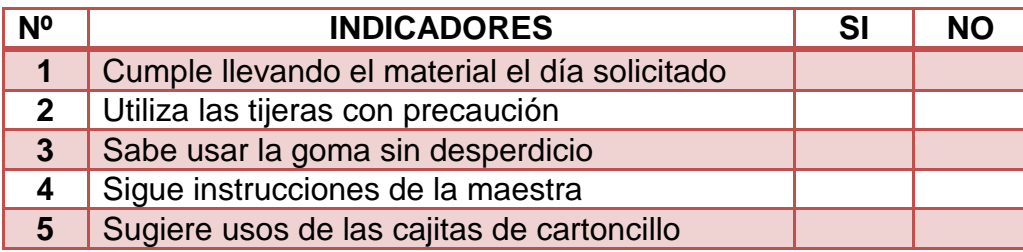

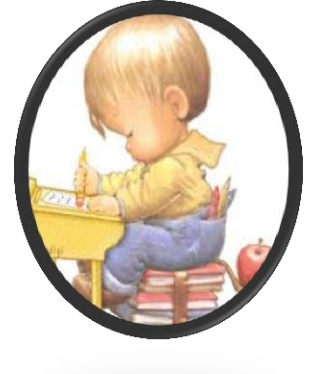

<sup>36</sup><http://m.manualidades.facilisimo.com/mobile/visor.cfm?img=8487518&doc=1123547>

# **9. SORPRESA CON FORMA DE TORTUGA**

Indicador de Logro: Elaborar una sorpresa creativa y novedosa a bajo costo económico.

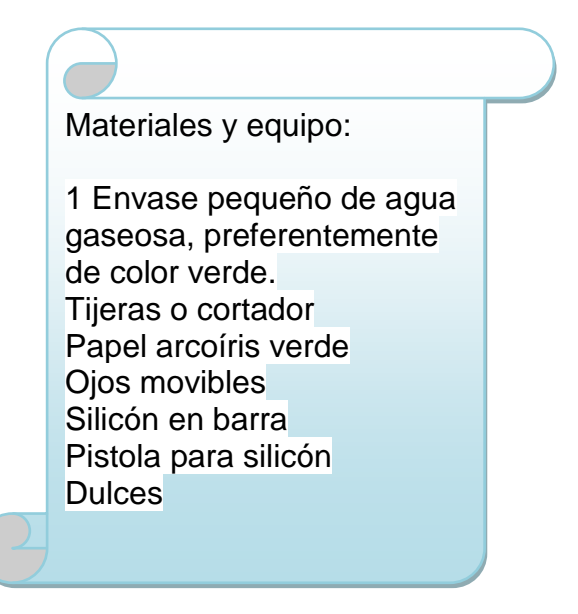

#### **PASOS A SEGUIR:**

- 1. Lave el envase y elimine etiquetas
- 2. Marque con un marcador una línea del fondo hacia arriba, midiendo 5 centímetros
- 3. Marque el molde en el papel arcoíris verde y corte con la forma de la tortuga
- 4. Llene el envase de 5 centímetros de dulces, ponga silicón caliente y coloque encima el cuerpo de la tortuga
- 5. Coloque ojos, moña y pinte ojos, patitas y boca.
- 6. Coloque un círculo verde en la parte de arriba y regáleselos a sus niños.

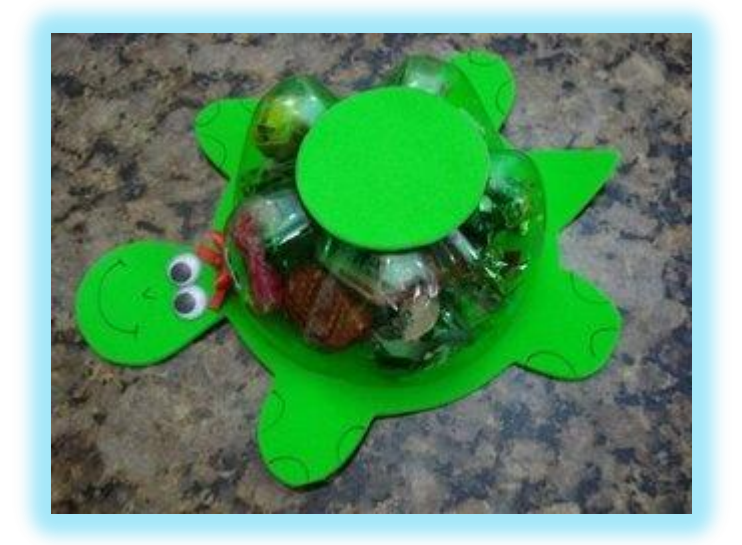

#### **NOTAS IMPORTANTES:**

 $\overline{a}$ 

 Si tiene artefactos o juguetes que necesitan pilas, una buena opción es la utilización de pilas recargables o pilas verdes que no son contaminantes.

37

 Se pueden conseguir grandes ahorros, utilizando materiales que pueden ser re-usados

<sup>37</sup><http://m.manualidades.facilisimo.com/mobile/visor.cfm?img=8543710&doc=1128702>

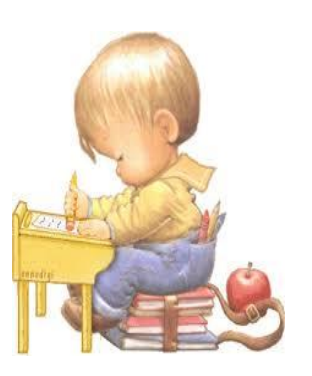

# **Evaluando mis conocimientos:**

Dirigido a alumnos participantes Lista de cotejo

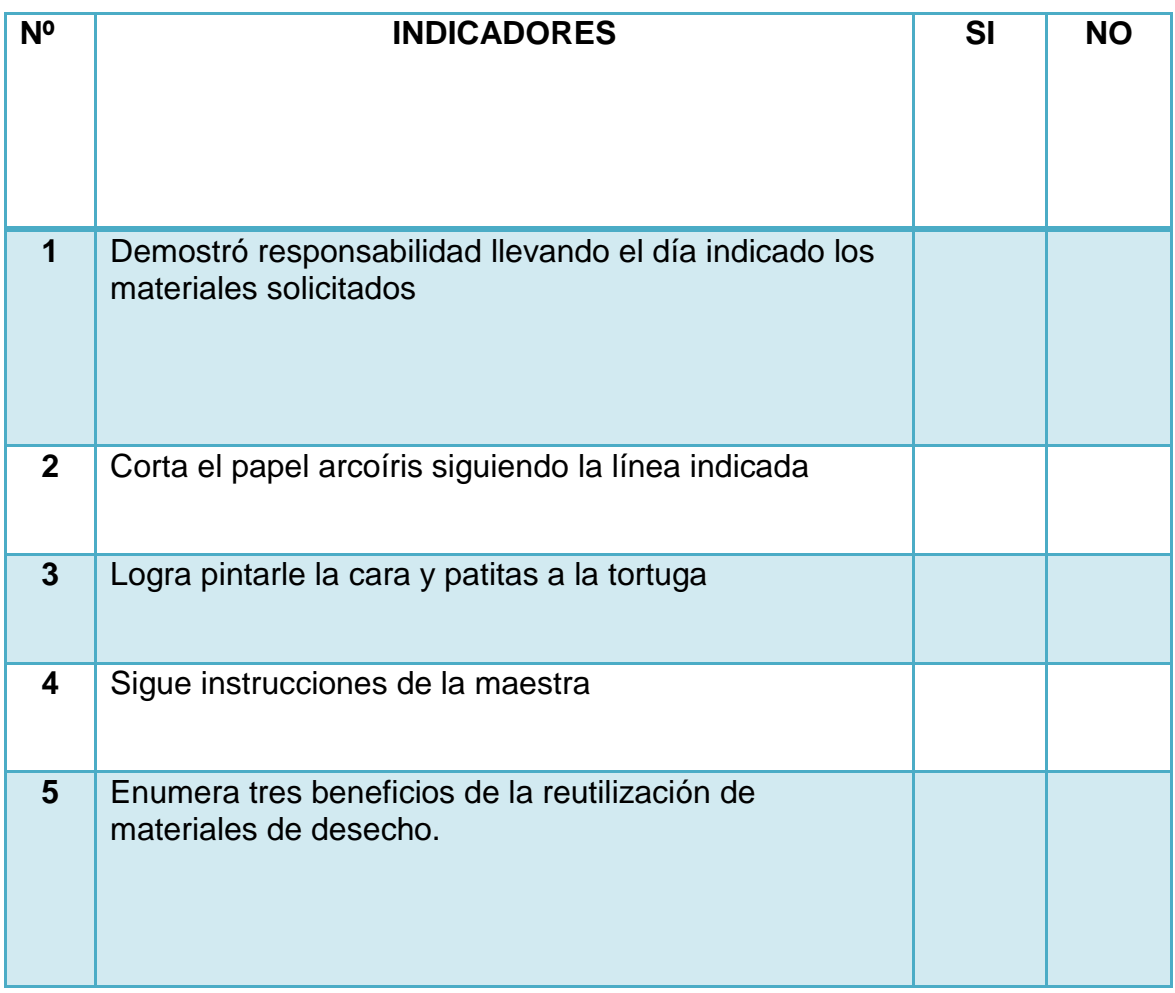

# NIVEL PRIMARIO

#### **4 Bomboneras**

#### Indicador de logro:

Reutiliza envases de aguas gaseosas y las convierte en bomboneras, sorpresas, empaques para regalo o el uso que se les desee dar.

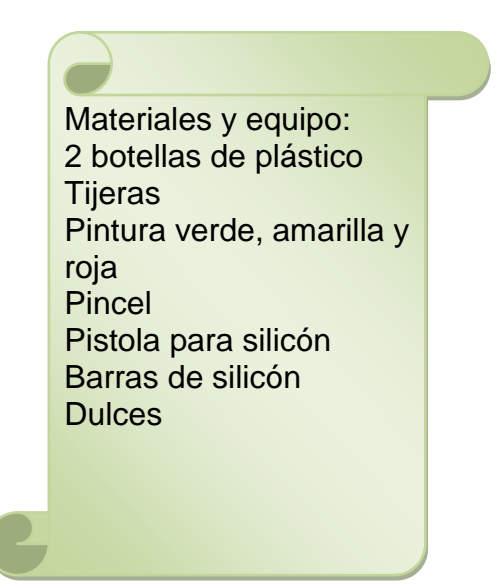

#### **PASOS A SEGUIR:**

- 1. Se necesitan un par de botellas de plástico a las que recortamos la parte de abajo.
- 2. Para que se cierren fácilmente hay que cortar las dospiezas a diferentes alturas. Esto permite que luego una encaje dentro de la otra.
- 3. Del resto de las botellas recortamos dos trozos de plástico y le damos forma de hojas. Podemos pintarlas de color verde con laca para bombillas o temperas y pincel.
- 4. Con la pistola de silicón caliente colocamos las hojas y ya está lista para llenarla de caramelos.
- 5. Para utilizarlas como regalos en una fiesta podéis colocarlas en una caja de fruta y entre virutas, como si fueran manzanas, el efecto será sorprendente

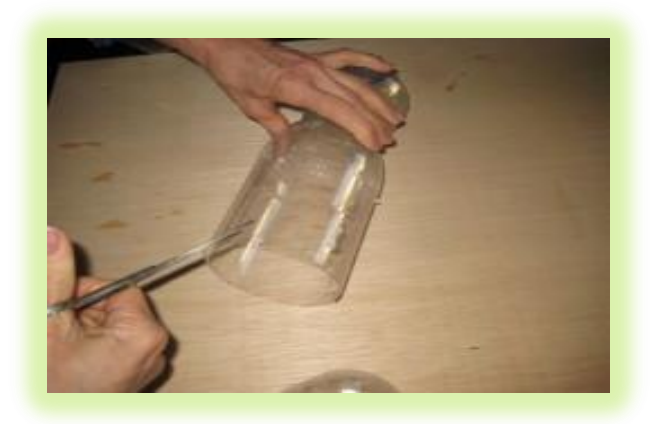

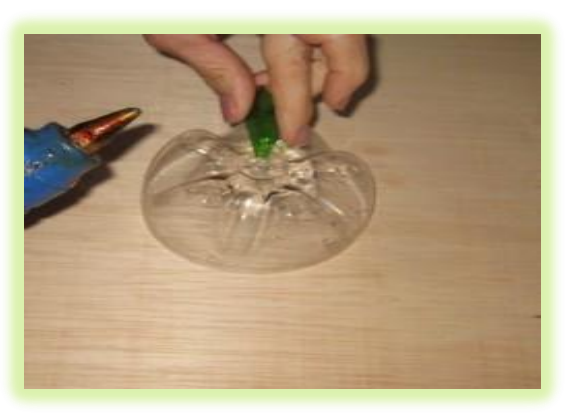

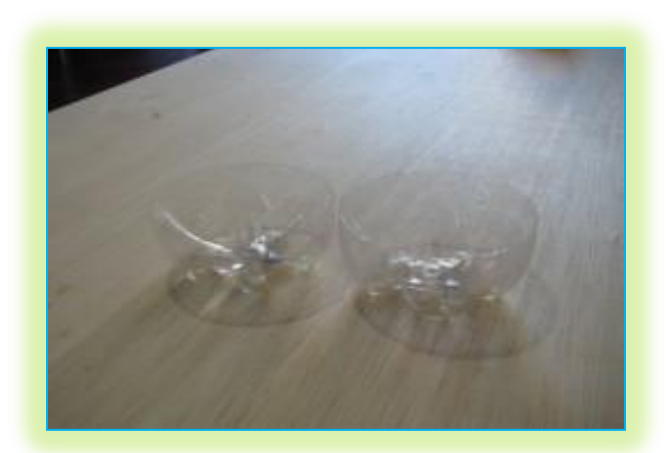

 $\ddot{\phantom{a}}$ 

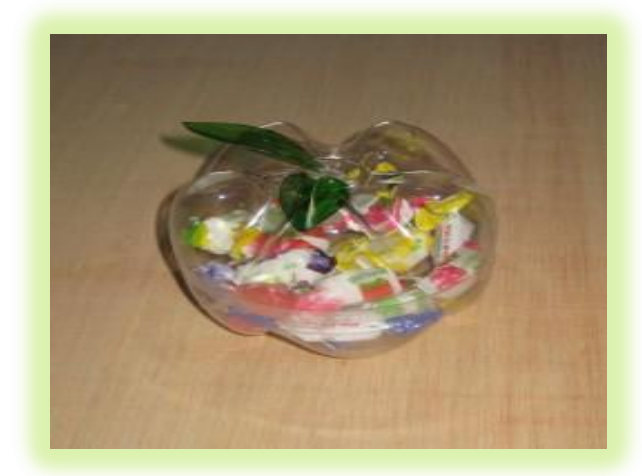

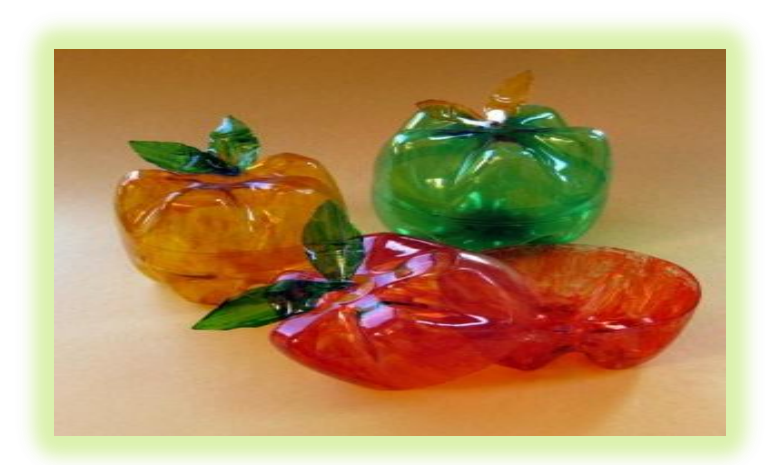

<sup>&</sup>lt;sup>38</sup>https://www.google.com.gt/search?q=trabajos+manuales+con+botellas+desechables&espv=2&biw=10 24&bih=667&tbm=isch&tbo

- Las hojas de papel deben ser empleadas por ambas caras, tanto para escribir, como para sacar copias, dibujar, etc.
- Únicamente utilizara la pistola de silicón caliente el alumno que sea cuidadoso en su manipulación.

#### **Evaluando mis conocimientos:**

Dirigido a alumnos participantes

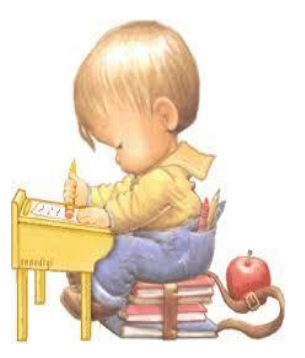

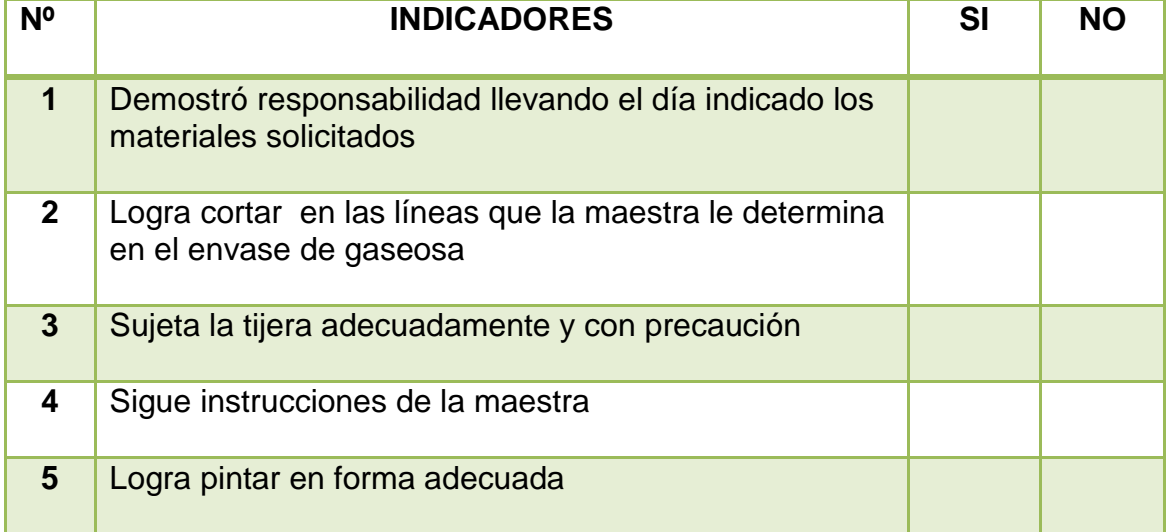

# **5 VELAS AROMÁTICAS CON PARAFINA DE REUSO**

Indicador de logro:

Fabrica velas aromáticas útiles y decorativas, utilizando materiales de reuso, poniéndole el color y el aroma que más le agrada.

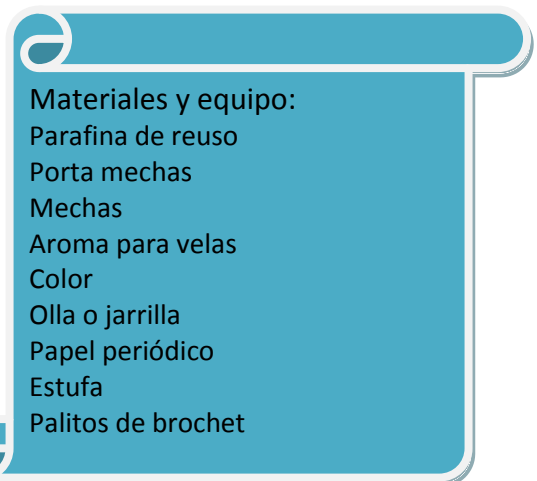

#### **PASOS A SEGUIR:**

- **1.** Ponga a derretir a fuego medio la parafina de velas de reuso (trozos de parafina que sobro después de encenderlas).
- **2.** Retire con un palito de brochet o paleta de helado, pequeñas basuras que tenga.
- **3.** Cuando ya casi están derretidos todos los trozos, apague el fuego de la hornilla y agregue gotas del aroma y color deseado, mueva.
- **4.** Prepare el molde pasándole un algodón con aceite comestible que hará que la vela pueda sacarse del molde.
- **5.** Corte la mecha del largo del molde más 5 centímetros.
- **6.** Vierta la parafina en el molde que contiene el porta mechas y mecha, el resto sobrante de la mecha enróllela en un palillo de brochet para que la mecha quede centrada en el molde.
- **7.** Si se hace un agujero en el centro de la vela, agregue más parafina derretida para que empareje . 39
- **8.** Desmolde y decore a su gusto.

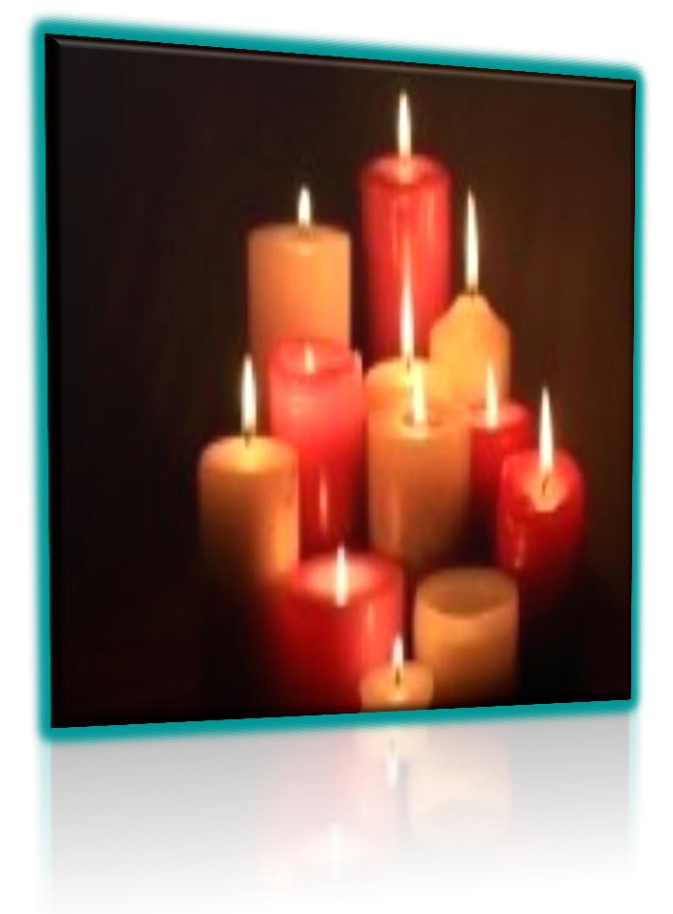

 $\overline{a}$ 

- Cuando se trabaja con altas temperaturas es indispensable que el maestro o maestra se encuentre en el lugar en todo momento y previo a la clase de instrucciones del manejo de la estufa, fósforos y parafina caliente.
- No permita que la parafina llegue a estado de ebullición pues puede levantar flama.

<sup>39</sup> https://www.google.com.gt/search?q=imagenes+de+velas&espv=2&biw=1024&bih=667&tbm

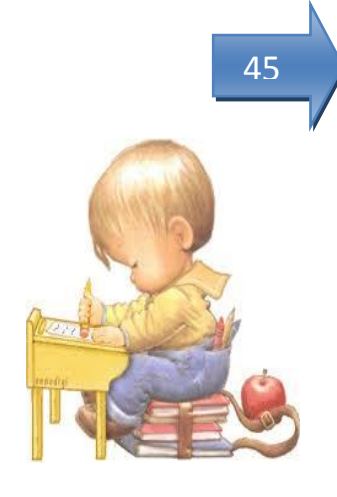

#### **Evaluando mis conocimientos:**

Dirigido a alumnos participantes

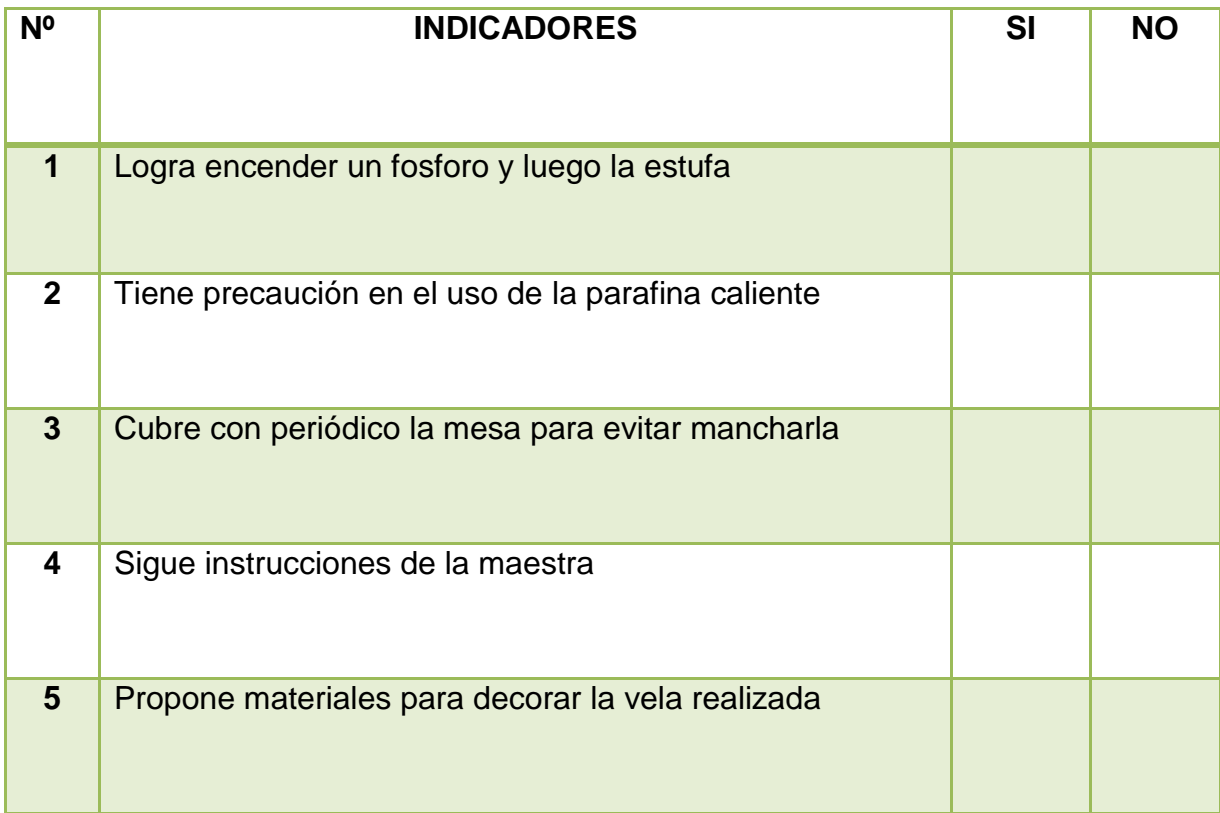

# **6 DISPENSADOR DE ENVASES PLÁSTICOS.**

Indicador de Logro:

Organiza diferentes objetos en un dispensador elaborado con envases de gaseosas y mejora el hábito del orden.

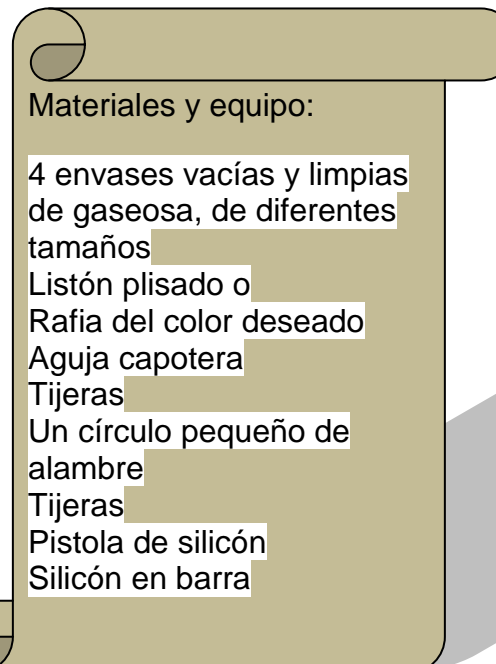

# **PASOS A SEGUIR:**

- **1.** Lave los envases y elimine las etiquetas
- **2.** Corte ambas puntas para que quede parejo
- **3.** Puede pegar listón plisado o hacer agujeros y con puntada de diente de perro coser con rafia y aguja capotera.
- **4.** Peque los envases siguiendo el orden de grande a pequeño, utilizando la pistola de silicón.
- 47
- **5.** Peque el alambre forrado de listón blanco en la parte superior del proyecto.
- **6.** Sirve para colocar revistas, algodones, o para organizar los accesorios de las niñas (colitas, ganchos, peines etc)

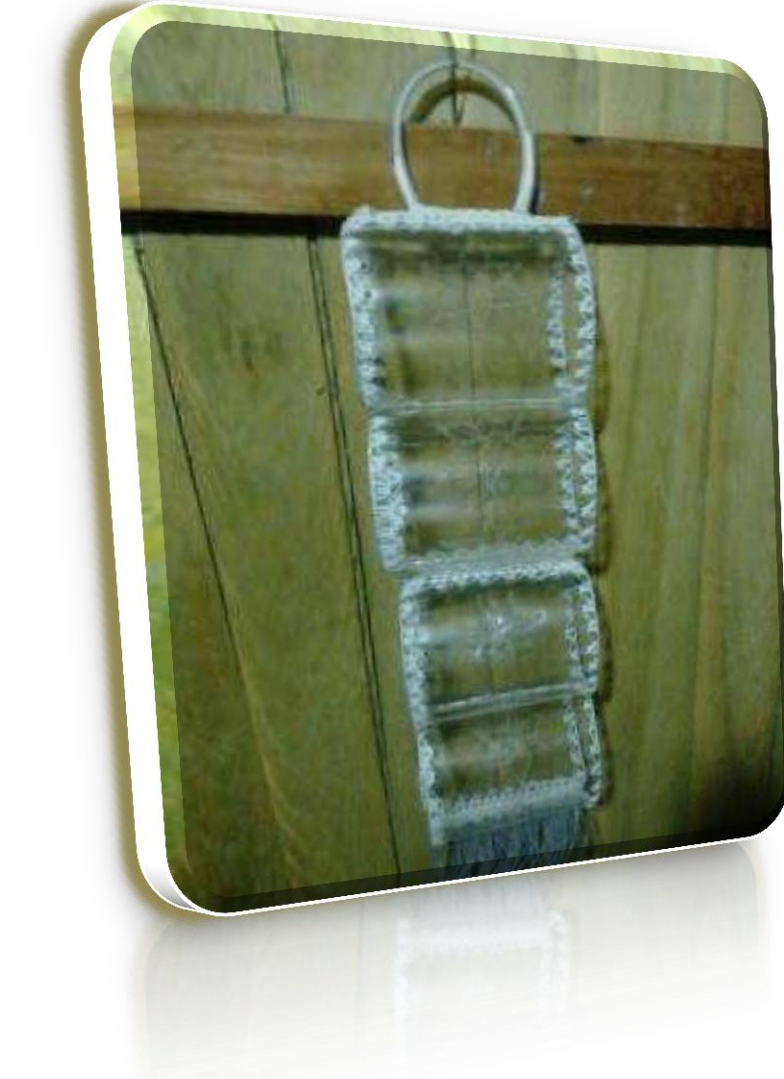

 $\overline{a}$ 

 $^{40}$ //www.facebook.com/photo.php?fbid=764276740289127&set=p.764276740289127&type=1&th eater

Este proyecto puede ser útil para mantener en orden los documentos o enseres de oficina y aprovechando que es transparente lograr visualizar lo que contiene.

# **Evaluando mis conocimientos:**

Dirigido a alumnos participantes

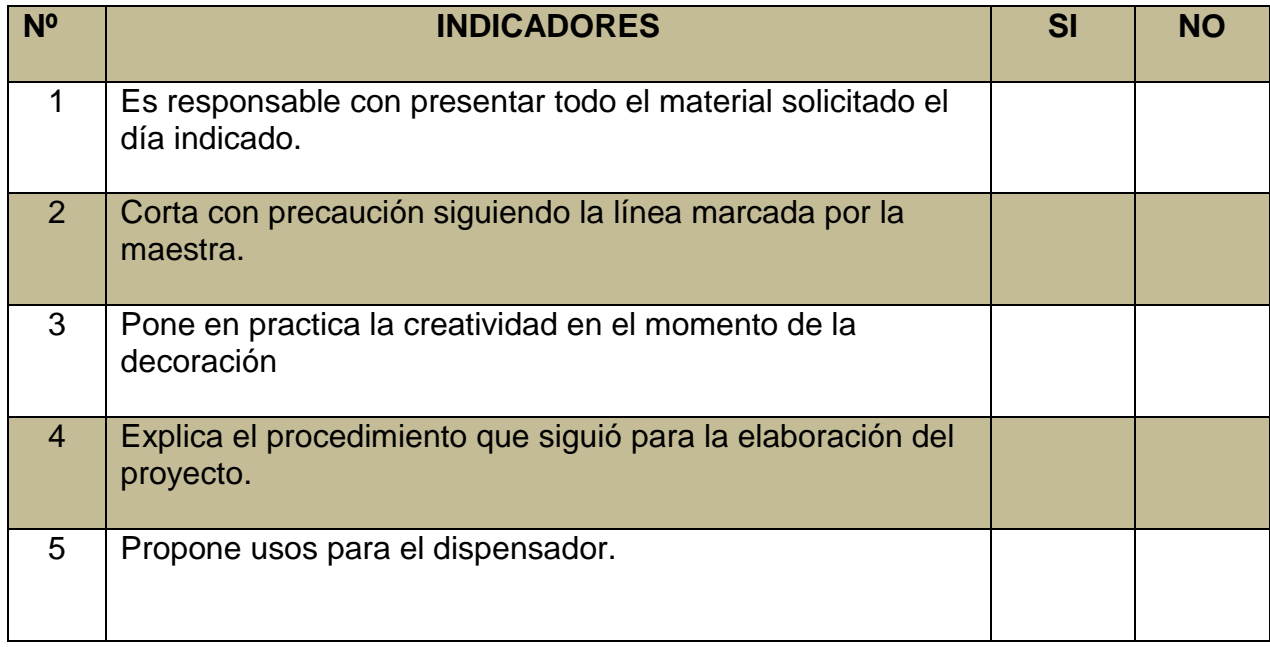

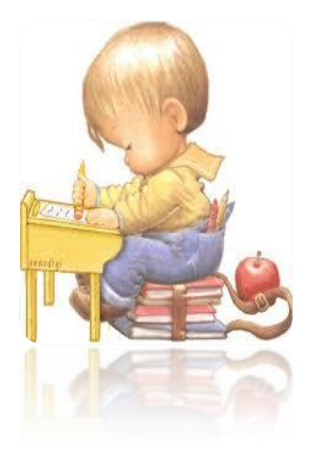

# **7 PORTA FOTOS JUVENILES**

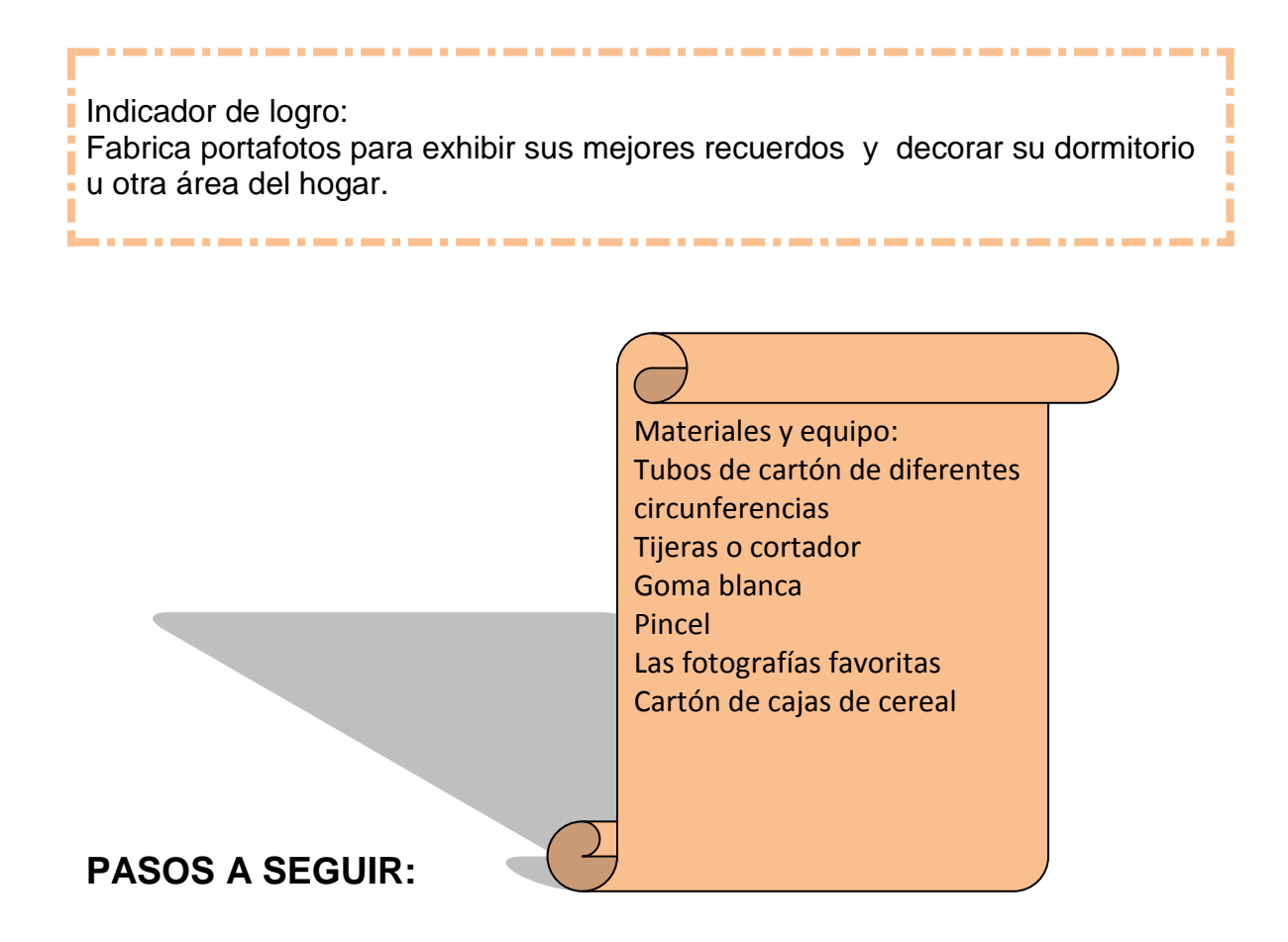

- 1. Marque con una regla y corte los círculos del tubo de cartón de aproximadamente 5 a 7 centímetros de profundidad también pude cortarlos a diferentes profundidades (ver fotografía)
- 2. Del tamaño de la circunferencia del tubo, corte cartón del cereal y la fotografía y pegue a la circunferencia que será la base.
- 3. Si no desea poner fotografías, puede poner dibujos o recortes de revista de objetos favoritos o mascotas.

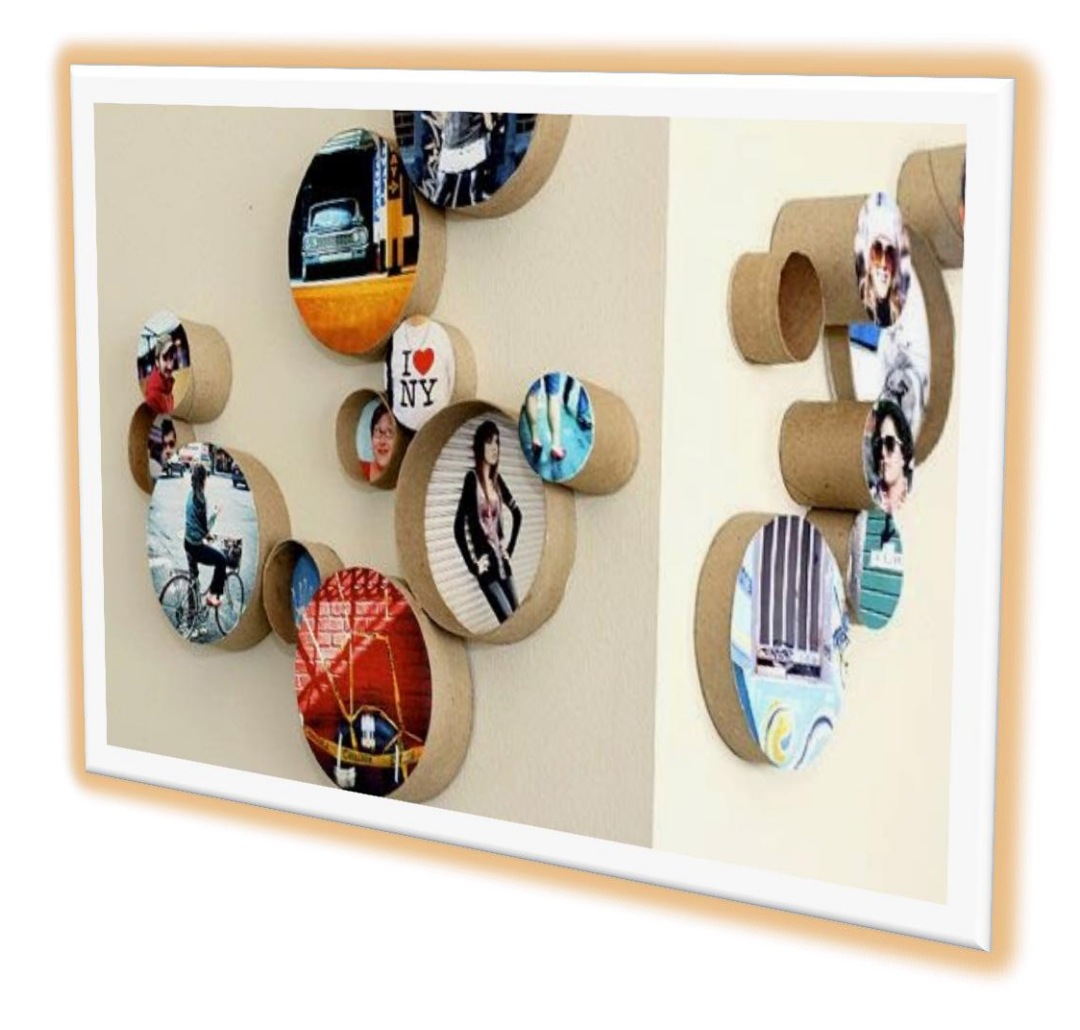

<sup>41</sup>

 $\overline{a}$ 

<sup>&</sup>lt;sup>41</sup><http://m.manualidades.facilisimo.com/mobile/visor.cfm?img=8487518&doc=112354>

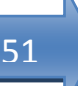

 Contribuir a la protección del medio ambiente no requiere de grandes esfuerzos. La tarea de separar la basura contribuye a mejorar la calidad de vida porque se ayuda a organizar y distribuir adecuadamente diferentes tipos de materiales de desecho o que pueden ser reciclados.

- Los componentes de la basura deben ser separados en:
	- Material orgánico.
	- Papel y cartón.
	- Envases de vidrio.
	- Plásticos, tetra brick y latas.

#### **Evaluando mis conocimientos:**

Dirigido a alumnos participantes

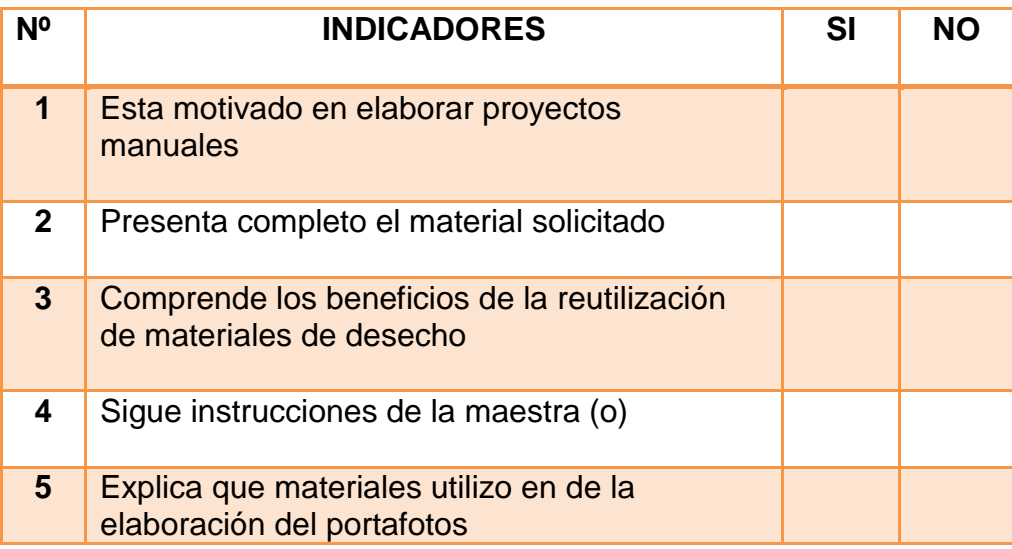

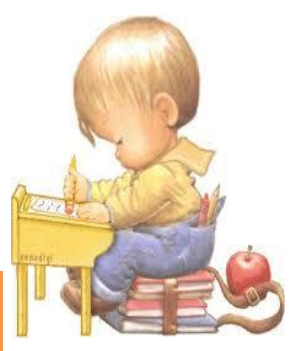

# **8 PORTAVELAS FAROLITOS**

\_\_\_\_\_\_

52

Indicador de logro: Decora su hogar fabricando un farolito porta vela a bajo costo y con mucha utilidad y presentación. Materiales y equipo: 1 lata vacía y limpia 1 vela pequeña Tijeras Regla

#### **PASOS A SEGUIR:**

- **1.** Lave la lata con agua y jabón, séquela bien
- **2.** Con la ayuda de un abrelatas, quite la tapa superior

Lápiz Pincel

<u>pintura acrí</u>

- **3.** Con el lápiz y regla marque 4 centímetros desde la parte de la abertura para abajo y marque el círculo.
- **4.** Después del círculo, empiece a hacer líneas verticales de dos centímetros hasta circularlo en su totalidad.
- **5.** Corte donde trazo las líneas verticales hasta abajo y pinte.

- **6.** Al estar bien seco, ponga la mano sobre la abertura o parte superior y trate de aplastar la lata con cuidado, hasta lograr la forma deseada( guiarse en la fotografía).
- **7.** Coloque una vela en el fondo.

.

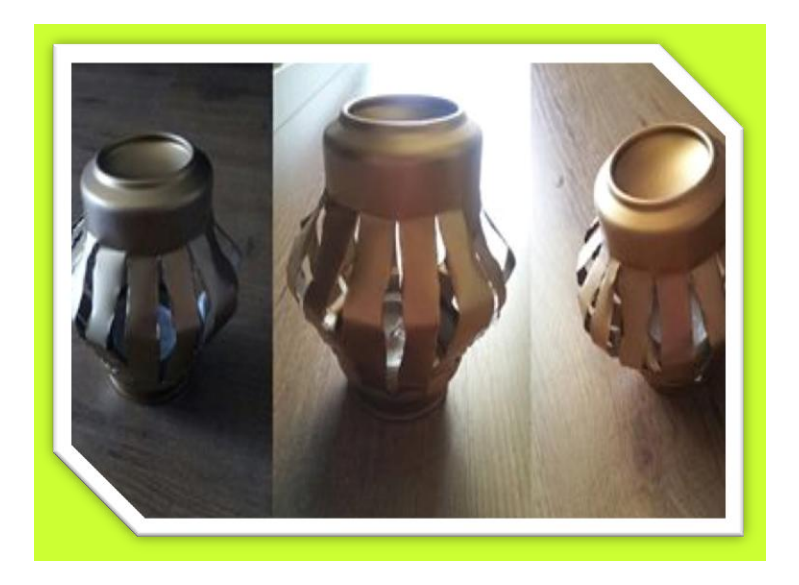

42

#### **NOTAS IMPORTANTES:**

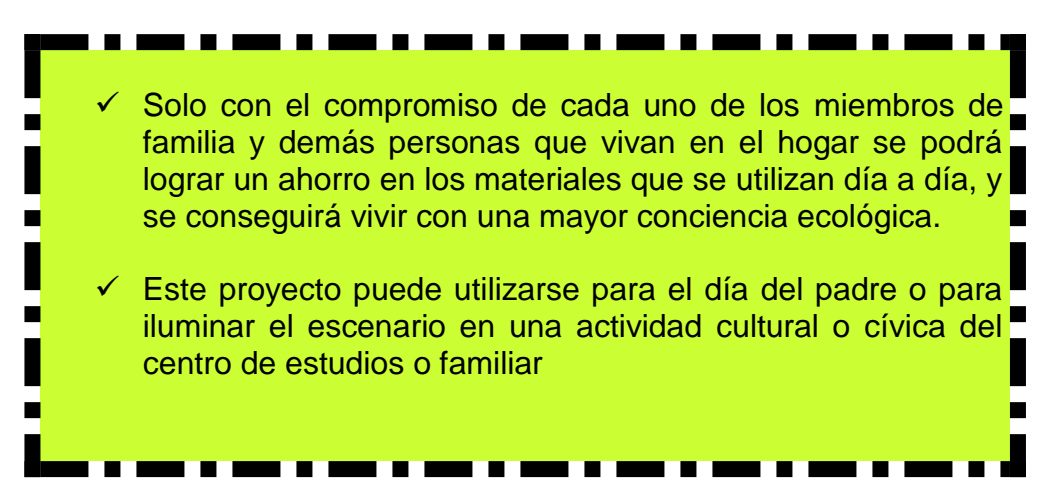

 $\overline{a}$ 

<sup>&</sup>lt;sup>42</sup> http://labitcoradetini.blogspot.com/2014/03/faroles.html

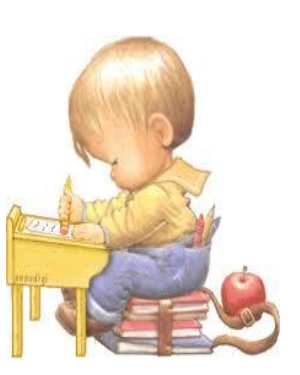

# **Evaluando mis conocimientos:**

Dirigido a alumnos participantes

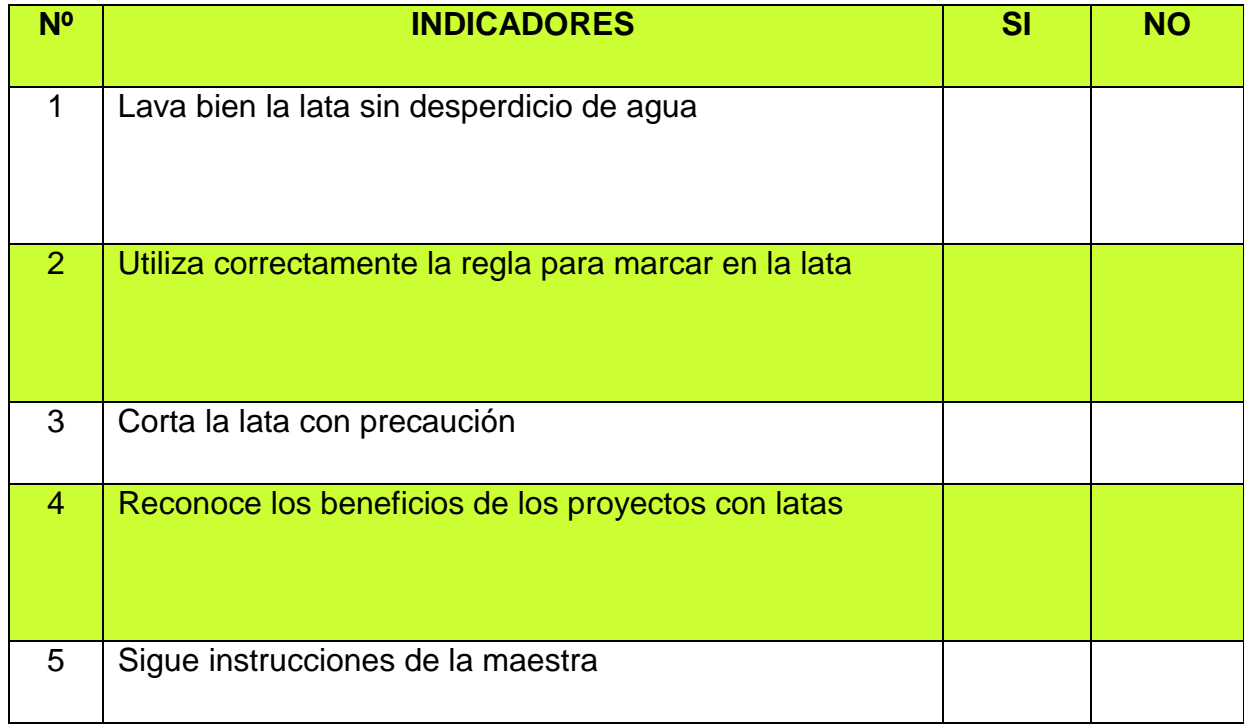

# **9 DISPENSADOR DE MOTTAS DE ALGODÓN**

Indicador de logro:

Mantiene presentables e higiénicamente guardadas las motas de algodón de uso médico o cosmético, utilizando la creatividad y el reuso de materiales desechables.

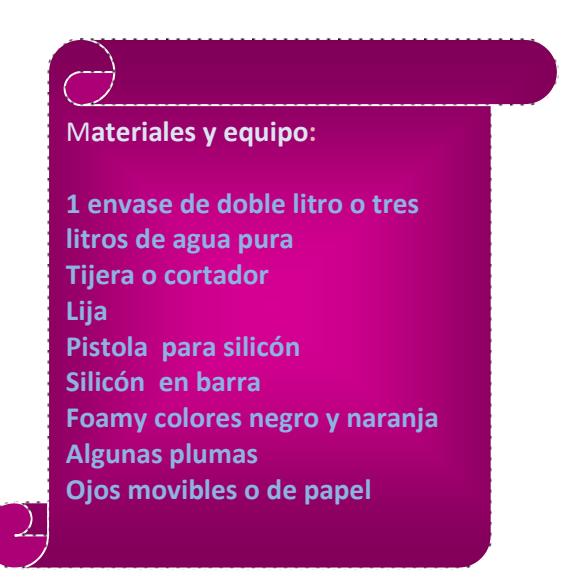

#### **PASOS A SEGUIR:**

- **1.** Lave el envase de agua pura con agua y jabón y retire etiquetas de la marca.
- **2.** Trace un cuadrado en el centro de la botella que será la parte frente del pingüino.
- **3.** Corte el cuadro y pase lija para evitar el filo.
- **4.** Corte dos patas, dos alas y un pico, pegue donde corresponde con la pistola de silicón (según la muestra)
- **5.** El tapón lo pude pintar con color negro de tempera o forrar con fieltro o foamy negro.
- **6.** Pegue los ojos y plumas, según la muestra.
- **7.** Introduzca motas de algodón para que tenga más vistosidad.

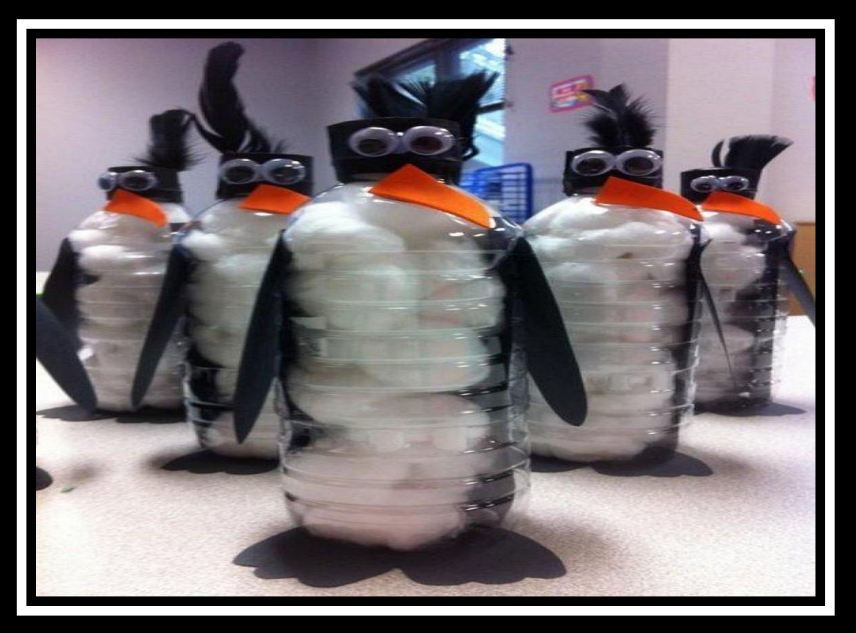

#### **NOTAS IMPORTANT ES:**

 Es un deber de todas las personas que vivimos en este planeta cuidarlo, quererlo y tomar conciencia que las basuras no debemos botarlas todas partes<sup>44</sup>

 $\overline{a}$ 

<sup>&</sup>lt;sup>43</sup> http://ecologia.facilisimo.com/blogs/reciclado/12-ideas-para-reutilizar-botellas-deplastico\_1138172.html?fba&utm\_source=facebook&utm\_medium=ecologia&utm\_conte

<sup>44</sup>http://www.eduteka.org/proyectos.php/2/11105

# **Evaluando mis conocimientos:**

Dirigido a alumnos participantes

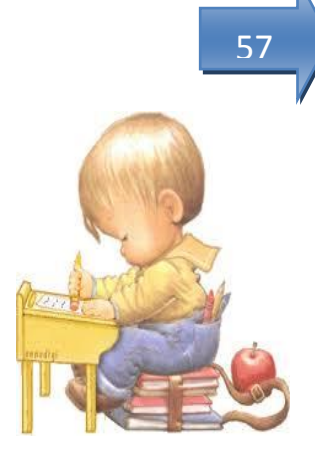

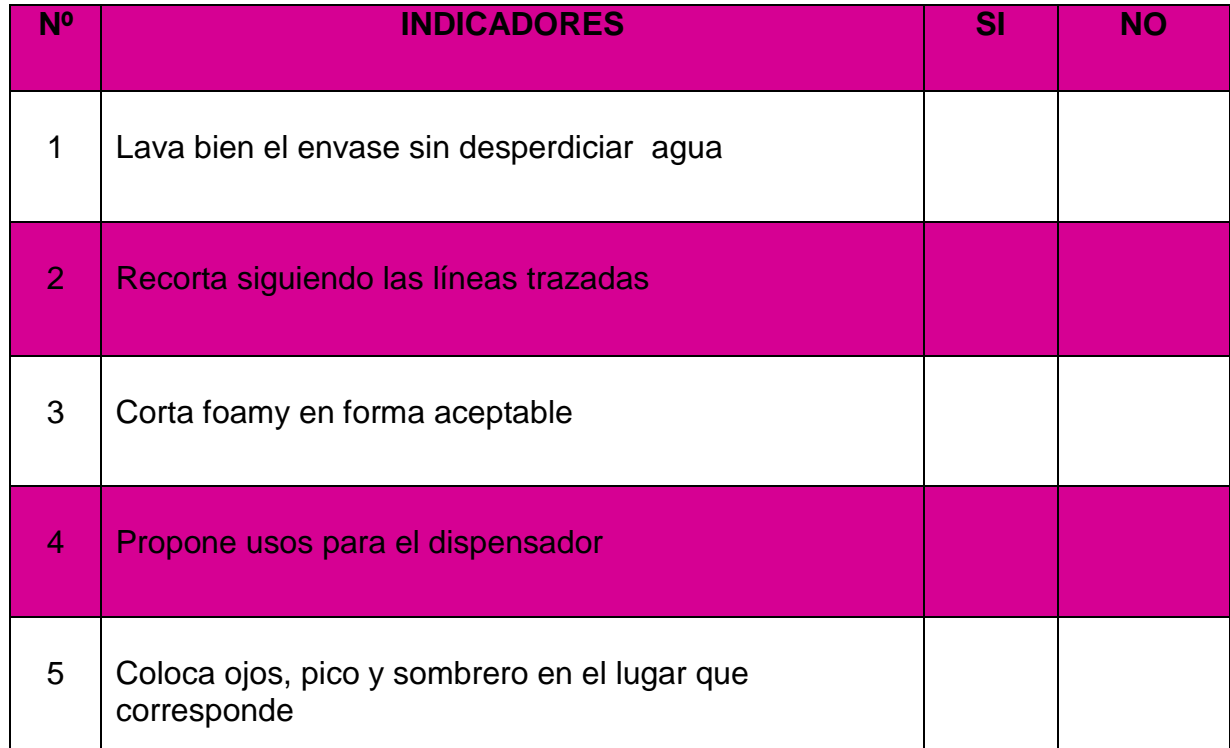

#### **10 MACETEROS**

Indicador de logro:

Mejora la motricidad fina, por medio del trazo, corte y pegado de materiales de reuso, produciendo un macetero decorativo y útil.

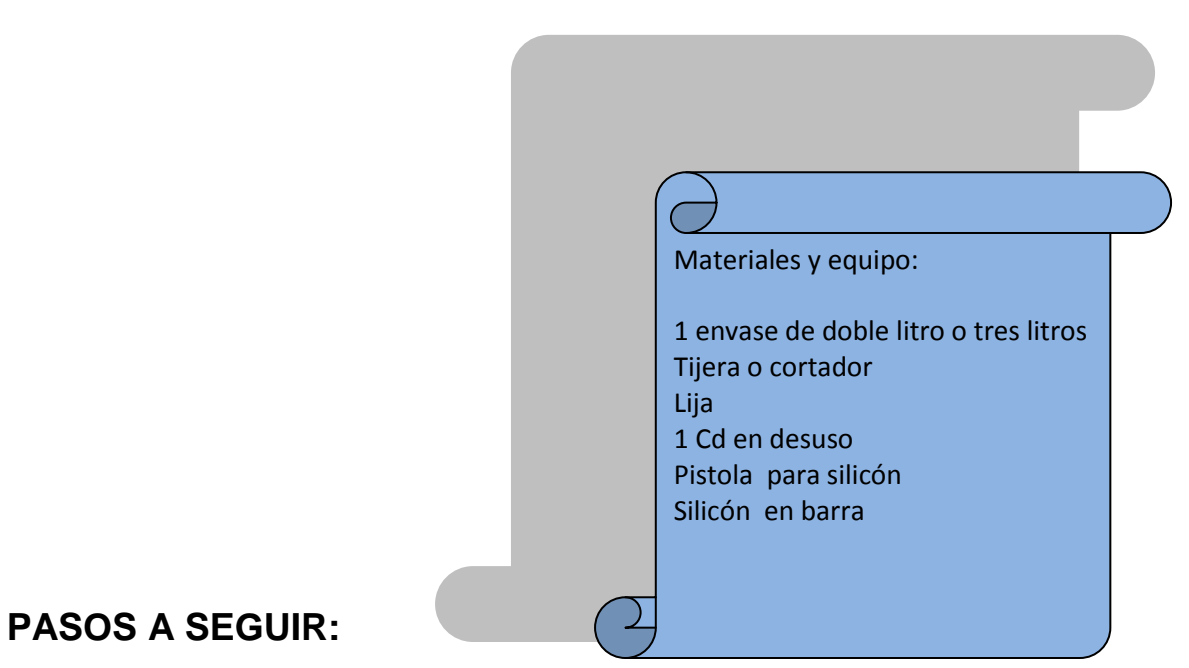

- **1.** Con un marcador trace las líneas ya sea sig-sag u ondas
- **2.** Corte en las líneas que trazo
- **3.** Lije para evitar que quede áspero o filoso
- **4.** En el fondo hacer 5 agujeros con un clavo caliente
- **5.** Peque el C.D con pistola de silicón caliente en el fondo del envase
- **6.** Puede pintarlo con tempera del color deseado.
- **7.** Ponga dentro de la maceta, tierra abonada y la planta que mas le agrade que sea de raíces cortas.
- **8.** Riegue diariamente sin lavar la tierra.(exceso de agua)

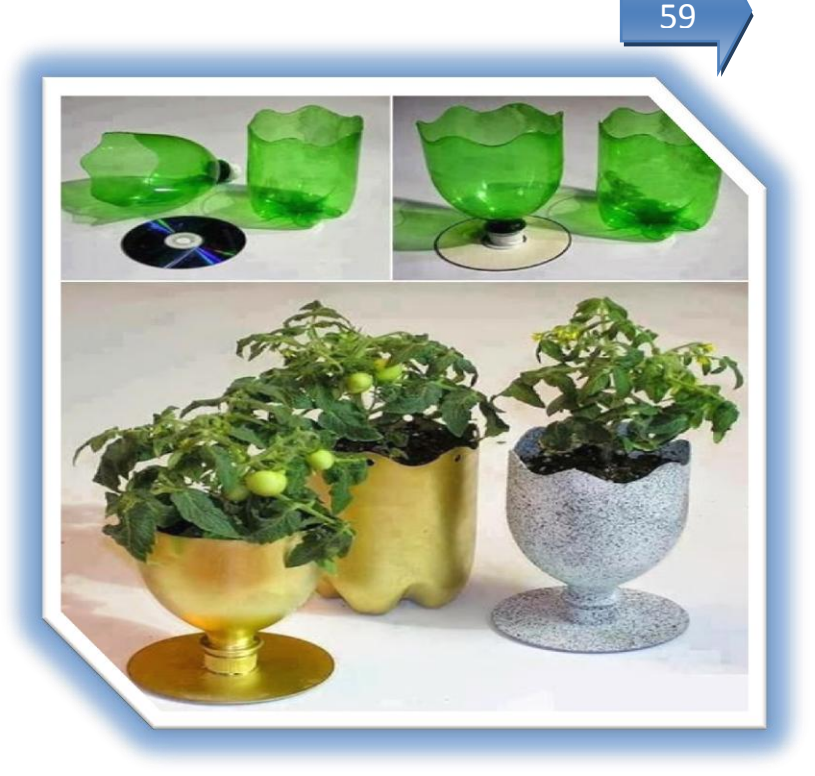

#### **NOTAS IMPORTANTES:**

 $\overline{a}$ 

La basura es todo aquello considerado como desecho y que se necesita eliminar. La basura es un producto de las actividades humanas al cual se le considera sin valor, repugnante e indeseable por lo cual normalmente se le incinera o se le coloca en lugares predestinados para la recolección para ser canalizada a tiraderos o vertederos, rellenos sanitarios u otro lugar.<sup>46</sup>

<sup>45</sup><http://m.manualidades.facilisimo.com/mobile/visor.cfm?img=8509952&doc=1126364>

<sup>46</sup>http://www.icarito.cl/enciclopedia/articulo/segundo-ciclo-basico/ciencias-naturales/organismosambientes-y-sus-interacciones/2010/03/63-6308-9-que-hacemos-con-la-basura.shtml
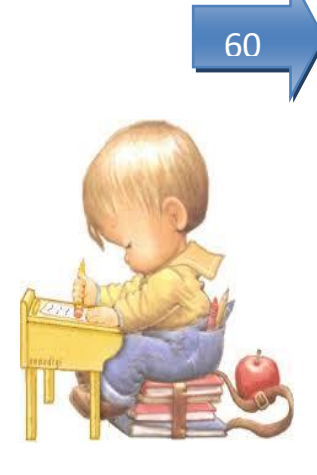

# **Evaluando mis conocimientos:**

Dirigido a alumnos participantes

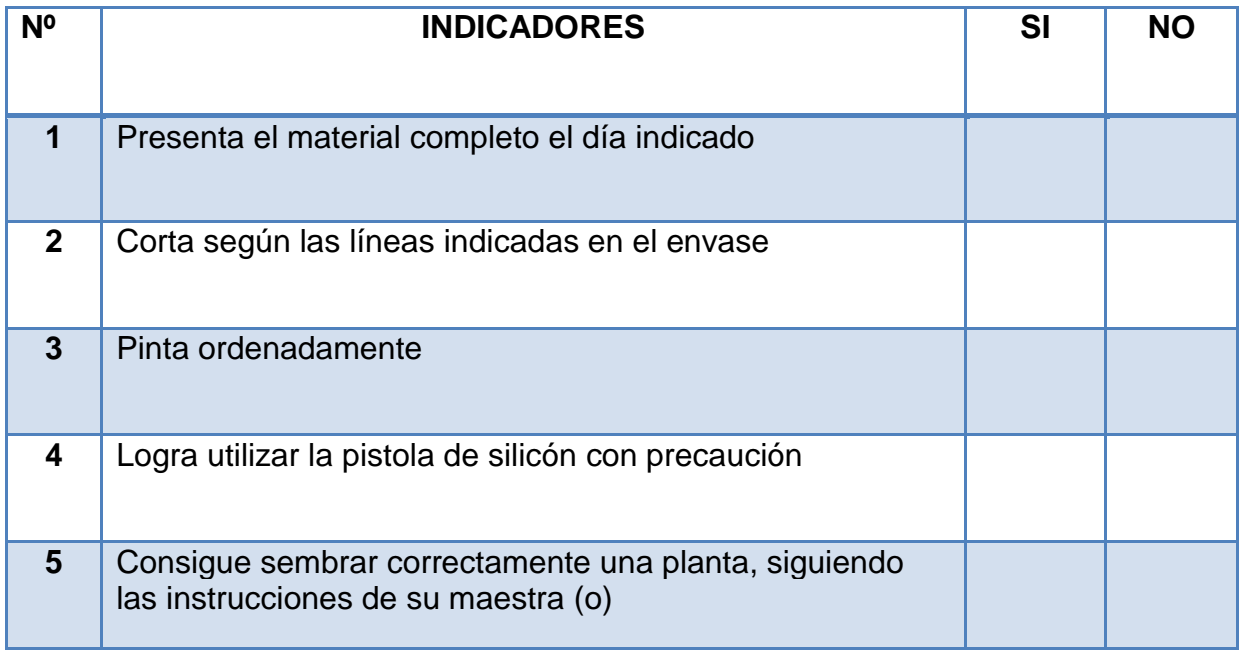

# **11 PINGÛINOS MULTIUSOS**

61

Indicador de logro:

Elabora un pingüino multiusos y utiliza la creatividad en el diseño del vestuario y obtiene un artículo para obsequio o venta.

> Materiales y equipo: 2 envases de doble litro o tres litros Tijera o cortador Lija Pinturas acrílicas Pincel Una borla Pistola para silicón Silicón en barra Lana Ojos movibles.

- **1.** Con un marcador trace las líneas rectas en donde tiene que cortar en ambos envases uno para el cuerpo y el otro para el sombrero del muñeco.
- **2.** Corte en las líneas que trazo.
- **3.** Lije para evitar que quede áspero o filoso.
- **4.** Trace con el marcador o lapicero el corazón que le da la forma a la cara y pinte de color blanco.
- **5.** El resto del cuerpo de color negro.
- **6.** Pinte el sombrero de un color llamativo.
- **7.** Peque la borla con pistola de silicón.
- **8.** Peque los ojos y pinte el pico de color amarillo.
- **9.** Adorne con lana

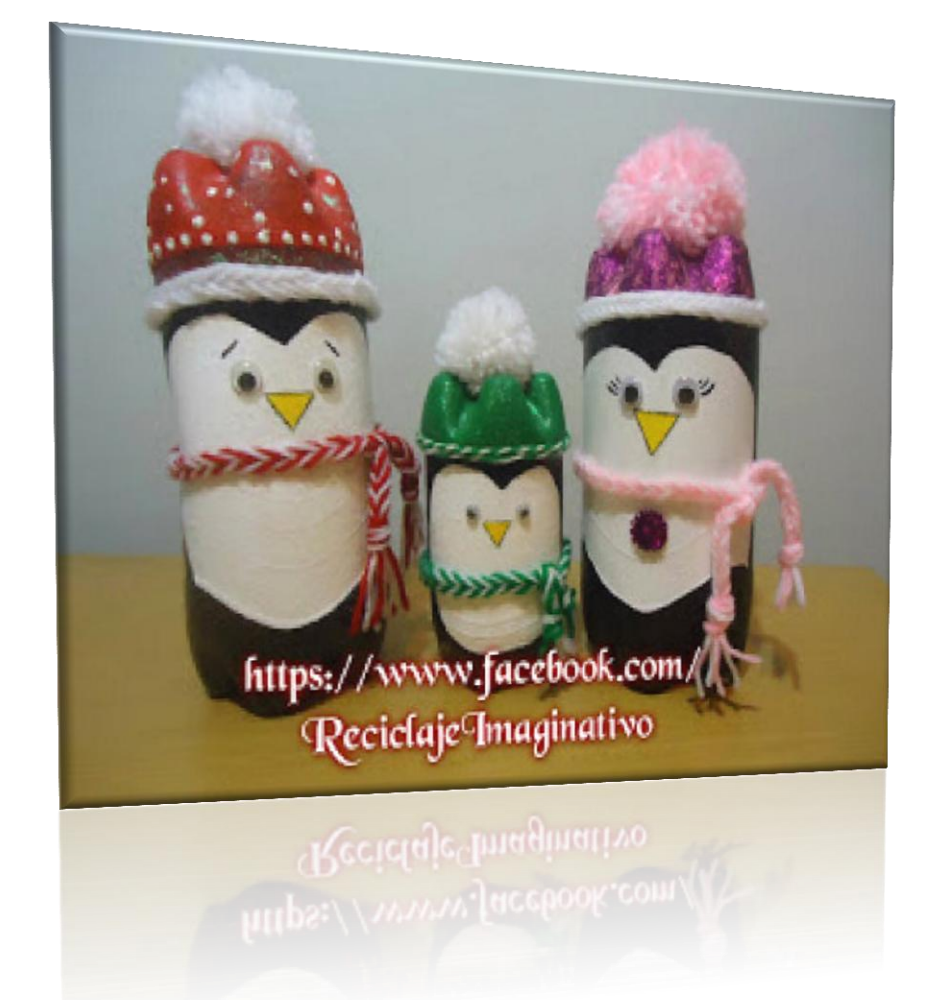

 $\overline{a}$ <sup>47</sup> https://www.facebook.com

# **NOTAS IMPORTANTES:**

- Cada semana, nuestra basura termina en su mayor parte enterrada en grandes hoyos. Esto significa que extensas áreas de tierra quedan inutilizables; además, la descomposición de los materiales provoca enfermedades y emite desagradables olores.
	- Este proyecto puede utilizarse para el día del padre o para iluminar el escenario en una actividad cultural o cívica del centro de estudios o familiar.

#### **Evaluando mis conocimientos:**

Dirigido a alumnos participantes

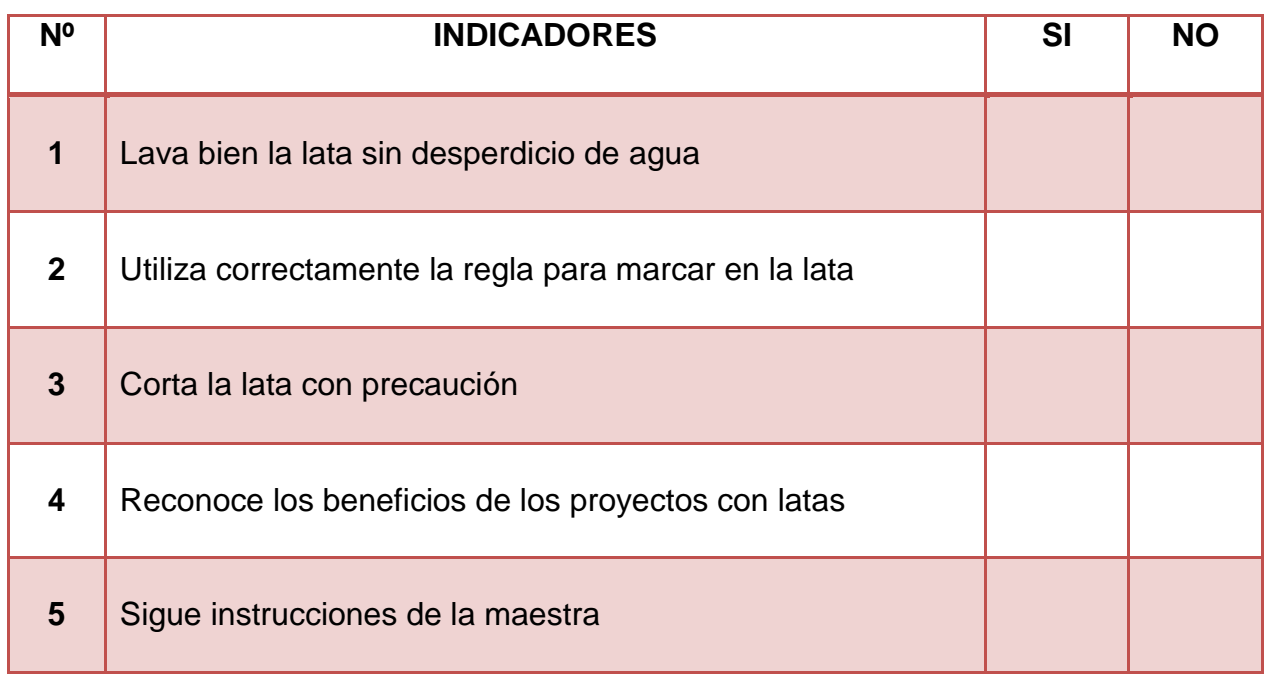

# **CAJA CON FORRO DE MADERA**

Indicador de logro: Elabora cajas con materiales de reuso a bajo costo y de mucha utilidad para mantener en orden los objetos deseados.

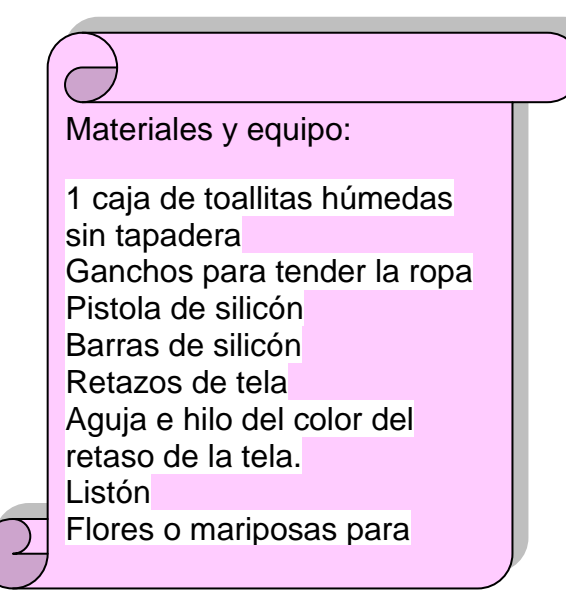

- **1.** Mida el fondo de la cajita y corte la tela dando de mas, dos centímetros por lado para la costura.
- **2.** Corte los lados y una con puntadas básicas e hilo del color de la tela.
- **3.** Parta los ganchos de tender en dos y péguelos alrededor de la cajita.
- **4.** Decore con listón y mariposas o flores.

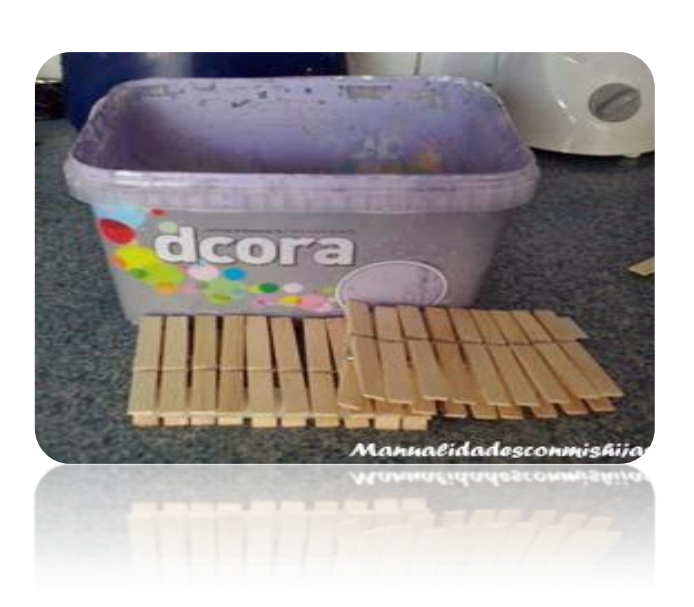

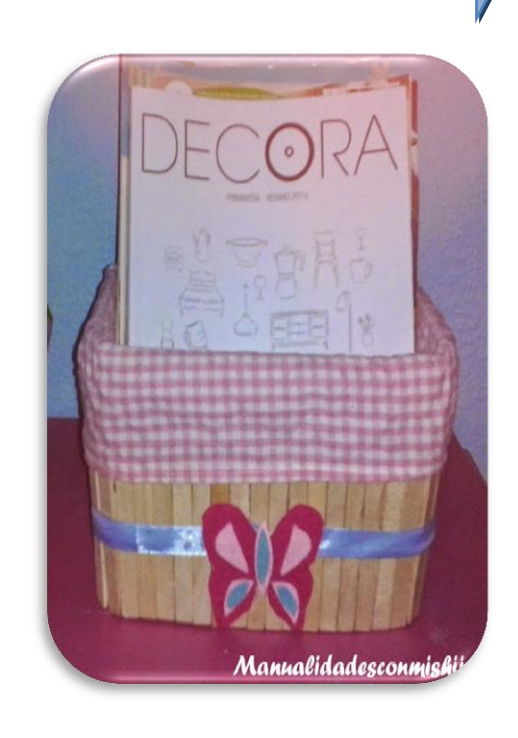

65

# **NOTAS IMPORTANTES:**

 $\overline{a}$ 

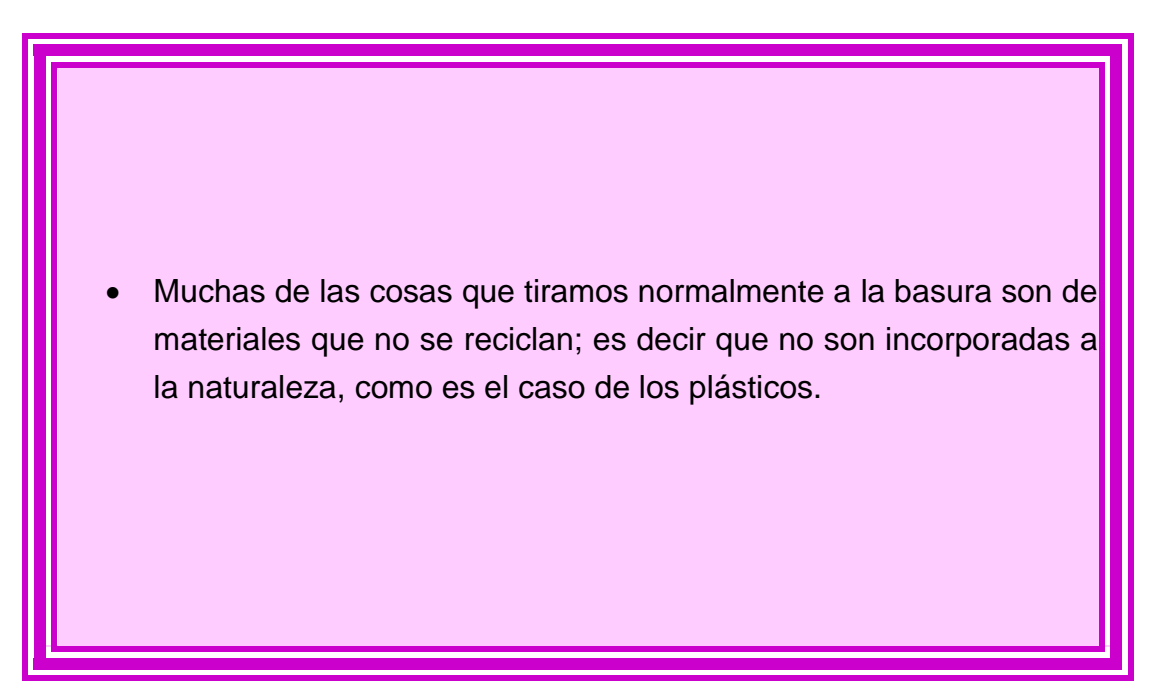

<sup>48</sup> http://manualidadesconmishijas.blogspot.com.es//search?q=caja+con+forro+de+madera

# **Evaluando mis conocimientos:**

Dirigido a alumnos participantes

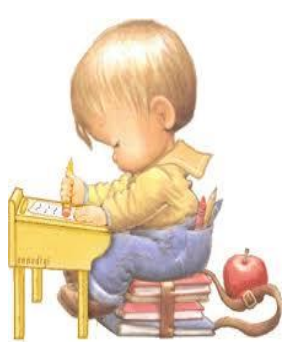

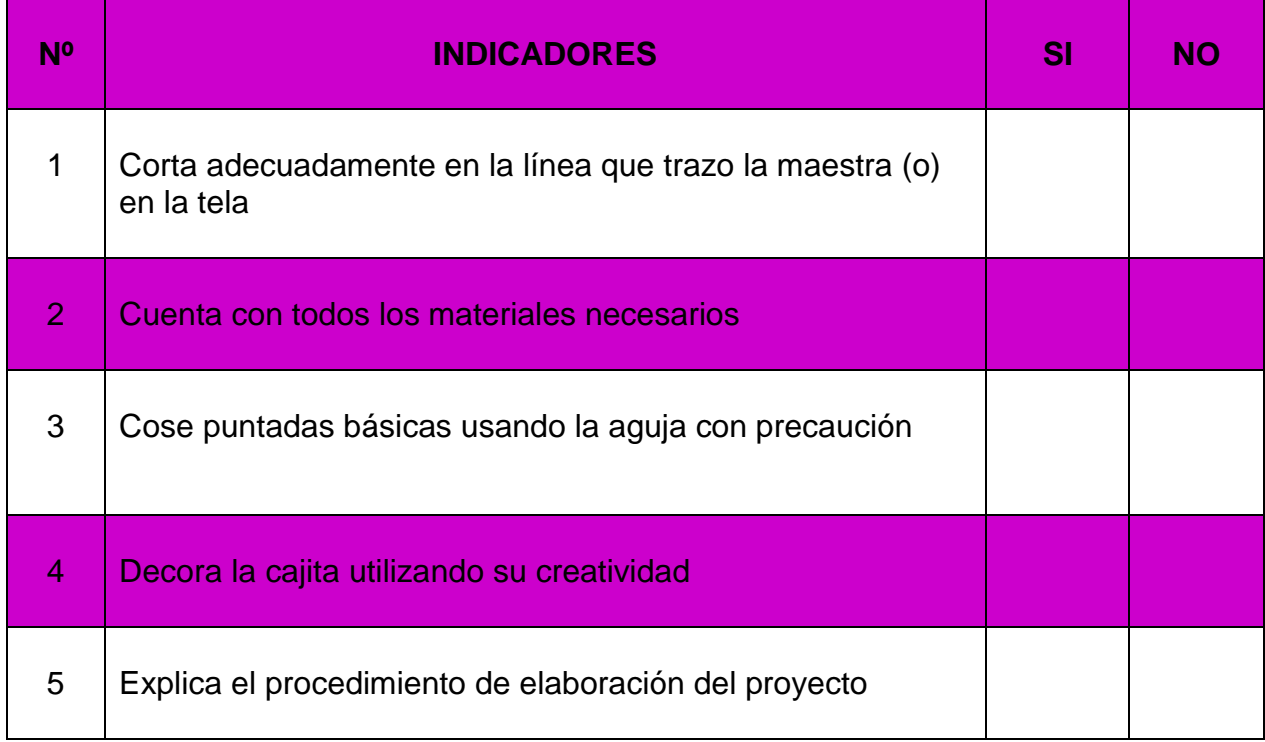

#### **12 BICICLETA**

67

Indicador de logro: Fabrica una bicicleta decorativa con materiales de reuso, con espacio para tener en orden los objetos deseados.

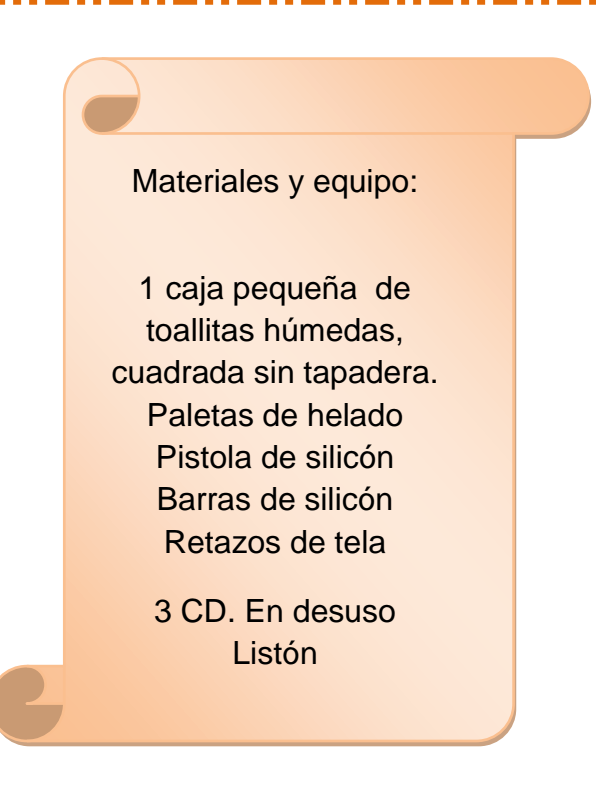

# **PASOS A SEGUIR:**

- **1.** Pinte del color de la tela las paletas de helado.
- **2.** Forre con tela los Cd de ambos lados y perfore el agujero del centro.
- **3.** Coloque la paletas para sostener la cajita, va entre los agujeros del Cd.

110

**4.** Pegue las llantas forradas como muestra la fotografía.

- **5.** Pegue el vaso y el listón de adorno.
- **6.** Perfore la cajita para sostener la parte del timón y pegue con la pistola de silicón.

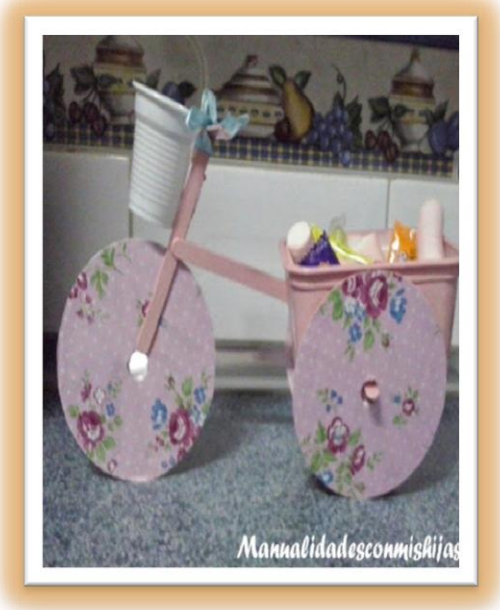

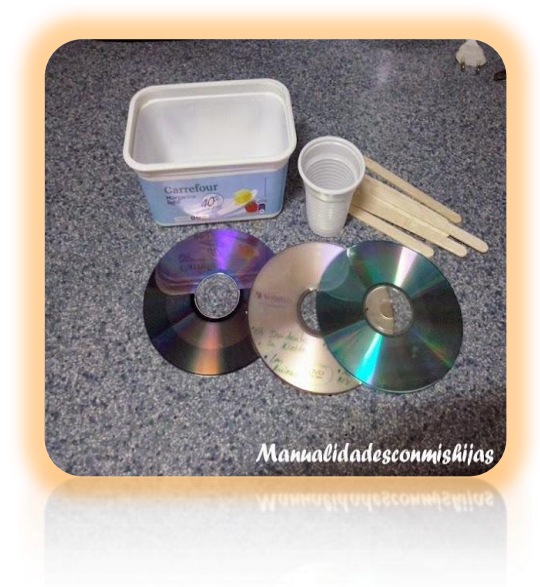

#### **NOTAS IMPORTANTES:**

 $\overline{a}$ 

Si dejamos una bolsa plástica, una botella de vidrio o una lata de aluminio a la intemperie, estas se quedarán ahí sin presentar cambios por cientos de años. Esto es así porque el plástico, el vidrio y el metal no son biodegradables, tardarán mucho en descomponerse para devolver a la tierra sustancias útiles.

<sup>&</sup>lt;sup>49</sup> http://manualidades.facilisimo.com/foros/mas-manualidades/bicicleta-con-cds-palitos-de-heladotarrina-de-mantequilla-y-vasito\_1121979.html

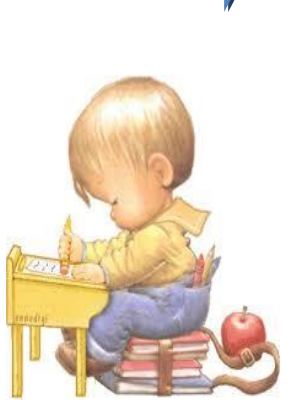

# **Evaluando mis conocimientos:**

Dirigido a alumnos participantes

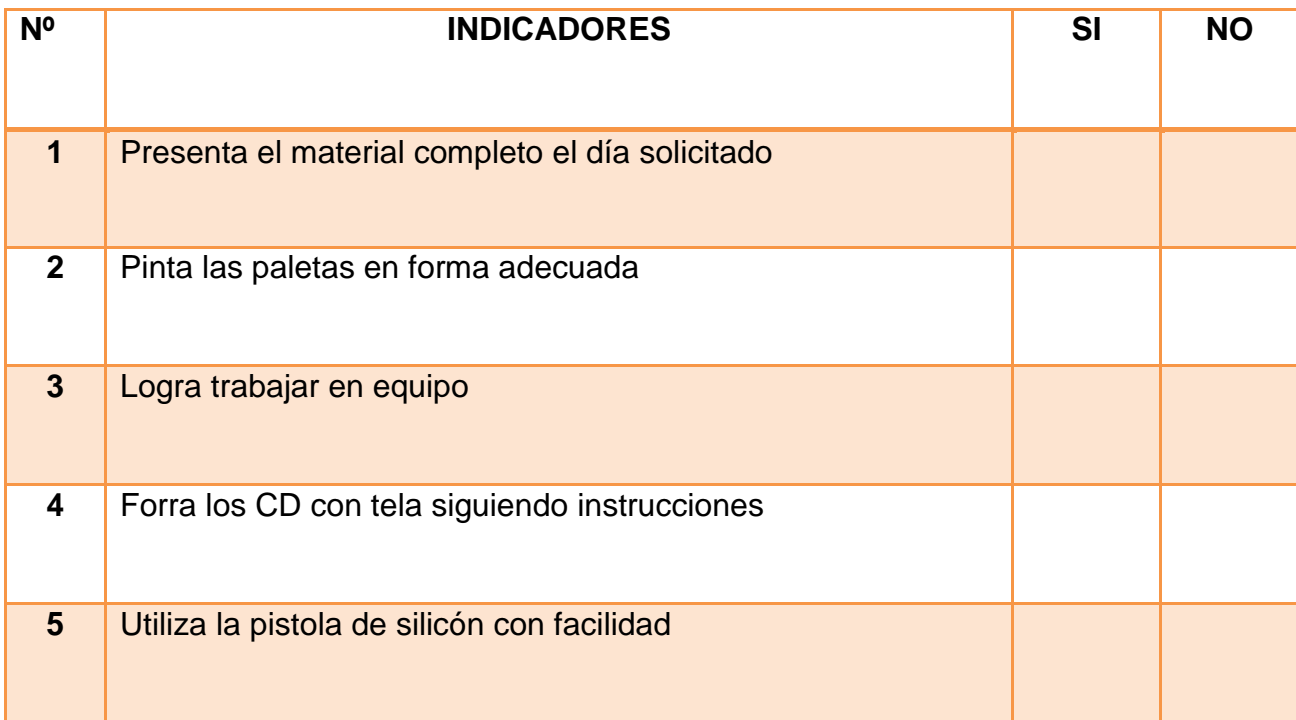

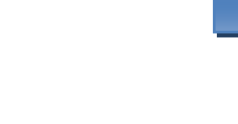

# **13 SORPRESAS DECORADAS**

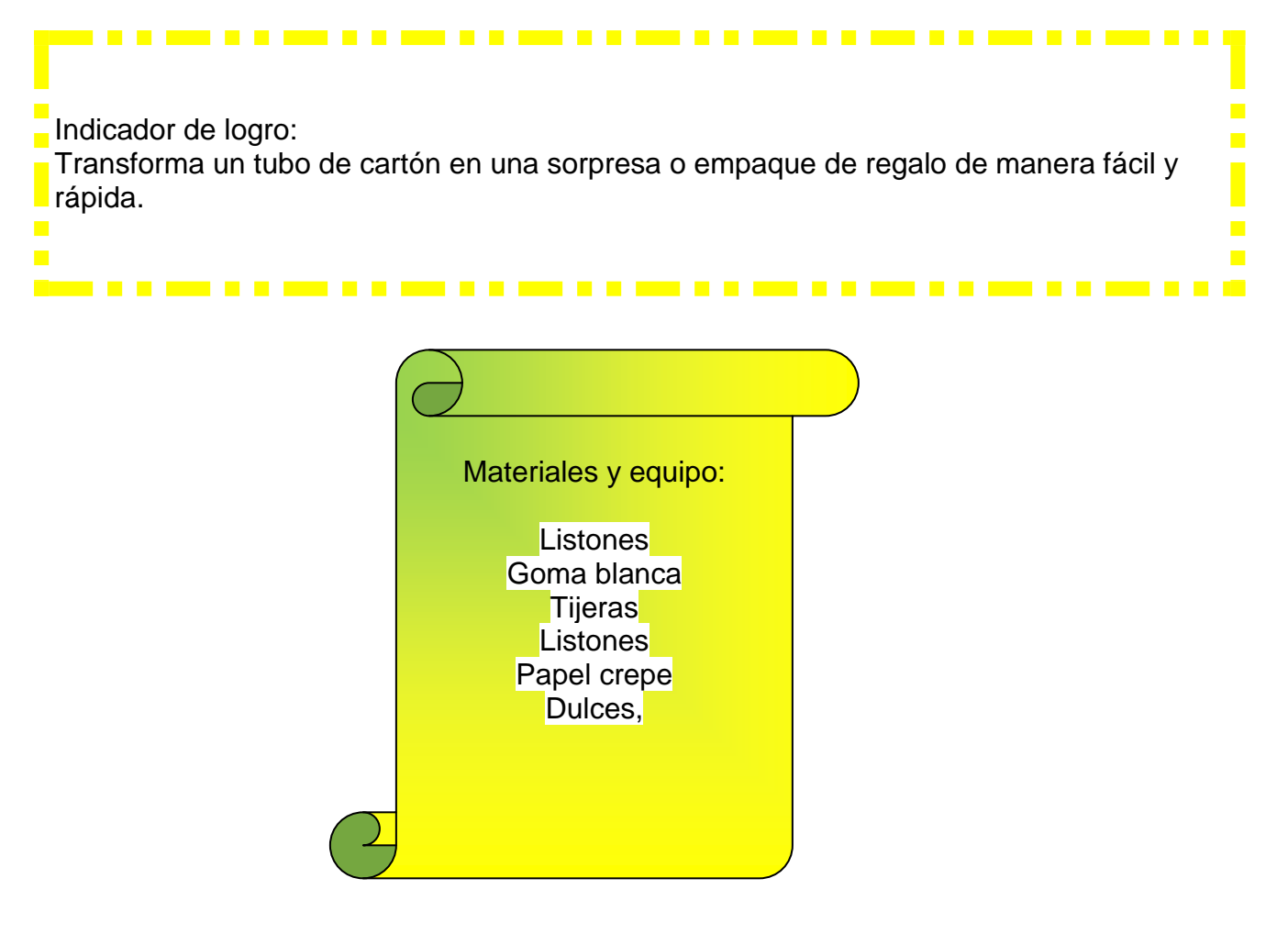

- 1. Coloque sobre la mesa el papel crepe y mida lo que necesita el tubo de cartón mas 4 centímetros más de cada extremo para el cierre
- 2. Ponga goma blanca sobre el papel y pegue el tubo de cartón, dejando de cada lado los 4 centímetros.
- 3. Cierre con los listones en forma de moña y cuando tenga uno de los lados cerrado, introduzca los dulces.
- 4. Cierre el extremo que le faltaba y decore con el color de su gusto,

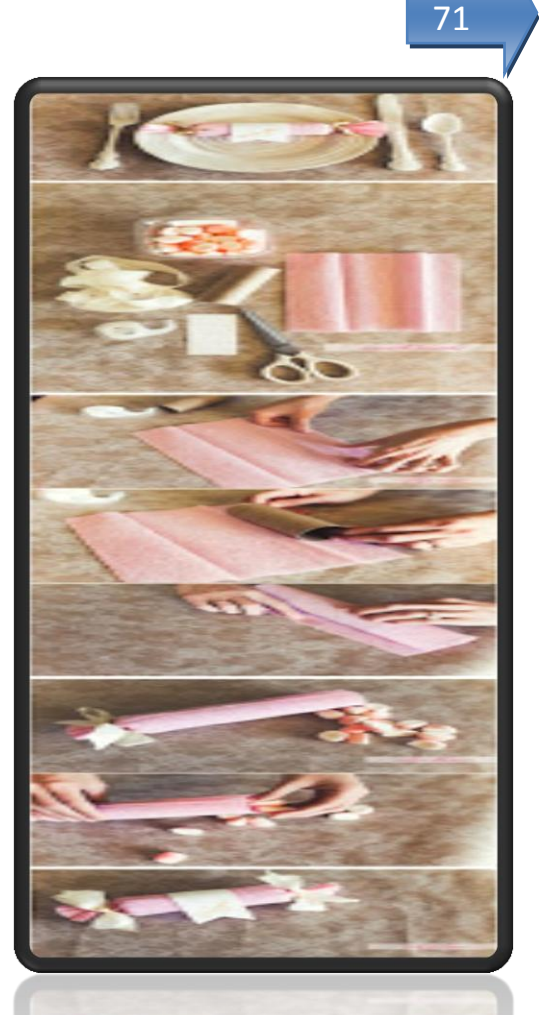

# **NOTAS IMPORTANTES:**

 $\overline{a}$ 

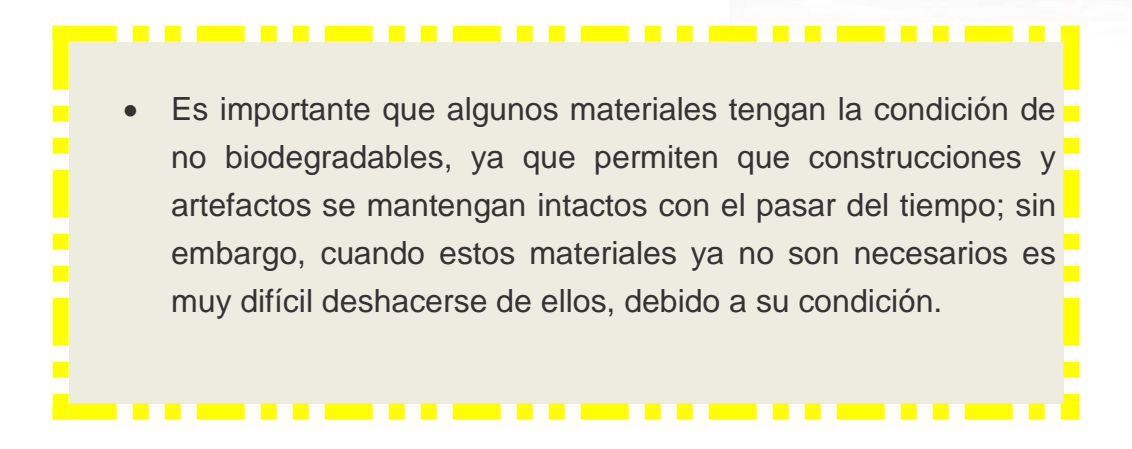

<sup>50</sup><http://m.manualidades.facilisimo.com/mobile/visor.cfm?img=8487518&doc=1123547>

#### **Evaluando mis conocimientos:**

Dirigido a alumnos participantes

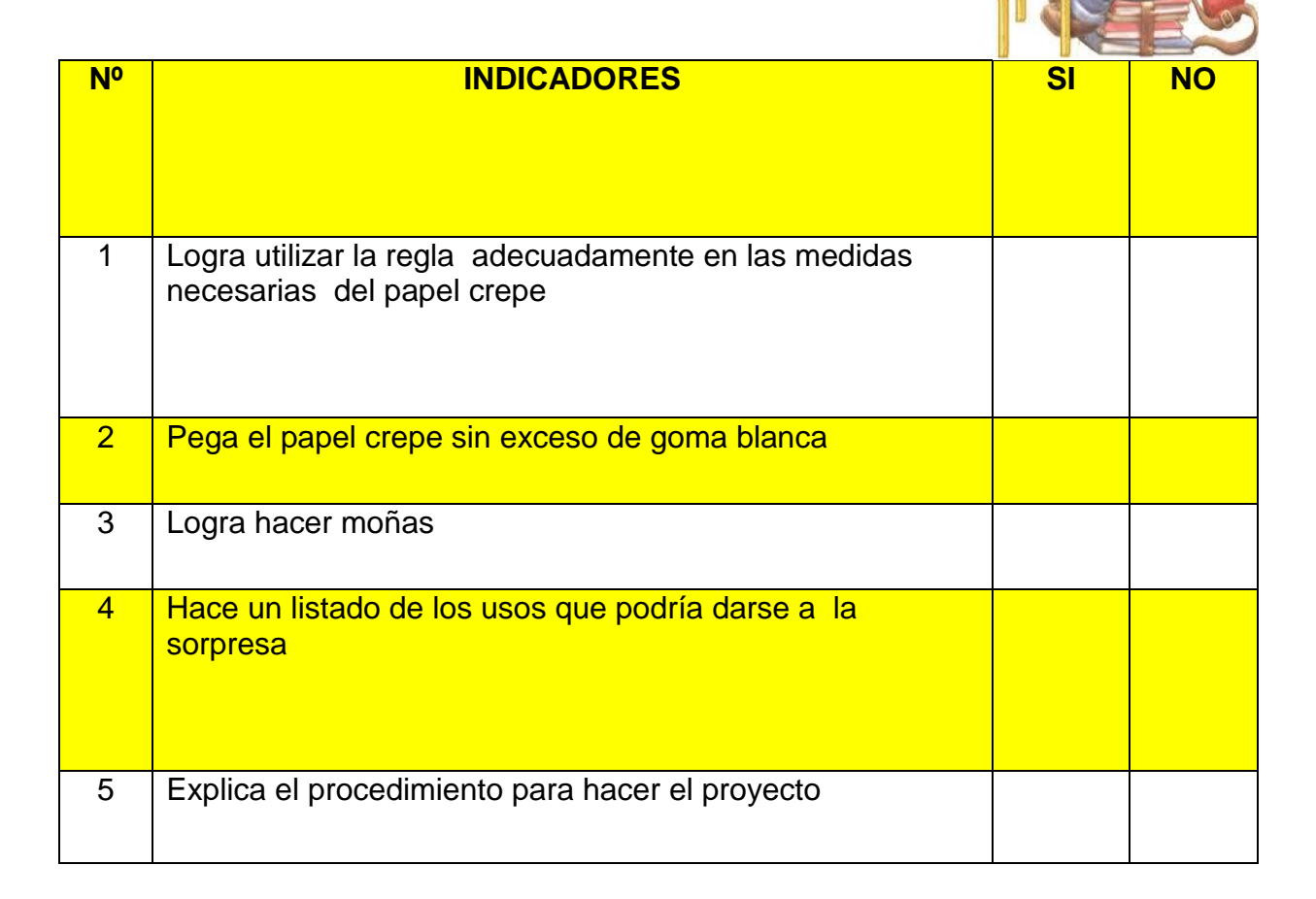

# **14 FLORERO**

Indicador de logro:

Mantiene viva y prospera una planta acuática, por medio de la reutilización de una bombilla quemada y alambre utilizados en crear un florero decorativo.

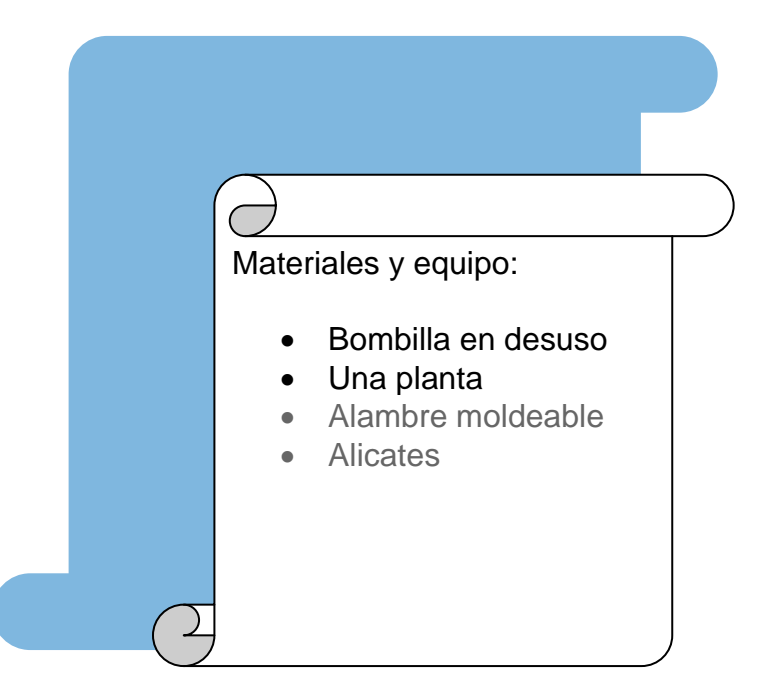

73

- **1.** Quite el centro a la bombilla.
- **2.** Lave la bombilla muy bien y con cuidado que no haya ningún resto que pueda cortar.
- **3.** Ahora busca una planta de raíces cortas y póngala en la bombilla.
- **4.** Es aconsejable que con un poco de algodón meta la raíz dentro junto con el agua.

**5.** Elabore el soporte o base de la bombilla con alambre moldeable y ponga allí el bombillo o foco.

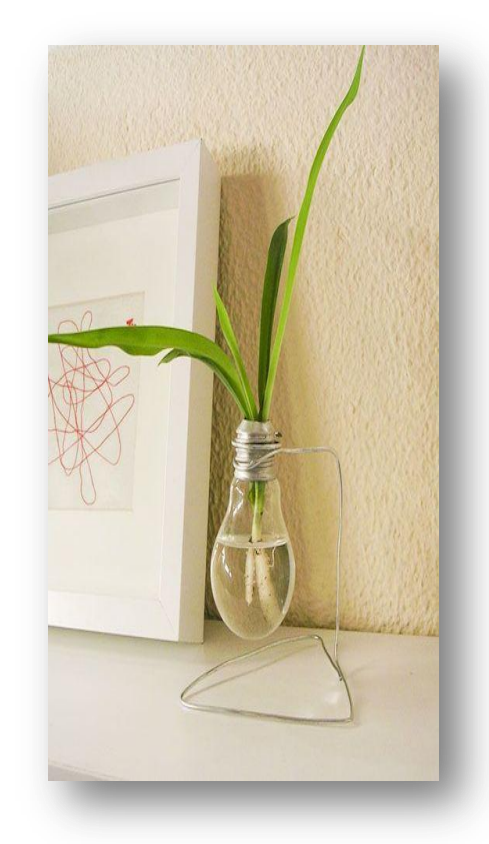

51

# **NOTAS IMPORTANTES:**

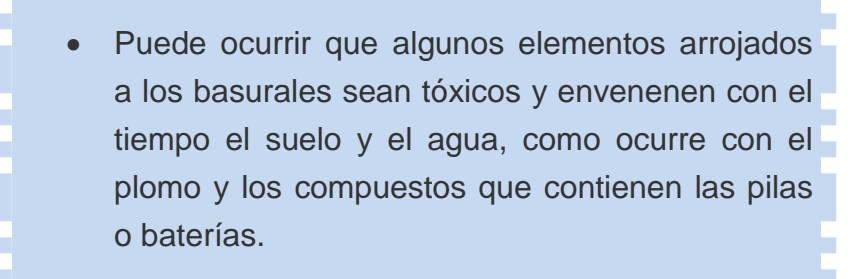

 $\overline{a}$ 

<sup>&</sup>lt;sup>51</sup> https://www.pinterest.com/adricarola30/bombillos/

# **Evaluando mis conocimientos:**

Dirigido a alumnos participantes

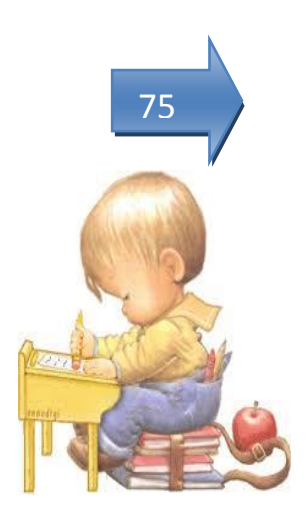

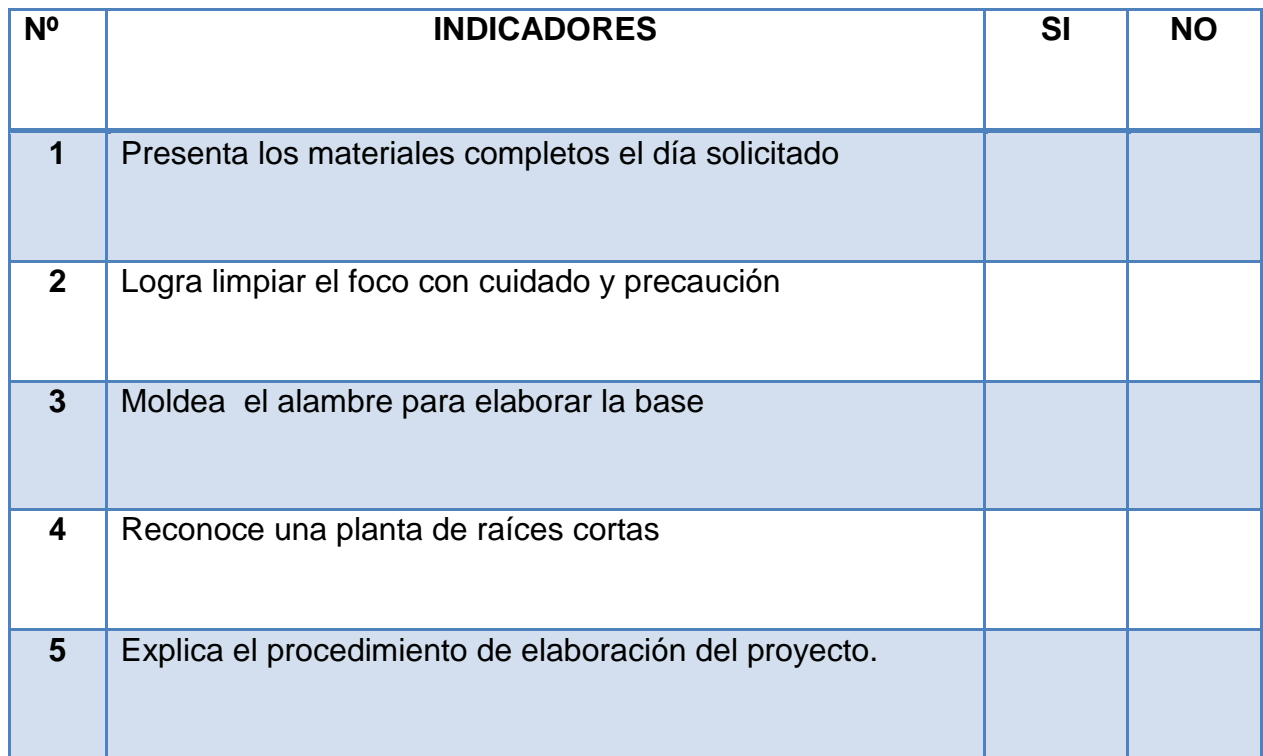

# **15 REVISTERO**

Indicador de logro:

Utiliza envases de aguas gaseosas y crea un revistero o deposito para colitas u otros, para mantener en orden lo necesario.

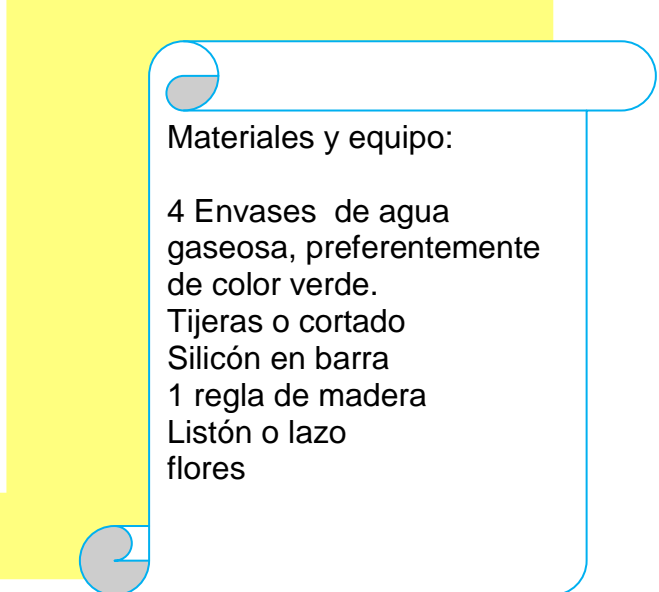

76

- **1.** Lave el envase y elimine etiquetas.
- **2.** Marque con un marcador una línea del fondo hacia midiendo, hasta la parte donde inicia el embudo de la tapa rosca.
- **3.** En una regla de madera o tabla para picar en desuso, pegue con suficiente silicón caliente los envases alineados (ver la fotografía).
- **4.** Decore con listón, lazo o trozos de tela y flores etc. ( que además sirven para asegurar los envases entre sí).

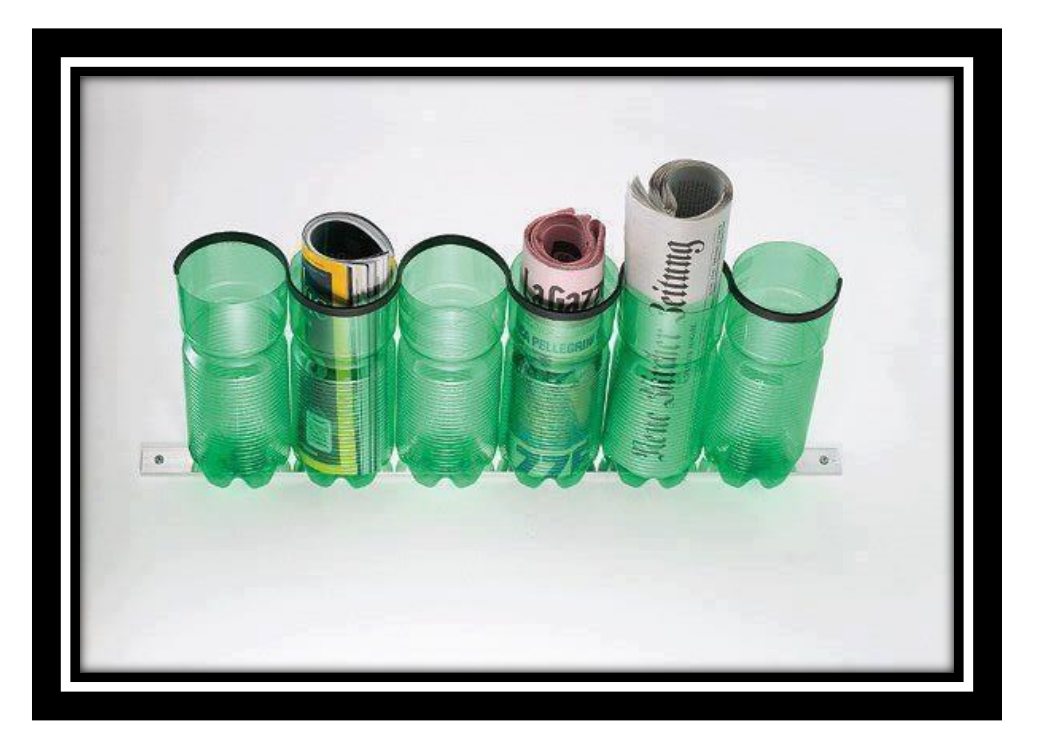

77

# **NOTAS IMPORTANTES:**

 $\overline{a}$ 

**Estamos produciendo tanta basura que en muchos lugares** ya no hay lugar para enterrarla. También los basureros están ocupando lugares que se podrían usar para la agricultura, la ganadería o para conservar la naturaleza. 

<sup>&</sup>lt;sup>52</sup>https://www.google.com.gt/search?q=revistero+con+botellas+de+plástico&espv=2&biw=1024&bih=66 7&tbm=isch&imgil=Ny

# **Evaluando mis conocimientos:**

Dirigido a alumnos participantes

Lista de cotejo

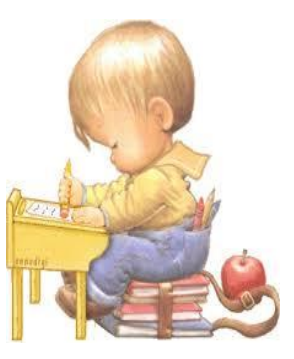

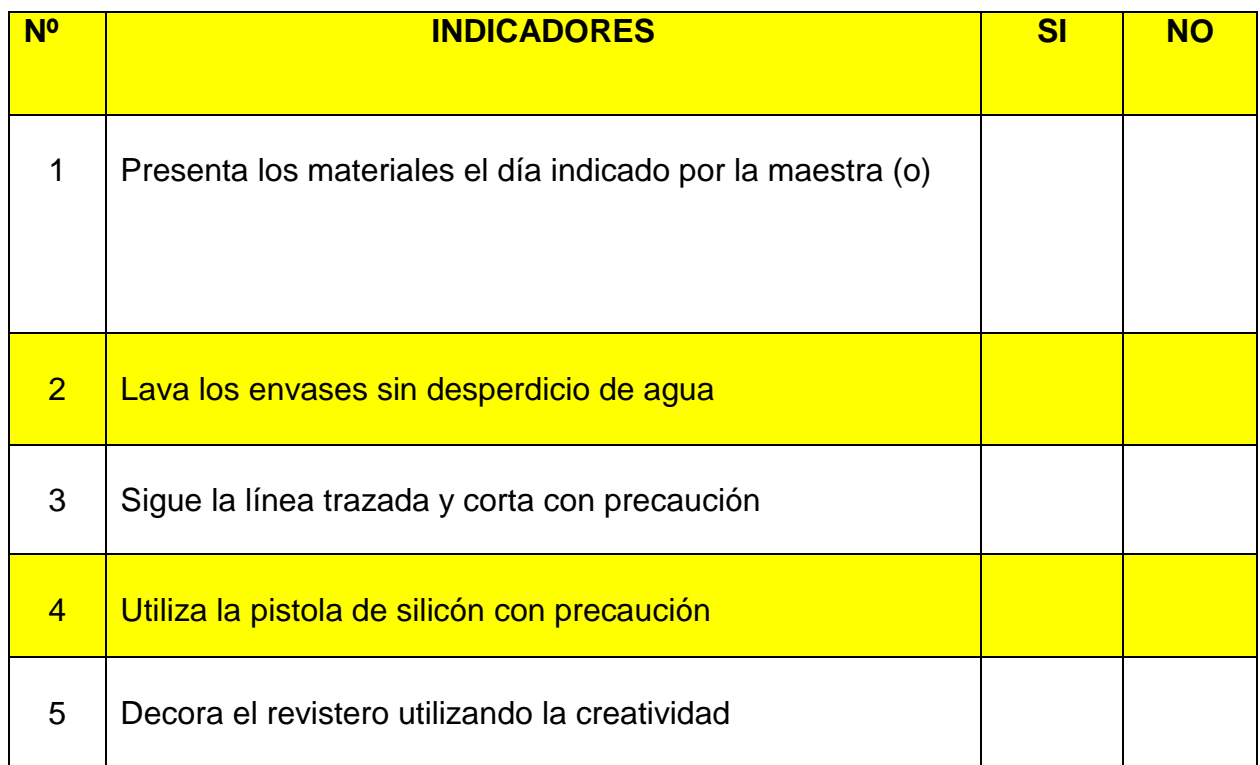

# **16 MUÑECOS DISPENSADORES**

Indicador de logro:

Mejora el orden de su dormitorio o el aula, utilizando envases de galón para elaborar depósitos decorativos para objetos pequeños.

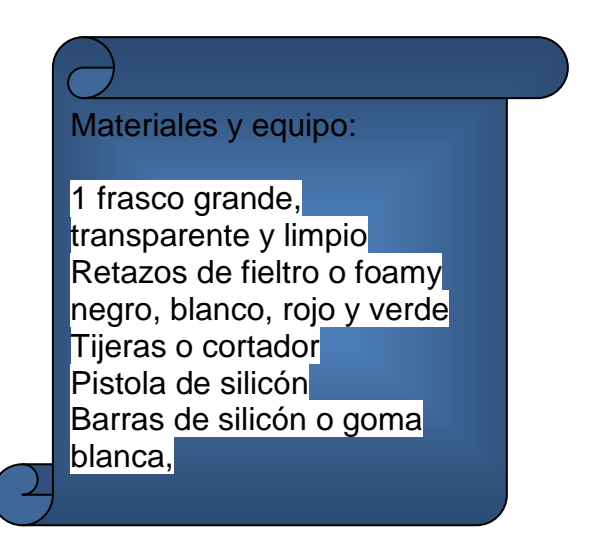

- 1. Con un marcador trace el espacio que cortara (boca).
- 2. Corte cuidadosamente siguiendo la línea.
- 3. Puede lijar para evitar asperezas.
- 4. Corte los ojos, boca y manos (según la muestra).
- 5. Pegue pieza por pieza con goma blanca o con silicón caliente.

6. Introduzca dentro del muñeco los objetos que desea tener en orden (crayones, legos etc)

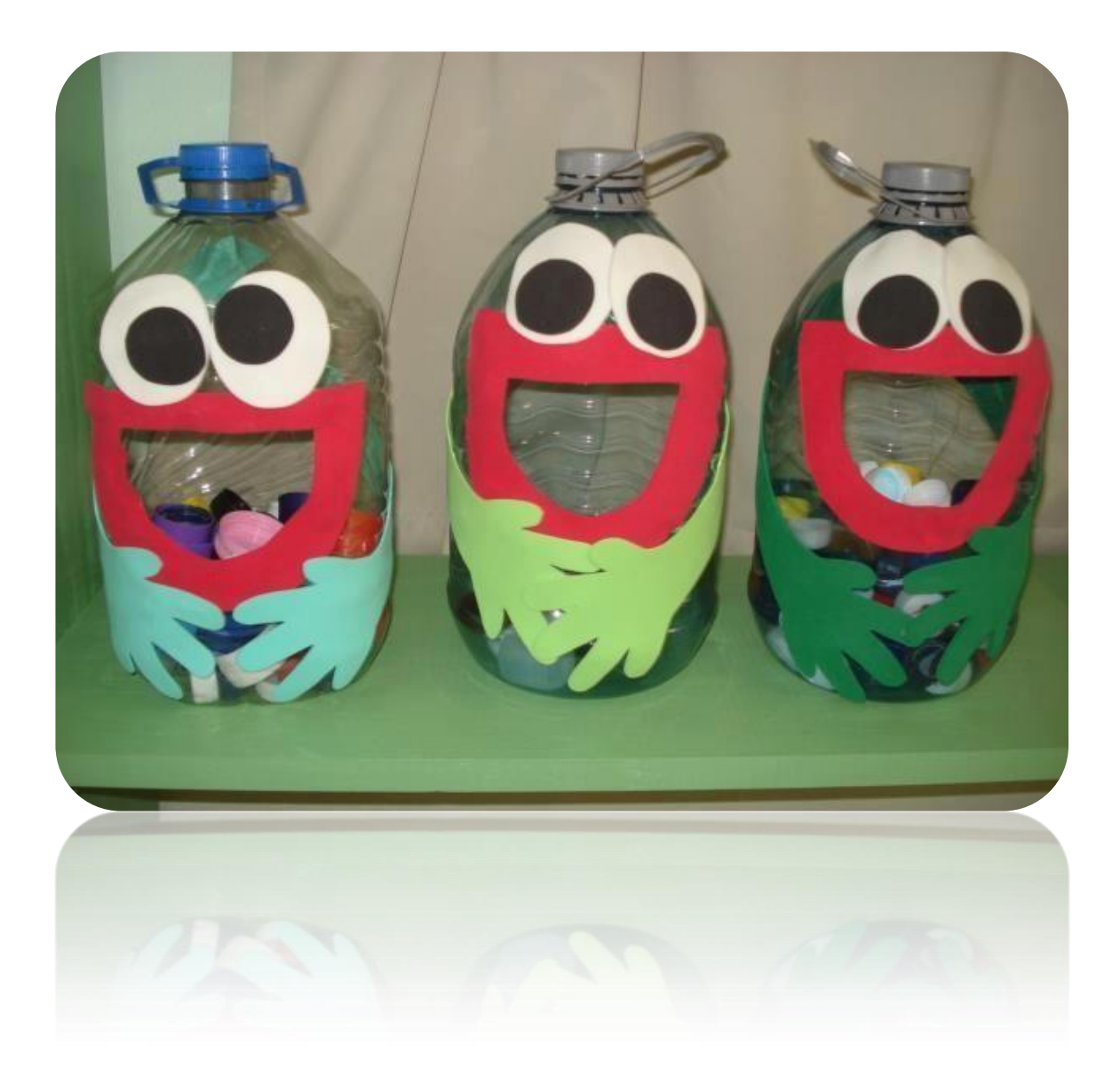

53

 $\overline{a}$ 

<sup>&</sup>lt;sup>53</sup><http://m.manualidades.facilisimo.com/mobile/visor.cfm?img=8543710&doc=1128702>

#### **NOTAS IMPORTANTES:**

. . .

 Nuestra misión Debemos actuar con rapidez y reducir la cantidad de basura que producimos ¿Podemos? ¡Claro que sí! De la siguiente manera: reusando, reciclando, rechazando y reduciendo.

# **Evaluando mis conocimientos:**

Dirigido a alumnos participantes

Lista de cotejo

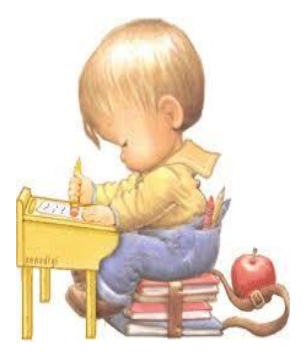

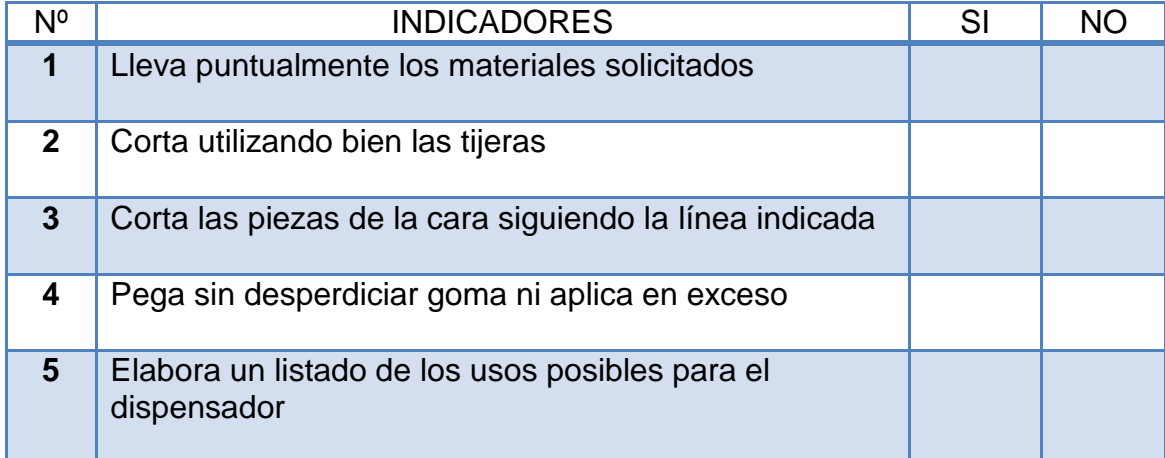

# CICLO DIVERSIFICADO

# **17 ESPEJO DECORADO**

83

Indicador de logro: Crea artículos decorativos y útiles en el hogar a muy bajo costo económico y gran beneficio motriz fino.

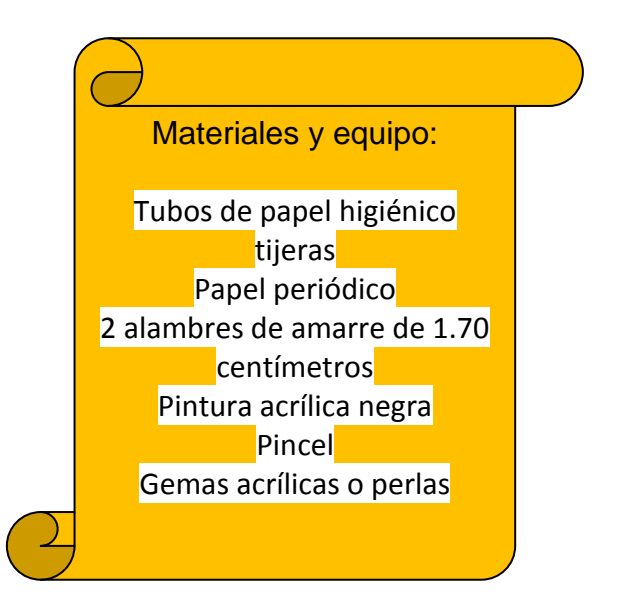

# **PASOS A SEGUIR:**

- **1.** Corte círculos de 2 centímetros y pinte con pintura negra por dentro y por fuera que formaran los pétalos.
- **2.** Corte dos alambres de 1.70 centímetros cada uno, haga dos círculos y forre con papel periódico.
- **3.** Elabore las flores, haciendo el centro de cartón y allí peque cada pétalo (6 aprox).

- **4.** Prepare el espejo, pegándole un círculo de cartón grueso o madera delgada del mismo tamaño en la parte de atrás.
- **5.** Pegue las flores a los círculos de alambre y al centro el espejo con pistola de silicón caliente.
- **6.** Ponga las gemas en el centro.

 $\overline{a}$ 

**7.** Queda un poco blando, manéjelo con cuidado y colóquelo en la pared.

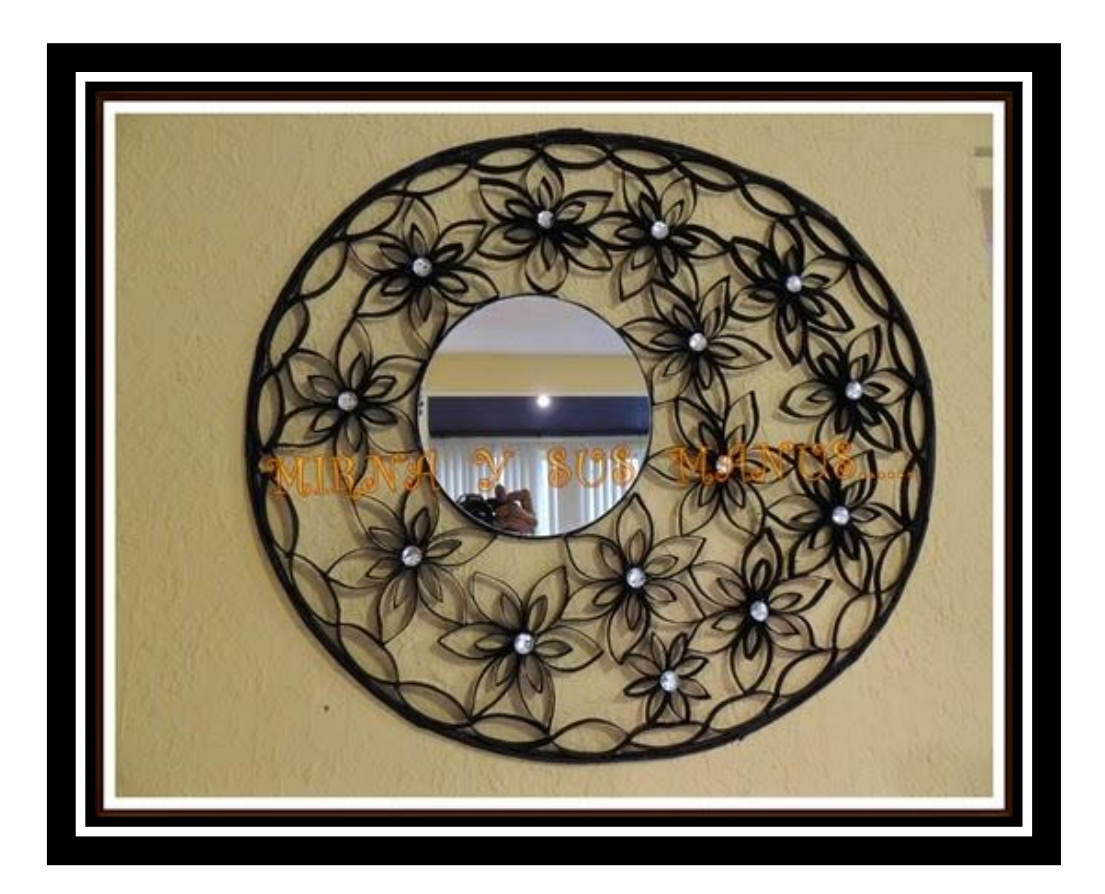

<sup>54</sup>[http://manualidades.facilisimo.com/blogs/mas-manualidades/reciclando-tubos-de-papel](http://manualidades.facilisimo.com/blogs/mas-manualidades/reciclando-tubos-de-papel-%20%20higienico-y-periodico_1135794.html?fba&utm_source=facebook&utm_)[higienico-y-periodico\\_1135794.html?fba&utm\\_source=facebook&utm\\_](http://manualidades.facilisimo.com/blogs/mas-manualidades/reciclando-tubos-de-papel-%20%20higienico-y-periodico_1135794.html?fba&utm_source=facebook&utm_)

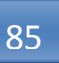

# **NOTAS IMPORTANTES:**

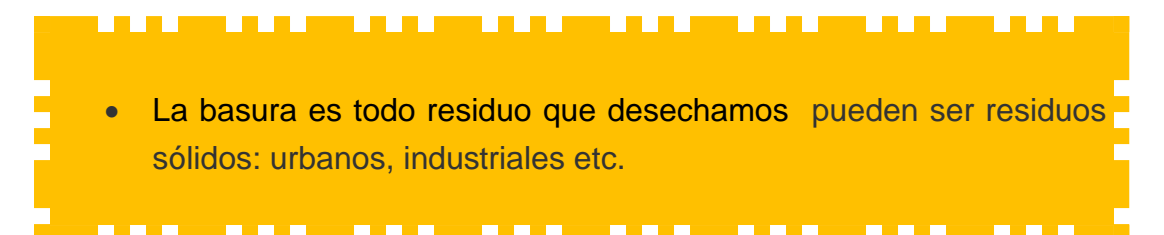

# **Evaluando mis conocimientos:**

Dirigido a alumnos participantes

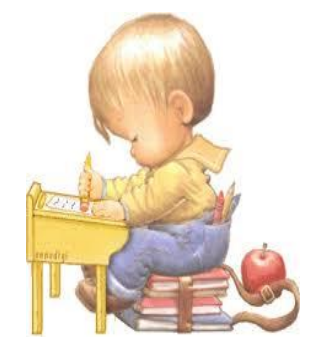

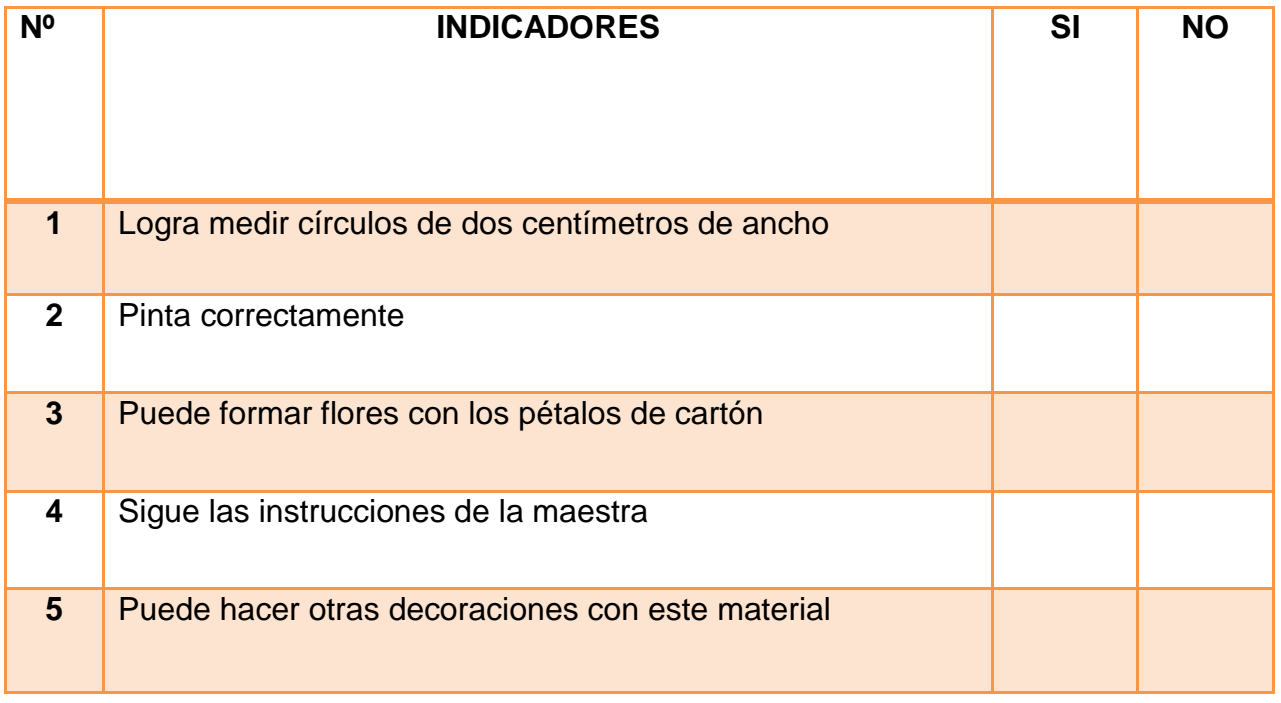

#### **18 PORTAVELAS**

86

Indicador de logro:

Realiza un porta velas utilizando en forma creativa los foquitos navideños en desuso.

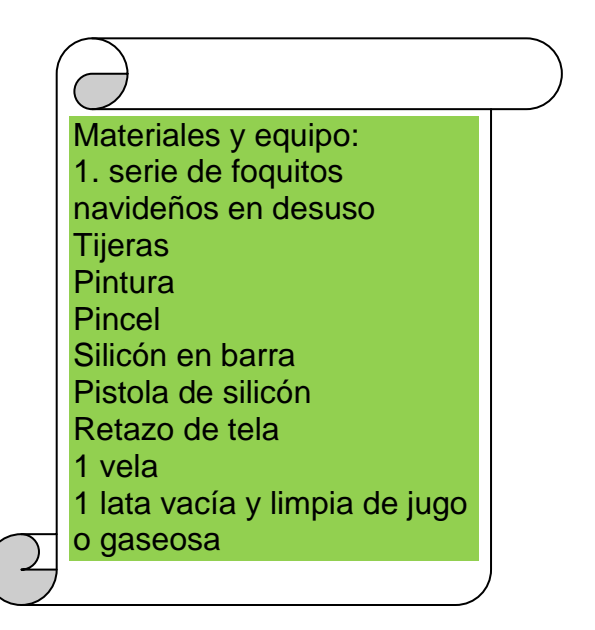

- **1.** A una lata limpia córtele la parte de abajo que será la parte de la base de el porta velas fórrelo con tela.
- **2.** quite los foquitos de la serie.
- **3.** agrúpelos haciendo una flor o sea ramilletes de siete foquitos y péguelos con silicón caliente.
- **4.** Pinte los foquitos.
- **5.** Marque el espacio que lleva la vela en la base y en el espacio disponible.
- **6.** Pegue alrededor de la base de lata los ramilletes hechos con foquitos.
- **7.** Ponga la vela en el centro.

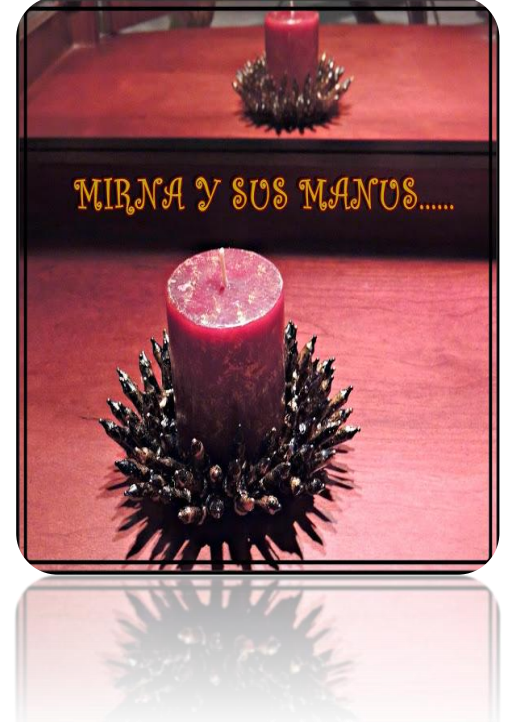

# **NOTAS IMPORTANTES:**

 $\overline{a}$ 

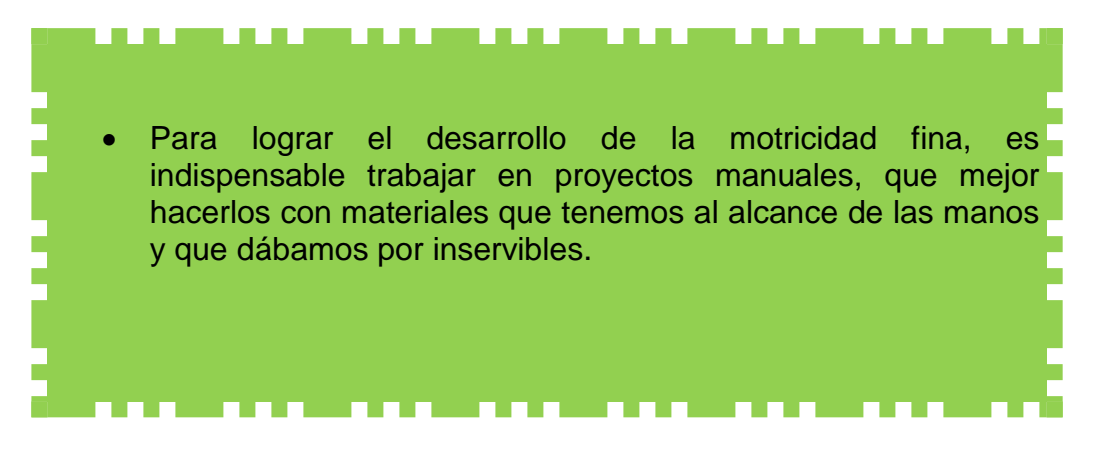

<sup>55</sup>[http://manualidades.facilisimo.com/blogs/mas-manualidades/portavela-](http://manualidades.facilisimo.com/blogs/mas-manualidades/portavela-reciclando_1136529.html?fba&utm_source=facebook&utm_medium=manualidades&utm_content=&utm_campaign=acortador)

[reciclando\\_1136529.html?fba&utm\\_source=facebook&utm\\_medium=manualidades&utm\\_conte](http://manualidades.facilisimo.com/blogs/mas-manualidades/portavela-reciclando_1136529.html?fba&utm_source=facebook&utm_medium=manualidades&utm_content=&utm_campaign=acortador) [nt=&utm\\_campaign=acortador](http://manualidades.facilisimo.com/blogs/mas-manualidades/portavela-reciclando_1136529.html?fba&utm_source=facebook&utm_medium=manualidades&utm_content=&utm_campaign=acortador)

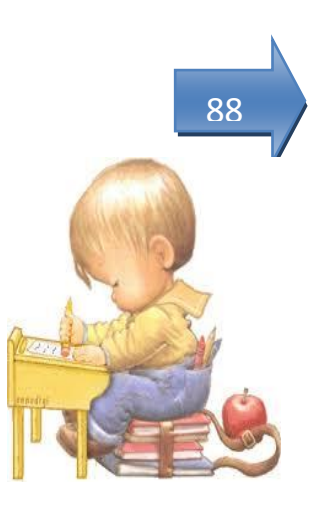

# **Evaluando mis conocimientos:**

Dirigido a alumnos participantes

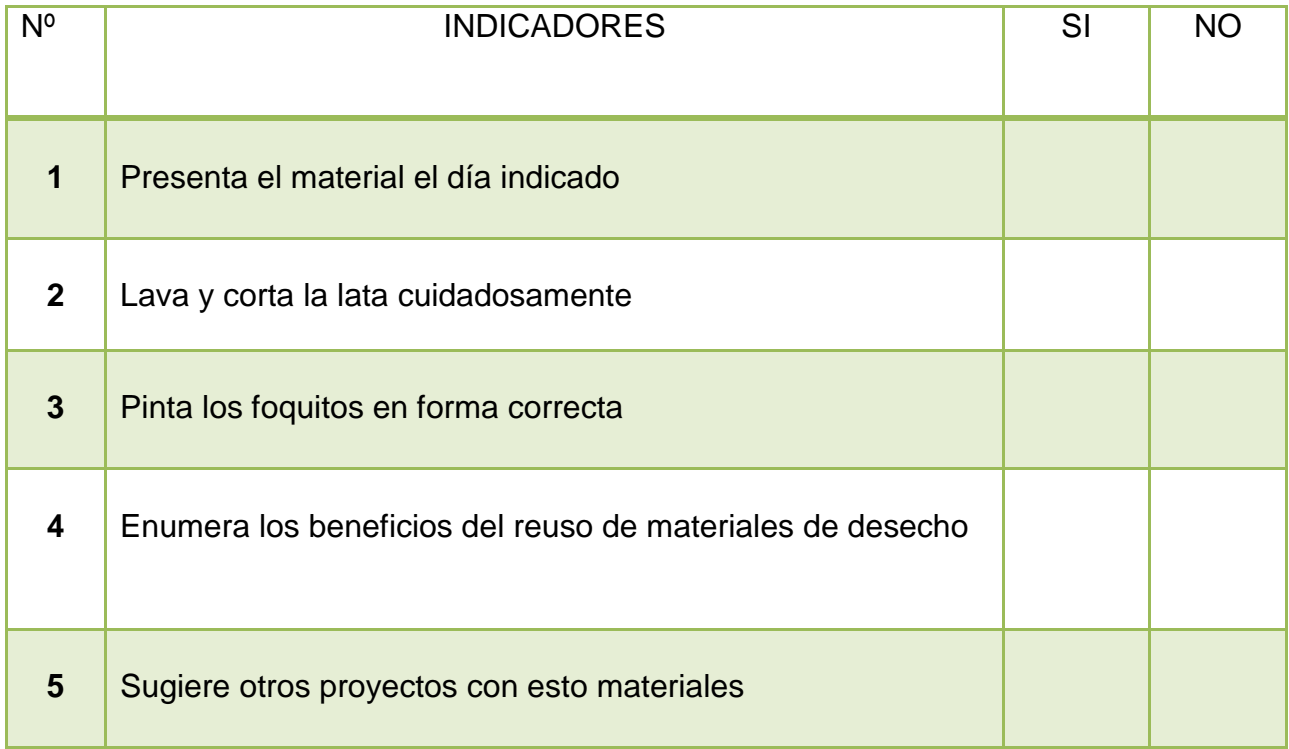

# **19 DECOUPAGE**

Indicador de logro: Elabora un portalápices con la técnica decoupage, logrando un objeto decorativo y de gran utilidad.

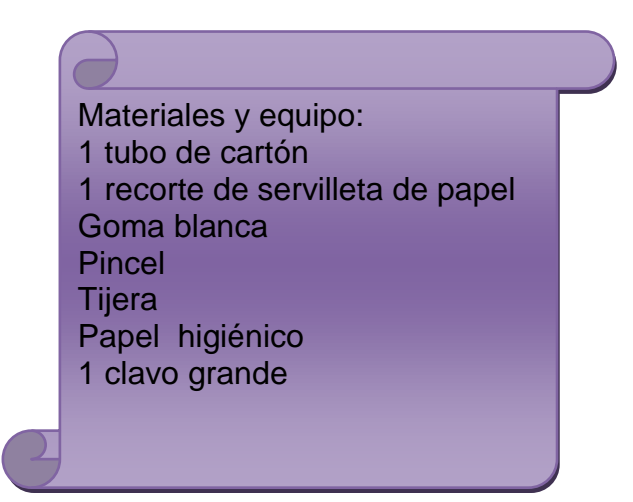

- **1.** Parta piezas pequeñas de papel higiénico y pegue al cartón con goma diluida con el 50% de agua, pegue con pincel suave y suficiente pegamento.
- **2.** Recorte el diseño de la servilleta y quite la capa delgada de la parte de atrás.
- **3.** Parta piezas pequeñas de papel higiénico y pegue al cartón con goma diluida con el 50% de agua, pegue con pincel suave y suficiente pegamento

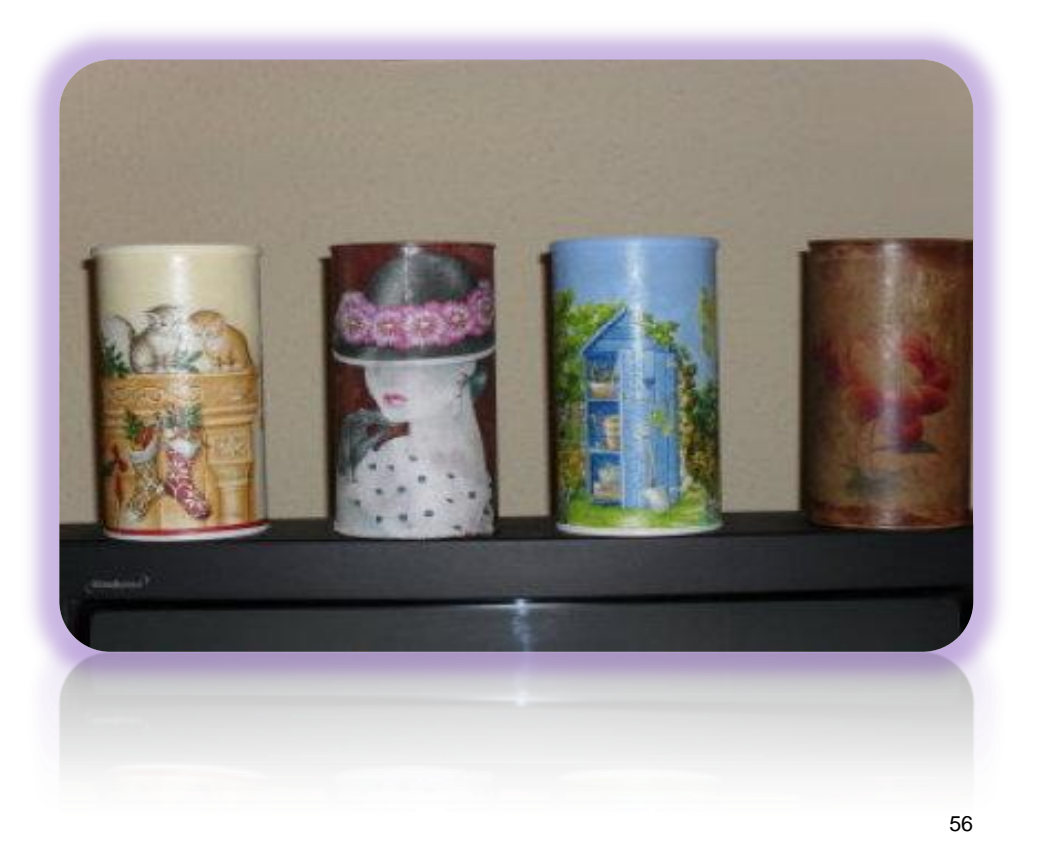

 $\overline{a}$ 

<sup>56</sup>[http://bricolaje.facilisimo.com/reportajes/restauracion/ideas-para-reciclar](http://bricolaje.facilisimo.com/reportajes/restauracion/ideas-para-reciclar-latas_837340.html?fba&utm_source=facebook&utm_medium=bricolaje&utm_content=&utm_campaign=acortador)[latas\\_837340.html?fba&utm\\_source=facebook&utm\\_medium=bricolaje&utm\\_content=&utm\\_ca](http://bricolaje.facilisimo.com/reportajes/restauracion/ideas-para-reciclar-latas_837340.html?fba&utm_source=facebook&utm_medium=bricolaje&utm_content=&utm_campaign=acortador) [mpaign=acortador](http://bricolaje.facilisimo.com/reportajes/restauracion/ideas-para-reciclar-latas_837340.html?fba&utm_source=facebook&utm_medium=bricolaje&utm_content=&utm_campaign=acortador)

# **NOTAS IMPORTANTES:**

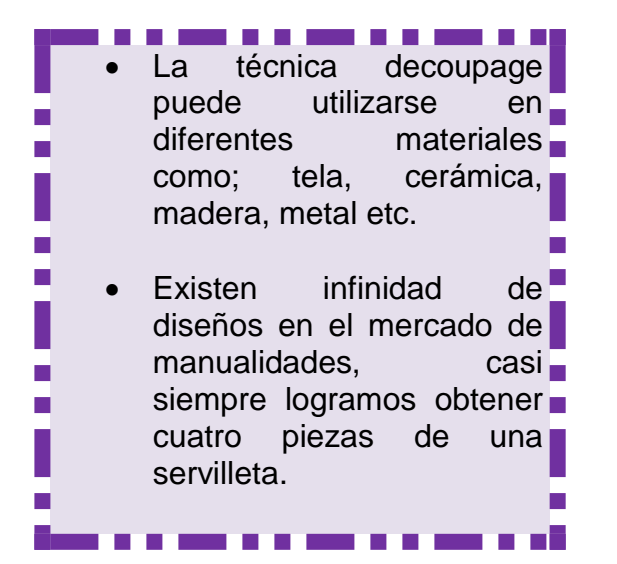

# **Evaluando mis conocimientos:**

Dirigido a alumnos participantes

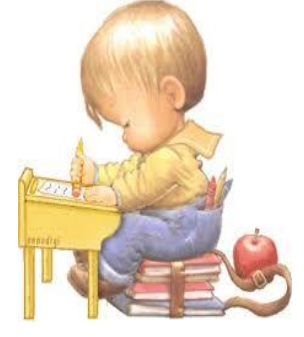

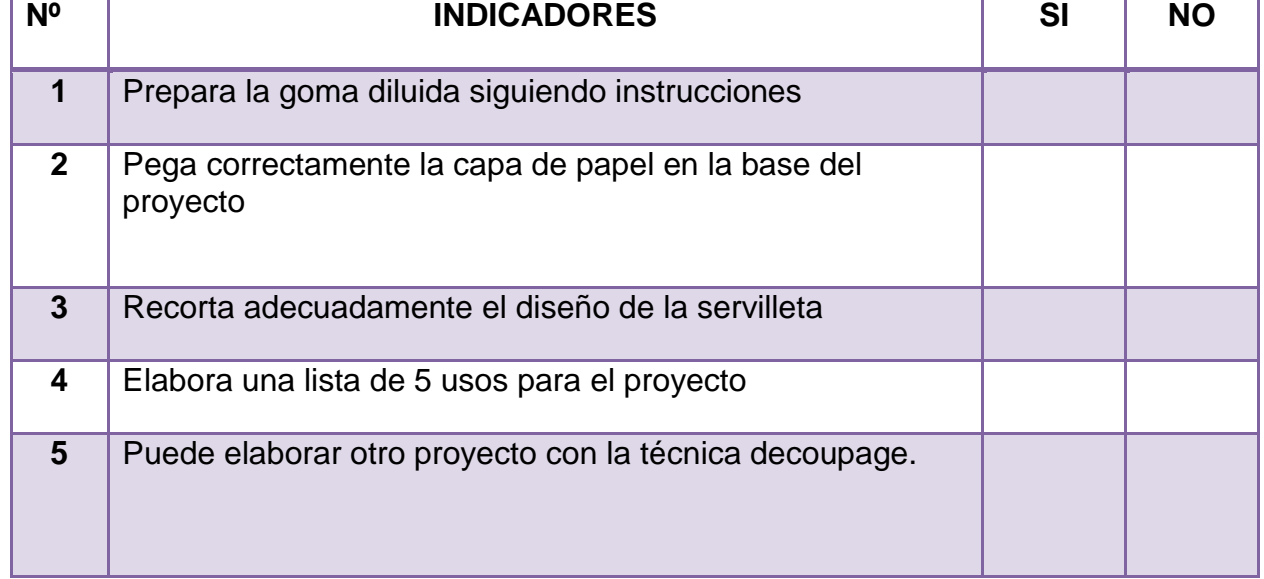

# **20 CAJA DE PAPEL**

Indicador de logro:

Reutiliza periódico para elaborar una caja útil y pone en práctica las medidas de longitud con el uso de la regla.

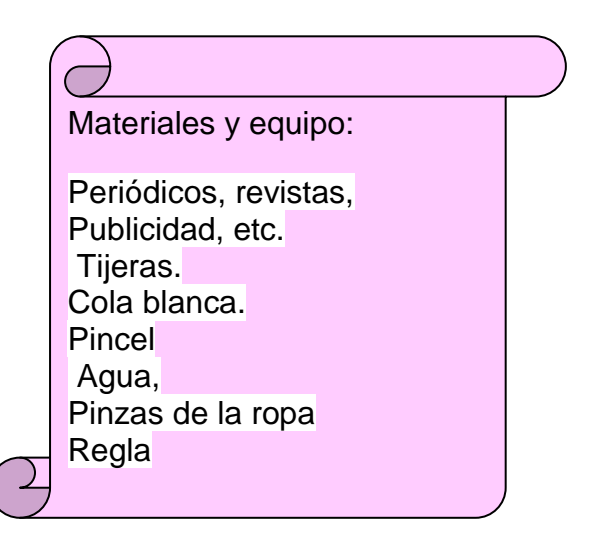

- **1.** hacer muchas tiras dobladas en cuatro veces quedando tiras de 2cm (total 8cm), el largo lo calcule sumando dos veces el alto que quería y el fondo, la caja la necesitaba 13cm de alto por 18cm de ancho (13+13+18=44), deje las tiras mas largas de 44cm que necesitaba por si hay algún error.
- **2.** Una cuatro tiras centrando todas las medidas, ir pegando con una pincelada de cola blanca y le ponga unas pinzas para asegurarse una base donde trabajar. Como ve en la foto, siga añadiendo tiras, siempre pasando una debajo y otra por encima y la siguiente al contrario que la anterior, es decir tejiendo como si fuera tejiendo mimbre o un telar.
- **3.** Continúe hasta tener la medida de la base que quería 18x18, como puede ver en la foto de abajo.
- **4.** Entonces logre pasar una tira nueva empezando por uno de los laterales y cuando tenga que cambiar a otro lateral necesita levantar las tiras para poder unirlas.
- **5.** Ayúdese con unas pinzas para ir dando un poco de forma y que el papel se dobla y al ser la primera vez no tenia mucha práctica, necesita empalmar un trozo para hacer todo el contorno.
- **6.** lo que siguen es pegar las puntas. Cuando termine la primera vuelta ponga unas pinzas para pronunciar las esquinas, como puede ver en la foto.<sup>57</sup>

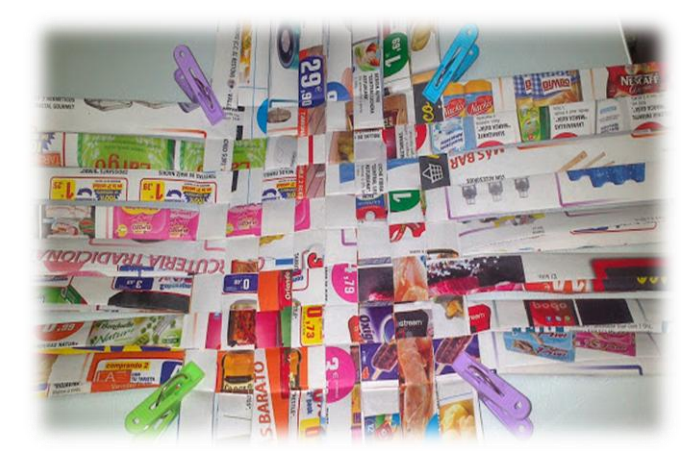

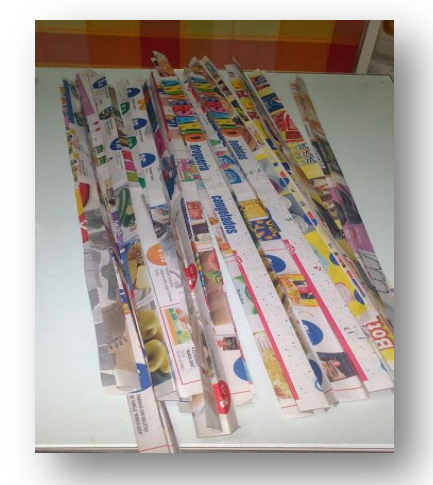

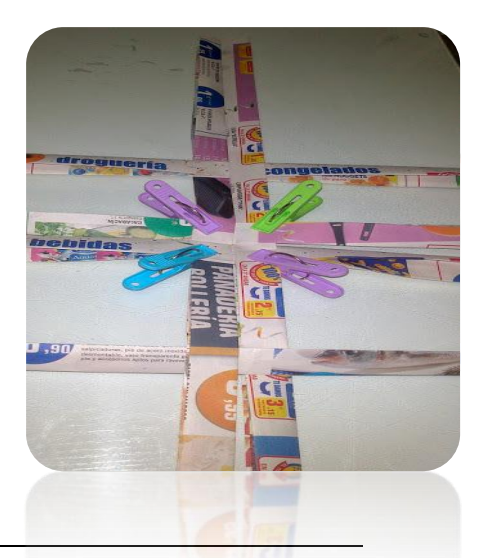

 $\overline{a}$ 

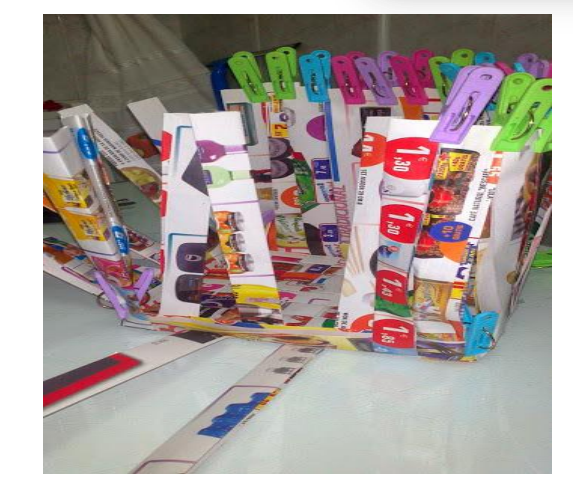

<sup>57</sup>[http://manualidades.facilisimo.com/blogs/papel/caja-de-papel-reciclado\\_1141230.html](http://manualidades.facilisimo.com/blogs/papel/caja-de-papel-reciclado_1141230.html)

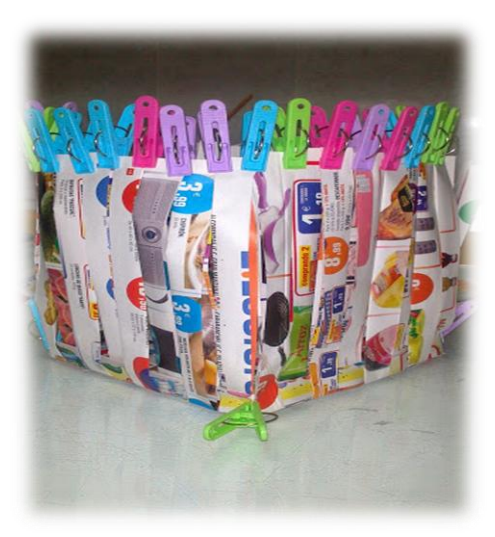

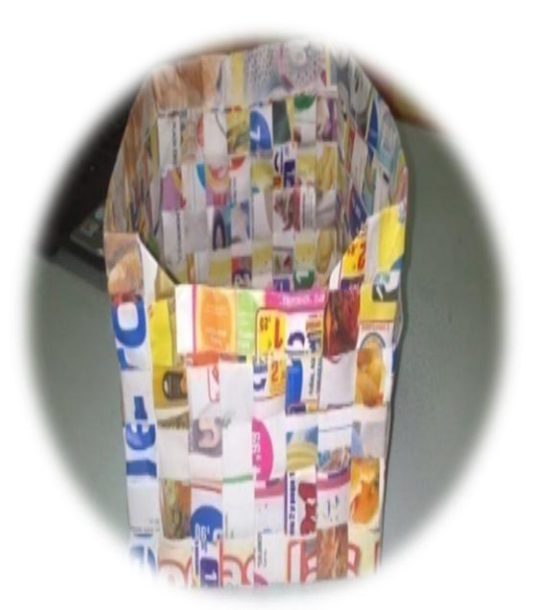

# **NOTAS IMPORTANTES:**

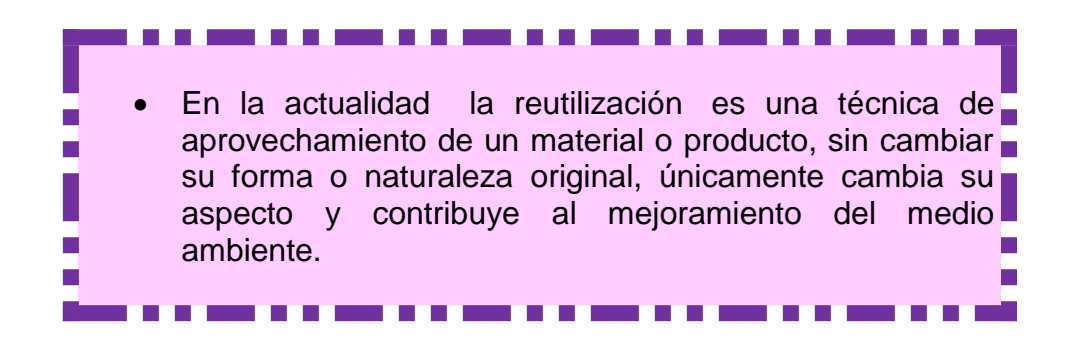

# **Evaluando mis conocimientos:**

Dirigido a alumnos participantes

Lista de cotejo

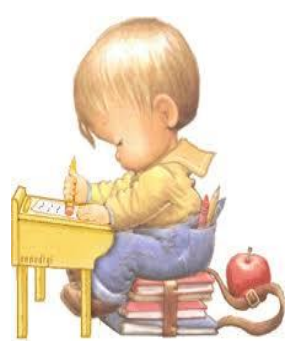

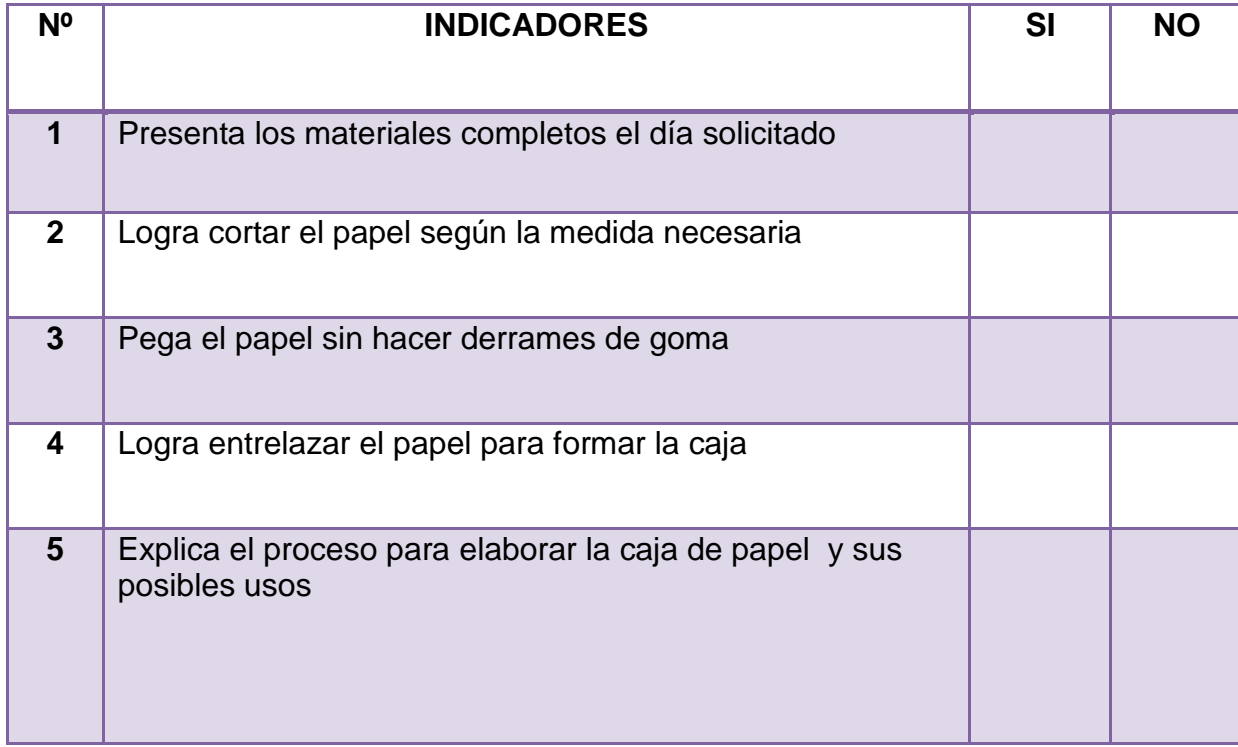
#### 21 **EXHIBIDOR DE JOYAS**

Indicador de logro:

Crea un exhibidor de joyas, elegante, práctico y útil. Ideal para obsequio o para uso personal.

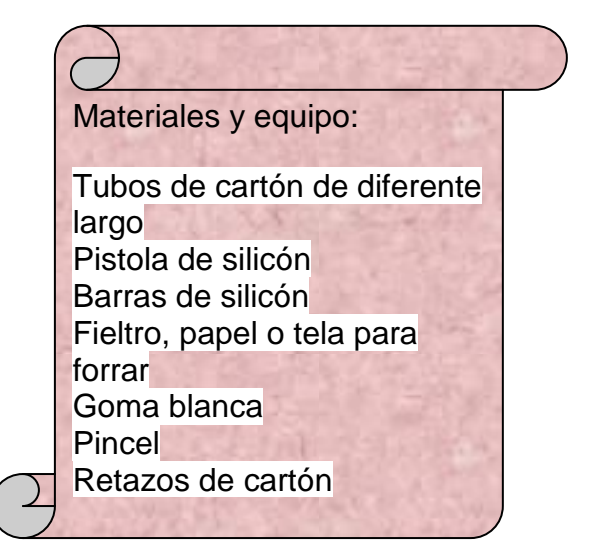

#### **PASOS A SEGUIR:**

- **1.** Marque en el centro del tubo de mayor tamaño un agujero vertical y coloque dentro del agujereo el tubo pequeño, ponerle silicón caliente y pegarlo-
- **2.** De igual forma el otro tubo largo, con la diferencia de que la base es más larga que el anterior, para conseguir que queden en diferente altura.
- **3.** Ponerle tapones en los extremos con los retazos de cartón y peque con silicón caliente.
- **4.** Forre con fieltro o tela.
- **5.** Forre un cuadrado que servirá de soporte de los dos exhibidores de cartón.
- **6.** Pegue a la base de cartón los dos exhibidores, con silicón caliente.
- **7.** Coloque collares y pulseras para mantenerlas en orden.

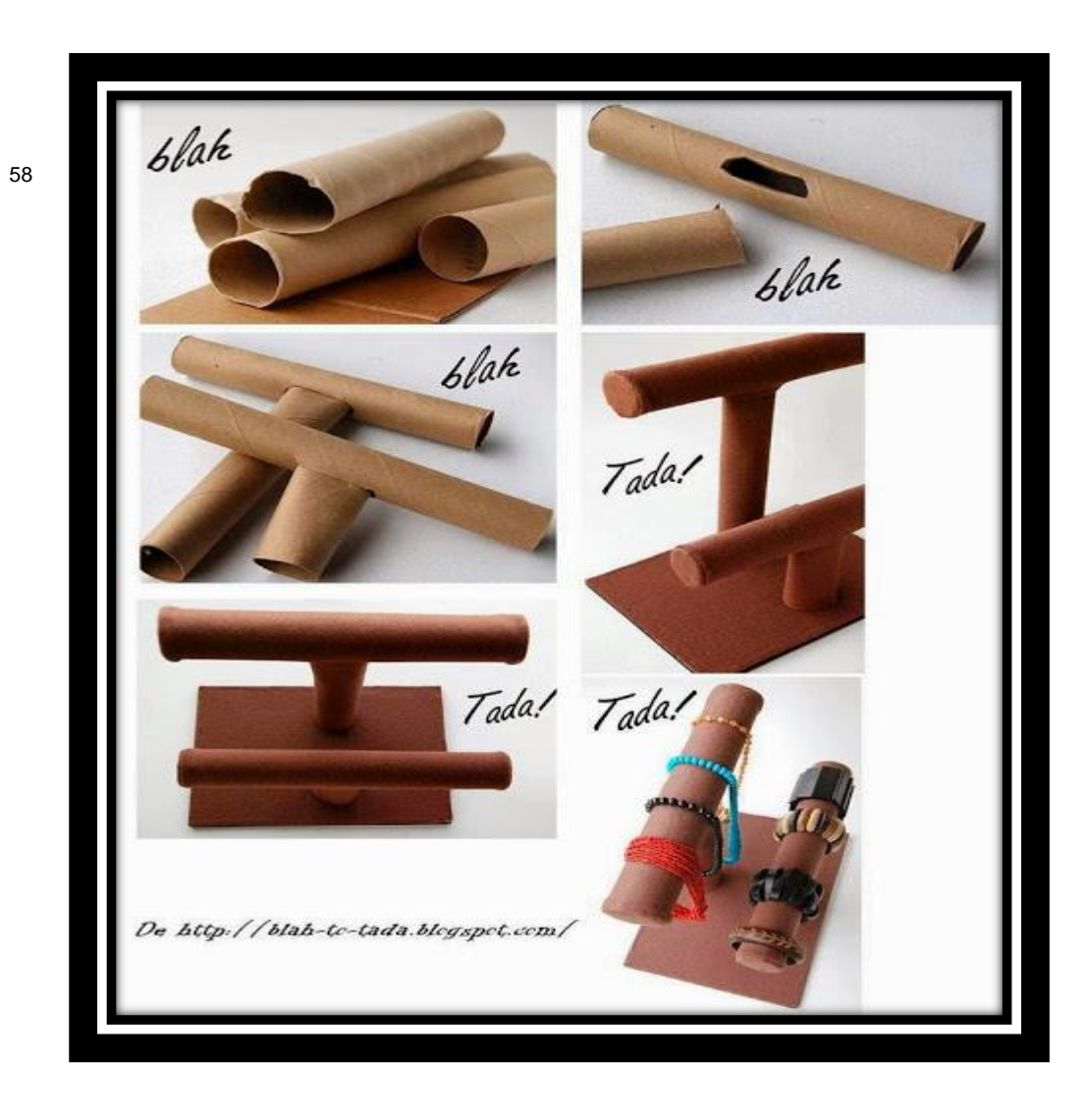

<sup>58</sup><http://m.manualidades.facilisimo.com/mobile/visor.cfm?img=8487518&doc=1123547>

 $\overline{a}$ 

 Llamamos Basura orgánica a toda la que tiene materia viva, es decir, todo el desperdicio de comida, cáscaras, restos de árboles, hojas,etc. Podríamos utilizarla en nuestro jardín, colocándola en un agujero en la tierra, al descomponerse se convierte en un excelente abono para flores y plantas.

#### **Evaluando mis conocimientos:**

Dirigido a alumnos participantes

Lista de cotejo

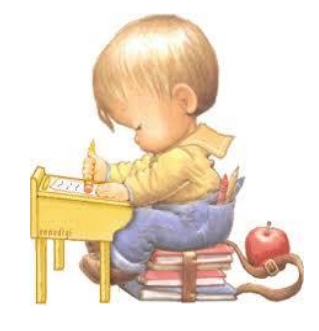

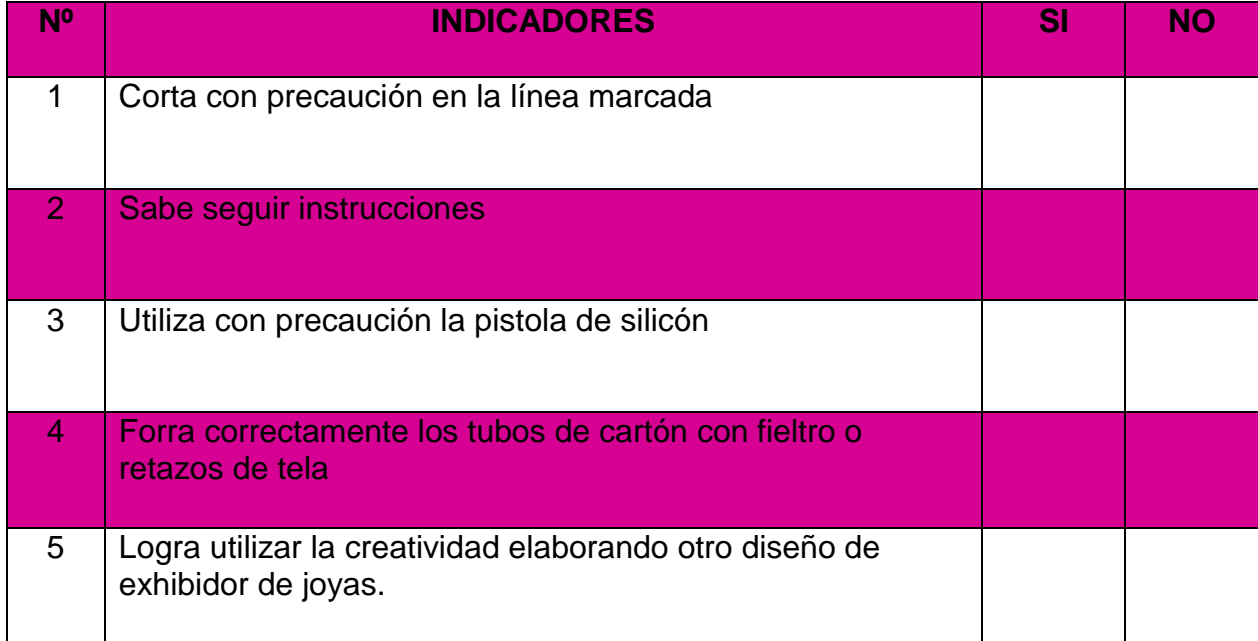

#### **22 ORDENADOR PARA ESCRITORIO**

Indicador de logro:

Crea con tubos de cartón un objeto para ordenar los enseres de escritorio, utiliza la creatividad en la decoración.

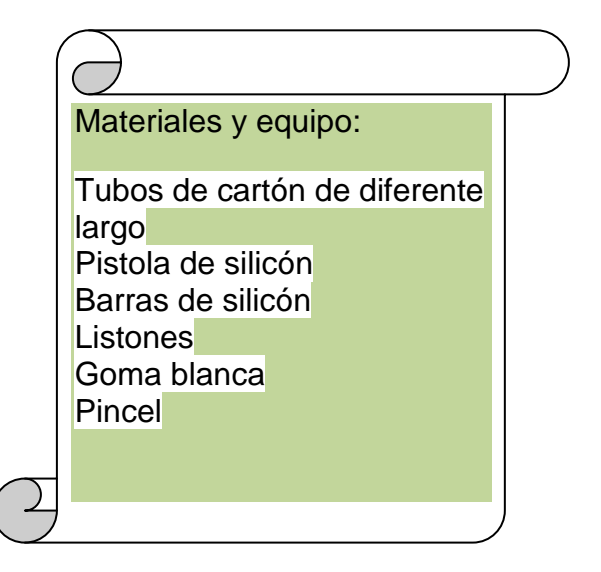

#### **PASOS A SEGUIR:**

- **1.** Ponga los tubos sobre puestos como están en la fotografía y marque con un lápiz la altura donde debe cortar en forma sesgada.
- **2.** A el tubo más corto (queda hasta arriba) perfore con cortador o tijera una línea horizontal de 1 centímetro de ancho por 5 de largo para que quepan las cartas.
- **3.** Decore con listón o pinte del color favorito.
- **4.** Pegue uno con otro dándole la forma de pirámide con el silicón caliente.
- **5.** Ordene los materiales que necesita tener a la mano en su escritorio.

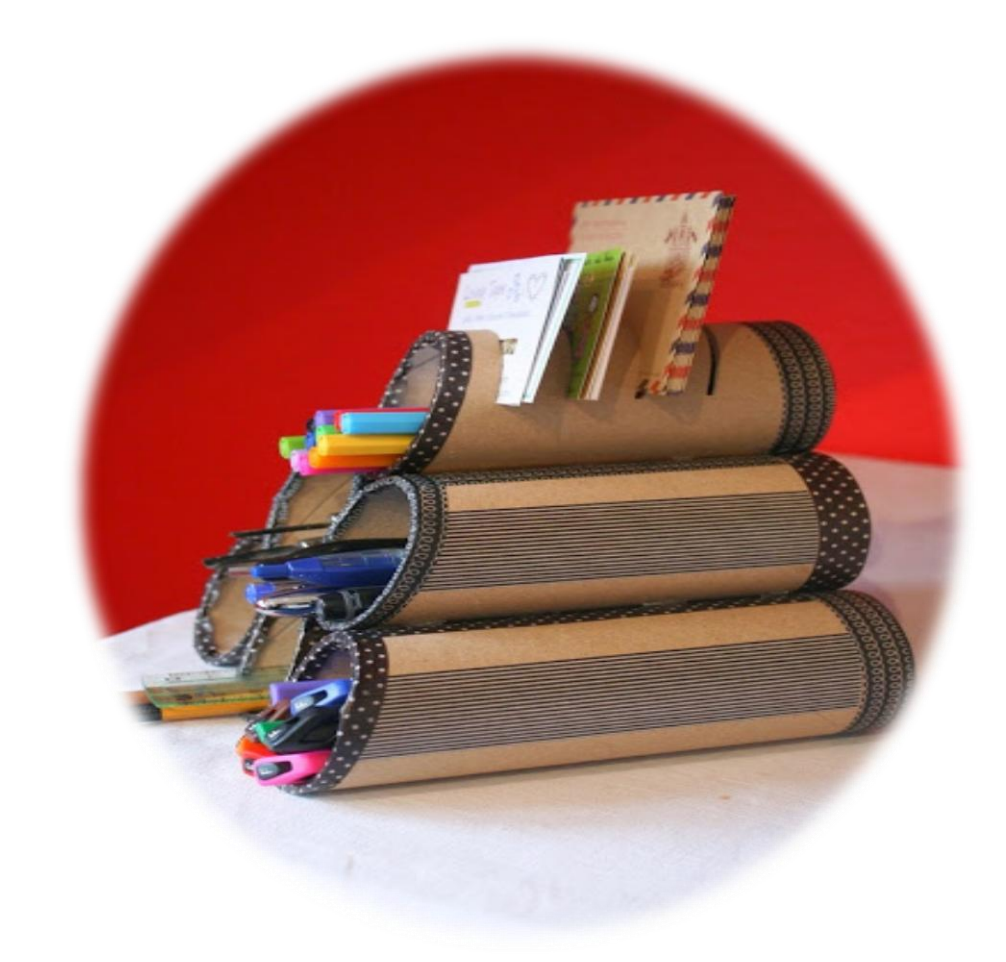

 $\overline{a}$ 

59

 Recibe el nombre de Basura inorgánica: a todo lo que no llega a descomponerse por ejemplo es todo lo de vidrio, papel, cartón, etc, tiene que reciclarse o reutilizarse para aprovechar la materia prima y convertirla en otro artículo de utilidad

<sup>59</sup>http://m.manualidades.facilisimo.com/mobile/visor.cfm?img=8487518&doc=1123547

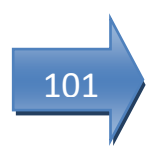

#### **Evaluando mis conocimientos:**

Dirigido a alumnos participantes

Lista de cotejo

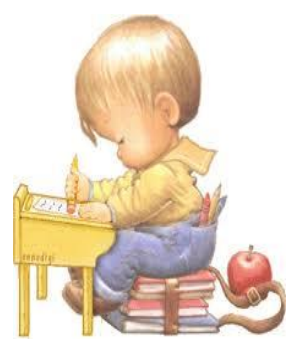

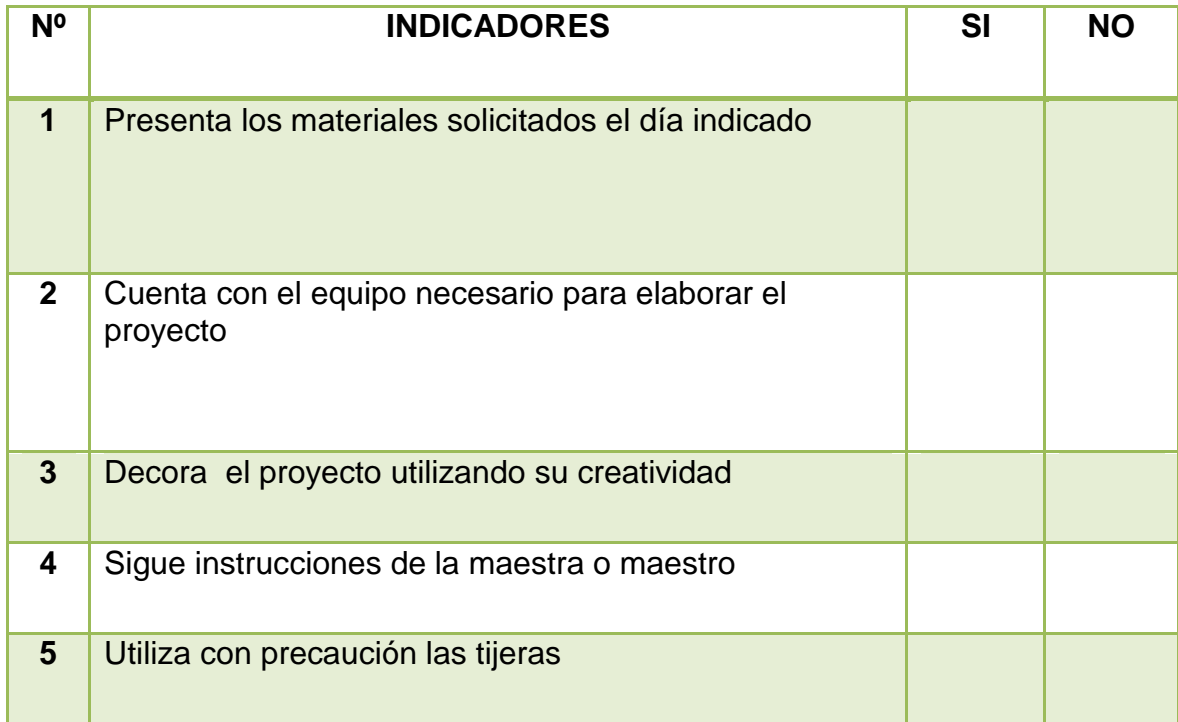

## 102

## **23 SALES AROMÁTICAS**

Indicador de logro:

Utiliza un envase de desecho y crea un bonito objeto ambiental con el color y aroma favorito.

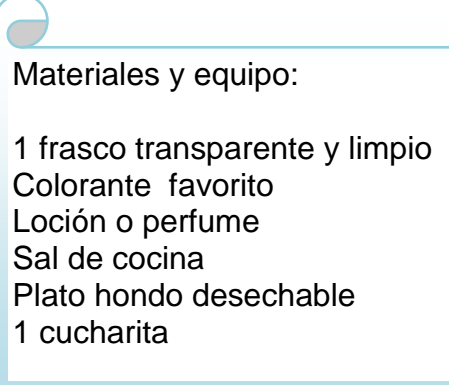

## **PASOS A SEGUIR:**

- **1.** Limpie bien el frasco.
- **2.** Aparte, en un plato desechable coloque la sal, gotas de color según el todo deseado.
- **3.** Ponga perfume o loción.
- **4.** Mueva con una cucharita.

- **5.** Introduzca la mezcla en el frasco de vidrio.
- **6.** Disfrute el aroma en el lugar que desee o tápelo para cuando necesite mejorar el aroma de algún ambiente de la casa 60

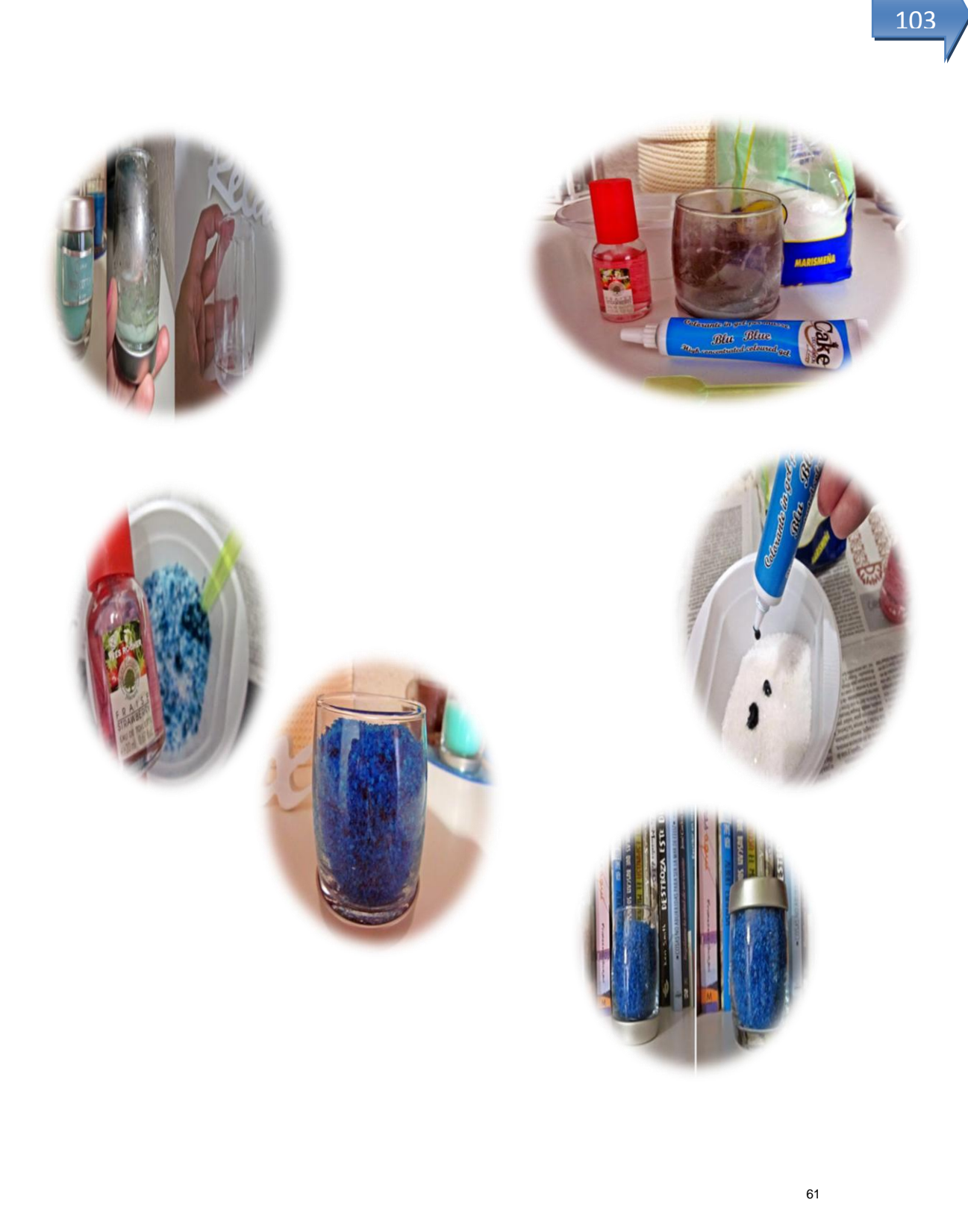

<sup>&</sup>lt;sup>61</sup><http://m.manualidades.facilisimo.com/mobile/visor.cfm?img=8596443&doc=1137969>

 Los frascos de vidrio también se pueden reutilizar pues son de gran ayuda para envasar pasta, azúcar, sal, legumbres u otros alimentos.

104

 Relleno sanitario: centro de disposición final de los residuos que genera una zona urbana determinada y que reúne todos los requisitos sanitarios necesarios. En un relleno sanitario se controlan y se recuperan los gases y otras sustancias generados por los residuos, y se aplican técnicas adecuadas de impermeabilización y monitoreo. Conviene distinguir entre un relleno sanitario y lo que se llama vertedero o basural incontrolado, que es un terreno en que se arrojan residuos sin control alguno.<sup>62</sup>

#### **Evaluando mis conocimientos:**

Dirigido a alumnos participantes

Lista de cotejo

| <b>N°</b> | <b>INDICADORES</b>                                    | SI | <b>NO</b> |
|-----------|-------------------------------------------------------|----|-----------|
|           | Presenta los materiales completos                     |    |           |
| 2         | Lava y seca cuidadosamente el frasco para el proyecto |    |           |
| 3         | Logra mezclar color, sal y aroma                      |    |           |
| 4         | Sigue instrucciones de la maestra                     |    |           |
| 5         | Explica el procedimiento de elaboración del proyecto  |    |           |

<sup>&</sup>lt;sup>62</sup>http://www.icarito.cl/enciclopedia/articulo/segundo-ciclo-basico/ciencias-naturales/organismosambientes-y-sus-interacciones/2010/03/63-6308-9-que-hacemos-con-la-basura.shtml

#### **24 CAJITA MULTIUSOS**

Indicador de logro:

Elabora una cajita para diferentes usos, utilizando envases de desecho y guardando en ella pequeños objetos visibles desde afuera.

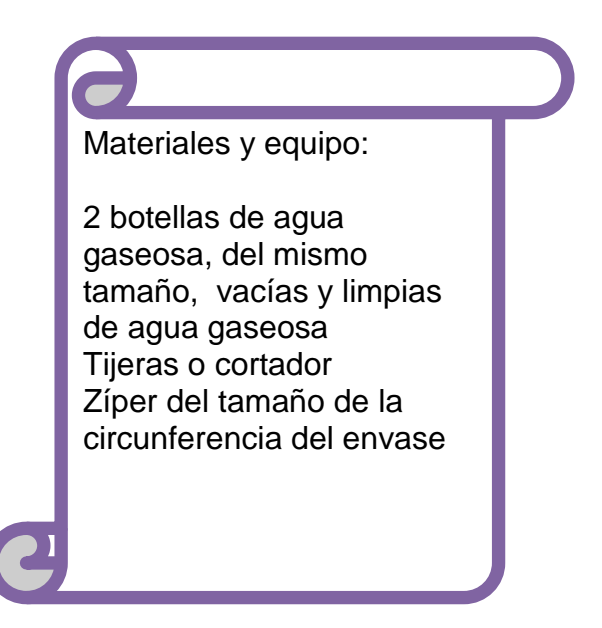

#### **PASOS A SEGUIR:**

- **1.** Con un marcador trace una línea alrededor del envase, debe quedar bien pareja, hacer lo mismo con el otro envase.
- **2.** Corte cuidadosamente siguiendo la línea.
- **3.** Puede lijar para evitar asperezas.
- **4.** Pegue el zíper con silicón caliente alrededor de un envase y luego el otro lado a modo que quede unidos ambos envases por el zíper.

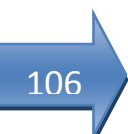

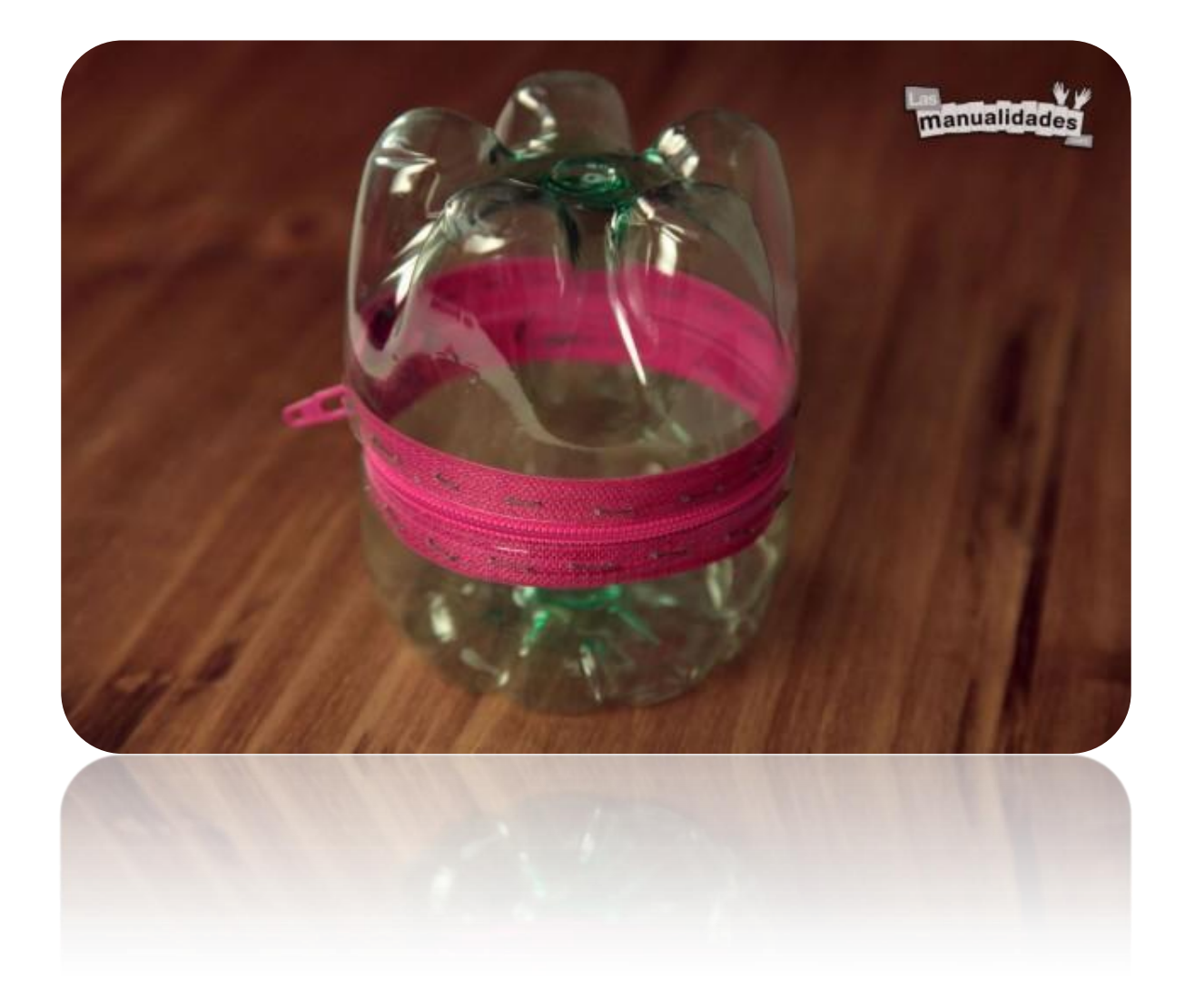

63

<sup>&</sup>lt;sup>63</sup><http://m.manualidades.facilisimo.com/mobile/visor.cfm?img=8543710&doc=1128702>

 Para evitar la muerte de las aves, debe tirar la goma de mascar o chicle envuelto en un papel y depositarlo en el bote para basura, para que las aves no los confundan con comida, muchas aves han muerto por ingerirlos.

#### **Evaluando mis conocimientos:**

Dirigido a alumnos participantes

Lista de cotejo

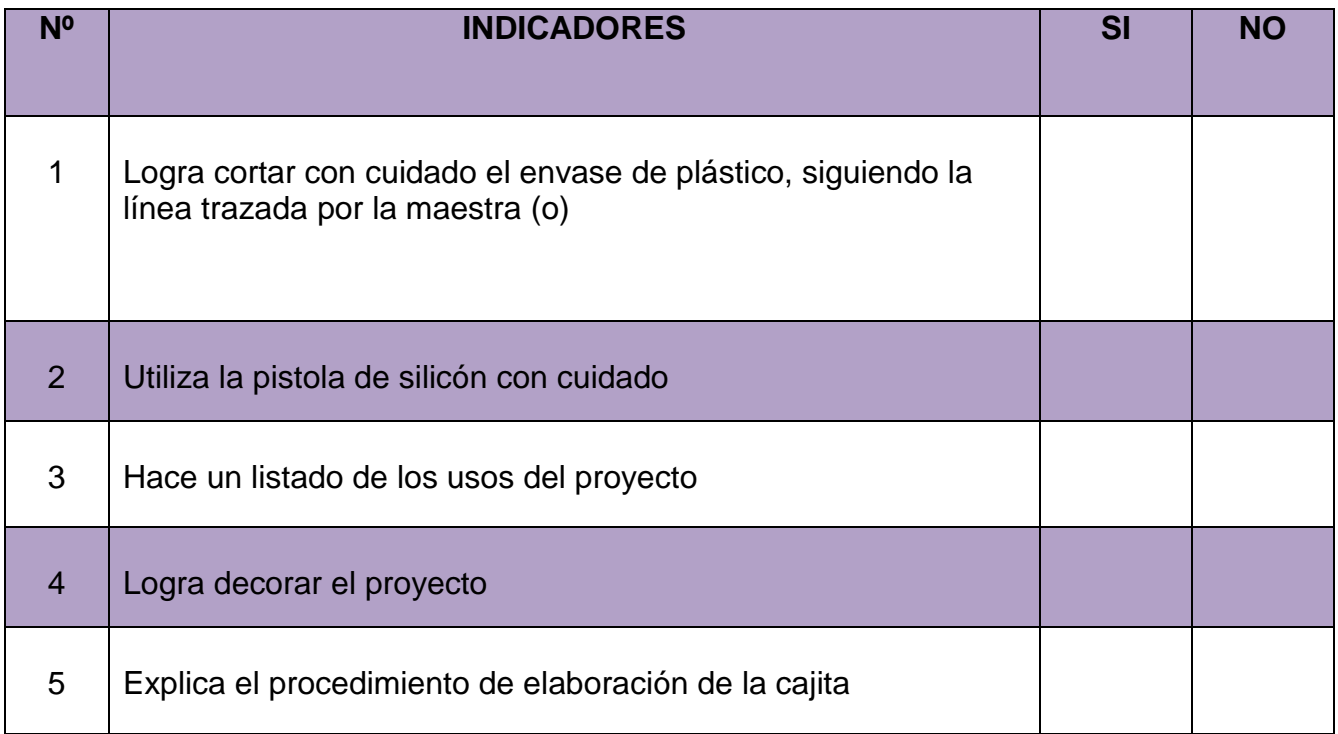

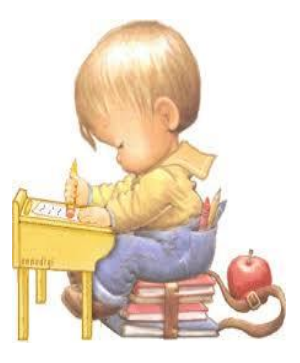

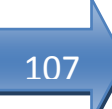

# 108

#### **25 CUADROS DECORATIVOS**

Indicador de logro: Organiza diferentes diseños hechos con cartón de reuso y logra un cuadro decorativo utilizando su imaginación.

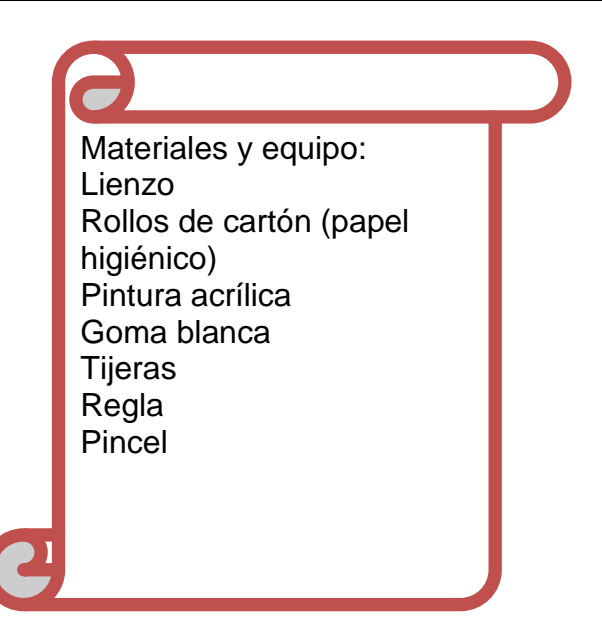

#### **PASOS A SEGUIR:**

- **1.** Mida y corte el material base que debe ser de consistencia gruesa y de fondo blanco.
- **2.** Prepare los rollos de cartón (podemos utilizar los del papel de cocina, del baño) Así, recortaremos los rollos en tiras y luego se pintan con pintura acrílica.

**3.** Componer las flores como las que vemos en la imagen. Con una buena combinación de espacio <sup>64</sup>

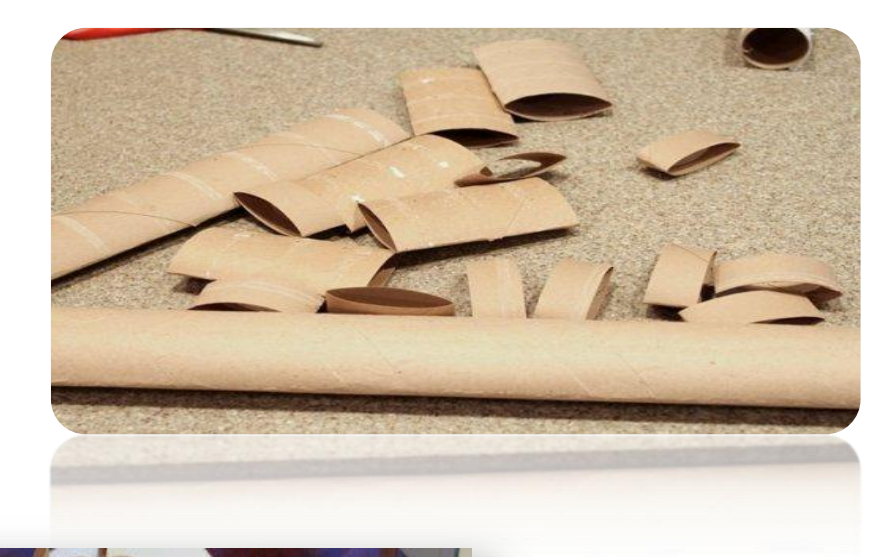

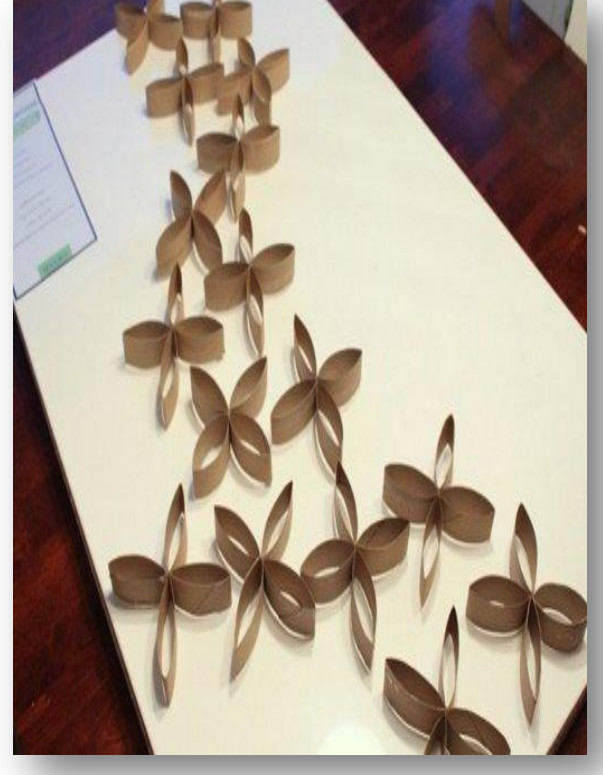

 $\ddot{\phantom{a}}$ 

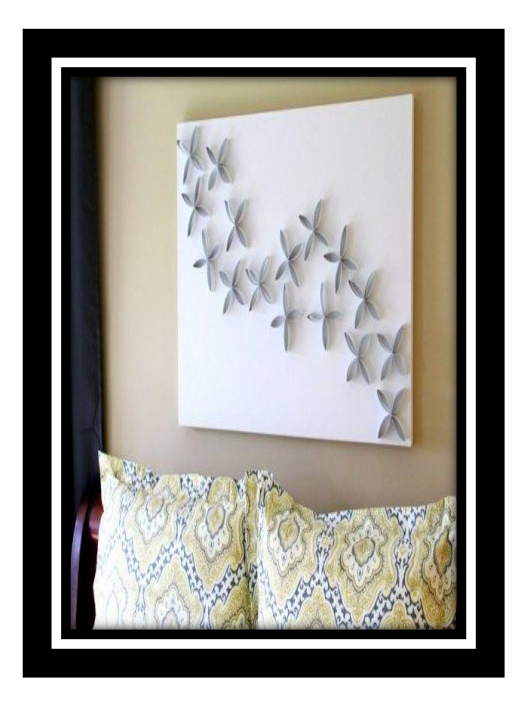

**NOTAS** 

<sup>&</sup>lt;sup>64</sup> [http://bricolaje.facilisimo.com/foros/otras-tareas/fabrica-tus-propios-cuadros-con-esta-sencilla](http://bricolaje.facilisimo.com/foros/otras-tareas/fabrica-tus-propios-cuadros-con-esta-sencilla-idea_945087.html?fba&utm_source=facebook&utm_medium=bricolaje&utm_content=&utm_campaign=acortador)[idea\\_945087.html?fba&utm\\_source=facebook&utm\\_medium=bricolaje&utm\\_content=&utm\\_cam](http://bricolaje.facilisimo.com/foros/otras-tareas/fabrica-tus-propios-cuadros-con-esta-sencilla-idea_945087.html?fba&utm_source=facebook&utm_medium=bricolaje&utm_content=&utm_campaign=acortador) [paign=acortador](http://bricolaje.facilisimo.com/foros/otras-tareas/fabrica-tus-propios-cuadros-con-esta-sencilla-idea_945087.html?fba&utm_source=facebook&utm_medium=bricolaje&utm_content=&utm_campaign=acortador)

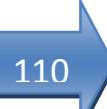

#### **IMPORTANTES:**

 Es de gran utilidad guardar el agua de lluvia que puede utilizarse en los sanitarios, regar plantas, limpieza de la casa etc., es importante tenerla en envases con tapadera y evitar que los zancudos se proliferen. Todo ello contribuye a la conservación del planeta.

#### **Evaluando mis conocimientos:**

Dirigido a alumnos participantes

Lista de cotejo

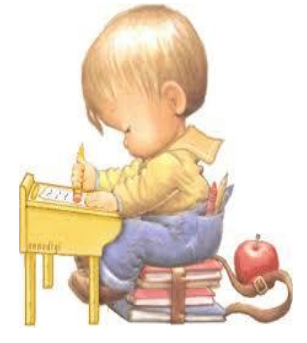

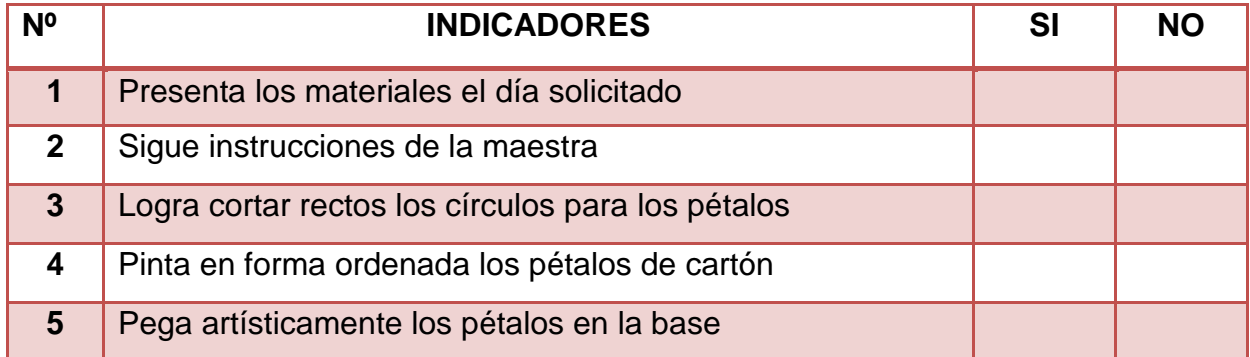

#### **26 JARDINERA**

Indicador de logro:

Logra trabajar en equipo haciendo jardineras creativas para beneficio de la comunidad o establecimiento educativo, aprendiendo con ello el cuidado de las plantas.

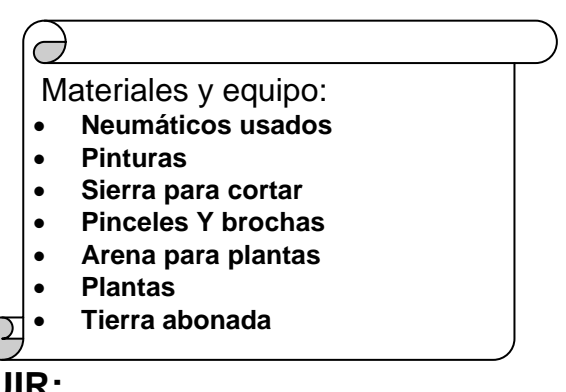

#### **PASOS A SEGUIR:**

- 1. Corte todos los neumáticos menos uno por la mitad.
- 2. Ahora lávelos bien para que cuando lo pinte, la pintura no se estropee en ningún momento.
- 3. A continuación lo que tiene que hacer es dejarlos secar.
- 4. Pinte con los motivos que más te gusten, ya sean paisajes, rombos o lo que te combine al entorno.
- 5. Dejar que seque.

 $\ddot{\phantom{a}}$ 

- 6. A continuación lo pone en su jardín, una vez que lo haya colocado correctamente lo que tiene que hacer es ponerle la arena.
- 7. Le pone las plantas que quiera y ya lo tiene listo <sup>65</sup>

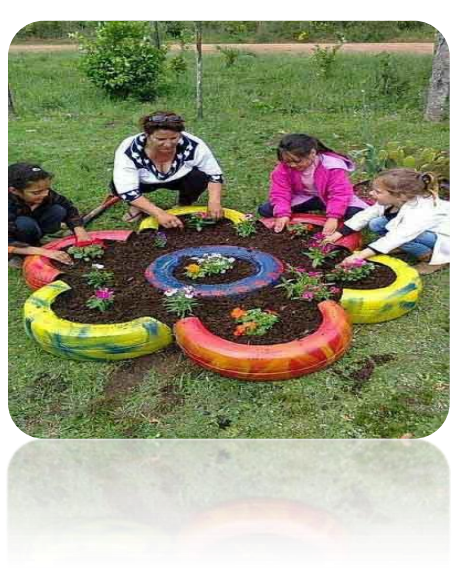

<sup>&</sup>lt;sup>65</sup>[http://manualidadesreciclables.com/wp-content/uploads/2014/06/Macetero\\_de\\_neumaticos](http://manualidadesreciclables.com/wp-content/uploads/2014/06/Macetero_de_neumaticos-usados.jpg)[usados.jpg](http://manualidadesreciclables.com/wp-content/uploads/2014/06/Macetero_de_neumaticos-usados.jpg)

- 11.Se sugiere solicitar colaboración de los padres de familia en el corte de las llantas.
- 12.Es posible enterrar la materia orgánica, como abono, en el jardín de la casa.
- 13.Es conveniente que cuando riegue las plantas lo haga con suavidad no con chorro y que no sea exceso de agua pues se lava la tierra.

#### **Evaluando mis conocimientos:**

Dirigido a alumnos participantes

Lista de cotejo

**.** 

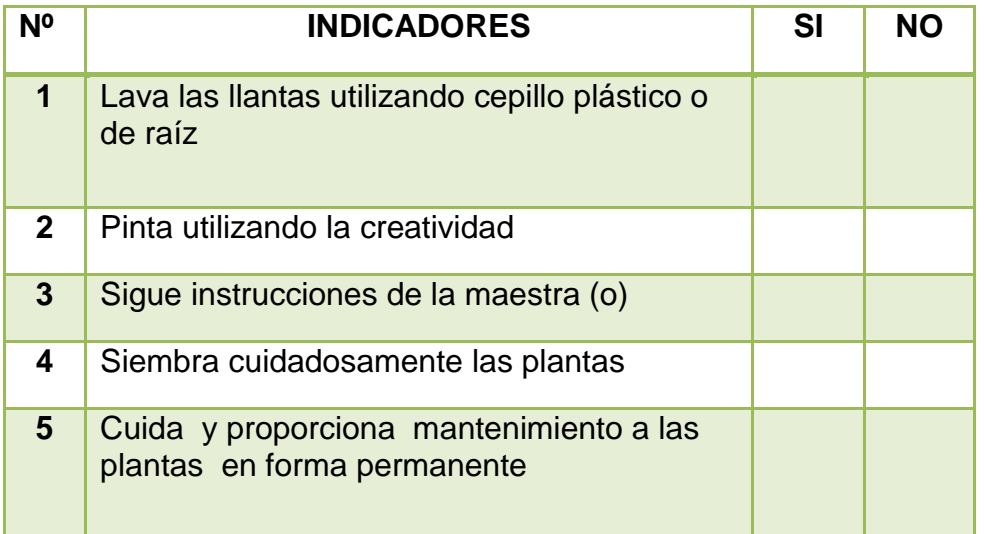

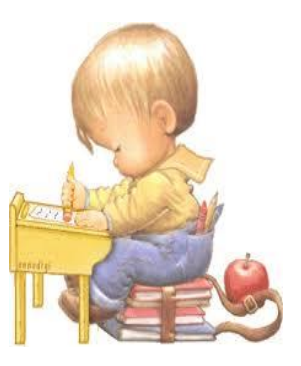

#### **27 BOLSAS PARA MERCADO**

Indicador de logro:

Transforma prendas de vestir en desuso en bolsas útiles y vistosas, en forma práctica y fácil.

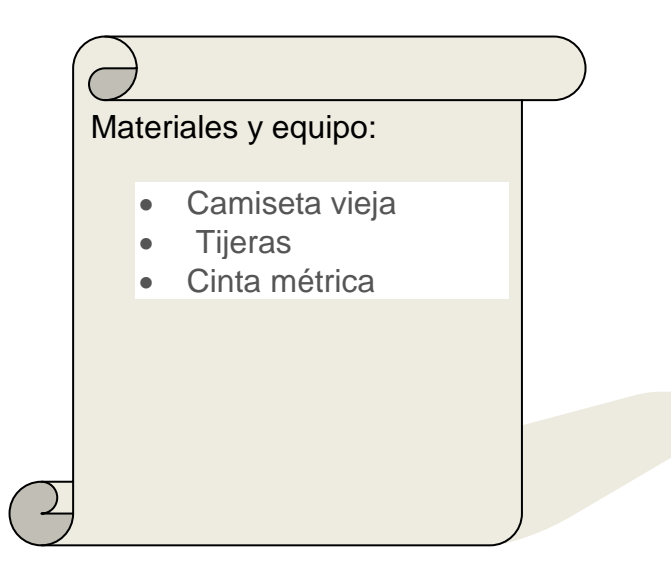

113

#### **PASOS A SEGUIR:**

- 1. Debe de recortar las mangas como se ven en la imagen.
- 2. Corte el cuello y en la parte de debajo de la camiseta haga flecos de unos 3 centímetros de ancho.
- 3. Hacer los nudos, con un fleco de la parte de adelante y el mismo de la parte de atrás haces un nudo. Hazlo con todos los flecos y apriétalo para que quede bien sujeto.

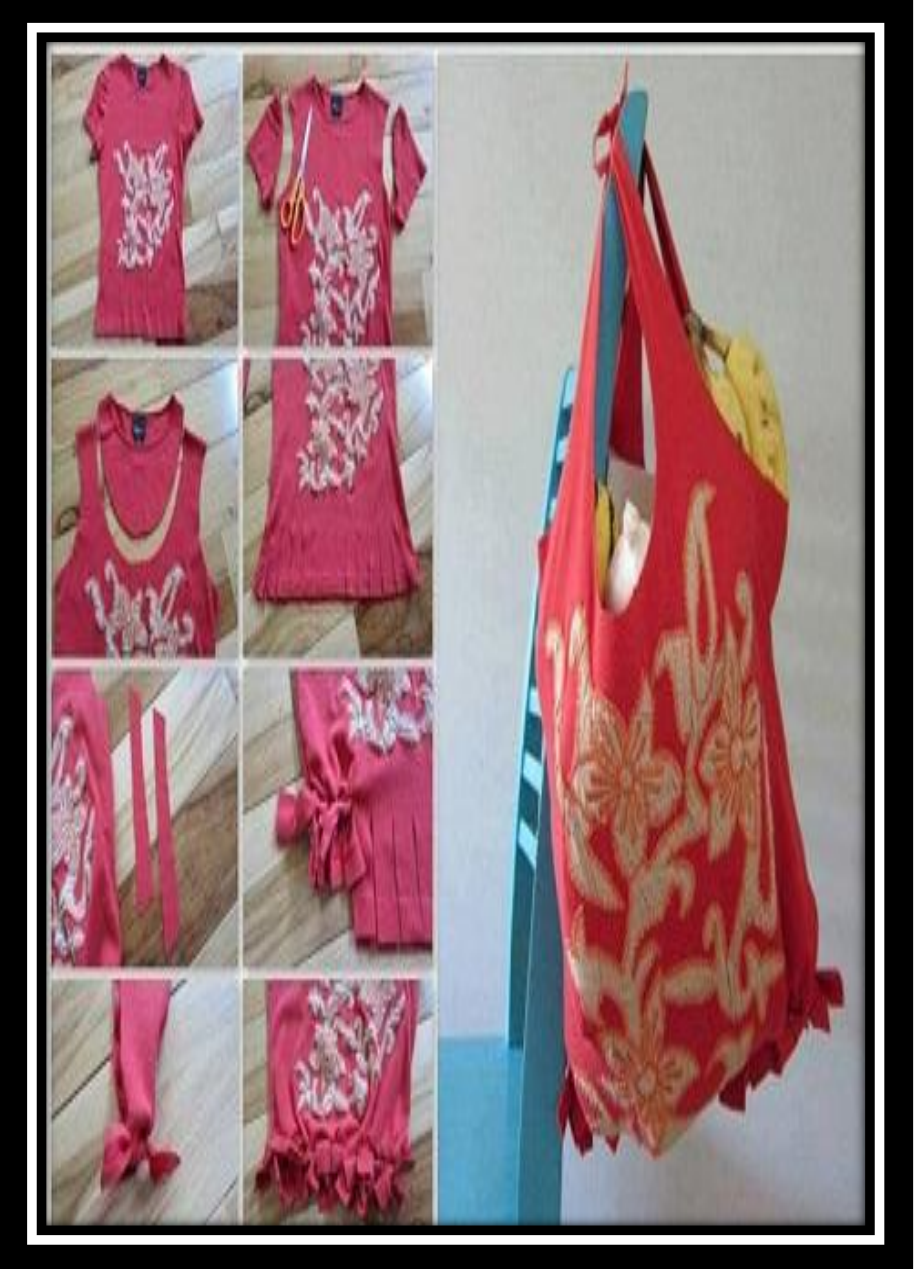

66

114

<sup>&</sup>lt;sup>66</sup><http://manualidadesreciclables.com/13550/bolsas-de-la-compra-de-camisetas-viejas>

 Para evitar el desperdicio debe utilizar bolsas de tela que son lavables y más fuertes que las de plástico que tienen costo económico y muchas veces terminan en la basura como inservibles pues son utilizadas una sola ves

#### **Evaluando mis conocimientos:**

Dirigido a alumnos participantes

Lista de cotejo

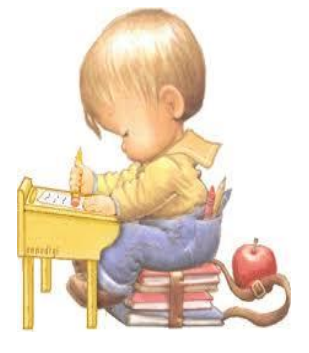

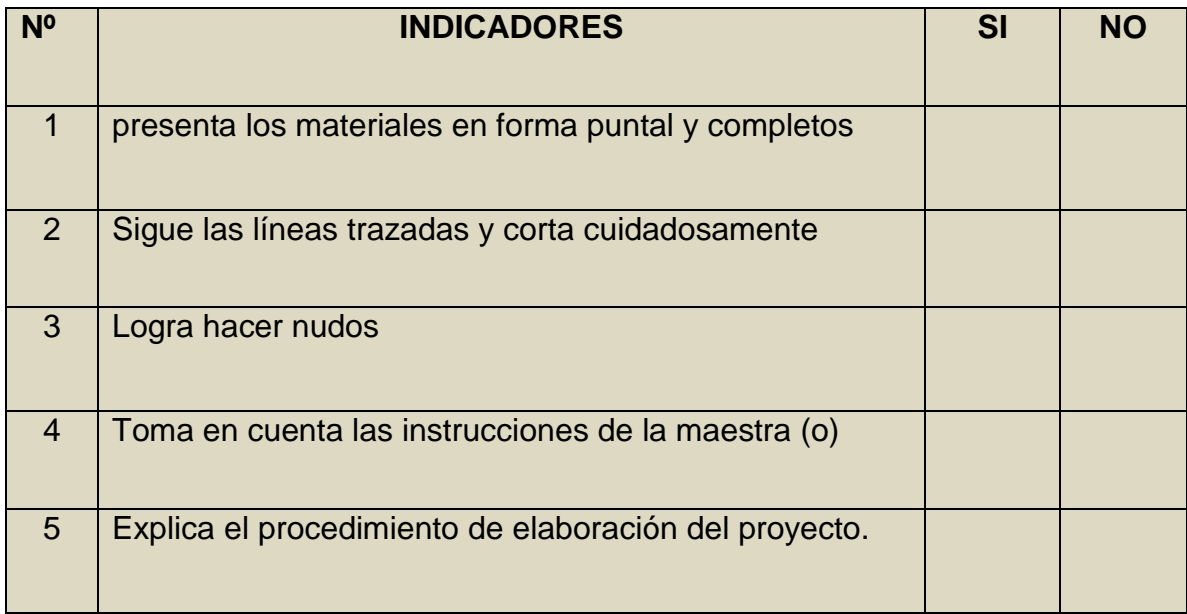

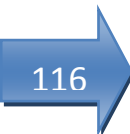

#### **28 TABLONES EN HUERTOS ECOLARES**

Indicador de logro:

Mejora los huertos escolares, utilizando tablones hechos de las cajas de vegetales para tener orden y mejores resultados de dicho proyecto.

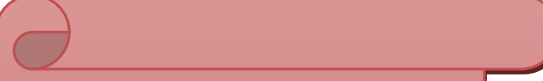

Materiales y equipo:

- Cajas de madera (de fruta o verdura)
- Clavos grandes (2) pulgadas)
- Martillo
- Plantas en pilón o semillas
- Tierra abonada
- Agua
- regaderas

#### **PASOS A SEGUIR:**

- **1.** Realice el huerto, poniendo tierra abonada, hojarasca, arena etc.
- **2.** Utilice las tablas de las cajas de fruta o verdura, únalas para darles el largo deseado, puede cortar con serrucho si hay necesidad.
- **3.** Siembre las hortalizas que desee entre cada espacio que queda, vea la imagen.
- **4.** Lograra tener cultivos más ordenados y vistosos.

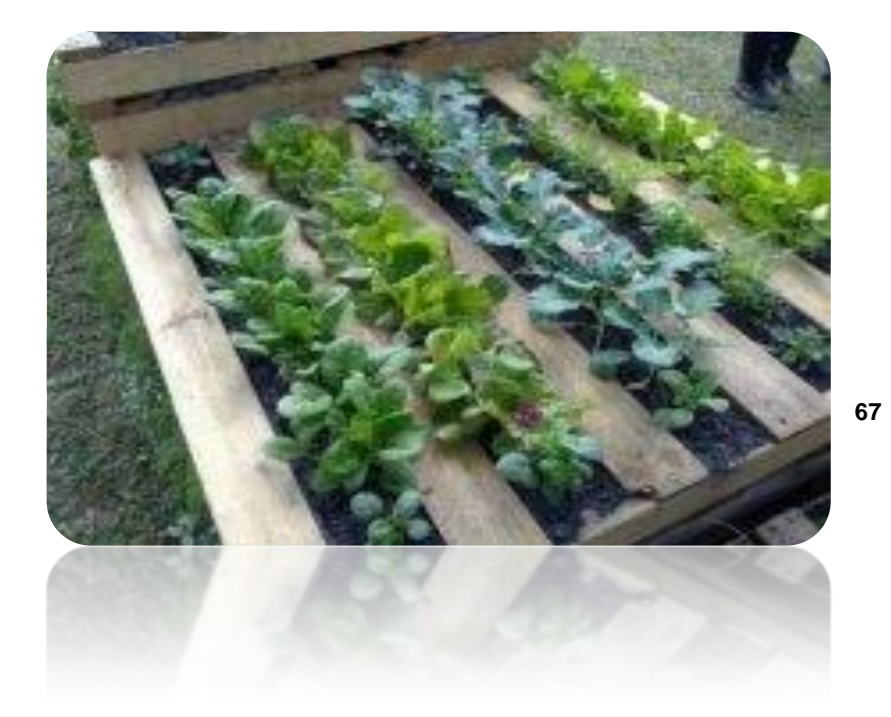

 Puede ampliarse el proyecto con la elaboración de un recetario ilustrado que incluya recetas con los alimentos que se cosecharan y organizar el curso de<br>preparación de alimentos con recetas preparación de alimentos con recetas sencillas que tanto gusta a los estudiantes elaborar.

117

<sup>&</sup>lt;sup>67</sup><http://bricolaje.facilisimo.com/buscar/?q=ecologia>

#### **Evaluando mis conocimientos:**

Dirigido a alumnos participantes

Lista de cotejo

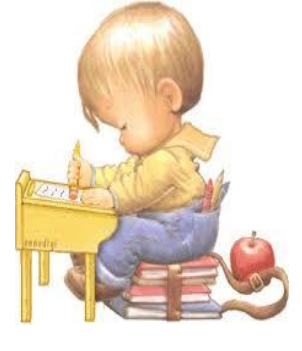

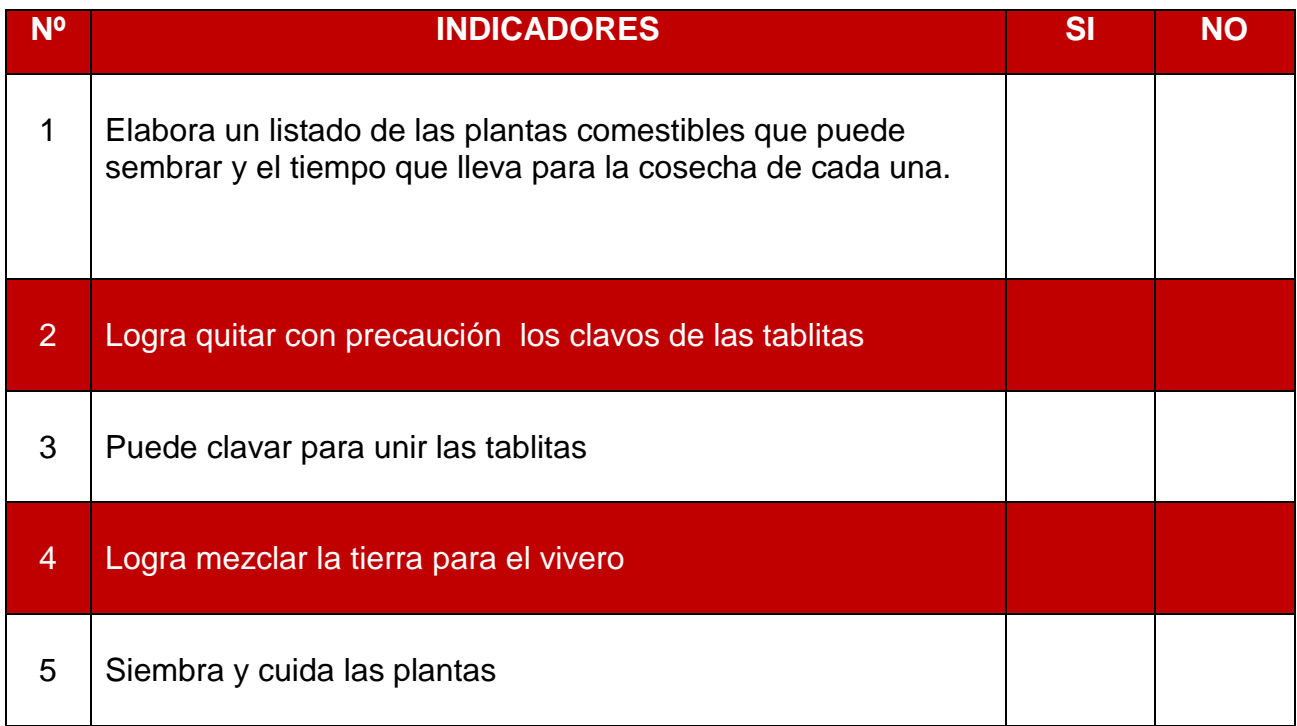

#### **CAPACITACIONES**

Dirigida a maestros de establecimientos públicos del Municipio de Villa Nueva en el salón de la sede de la Dirección de educación y deportes de la Municipalidad de Villa Nueva.

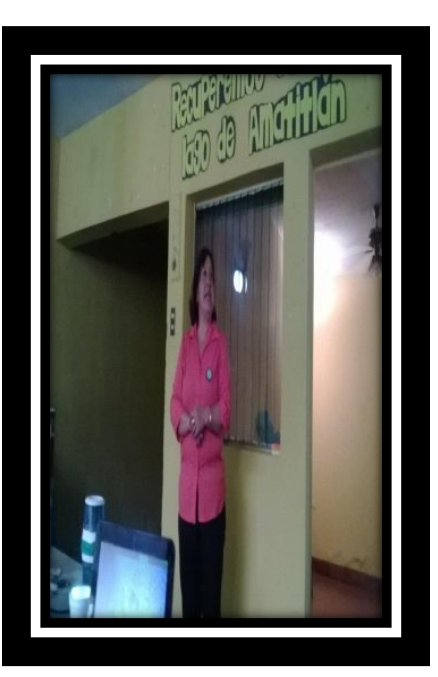

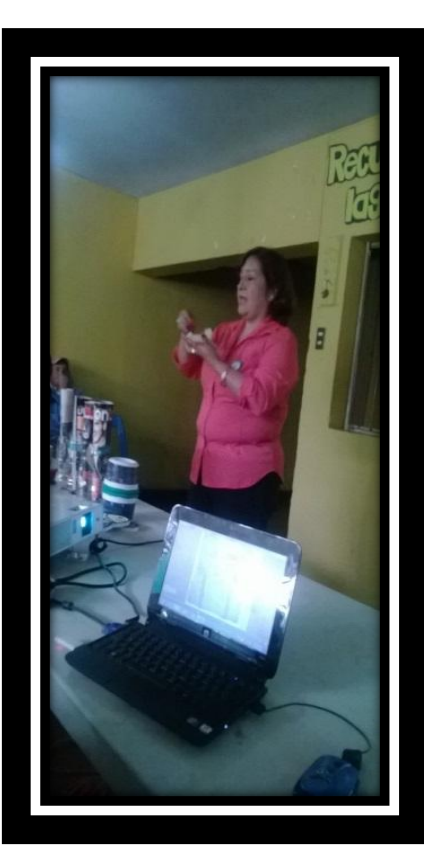

119

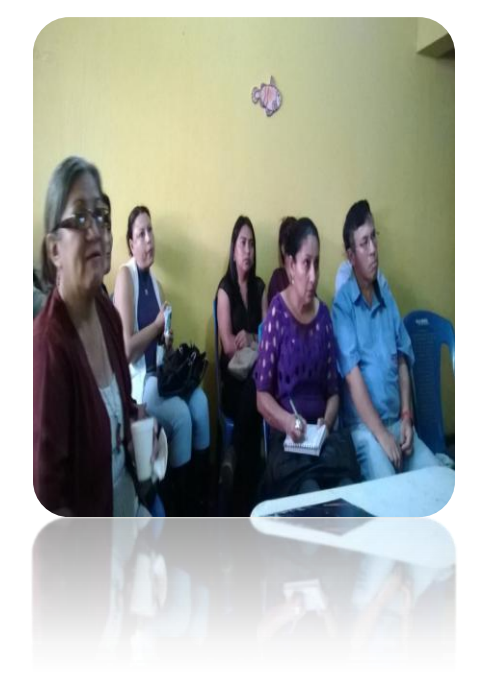

Maestros de diferentes niveles y jornadas, asisten a las capacitaciones sobre educación ambiental para motivarlos en apoyo al proyecto "Recuperemos juntos el lago de Amatitlán"

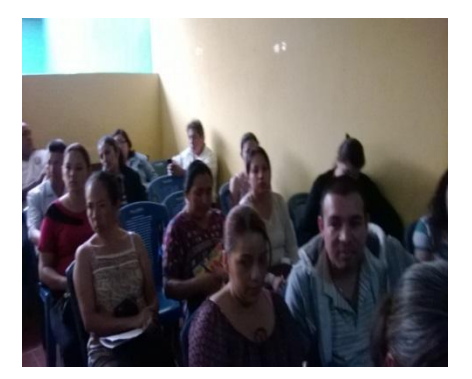

Se logró la participación espontánea de los maestros participantes, que compartieron experiencias sobre los temas tratados.

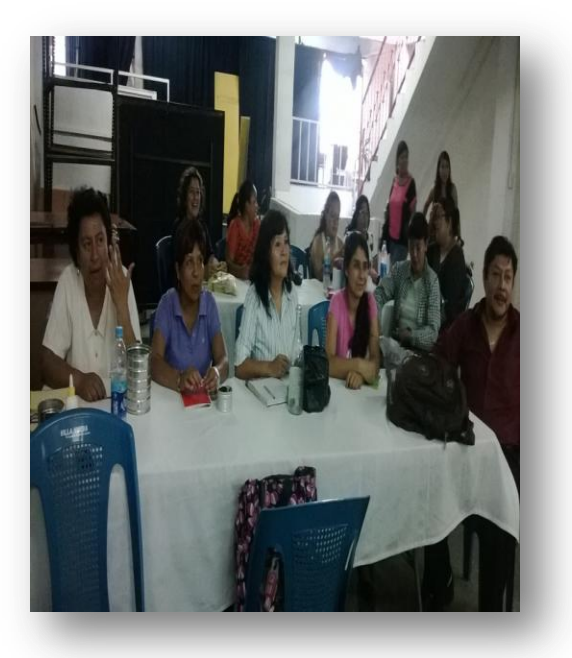

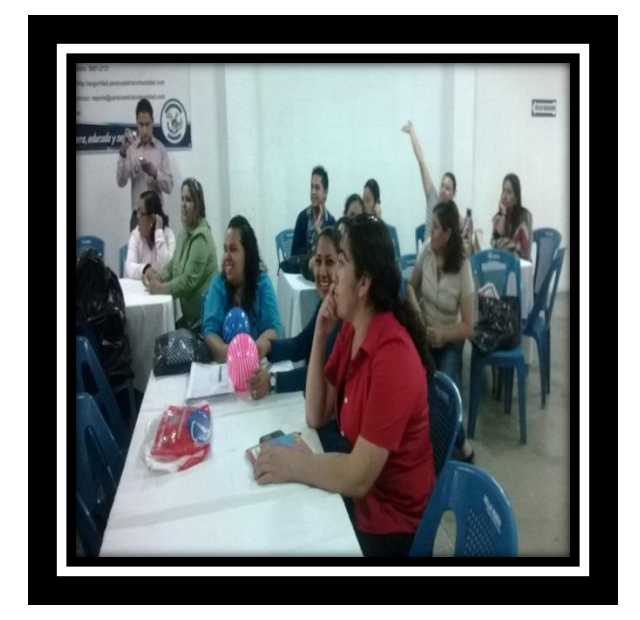

120

#### **TALLERES**

Hubo diversidad de proyectos con diferentes técnicas aplicadas a materiales de

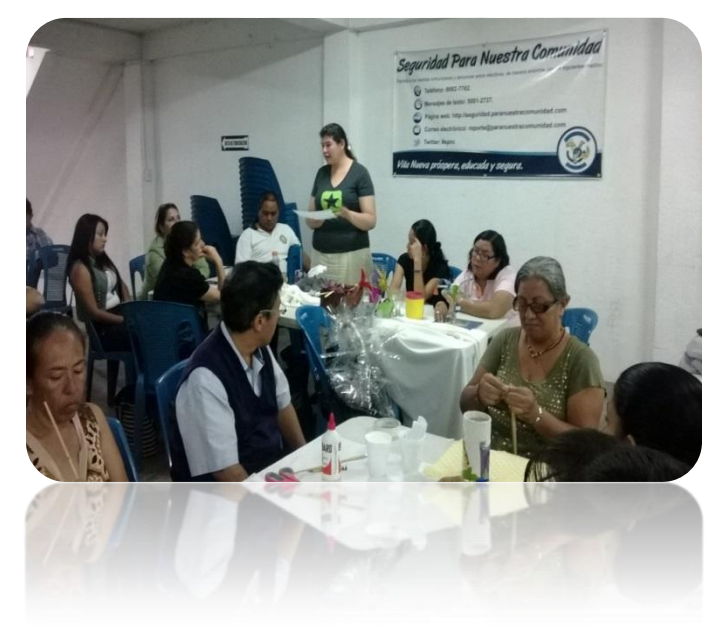

reutilización, logrando el entusiasmo de los maestros que participaron activamente en cada actividad planificada, quedaron satisfechos de las nuevas ideas proporcionadas por la Epesista y manifestaron el deseo por llevar las nuevas técnicas aprendidas hasta las aulas de sus establecimientos.

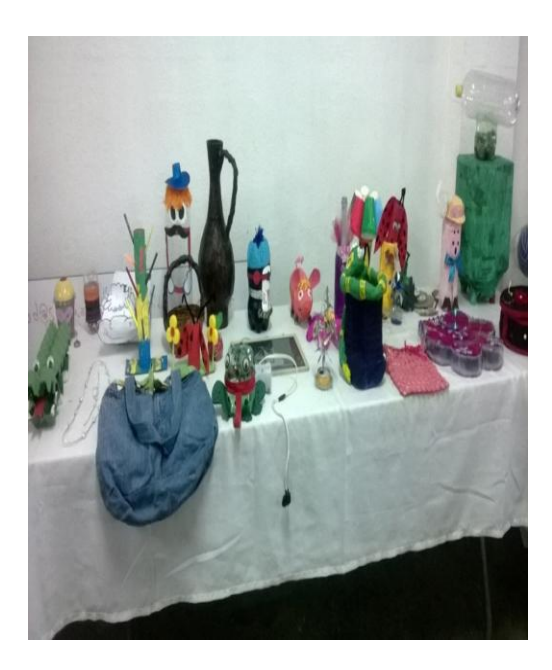

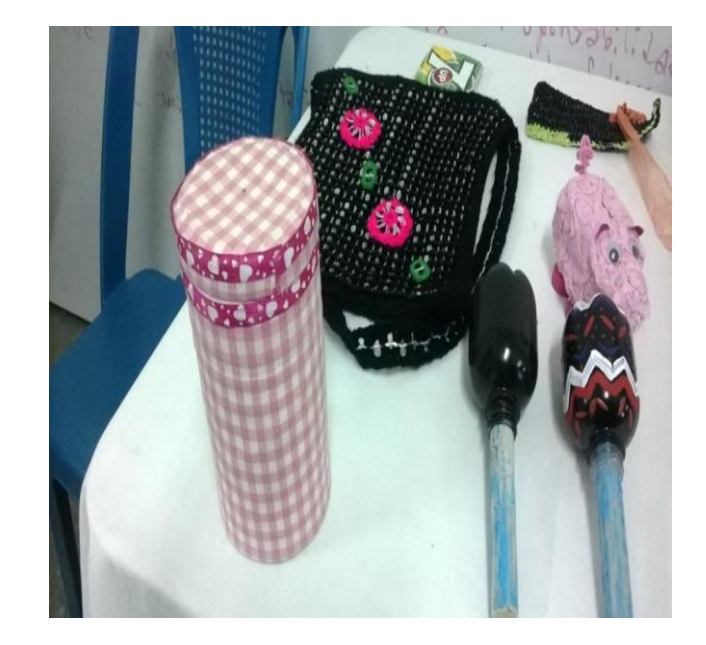

121

Proyectos en el momento de secarse luego de ser pintados y pegados utilizando la técnica decoupage.

Se utilizaron técnicas de motivación como introducción a los talleres prácticos para socializar y lograr la integración de los participantes.

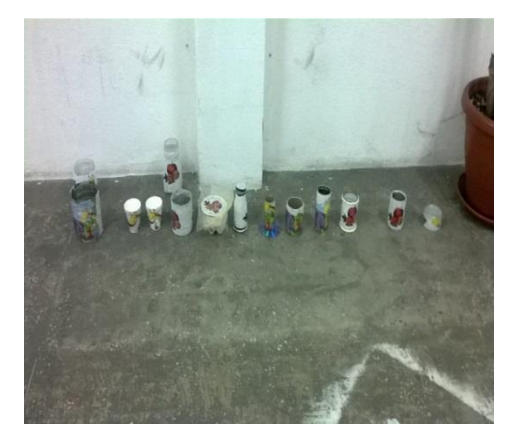

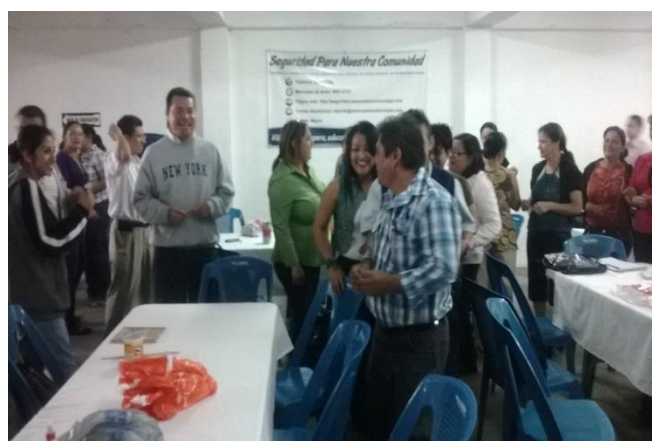

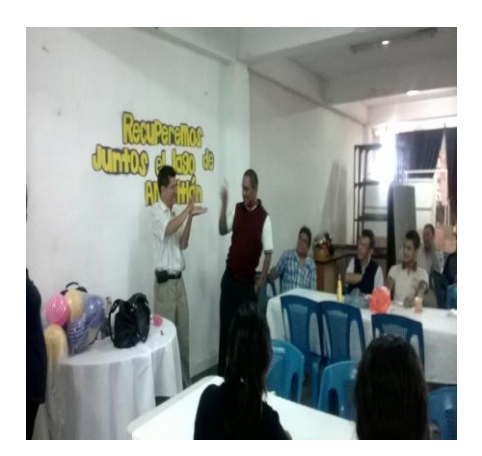

Maestros elaborando proyectos con materiales de desecho, siguiendo las instrucciones paso a paso que la Epesista expuso.

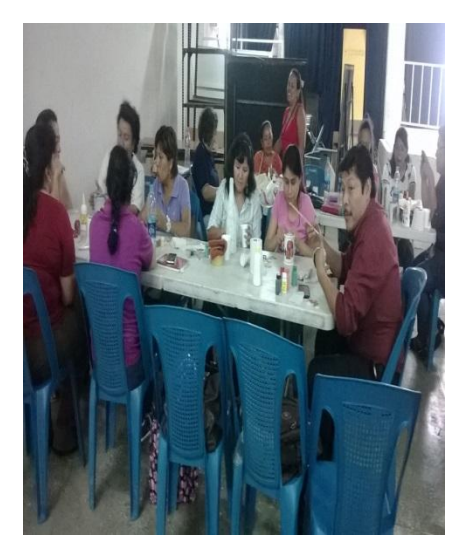

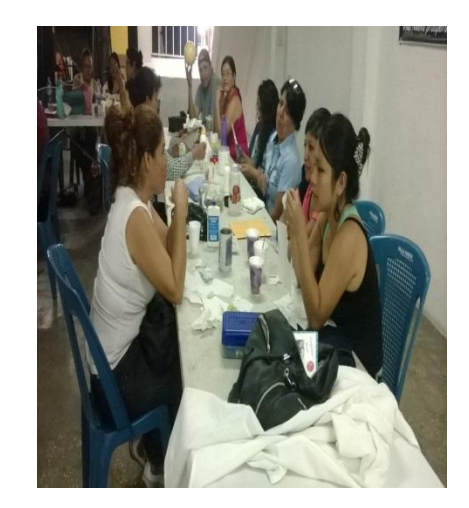

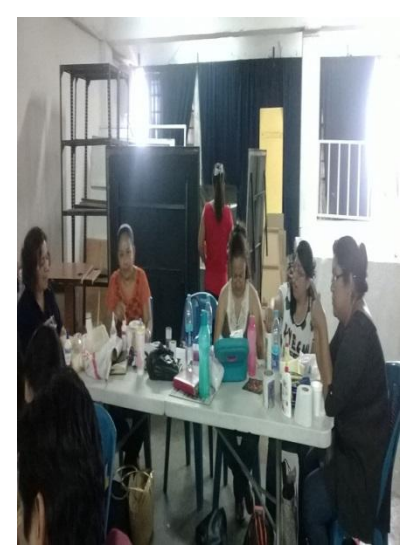

Se logra la participación activa de los maestros, exponiendo sus experiencias en trabajos de reuso y aportan estrategias funcionales según el nivel de sus estudiantes.

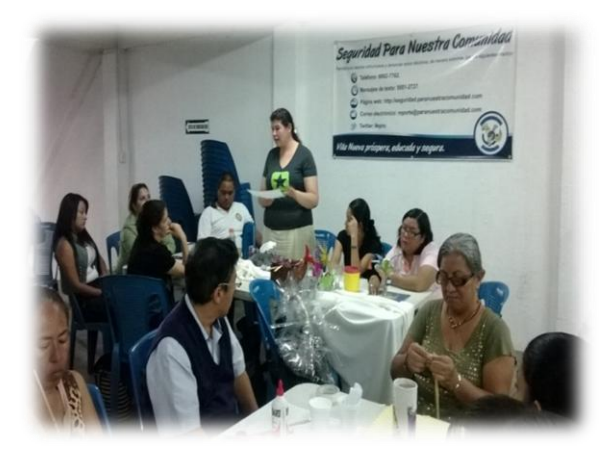

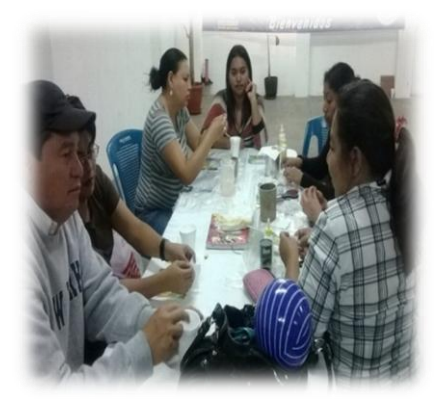

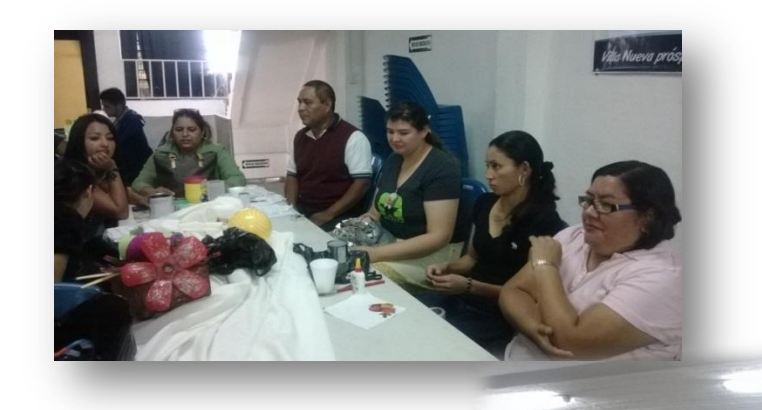

Entrega de diplomas de

participación para los maestros que acudieron a la invitación lanzada con el respaldo de la Supervisión educativa en apoyo a la recuperación del Lago de Amatitlán. Las firmas que aparecen en el diploma son

las siguientes: supervisor educativo, Señor Alcalde de Villa Nueva y Director de EPS de la facultad de Humanidades.

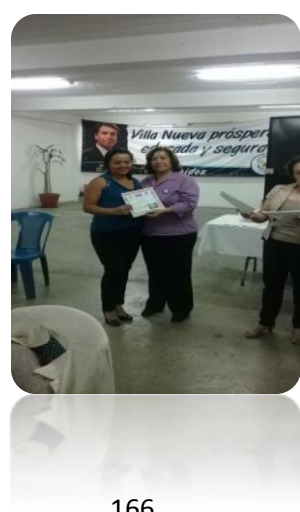

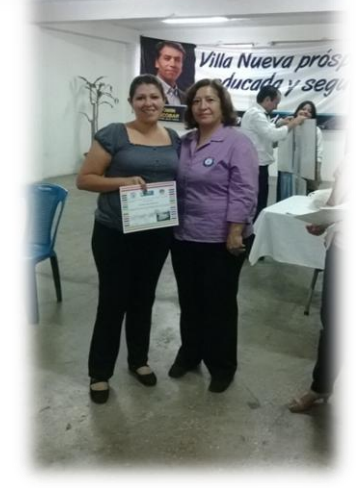

## **Bibliografía**

- Sharmila Orietta, Mendoza Flores, universidad andina *"*Néstor Cáceres Velásquez" escuela de post grado doctorado en educación docente: Dra. Elizabeth Vargas Onofre juliaca, 2013, Perú.
- $\checkmark$  Ministerio de Educación, Curriculum nacional base, competencias de ciencias naturales, primera edición, 2010, pág. 25. Guatemala.

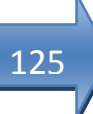

#### **E-GRAFIA**

- $\checkmark$  Fuente: Niños reciclando, disponible en: [http://es.123rf.com/photo\\_16499515\\_los-ninos-tomados-de-la-mano-en-torno-a](http://es.123rf.com/photo_16499515_los-ninos-tomados-de-la-mano-en-torno-a-)un-simbolo-del-reciclaje-y-detierra.html?term=reciclaje%20y%20la%20naturaleza
- <http://mundochapin.com/2013/06/galeria-de-amatitlan/17540/>
- $\checkmark$  fuente: vista del lago de Amatitlán desde la playa pública del mismo lago año 1950.
- $\checkmark$  http://www.thinkstockphotos.es/search/#Reciclaje /f=CPIHV/p=6/s=DynamicRank
- htt/3.bpblogspot.com/WYDUp8oUro
- $\checkmark$  http://es.fotolia.com/tag/aerosol
- http://www.gruponafa.com/bagsolutions/productos.php
- https://www.google.com.gt/search?q=botes+de+reciclaje&tbm=isch&imgil=2Oz1 Pp5fbiDcrM%253A%253B6Yo0o8bXC6oRVM%253Bhttp%25253A%25252F%2 5252Frevistadelconsum
- $\checkmark$  www.tengootravida.blogspot.com
- $\checkmark$  https://www.google.com.gt/search?q=galones+de+reuso&tbm=isch&imgil=
- www.lindaobe60.blogspot.com
- https://www.google.com.gt/url?sa=i8¿rct
- $\checkmark$  Disponible en: http://es.wikipedia.org/wiki/Amatitl%C3%A1n (Guatemala
- $\checkmark$  http://es.wikipedia.org/wiki/Lago Amatitl%C3%A1n
- $\checkmark$  http://es.wikipedia.org/wiki/Medio\_ambiente
- $\checkmark$  http://es.wikipedia.org/wiki/Contaminaci%C3%B3n
- [http://manualidades.facilisimo.com/blogs/ideas-diy/por-que-el-diy-hazlo-tu](http://manualidades.facilisimo.com/blogs/ideas-diy/por-que-el-diy-hazlo-tu-mismo-es-bueno-para-la-salud_1135252.html?fba&utm_source=facebook&utm_medium=manualidades&utm_content=&utm_campaign=acortador)[mismo-es-bueno-para-la](http://manualidades.facilisimo.com/blogs/ideas-diy/por-que-el-diy-hazlo-tu-mismo-es-bueno-para-la-salud_1135252.html?fba&utm_source=facebook&utm_medium=manualidades&utm_content=&utm_campaign=acortador)salud 1135252.html?fba&utm\_source=facebook&utm\_medium=manualidades& [utm\\_content=&utm\\_campaign=acortador](http://manualidades.facilisimo.com/blogs/ideas-diy/por-que-el-diy-hazlo-tu-mismo-es-bueno-para-la-salud_1135252.html?fba&utm_source=facebook&utm_medium=manualidades&utm_content=&utm_campaign=acortador)
- 126
- $\checkmark$  http://www.ehowenespanol.com/importante-reutilizacion-hechos 351884/
- $\checkmark$  Imagen en disponible en disponible en disponible [https://www.google.com.gt/search?q=dibujos+de+estudiantes+en+el+aula&biw=](https://www.google.com.gt/search?q=dibujos+de+estudiantes+en+el+aula&biw=994&bih=636&tbm=isch&imgil=35Pxcec6RlaOjM%253A%253BPOHVfctzAschKM%253Bhttp%25253A) [994&bih=636&tbm=isch&imgil=35Pxcec6RlaOjM%253A%253BPOHVfctzAschK](https://www.google.com.gt/search?q=dibujos+de+estudiantes+en+el+aula&biw=994&bih=636&tbm=isch&imgil=35Pxcec6RlaOjM%253A%253BPOHVfctzAschKM%253Bhttp%25253A) [M%253Bhttp%25253A](https://www.google.com.gt/search?q=dibujos+de+estudiantes+en+el+aula&biw=994&bih=636&tbm=isch&imgil=35Pxcec6RlaOjM%253A%253BPOHVfctzAschKM%253Bhttp%25253A)
- http://es.123rf.com/photo\_28870088\_galones-maqueta.html?term=Array
- http://manualidades.facilisimo.com/blogs/ideas-diy/como-convertir-un-rollo-depapel-en- servilleteros\_1133907.html?fba&utm\_source=facebook&utm
- $\checkmark$  httpwww.mararteypapel.com.ve
- <https://www.facebook.com/MarArteyPapelVE>
- $\checkmark$  [www.mararteypapel.com.ve](http://www.mararteypapel.com.ve/)
- [http://m.manualidades.facilisimo.com/mobile/visor.cfm?img=8543710&doc=1128](http://m.manualidades.facilisimo.com/mobile/visor.cfm?img=8543710&doc=1128702) [702](http://m.manualidades.facilisimo.com/mobile/visor.cfm?img=8543710&doc=1128702)
- http//www.facebook.com/photo.php?fbid=764276740289127&set=p.7642767402 89127&type=1<sup>1</sup> http://m.manualidades.facilisimo.com/mobile/visor.cfm?img=8487 518&doc=112354&theater
- http://m.manualidades.facilisimo.com/mobile/visor.cfm?img=8487518&doc=11235 4
- http://ecologia.facilisimo.com/blogs/reciclado/12-ideas-para-reutilizar-botellas-deplastico\_1138172.html?fba&utm\_source=facebook&utm\_medium=ecologia&utm \_conte
- $\checkmark$  <http://www.eduteka.org/proyectos.php/2/11105>
- [http:/http://m.manualidades.facilisimo.com/mobile/visor.cfm?img=8509952&doc=](http://m.manualidades.facilisimo.com/mobile/visor.cfm?img=8487518&doc=1123547) [1126364](http://m.manualidades.facilisimo.com/mobile/visor.cfm?img=8487518&doc=1123547)
- $\checkmark$  [http:/m.manualidades.facilisimo.com/mobile/visor.cfm?img=8487518&doc=1123](http://m.manualidades.facilisimo.com/mobile/visor.cfm?img=8487518&doc=1123547) [547](http://m.manualidades.facilisimo.com/mobile/visor.cfm?img=8487518&doc=1123547)
- [http://m.manualidades.facilisimo.com/mobile/visor.cfm?img=8543710&doc=1128](http://m.manualidades.facilisimo.com/mobile/visor.cfm?img=8543710&doc=1128702) [702](http://m.manualidades.facilisimo.com/mobile/visor.cfm?img=8543710&doc=1128702)

 [http://manualidades.facilisimo.com/blogs/mas-manualidades/reciclando-tubos](http://manualidades.facilisimo.com/blogs/mas-manualidades/reciclando-tubos-de-papel-%20%20higienico-y-periodico_1135794.html?fba&utm_source=facebook&utm_)de-papel-<br>
higienico-y[periodico\\_1135794.html?fba&utm\\_source=facebook&utm\\_](http://manualidades.facilisimo.com/blogs/mas-manualidades/reciclando-tubos-de-papel-%20%20higienico-y-periodico_1135794.html?fba&utm_source=facebook&utm_)

- [http://manualidades.facilisimo.com/blogs/mas-manualidades/portavela](http://manualidades.facilisimo.com/blogs/mas-manualidades/portavela-reciclando_1136529.html?fba&utm_source=facebook&utm_medium=manualidades&utm_content=&utm_campaign=acortador)[reciclando\\_1136529.html?fba&utm\\_source=facebook&utm\\_medium=manualidad](http://manualidades.facilisimo.com/blogs/mas-manualidades/portavela-reciclando_1136529.html?fba&utm_source=facebook&utm_medium=manualidades&utm_content=&utm_campaign=acortador) [es&utm\\_content=&utm\\_campaign=acortador](http://manualidades.facilisimo.com/blogs/mas-manualidades/portavela-reciclando_1136529.html?fba&utm_source=facebook&utm_medium=manualidades&utm_content=&utm_campaign=acortador)
- [http://bricolaje.facilisimo.com/reportajes/restauracion/ideas-para-reciclar](http://bricolaje.facilisimo.com/reportajes/restauracion/ideas-para-reciclar-latas_837340.html?fba&utm_source=facebook&utm_medium=bricolaje&utm_content=&utm_campaign=acortador)latas 837340.html?fba&utm\_source=facebook&utm\_medium=bricolaje&utm\_co [ntent=&utm\\_campaign=acortador](http://bricolaje.facilisimo.com/reportajes/restauracion/ideas-para-reciclar-latas_837340.html?fba&utm_source=facebook&utm_medium=bricolaje&utm_content=&utm_campaign=acortador)
- [http://manualidades.facilisimo.com/blogs/papel/caja-de-papel](http://manualidades.facilisimo.com/blogs/papel/caja-de-papel-reciclado_1141230.html)[reciclado\\_1141230.html](http://manualidades.facilisimo.com/blogs/papel/caja-de-papel-reciclado_1141230.html)
- $\checkmark$  [http://m.manualidades.facilisimo.com/mobile/visor.cfm?img=8487518&doc=1123](http://m.manualidades.facilisimo.com/mobile/visor.cfm?img=8487518&doc=1123547) [547](http://m.manualidades.facilisimo.com/mobile/visor.cfm?img=8487518&doc=1123547)
- [http://m.manualidades.facilisimo.com/mobile/visor.cfm?img=8596443&doc=1137](http://m.manualidades.facilisimo.com/mobile/visor.cfm?img=8596443&doc=1137969) [969](http://m.manualidades.facilisimo.com/mobile/visor.cfm?img=8596443&doc=1137969)
- [http://www.icarito.cl/enciclopedia/articulo/segundo-ciclo-basico/ciencias](http://www.icarito.cl/enciclopedia/articulo/segundo-ciclo-basico/ciencias-naturales/organismos-ambientes-y-sus-interacciones/2010/03/63-6308-9-que-hacemos-con-la-basura.shtml)[naturales/organismos-ambientes-y-sus-interacciones/2010/03/63-6308-9-que](http://www.icarito.cl/enciclopedia/articulo/segundo-ciclo-basico/ciencias-naturales/organismos-ambientes-y-sus-interacciones/2010/03/63-6308-9-que-hacemos-con-la-basura.shtml)[hacemos-con-la-basura.shtml](http://www.icarito.cl/enciclopedia/articulo/segundo-ciclo-basico/ciencias-naturales/organismos-ambientes-y-sus-interacciones/2010/03/63-6308-9-que-hacemos-con-la-basura.shtml)
- [http://m.manualidades.facilisimo.com/mobile/visor.cfm?img=8543710&doc=1128](http://m.manualidades.facilisimo.com/mobile/visor.cfm?img=8543710&doc=1128702) [702](http://m.manualidades.facilisimo.com/mobile/visor.cfm?img=8543710&doc=1128702)
- [http://bricolaje.facilisimo.com/foros/otras-tareas/fabrica-tus-propios-cuadros-con](http://bricolaje.facilisimo.com/foros/otras-tareas/fabrica-tus-propios-cuadros-con-esta-sencilla-idea_945087.html?fba&utm_source=facebook&utm_medium=bricolaje&utm_content=&utm_campaign=acortador)[esta-sencilla](http://bricolaje.facilisimo.com/foros/otras-tareas/fabrica-tus-propios-cuadros-con-esta-sencilla-idea_945087.html?fba&utm_source=facebook&utm_medium=bricolaje&utm_content=&utm_campaign=acortador)[idea\\_945087.html?fba&utm\\_source=facebook&utm\\_medium=bricolaje&utm\\_con](http://bricolaje.facilisimo.com/foros/otras-tareas/fabrica-tus-propios-cuadros-con-esta-sencilla-idea_945087.html?fba&utm_source=facebook&utm_medium=bricolaje&utm_content=&utm_campaign=acortador) [tent=&utm\\_campaign=acortador](http://bricolaje.facilisimo.com/foros/otras-tareas/fabrica-tus-propios-cuadros-con-esta-sencilla-idea_945087.html?fba&utm_source=facebook&utm_medium=bricolaje&utm_content=&utm_campaign=acortador)
- $\checkmark$  [http://manualidadesreciclables.com/wp](http://manualidadesreciclables.com/wp-content/uploads/2014/06/Macetero_de_neumaticos-usados.jpg)[content/uploads/2014/06/Macetero\\_de\\_neumaticos-usados.jpg](http://manualidadesreciclables.com/wp-content/uploads/2014/06/Macetero_de_neumaticos-usados.jpg)
- [http://manualidadesreciclables.com/13550/bolsas-de-la-compra-de-camisetas](http://manualidadesreciclables.com/13550/bolsas-de-la-compra-de-camisetas-viejas)[viejas](http://manualidadesreciclables.com/13550/bolsas-de-la-compra-de-camisetas-viejas)
- <http://bricolaje.facilisimo.com/buscar/?q=ecologia>
- $\checkmark$  [http://manualidadesreciclables.com/wp](http://manualidadesreciclables.com/wp-content/uploads/2014/06/Macetero_de_neumaticos-usados.jpg)[content/uploads/2014/06/Macetero\\_de\\_neumaticos-usados.jpg](http://manualidadesreciclables.com/wp-content/uploads/2014/06/Macetero_de_neumaticos-usados.jpg)

**CAPÍTULO IV PROCESO DE EVALUACIÓN**

## **PROCESO DE EVALUACIÓN**

Las etapas del proyecto se evaluaron de la manera siguiente:

#### **4.1 Evaluación del diagnóstico**

Ésta etapa fue evaluada por medio de una encuesta y una lista de cotejo, consistente en una lista de indicadores con respuestas cerradas de (SI o NO) donde ha de seleccionarse una opción para cada cuestionamiento presentado.

El diseño de esta se basó en los objetivos y metas planteadas para la etapa, sirviendo cada uno de estos cuestionamientos como indicadores de logro, lo que permite establecer una calificación y valorización para la etapa.

Agregado a los resultados se evalúa a través de la información presentada en el informe final. Evidenciado de esta manera la plena ejecución de la etapa

Véase en apéndice número 3.

#### **4.2 Evaluación del perfil**

Fue evaluada a través de una lista de cotejo habiendo un juicio crítico al planteamiento de los objetivos y metas del proyecto, así como la determinación de los beneficiarios directos e indirectos. También el cronograma de actividades, además la información presentada en el informe, permite al asesor hacer un juicio crítico de la ejecución de la etapa estableciendo así una valoración.

Véase en apéndice número 3

#### **4.3 Evaluación de la ejecución**

La presente etapa fue evaluada a través del cronograma de actividades de ejecución, actividades planificadas y de los resultados obtenidos, productos y logros de la etapa, así como la elaboración y presentación de la Guía de técnicas demostrativas con trabajos manuales de reutilización.

Véase en apéndice número 3

#### **4.4 Evaluación final**

Se determina a través del logro de las metas y objetivos propuestos del proyecto, mediante el uso de una lista de cotejo y de la presentación del informe final, el cual demuestra la validez y credibilidad del proceso.

Véase en apéndice número 3

#### **CONCLUSIONES**

- 1. Se contribuyó con el mejoramiento de la educación ambiental del municipio de Villa Nueva, apoyando a la comunidad educativa en la recuperación y conservación de sus recursos naturales.
- 2. Se elaboró una guía de técnicas demostrativas con trabajos manuales de reutilización como apoyo a las comunidades educativas del municipio de Villa Nueva con el objetivo de brindarle a los docentes la herramienta auxiliar para trabajar desde el aula en beneficio del medio ambiente.
- 3. Se capacitó a docentes del Municipio de Villa Nueva sobre la importancia de la educación ambiental para el rescate del lago de Amatitlán.
- 4. Se aplicaron diez técnicas demostrativas para la elaboración de diferentes productos con materiales de reutilización.
- 5. Se colaboro haciendo las gestiones y organizando el lanzamiento del programa "Recuperemos juntos el lago de Amatitlán" realizado en el paseo al lago, Villa nueva y en el parque las Ninfas de Amatitlán.
# RECOMENDACIONES

Al alcalde de Villa Nueva y autoridades municipales que continúen apoyando a la comunidad educativa como grupo multiplicador de conocimientos para seguir avanzando en la recuperación y conservación de los recursos naturales

A los Supervisores Educativos se les propone la guía de técnicas demostrativas con trabajos de reutilización que se entregó en Cd para que sea distribuido a los docentes de Villa Nueva y ser utilizado en las aulas como herramienta en la práctica de trabajos manuales.

A los Supervisores educativos de la jurisdicción Guatemala-sur y autoridades Municipales de Villa Nueva, continúen trabajando en equipo para organizar y ejecutar capacitaciones para docentes ya que por ser multiplicadores de conocimientos logren cambios desde el aula para el rescate del lago, poniendo en práctica las competencias del CNB.

A los docentes del Municipio de Villa Nueva para que promuevan la utilización de la guía de técnicas demostrativas con trabajos manuales de reutilización para contribuir con el rescate del ambiente.

# **Referencias Bibliográficas**

- 1. Autoridad para el Manejo Sustentable de la Cuenca y del Lago de Amatitlán AMSA. Presidencia de la Republica. Lago de Amatitlán. Folleto "Nivel Superior". 40 páginas.
- 2. Municipalidad de Villa Nueva, **"Manual de puestos y funciones"** junio 2010, N° de págs., 472.
- 3. [López Palacios de Sánchez.](http://biblioteca.usac.edu.gt/tesis/07/07_1435.pdf) Carmen Yolanda. "HISTORIA DEL MUNICIPIO DE [VILLA NUEVA" biblioteca](http://biblioteca.usac.edu.gt/tesis/07/07_1435.pdf) usac.edu.gt/tesis/07/07\_1435.pdf · Archivo PDF CUniversidad de San Carlos de Guatemala. Febrero 2004.
- 4. Municipalidad de Villa Nueva, "**Memoria de labores"** 2012**.** Administración Edwin Escobar. N° de pags.34.
- 5. Congreso de la Republica de Guatemala, decreto legislativo, número 12-2002 **"Código Municipal de Guatemala**". artículo 36, 73. N° de págs., 48.
- 6. Municipalidad de Villa Nueva, "**Conociendo mi Municipalidad".** Primera edición: Febrero de 2014. N°de págs. 25

.

# **E- Grafía**

- [http://www.prensalibre.com/noticias/politica/fideicomiso-villa\\_nueva](http://www.prensalibre.com/noticias/politica/fideicomiso-villa_nueva-%20%20%20%20%20%20%20%20%20%20%20%20%20%20%20%20%20%20%20%20%20%20%20%20%20alumbrado_publico-auditoria-contraloria_0_1036096595.html)[alumbrado\\_publico-auditoria-contraloria\\_0\\_1036096595.html](http://www.prensalibre.com/noticias/politica/fideicomiso-villa_nueva-%20%20%20%20%20%20%20%20%20%20%20%20%20%20%20%20%20%20%20%20%20%20%20%20%20alumbrado_publico-auditoria-contraloria_0_1036096595.html)
- [http://villanueva.gob.gt/sites/default/files/poa\\_2013.pdf](http://villanueva.gob.gt/sites/default/files/poa_2013.pdf)
- [http://www.contraloria.gob.gt/i\\_docs/DM\\_012/archivos/parte2/GUATEMALA/VILLA%20N](http://www.contraloria.gob.gt/i_docs/DM_012/archivos/parte2/GUATEMALA/VILLA%20NUEVA.pdf) [UEVA.pdf](http://www.contraloria.gob.gt/i_docs/DM_012/archivos/parte2/GUATEMALA/VILLA%20NUEVA.pdf)
- <http://villanueva.gob.gt/sites/default/files/empleados-puesto-renglon-presupuestario.pdf>
- //villanueva.gob.gt/sites/default/files/cert.\_manual\_de\_procedimientos\_3112-2011.pdf
- [http://www.monografias.com/trabajos93/peronia-toda-su-historia/peronia-toda-su](http://www.monografias.com/trabajos93/peronia-toda-su-historia/peronia-toda-su-historia.shtml)[historia.shtml](http://www.monografias.com/trabajos93/peronia-toda-su-historia/peronia-toda-su-historia.shtml)
- [http://upload.wikimedia.org/wikipedia/commons/9/96/Informe\\_de\\_graduacion,\\_hongos\\_e](http://upload.wikimedia.org/wikipedia/commons/9/96/Informe_de_graduacion,_hongos_ectomicorr%C3%ADcicos.pdf) [ctomicorr%C3%ADcicos.pdf](http://upload.wikimedia.org/wikipedia/commons/9/96/Informe_de_graduacion,_hongos_ectomicorr%C3%ADcicos.pdf)
- [http://wikiguate.com.gt/wiki/Municipio.](http://wikiguate.com.gt/wiki/Municipio) Personería jurídica del municipio

**APÉNDICE 1**

# **PLAN DE DIAGNÓSTICO**

#### **INSTITUCIÓN**: Municipalidad de Villa Nueva.

5ª Av. 4-45, Plaza Central, zona 1

Teléfono: 1531

PBX: (502) 6679-0100

**PROYECTISTA**: Gladis Nineth Rodríguez Cifuentes

EPS licenciatura en Pedagogía y Administración Educativa.

Carné: 200911866

# **"DIAGNÓSTICO DE LA MUNICIPALIDAD DE VILLA NUEVA"**

Objetivo General: Identificar y Conocer algunas fortalezas y debilidades, funcionamiento, procesos, infraestructura, acceso, aspectos relevantes y características del personal que labora en la institución. Para detectar un problema a tratar.

#### **OBJETIVO GENERAL:**

 Obtener información pertinente por medio de la observación, conversaciones con pobladores y empleados sobre aspectos importantes para determinar las necesidades de la institución y sus posibles soluciones.

# **OBJETIVOS ESPECÍFICOS:**

- Identificar y Priorizar problemas que afectan la institución por medio de instrumentos de investigación claros y concisos.
- Lograr la colaboración del recurso humano de la institución y de la comunidad de Villa Nueva para localizar los problemas que pudieran ser posibles de solucionar.

# **ACTIVIDADES PARA LOGRAR LOS OBJETIVOS PROPUESTOS**:

A través de la observación, conversación con empleados de la institución, pobladores y a través de visitas a lugares de concentración de pobladores (iglesia, mercado, tiendas)

Encuesta y lista de cotejo con preguntas básicas para establecer y conocer con certeza el funcionamiento de la institución y contar con bases sólidas para identificar el problema que se desea solucionar.

# **RECURSOS:**

Humanos: Asesor, coordinadora del Departamento de educación.

EPS de Licenciatura en Pedagogía y Administración Educativa

Material:

Espacio asignado para EPS, computadora, memoria USB, hojas, impresora, Fotocopias, reglamento de EPS, folletos, cuaderno de notas, lapiceros, lápices.

Financiero:

Recursos de la Epesista.

Institucional:

Municipalidad de Villa Nueva.

# **TIEMPO DE REALIZACIÓN**

# FEBRERO MARZO

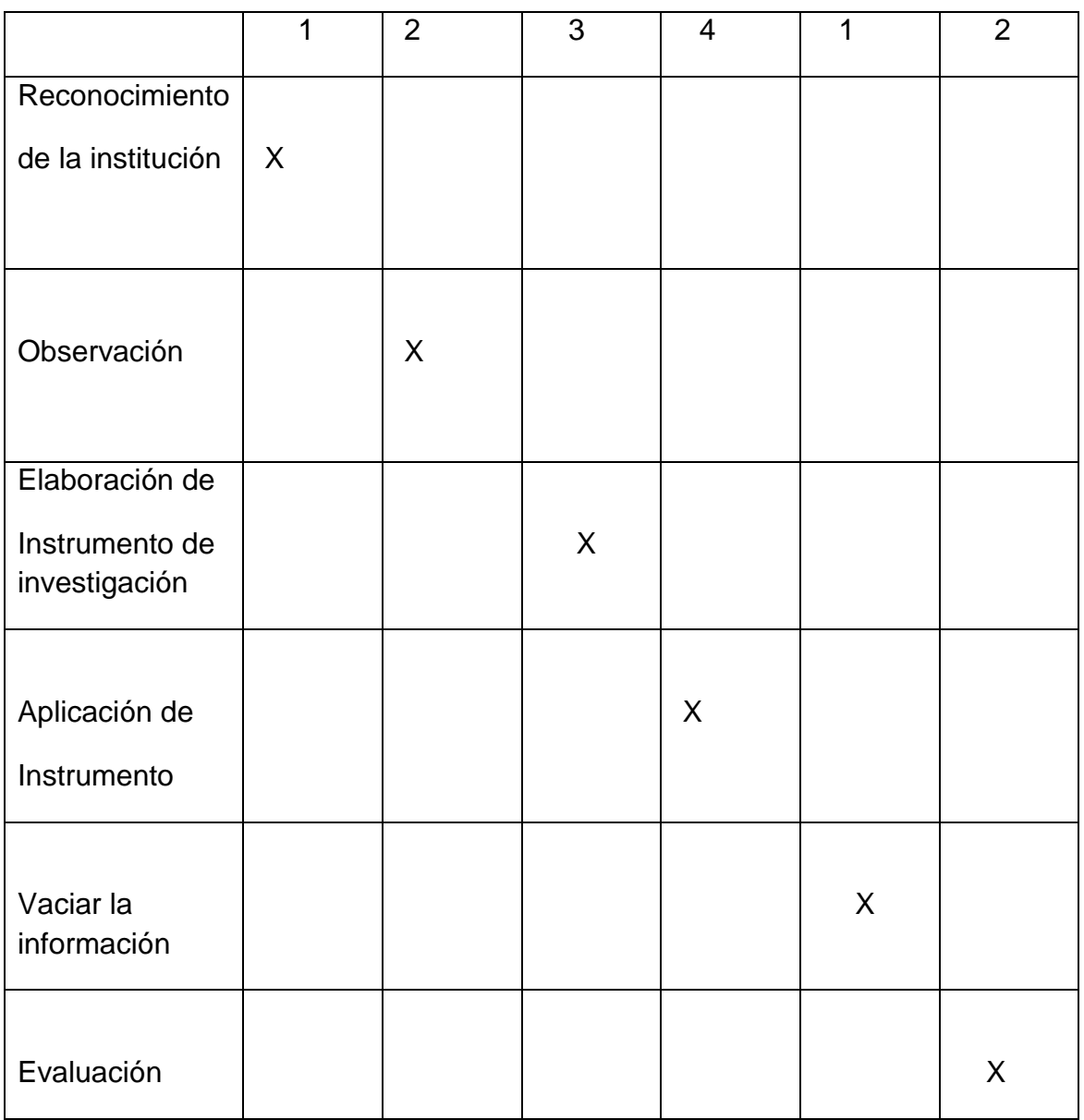

# **EVALUACIÓN**

La información que se pretende obtener se hará a través de encuesta, visitas y observación.

# **Diagnóstico institucional**

# **MUNICIPALIDAD DE VILLA NUEVA**

# **I Sector Comunidad**

#### **1. Geográfica**

#### **1.1 Localización**

<sup>68</sup> "Villa Nueva municipio de [Guatemala,](http://es.wikipedia.org/wiki/Guatemala) circunscrito dentro del departamento de [Guatemala,](http://es.wikipedia.org/wiki/Departamento_de_Guatemala) en el área metropolitana y a la vez, uno de los municipios más poblados del país. La ciudad está localizada en un valle en el área sur central del país, a 16 kilómetros de la [ciudad capital.](http://es.wikipedia.org/wiki/Ciudad_de_Guatemala) Se sitúa en la carretera CA-9 sur, en dirección al Pacífico. Villa Nueva es uno de los 17 municipios que conforman el departamento de Guatemala.

Límites y Colindancias:

Norte: Municipio de Mixco y Guatemala.

Este: Municipio de San Miguel Petapa.

Sur: Municipio de Amatitlán.

Oeste: Municipios de Magdalena Milpas Altas, Santa Lucia Milpas Altas, Santa

María de Jesús del Departamento de Sacatepéquez".

#### **1.2Tamaño**

<sup>69</sup> Tiene una extensión territorial de 114 kilómetros cuadrados de área en total, de la que una parte se encuentra dentro de la cuenca del [lago de Amatitlán.](http://es.wikipedia.org/wiki/Lago_de_Amatitl%C3%A1n) La altitud que se registra en el parque central del municipio, es de 1,330.24 metros sobre el nivel del mar. Se estima que su población oscila entre 800 mil y 1 millón de personas.

La municipalidad de Villa nueva a través del sistema de información territorial del municipio, ha identificado en torno a su jurisdicción 526 lugares poblados, desagrupados en las once zonas municipales, esta diferencia obedece, en primer término al acelerado proceso de crecimiento del área metropolitana, y para el caso de Villa Nueva, el desarrollo inmobiliario experimentó un repunte importante a partir del año 2002, habiendo la

 $\overline{\phantom{a}}$ 

<sup>&</sup>lt;sup>68</sup> Memoria de Labores, Op. Cit.,sp

 $69$  Loc. Cit.

Municipalidad desde ese periodo a la fecha, 24,500 licencias de construcción para la edificación de viviendas unifamiliares".

"Contando a la fecha con un total de 115,000 inmuebles registrados, dentro de los cuales no se encuentran registrados la totalidad de los asentamientos precarios que en su conjunto representa el 19.12% del total de centros poblados del Municipio.

Villa Nueva es un sitio de paso para la conexión vial de todos los municipios en mención (colindantes). Guatemala no cuenta con un canal seco que comunique los dos océanos (pacifico-atlántico) la interconexión de puerto a puerto obliga al paso del transporte pesado por la jurisdicción de Villa Nueva.

Población Urbana y Rural

Según el X censo Nacional de población y el V de habitación de 1994, la población urbana representaba el 70.9% de la población total del departamento en 1994 misma que en 1981 era del 65.3% el mayor porcentaje de población se concentra en los municipios de Mixco, Villa Nueva y San Juan Sacatepéquez. La población urbana ha crecido a un ritmo del 3.1 % contrario a la población rural que ha crecido solo el 1.1%

Población indígena, no indígena y sexo:

La población indígena en 1994 era de 223,948 habitantes, es decir el 12.3% de la población total del departamento.

Población por grupos de edad:

La estructura de población por grupos de edad permite, visualizar los patrones de fecundidad y mortalidad, así como la disponibilidad de la mano de obra. El grupo poblacional de 0-14 años represento en 1994, el 36.4% el de 15-64 años, el 59.3%, y el de 65 años y más, el 4.3% del total de la población. La relación de dependencia es baja, la comparación a otros departamentos, siendo esta de 68.6%. La edad media era de 22 años (mujeres 17.6 años, y hombres 20.3 años) la más alta de todo el país".<sup>70</sup>

#### **Población**

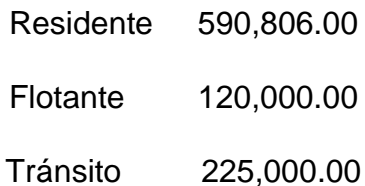

l

 $^{70}$  Loc. Cit.

#### **1.3 Clima, suelo, principales accidentes**

"El [clima](http://es.wikipedia.org/wiki/Clima) en el municipio de Villa Nueva es considerado templado, alcanzando durante todo el año, temperaturas máximas de 28°C y mínimas de 12°C.

Suelo:

Según el mapa geológico los suelos de Villa Nueva se desarrollaron a partir de la era Cuaternaria y pertenecen a los rellenos y cubiertas gruesas de cenizas pómez.

de origen diverso. Se encuentra un relleno de espesor variable, pero considerable, de cenizas y [pómez](http://es.wikipedia.org/wiki/P%C3%B3mez) recientes.

Esos materiales [piroclásticos](http://es.wikipedia.org/wiki/Flujo_pirocl%C3%A1stico) fueron depositados originalmente ya sea por lluvias o en parte por avalanchas de cenizas, produciendo mantos superpuestos. La precipitación y las aguas fluviales depositaron estas cenizas en las partes más bajas del [valle.](http://es.wikipedia.org/wiki/Valle) Las mencionadas cenizas pómez recientes, son el producto de erupciones volcánicas explosivas y se conocen en la industria de construcción como arena blanca.

Montañas y Cerros:

Montañas: Cruz Grande, Chifle, Sillón, Ventarrón, la Peña y el Pueblo Viejo.

Cerros: Loma de Trigo, Monterrico y San Rafael.

Caracterización del suelo:

Color: café amarillento oscuro Consistencia: friable Textura: franco arcillosa Espesor aproximado: 60-75 cm Características que influencian el uso de los suelos tipo Cauqué: Declive dominante () Drenaje a través del suelo: regular Capacidad de abastecimiento de humedad: alta Capa que limita la penetración de humedad: ninguna Peligro de [erosión:](http://www.monografias.com/trabajos11/mundi/mundi.shtml) alta Fertilidad natural: alta Los suelos Cauqué son profundos, bien drenados, desarrollados en un clima húmedo seco sobre ceniza volcánica pomácea firme y gruesa. Ocupan relieves de ondulados a inclinados a altitudes de 1,500 m en la meseta central de Guatemala. Tiene textura más pesada que los Tecpán. La vegetación natural consiste en pino, encino y malezas"<sup>71</sup>.

l

 $71$  Memoria de Labores, Op. Cit., sp.

#### **1.4 Recursos Naturales**

Fuentes de agua

"Si podemos ser municipio que se cuenta con 2 ríos (San Lucas y Parrameño) los cuales servirán de límites municipales, cuenta con 10 manantiales ubicados al oeste en la parte boscosa y que es urgente conservar y proteger como un pulmón del Departamento de Guatemala.

En la actualidad se pueden rescatar parte de la sostenibilidad de los recursos naturales por medio de la gestión de los mismos de acuerdo a la capacidad de uso de la tierra. Es urgente tener la autonomía para que la población actual y futura realice un manejo sostenible de los recursos actuales bajo la dirección del la corporación municipal.

A pesar de que es un lugar altamente urbano cuenta con cobertura forestal, producción agrícola y pecuaria, recursos mineros y abundante tierra para ser reforestada.

Podemos encontrar suelos productivos para agricultura, producción forestal y barrancos para la reforestación, así como material minero, sin embargo este recurso no debe extraerse ya que ocasionaría más problemas en un futuro.

Tierra forestal

Se dispone de suficiente área de barrancos alrededor que urge la reforestación con fines de protección de suelos, áreas de riesgo, mejorar el paisaje. Pueden reforesta con fines de protección en las pendientes protegiendo de esta manera los suelos y evitando desastres naturales.

Flora y fauna

Flora: Es el conjunto de plantas de una región.

El municipio de Villa Nueva cuenta con una gran variedad de plantas. Entre ellas: Jacarandas, Izote, Pino, Cedro, Eucalipto, Buganvilia, Verbena y Algas verdes

Entre la flora que se encuentra, se tienen árboles frutales: mango, limón, musáceas, aguacate, naranjo, nance, higo, níspero y melocotón etc.

Árboles forestales:

La vegetación del área forestal está conformada principalmente por especies de, ocote, Eucaliptos, plantaciones forestales de pino, llama del bosque y cedro, entre otros.

Entre las hortalizas: se encuentra el repollo, lechuga, tomate, chile pimiento, apio, zanahoria, remolacha, acelga, maíz y maíz dulce, entre otras.

Entre las ornamentales: rosales, buganvilias, ave del paraíso, poni, Además de pastos, malas hierbas como caminadoras, zacate, bermuda, bledo la cual es comestible pero cuando se encuentra en cultivos productivos se puede considerar maleza, etc.

Fauna

 $\overline{\phantom{a}}$ 

Fauna: Es el conjunto de animales propios de una región. La fauna es variada y entre ellas podemos encontrar mamíferos, aves, reptiles e insectos.

Aves, Lechuza, coronados, gorriones, colibrí, gallareta.

Reptiles: Iguana, lagartija, Mamíferos: Conejos, tacuacín, ardilla, comadreja y rata de Monte.

Insectos: abeja y mariposas.

Se encuentran aves silvestres como: clarineros, zanates, garzas, zopilotes, pericos, así como también aves nocturnas tales como: lechuzas, búhos, También hay aves de corral como: gallinas y pollos. "<sup>72</sup>

En cuanto a animales vertebrados e invertebrados se pueden observar: iguanas verdes, serpientes de diferente especie, cutetes, lagartijas, lagartos pequeños, insectos, tortugas, sapos, ranas, tacuazines, ratas, ratones, entre otros. También se cuenta con: conejos, cerdos, vacas, peli bueyes y animales domésticos como gatos, perros y caballos.

 $72$  http://upload.wikimedia.org/wikipedia/commons/9/96/Informe\_de\_graduacion,\_hongos\_ectomicorr%C3% [ADcicos.pdf](http://upload.wikimedia.org/wikipedia/commons/9/96/Informe_de_graduacion,_hongos_ectomicorr%C3%25%20%20ADcicos.pdf) pag. 10

# **2. Historia**

"Etimología Villa Nueva:

El término Villa habla de una categoría menor que ciudad y mayor que pueblo. En Guatemala, el acuerdo Gubernativo del 7 de abril de 1938.

Fija los requisitos a llenarse para que un poblado pueda obtener por disposición del Ejecutivo, categoría de Villa, y por lo general son algunas cabeceras municipales, que durante el período hispánico, en Guatemala la Real Audiencia, Capitanía y Gobernación General concedía la merced de villa a ciertos poblados, en que predominaban los españoles. Sobre el término Villa Nueva, se dice que en 1917 cuando el pueblo de San Miguel Petapa sufrió una inundación severa, la gente que sobrevivió a éste, subió a una villa que está deshabitada parcialmente, y recuerdan que uno de los dirigentes del grupo se expresó diciendo: "Vámonos a una Villa Nueva".

Este se convirtió en el nombre de la población, que actualmente se conoce, por otra parte y en la obra escrita en el año de 1800 por Domingo Juarros se sabe que Petapa y Villa Nueva estaban unidos y asentados en lo que hoy es Villa Canales, los tres formaban un pueblo grande, próspero y con mucho comercio en donde los indios tenían su iglesia y cura regular y los ladinos eran asistidos por un párroco secular en iglesia separada. Los fatídicos días del 8 y 9 de octubre de 1762, aunque el tiempo pase, siempre habrá quién los recuerde y haga recordar a los demás habitantes de San Miguel Petapa, pues los ríos Tujulá, Villalobos y Platanitos, se desbordaron como consecuencia del invierno de la época, formándose un prolongado temporal que denominaron "Diluvio de Don Dionisio", causando destrucción y muerte en este pueblo conquistado por los españoles, que construyeron importantes y majestuosas iglesias y conventos, cuyas ruinas son hoy en día los únicos testigos de una civilización conocida como aborigen o indígena. Parte de estas ruinas pueden verse en el lado sur de Villa Canales, por el mercado de la Terminal (Iglesia de San Miguel), entonces muy frecuentada por los indios.

Entre los cafetales de la Finca Morán está la Iglesia Concepción donde se reunían los ladinos y en la entrada al cementerio de San Miguel Petapa se puede ver la Iglesia del Rosario, en donde cuentan que estuvo el hermano Pedro de Betancourt, de ahí siguió su camino a Antigua Guatemala. "<sup>73</sup>

l

<sup>&</sup>lt;sup>73</sup> Memoria de Labores, Op. Cit., sp

"Parece ser que en ésta época existió en la población una serie de prejuicios sociales y de denominación, añadiendo a esto la inundación causada por el diluvio de Don Dionisio, en donde surgió la idea de buscar un lugar más seguro. Otro grupo compuesto por españoles y ladinos se marchó al valle de Concepción de las Mesas o lo de Barillas, propiedad de Don Tomás de Barillas.

Lo que hoy es Villa Nueva, iniciándose así la desintegración de su territorio original, que se entendía desde Palín, Villa Nueva, Villa Canales, Santa Elena Barillas, Hincapié, Villa de Guadalupe y de Santa Catarina Pinula. Por decisión de acuerdos gubernamentales se fue reduciendo ese extenso territorio hasta lo que hoy en día se puede reconocer como el municipio de San Miguel Petapa. es un pueblo que en sus inicios estuvo habitado por indígenas pertenecientes al Señorío de Cashualam, uno de de los señores que llamaron de las cuatro cabeceras, era casa y linaje con que emparentaban los reyes del Quiché, Cackchiquel y Sotojil.

Cuando llegaron los españoles, estos indios ya reducidos en número, eran los encargados de surtir con la pesca a la ciudad de Guatemala y de realizar la mayor parte del trabajo duro. Hoy en día el número de habitantes indígenas es sumamente bajo. Las personas indígenas que hoy día se encuentran en la comunidad, proceden del interior del país. El deseo de mejorar la calidad de vida les ha llevado a abandonar sus lugares de origen".<sup>74</sup>

#### **2.1 Primeros Pobladores**

"Por la obra escrita en el año de 1800 por el bachiller y sacerdote Domingo Juarros, se lee lo siguiente: Se sabe que Petapa y Villa Nueva estaban unidos y asentados en lo que hoy es Villa Canales, los tres formaban un pueblo grande, próspero y con mucho comercio en donde los indios tenían su iglesia con cura regular y los ladinos eran asistidos por un párroco secular en iglesia separada.

"La Villa Nueva de Petapa, población de mulatos".

En su obra relata que llegó a la entonces Parroquia de San Miguel Petapa y que la actual Villa Nueva, mencionada como Villa de la Concepción estaba a 1.5 leguas de distancia de la cabecera parroquial, con 218 familias que hacían un total de 601 personas.

l  $74$  Loc. Cit.

Se refirió a la destrucción de la primitiva Petapa y el traslado posterior a Villa Nueva, escribiendo lo siguiente: en esta mudanza los indios y ladinos que hacían un pueblo formaron dos. Uno es el nuevo Petapa y es el de los indios, y otro la Villa de la Concepción y es el de los ladinos, quedando en el pueblo arruinado los vecinos y pocas personas que se dicen arriba. El idioma materno de los indios y el que regularmente hablan es el pokoman..."<sup>75</sup>

# **2.2 Sucesos históricos importantes**

"Para lo referente al poblado antiguo, Petapa, el decreto de la Asamblea Nacional Constituyente del 4 de noviembre de 1825, citado por Manuel Pineda Mont en su Recopilación de Leyes como ley 5ª, dividió el territorio del Estado de Guatemala en 7 departamentos. Perteneciente a los departamentos de Guatemala y Escuintla, se mencionó a la Villa Nueva de Petapa. En la división territorial del Estado de Guatemala para su administración de justicia por el sistema de jurados, según decreto del 27 de agosto 1,836 citado también por Pineda Mont, se mencionó a Villa Nueva dentro del Circuito Sur de Guatemala. Villa Nueva surge como un poblado en el periodo Hispánico, por decreto de la Asamblea Constituyente del estado de Guatemala del 8 de Noviembre del año 1839, cuando se formó el distrito de Amantitlàn, en cuyo articulo 1º se menciono a Vila Nueva.

El distrito cambio su nombre y categoría a Departamento, según el acuerdo del Organismo Ejecutivo del 8 de mayo del año 1866.

El departamento de Amatitlán, fue suprimido por el decreto, legislativo 2,081 del 29 de abril del año 1,935 y Villa Nueva se incorporo al Departamento de Guatemala.

El municipio de Villa Nueva fue fundado el 17 de abril de 1,763.

# **2.3 Personalidades presentes y pasadas**

- El bachiller y sacerdote Domingo Juarros, Por la obra escrita en el año de 1800 sobre la historia de Villa Nueva.
- Don Tomás de Barillas dueño del valle de Concepción de las Mesas o lo de Barillas, lo que hoy es Villa Nueva.
- Primer Alcalde de este municipio don Manuel Orantes."<sup>76</sup>

 $\overline{\phantom{a}}$  $75$  Loc. Cit.

<sup>&</sup>lt;sup>76</sup> Conociendo mi municipalidad, Municipalidad de Villa Nueva. Primera edición, febrero 2014. Página 14

Actuales:

- "El Profesor Gabriel Antonio de León, originario de Villa Nueva, quien escribió la letra y música del himno de Villa Nueva.
- Ing. Edwin Escobar Hill. Orgullosamente villanovano de corazón y de nacimiento. Nació y creció en Villa Nueva el 19 de julio de1969. Actualmente Alcalde de Villa Nueva.
- El escritor Villanovano Juan José Carrillo, autor del libro "Crónicas, narraciones y descripción de Villa Nueva"<sup>77</sup>

# **2.4 Lugares de orgullo local**

- "Destaca la iglesia de esta población, monumento que data del final de la época colonial, tiene 50 varas de longitud por 16 de altitud. Sus paredes tienen 10 pilastras de 9 varas de alto, 7 ventanas y 4 en el presbiterio. La iglesia se amplió a mitad del siglo XIX contribuyendo con limosnas feligreses, lo que apenas alcanzó para los cimientos, quedándose por algún tiempo detenida la obra. En el año 1848, el corregidor Braulio Civindanes le recomendó al alcalde Ignacio Arrese su conclusión, quien con limosnas de los vecinos pudo continuarla y se estrenó el 6 de diciembre de 1851. Tiene un frontispicio con 4 columnas de estilo dórico, propias del siglo XVIII. En el interior del templo se resguarda arte dieciochesco y aun anterior, como Nazarenos trasladada del antiguo pueblo de Petapa, y retablos de valor.
- La ermita del Calvario, ubicada en una colina, también representa valor histórico por imágenes antiguas que conserva, si bien el edificio no es inveterado dado las consecutivas reconstrucciones que ha tenido.
- El parque Central, espacioso, equipado con bancas de concreto y espacios con quioscos de ventas de alimentos, ordenadas dentro del espacio que ocupa. Cuenta con internet gratuito para los Villanovanos.
- La Municipalidad de Villa nueva, es ordenada, céntrica, accesible, limpia y tecnológicamente actualizada.
- El Paseo al Lago de Amatitlán, lugar con una bellísima vista, espacio para lectura, ejercicio o simplemente salir del bullicio de la Ciudad.
- La Casa de la Cultura
- La Biblioteca Municipal Arnoldo Ramazzini Cruz
- El Complejo Deportivo de Telgua.
- La Escuela Nacional de Agricultura de Bárcenas, -ENCA-.

Centros Recreativos y Deportivos:

Estadio Galcaza y los Campos de Catalina.

l  $77$  Loc. Cit.

Sitios Arqueológicos y Parajes:

- En Villa Nueva se presenta en la Fase Amatle (500 a 800 D.J.) con tres montículos, piramidales y un patio de pelota dispuestos ordenadamente en los cuatro lados de la plaza.
- Se han encontrado restos de la Fase Arenal del pre-clásico (500 A.J.a.o.).
- Esperanza del clásico antiguo (300-500 D.J.) explorado por Edwin Shook a la orilla septentrional de la cabecera, a 200 metros del sur de la capital. Eucaliptos, Fálda, Santa Clara, Taltic, el Zarzal y el Frutal considerado
- Los Parajes de: Arena y Grava S.A:, Cruz Grande, El Cable y San Miguelito.
- Tres fuentes Públicas, dos de ellas pequeñas y la mayor en la Plaza Central.

Monumentos y Parques:

 Monumento a Fray Bartolomé de las Casas, ubicado en la Plaza Central, con un Kiosco y áreas ornamentales.

# **Cementerios de la Localidad:**

- Cementerio General de Villa Nueva
- Cementerio las Nubes, en Bárcena.

# **Mercados y Centros Comerciales**

- Mercado Nuevo. En la 16 avenida zona 4 ruta al Mayan Golf.
- •Mercado Central o viejo, Situado en la zona 1, a una cuadra de la Municipalidad.
- Centro de Comercio Municipal
- Centro Comercial Santa Clara"<sup>78</sup>

# **3. Política**

El buen gobierno municipal se plantea estratégicamente, el municipio del futuro, es una visión integral del mismo. Es decir, la Municipalidad de Villa Nueva no administra el hoy, gobierna a través de políticas que piensa y decide, desde el hoy hacia el futuro.

"Nuestra meta es crear la gran Ciudad del Sur y para ello hemos iniciado los contactos con las nuevas autoridades de los Municipios vecinos. Debemos aprovechar nuestras ventajas y trabajar unidos para mejorar la calidad de la vida de la población. <sup>79</sup> El lema de la Municipalidad de Villa Nueva:

 $\overline{\phantom{a}}$ 

<sup>78</sup> Memoria de labores., Op. Cit. sp.

<sup>79</sup> Loc. Cit.

# Villa Nueva Próspera, educada y segura.

#### **3.1 Gobierno local**

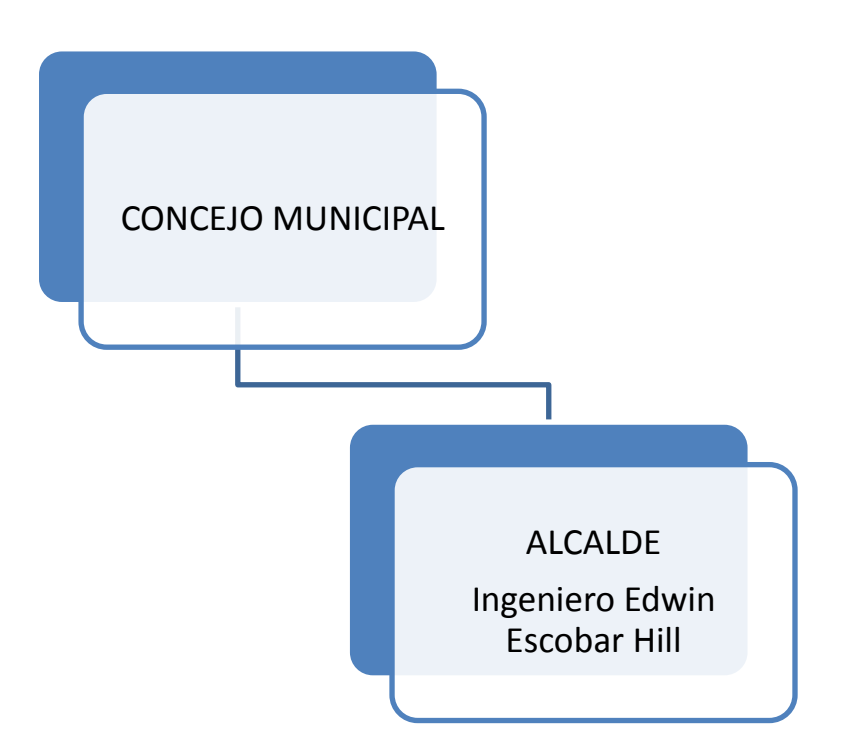

#### **Integrantes del Consejo Municipal:**

- Julia Gladis Escobar Síndico Primero
	-
- Alfredo Ramazzini Síndico segundo
- 
- Ricardo A. Ramazzini Concejal Primero
- 
- Rafael Estuardo Barrios Concejal Tercero
- · María Teresa Gómez Concejal Cuarto
- Ever Calderón V. Concejal Quinto
- Esteban Mollinedo Concejal Sexto
- 
- Sergio Martin Ramírez Concejal Octavo
- Oscar Amed Juárez Concejal Noveno
- 
- Marco E. Mux Síndico Tercero
	-
- Henry Cohen Concejal Segundo
	-
	- -
		-
- Danilo Roca Concejal Séptimo
	-
	-
- Victoria Valenzuela **Conceial Décimo**<sup>80</sup>

 $\overline{\phantom{a}}$ 

 $^{80}$  Loc. Cit.

#### **3.2 Organización Administrativa**

#### **Departamentos.**

Unidades de Servicio

El dinamismo y la mística de trabajo caracterizan al equipo municipal de Villa Nueva. Conozca las funciones de cada dirección o departamento.

#### "Secretaría Municipal

Es la encargada de dirigir y ordenar los trabajos de la Secretaría, bajo la dependencia inmediata del Alcalde, cuidando que los empleados cumplan sus obligaciones legales y reglamentarias. Asimismo, cumple funciones de Secretaria del Concejo Municipal. Tiene a su cargo el Archivo General, Asesoría Jurídica Municipal, Juzgado de Asuntos Municipales, Unidad de Información Pública, Registro de Personas Jurídicas y Unidad de Matrimonios y Atención a Jubilados.

#### Secretaría de Obras Sociales de la Esposa del Alcalde

Es parte del brazo social de la Municipalidad. Es la encargada de coordinar programas y proyectos que generen mejor calidad de vida, para grupos vulnerables de personas. Brindándoles apoyo y capacitación en el desempeño de un oficio y les permita obtener un empleo para cubrir sus necesidades. Tiene a su cargo la Oficina de la Niñez y Adolescencia que, entre otras tareas, se encarga de la Guardería Municipal.

#### Fideicomiso

El Fideicomiso para la Planificación y Desarrollo del Municipio de Villa Nueva tiene como finalidad administrar los fondos provenientes del patrimonio fideicometido en la ejecución de los proyectos de Planificación y Desarrollo.

#### Comunicación Social

Tiene a su cargo la atención a periodistas locales y nacionales, producción y divulgación de publicidad e información de la comuna, protocolo, cobertura de actividades del Alcalde y las unidades municipales, archivo de fotografía y video, administración de la página web, diseño de la imagen municipal, etc.

#### Auditoría Interna

Es la unidad encargada de velar por la correcta ejecución presupuestaria, implantar un sistema eficiente y ágil de seguimiento y ejecución presupuestaria, siendo responsable de sus actuaciones ante el Concejo Municipal.

#### Organización Comunitaria

Forma parte del brazo social de la comuna.

Es la unidad encargada de promover, organizar y fortalecer la participación de los vecinos del municipio, integrándolos en Comités de Desarrollo Municipal, Consejos Comunitarios de Desarrollo y asociaciones civiles, a fin de que vecinos y autoridades municipales trabajen en forma conjunta para la solución de problemas de las diferentes comunidades. También atiende solicitudes de proyectos y sirve como enlace con instituciones gubernamentales y no gubernamentales, tales como la Coordinadora Nacional para la Reducción de Desastres.

#### • Policía Municipal

Es la encargada de velar por el cumplimiento de los acuerdos, reglamentos, ordenanzas y resoluciones emitidas por el Concejo Municipal y el Alcalde, respetando los criterios básicos de las costumbres y tradiciones propias de las comunidades del municipio. Asimismo protege los bienes y patrimonios de la Municipalidad, el ornato público, el orden, la tranquilidad y seguridad publica en mercados, parque, cementerios, centro de comercio, oficinas y dependencias municipales.

#### Policía Municipal de Tránsito

Es la unidad encargada de brindar seguridad vial y peatonal a los vecinos del municipio, así como mantener el orden en la vía pública, ordenamiento vehicular, agilización de tránsito y resguardo de la vida de las personas.

• Oficina Municipal de la Mujer

Es la dependencia encargada de velar por el respeto, integración, participación y atención a la mujer de nuestro municipio, en aras de trabajar unidos por el desarrollo integral de Villa Nueva. Se encarga de impulsar políticas que promuevan la equidad de género y la dignificación de la mujer.

#### Dirección Municipal de Planificación

Es la oficina responsable de producir la información precisa y de calidad requerida para la formulación y gestión de las políticas públicas municipales, que podrá contar con el apoyo sectorial de los ministerios y secretarias de Estado que integran el Organismo Ejecutivo.

#### Dirección Administrativa

Es la encargada de brindar apoyo a todas las unidades de trabajo de la Municipalidad para el cumplimiento de sus funciones, realizando las adquisiciones y contrataciones de bienes, materiales, suministros y servicios en forma oportuna y eficiente.

#### Dirección de Administración Financiera Municipal

Es la encargada de administrar la gestión financiera del presupuesto, la contabilidad integrada, la deuda municipal, la tesorería y las recaudaciones. Es responsable del proceso de administración y consolidación financiera del sector público.

#### Dirección de Recursos Humanos

Es la encargada de velar por la selección y calificación del personal idóneo en cada puesto de trabajo de la Municipalidad, afín de garantizar que el desempeño de las actividades de cada empleado sea de calidad y se refleje en la atención que beneficie a los vecinos del municipio.

# Dirección de Educación, Cultura, Deportes y Salud

También forma partes del brazo social de la Municipalidad. Ha sido creada para velar por el bienestar social de los vecinos del municipio, a través de la ejecución de programas y proyectos enfocados a desarrollar la actividad física a través del deporte, así como promover el acceso a la atención medica para la buena salud de la población y capacitación para fortalecer la economía del hogar.

A fin de promover la interrelación familiar y social con eventos culturales promovidos permanentemente por la Municipalidad.

# Dirección de Infraestructura Municipal

Es la encargada de ejecutar los proyectos de obras aprobados por el Concejo Municipal y/o el Alcalde, que se relacionan a construcciones, mejoramientos de servicios, reparaciones, remodelaciones, ampliaciones de infraestructura, pavimentación, asfalto e introducción de sistemas de drenaje, lo cual permite dar respuesta a las necesidades de los vecinos, fomentar el desarrollo y proporcionar mejor calidad de vida.

#### Dirección de Servicios Públicos

Es la encargada de velar permanentemente porque el vecino cuente con los servicios básicos esenciales, tales como limpieza, alumbrado público, mantenimiento de parques, mercados y cementerios. Además, ordenamiento de ventas ambulantes, mantenimiento de áreas verdes y jardinizadas municipales, así como autorización y control del transporte colectivo urbano, taxis, bici-taxis y fleteros.

#### Dirección de Agua y Saneamiento

Es la responsable de brindar a los vecinos del municipio el servicio de agua potable, que garantice pureza, continuidad y un costo razonable.

Para ello realiza permanentemente, con apoyo del Ministerio de Salud, las pruebas correspondientes a fin de proteger la salud de la población.

# Dirección de Tecnología Municipal

Es la encargada de brindar un sistema informático seguro, funcional y operativo para el desarrollo de todas las actividades de la Municipalidad. También es responsable de la efectiva administración del software y hardware, como parte del patrimonio de la comuna.

# Dirección de Fortalecimiento Municipal

Tiene a su cargo los departamentos de Construcción Urbana, que se encarga del crecimiento ordenado del municipio y la Gestión de Cobros. Vela por el cumplimiento del Reglamento de Construcción Urbana y supervisa instalación de rótulos y vallas publicitarias.

Dirección de Catastro y Administración del IUSI

Se encarga del registro y control del catastro municipal, lleva el registro de las propiedades inmuebles.

Inscritas en el registro municipal para el cobro del Impuesto Único sobre Inmuebles y lleva el control de las áreas verdes que pertenecen a la Municipalidad."<sup>81</sup>

# **3.3 Organizaciones políticas**

- [Acción de Desarrollo Nacional](http://es.wikipedia.org/wiki/Acci%C3%B3n_de_Desarrollo_Nacional)
- [Alternativa Nueva Nación](http://es.wikipedia.org/wiki/Alternativa_Nueva_Naci%C3%B3n)
- [Bloque Independiente Bancada](http://es.wikipedia.org/wiki/Bloque_Independiente_Bancada_Guatemala)  [Guatemala](http://es.wikipedia.org/wiki/Bloque_Independiente_Bancada_Guatemala)
- [Centro de Acción Social](http://es.wikipedia.org/wiki/Centro_de_Acci%C3%B3n_Social)
- [Compromiso, Renovación y](http://es.wikipedia.org/wiki/Compromiso,_Renovaci%C3%B3n_y_Orden)  [Orden](http://es.wikipedia.org/wiki/Compromiso,_Renovaci%C3%B3n_y_Orden)
- [Democracia Cristiana](http://es.wikipedia.org/wiki/Democracia_Cristiana_Guatemalteca)  [Guatemalteca](http://es.wikipedia.org/wiki/Democracia_Cristiana_Guatemalteca)
- [Desarrollo Integral Auténtico](http://es.wikipedia.org/wiki/Desarrollo_Integral_Aut%C3%A9ntico)
- [Encuentro por Guatemala](http://es.wikipedia.org/wiki/Encuentro_por_Guatemala)
- [Frente Amplio \(Guatemala\)](http://es.wikipedia.org/wiki/Frente_Amplio_(Guatemala))
- [Frente de Convergencia](http://es.wikipedia.org/wiki/Frente_de_Convergencia_Nacional)
- **[Nacional](http://es.wikipedia.org/wiki/Frente_de_Convergencia_Nacional)**

l

[Gran Alianza Nacional](http://es.wikipedia.org/wiki/Gran_Alianza_Nacional)

 $81$  Disponible en : http://www.villanueva.gob.gt/unidades-de-servicio

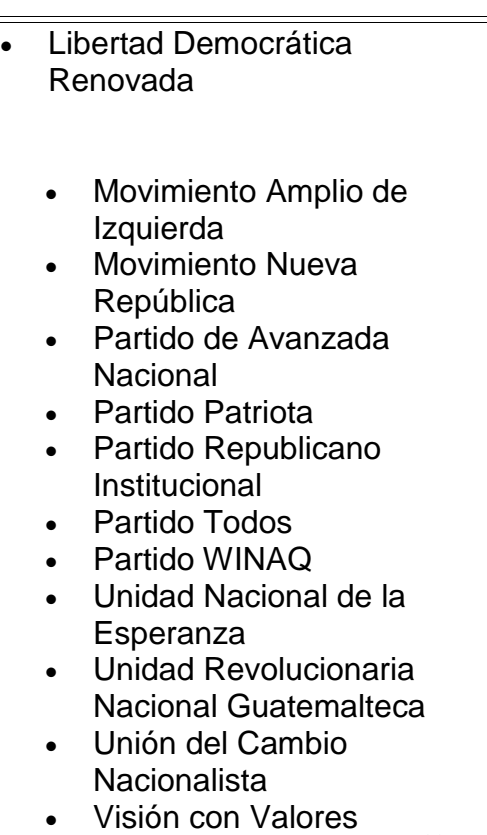

Comité Cívico "El Bloc"<sup>82</sup>

#### **3.4 Organizaciones civiles apolíticas**

#### **Organización Comunitaria**

l

"Forma parte del brazo social de la comuna. Es la unidad encargada de promover, organizar y fortalecer la participación de los vecinos del municipio, integrándolos en Comités de Desarrollo Municipal, Consejos Comunitarios de Desarrollo y asociaciones civiles, a fin de que vecinos y autoridades municipales trabajen en forma conjunta para la solución de problemas de las diferentes comunidades. También atiende solicitudes de proyectos y sirve como enlace con instituciones gubernamentales y no gubernamentales, tales como la Coordinadora Nacional para la Reducción de Desastres.

Los COCODES tienen su base legal en la ley de Consejos de Desarrollo. Durante el año 2012 se han constituido 103 COCODES, los cuales se suman a los 17 existentes en el 2011.

<sup>&</sup>lt;sup>82</sup> Disponible en : http://es.wikipedia.org/wiki/Partidos\_pol%25C3%25ADticos\_de\_Guatemala

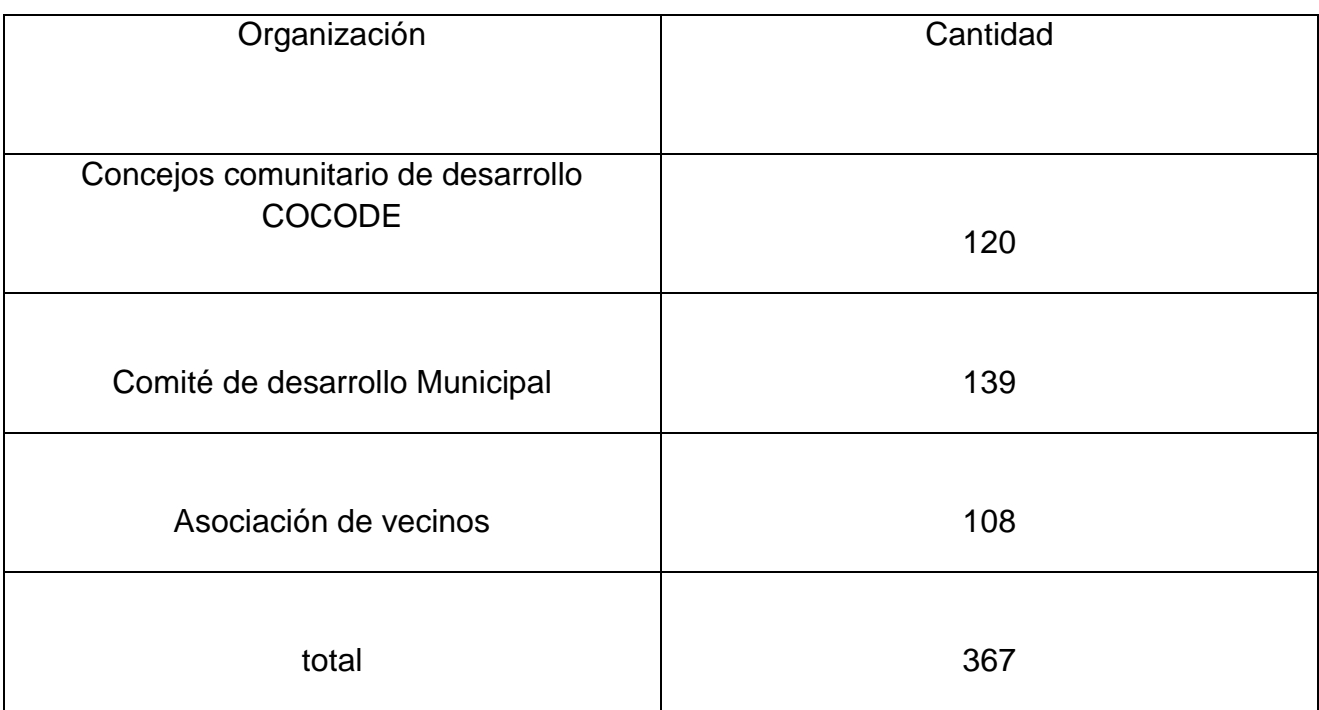

Prosperidad:

Es un programa de participación ciudadana, dirigido a líderes comunitarios, religiosos, educativos y representantes de los diferentes sectores del municipio.

A la presente fecha se han realizado siete eventos de "Sueños compartidos" en los cuales han participado más de 500 personas líderes y lideresas." <sup>83</sup>

#### **4. Social**

#### **4.1 Ocupación de los Habitantes**

En la actualidad, además de la agricultura, que es el original patrimonio de los habitantes, en los últimos años se han instalado dentro de la circunscripción varias industrias, comercios, residenciales, instituciones educativas que antes funcionaban en su mayoría en la capital.

#### **4.2 Producción, distribución de productos**

Principales Actividades:

 $\overline{a}$ <sup>83</sup> Memoria de labores, Op. Cit., sp.

"La economía del Municipio de Villa Nueva se basa especialmente en la industria con fabricas de distinta naturaleza, el comercio es intenso, la agricultura con cultivos de maíz, fríjol, legumbres, hortalizas y tabaco.

Aún se encuentran algunas áreas dedicadas a la ganadería con crianza de bovinos, granjas avícolas y porcinos en menor escala." <sup>84</sup>

#### **Industria**

Villa Nueva cuenta con un total de 282 industrias de diferentes tipos, entre las que figuran de alimentos, plásticos, textiles, metalúrgicas, químicas, pinturas, papel, madera y otras. Entre las principales industrias podemos mencionar: Laboratorios Donovan Werke, Unipharm, Merigal (Farmacéuticas); Industria Galvanizadora Nacional S.A., (INGASA) Galvanizadora Centroamericana, S.A. (GALCASA), Tapametal de Guatemala S.A. (Metalúrgicas); Polyproductos S.A. Hilados del Sur S.A., Frazima Concepción S.A., Nylontex S.A. (Textiles); Pinturas Centroamericanas S.A. (PINCASA) Pinturas Superiores S.A. (Pinturas); Durman Esquivel, Tubo Vinil S.A., Tinacos de Centroamérica S.A.(Productos de PVC); Procreto S.A. Blockera la Unión, Ladritebal, Distribuidora Mayen, Cementos Progreso (Materiales de Construcción); MegaPlast, Olefinas, Envaica (Plásticos). Además se cuentan, entre otras, 18 maquilas

#### **4.3 Agencias educacionales: escuelas, colegios etc.**

Nivel pre primario y primario: 582 establecimientos entre escuelas y colegios

Nivel medio

Básico: 204 establecimientos entre institutos y colegios

Diversificado: 294 establecimientos entre institutos y Colegios

Sumatoria de las diferentes jornadas.

CEMUCAF (Centro Municipal de Capacitación y Formación para la Mujer).

 $\overline{a}$ <sup>84</sup>López, Carmen. Historia del Municipio de Villa Nueva. Febrero 2014, página.12.

"La Municipalidad de Villa Nueva a través de los Centros Municipales de Capacitación y Formación (CEMUCAF) ofrece los siguientes cursos:

- Belleza avanzada
- Corte y confección
- Floristería
- Bisutería
- Foamy
- Cocina
- Bordado con listón y español
- Fabricación de productos cosméticos
- Figuras con marshmallows (angelitos)
- Fabricación de productos cosméticos
- Blancos (cojines, manteles, servilletas, edredones, fundas y más)
- Bisutería
- Bordado con listón
- Repostería
- Pastillaje
- Bisutería
- Bordado con listón
- Foamy

l

• Madera country (pintura en tela) " <sup>85</sup>

Otros Cursos

- "Escuela de enfermeras y comadronas
- Escuelas de iniciación de fútbol

<sup>&</sup>lt;sup>85</sup> Memoria de Labores, Op. Cit, sp.

- Cursos de; cocina, repostería fina, decoración de pasteles, porcelana rusa, belleza (inicial y avanzada), maquillaje y faciales, manicure y pedicure, corte y confección, manualidades en general, arreglos florales, envasados, embutidos y panadería
- Escuela de gimnasia y aeróbicos
- Guardería Municipal, para los Hijos de usuarios de locales del Mercado Central edad comprendida de dos meses a cinco años". <sup>86</sup>

#### **4.4 Agencias sociales de salud y otros**

"SOSEA: secretaria de obras sociales de la esposa del Señor Alcalde, tiene como fin la focalización social se trata de identificar a las familias de mayor pobreza y vulnerabilidad y poder así asegurar, sus derechos esenciales.

Programas que atiende:

- Guarderías SOSEA-SOSEP
- Centro de atención para ancianos "mis años dorados"
- Asilo de ancianos "San José"
- Programa de adulto mayor para aplicar al plan de ministerio de trabajo
- USAID-MUNI programa de promover formación de lideres juveniles

#### CODESAM

- Silla de ruedas
- UNICEF oficina municipal de la niñez y adolescencia.
- Clínicas odontológicas Ciudad Peronia. Las clínicas dentales, Ana Edith Hernández Escobar, ubicados en comunidad la Selva, ciudad Peronia. El recurso humano de la clínica tiene capacidad para atender a mil pacientes al mes.
- Clínicas oftalmológicas: ubicadas en colonia Monte María". <sup>87</sup>

#### Hospitales privados

[Hospital Villa San Francisco](http://www.paginasamarillas.com.gt/empresa/hospital+villa+san+francisco-villa+nueva-15816583?catid=2855&idAnuncio=22660233) [4 av 5-88 z-1 villa nueva](http://www.paginasamarillas.com.gt/empresa/hospital+villa+san+francisco-villa+nueva-15816583?catid=2855&idAnuncio=22660233) [Guatemala, Villa Nueva](http://www.paginasamarillas.com.gt/empresa/hospital+villa+san+francisco-villa+nueva-15816583?catid=2855&idAnuncio=22660233)

- [Centro de atención del parto casa Santa Clara](http://www.paginasamarillas.com.gt/empresa/centro+de+atencion+del+parto+casa+santa+clara-villa+nueva-15796910?catid=2855&idAnuncio=22642489)
	- [1 c poniente 0-45 z-1 villa nueva](http://www.paginasamarillas.com.gt/empresa/centro+de+atencion+del+parto+casa+santa+clara-villa+nueva-15796910?catid=2855&idAnuncio=22642489) [Guatemala, Villa Nueva](http://www.paginasamarillas.com.gt/empresa/centro+de+atencion+del+parto+casa+santa+clara-villa+nueva-15796910?catid=2855&idAnuncio=22642489)

l <sup>86</sup> Disponible en : http://www.villanueva.gob.gt/centro-municipal-capacitacion-formacion-cemucaf <sup>87</sup>Memoria de labores, Op.Cit.,sp.

• [Sanatorio Familiar, s.a.](http://www.paginasamarillas.com.gt/empresa/sanatorio+familiar++s+cdota+cdot-villa+nueva-15832213?catid=2855&idAnuncio=22674269)

[5 av 8-43 z-5 col Enriqueta](http://www.paginasamarillas.com.gt/empresa/sanatorio+familiar++s+cdota+cdot-villa+nueva-15832213?catid=2855&idAnuncio=22674269) [Guatemala, villa nueva](http://www.paginasamarillas.com.gt/empresa/sanatorio+familiar++s+cdota+cdot-villa+nueva-15832213?catid=2855&idAnuncio=22674269).

[Sanatorio San Rafael Villa Nueva s.a.](http://www.paginasamarillas.com.gt/empresa/sanatorio+san+rafael+villa+nueva+s+cdota+cdot-villa+nueva-15818339?catid=2855&idAnuncio=22661810)

12 [Av 4-29 z-1](http://www.paginasamarillas.com.gt/empresa/sanatorio+san+rafael+villa+nueva+s+cdota+cdot-villa+nueva-15818339?catid=2855&idAnuncio=22661810) [Guatemala, Villa Nueva](http://www.paginasamarillas.com.gt/empresa/sanatorio+san+rafael+villa+nueva+s+cdota+cdot-villa+nueva-15818339?catid=2855&idAnuncio=22661810)

- Se tiene entre las metas de realización, el complejo hospitalario que construirá el Gobierno Central a través del Ministerio de Salud Pública ubicado en el kilómetro 22, contará con 5 edificios de 4 niveles, los cuales albergarán salas de cirugía, emergencia, laboratorios, parqueos, entre muchos servicios más los cuales harán de este nosocomio uno de los más grandes y completos del país.
- Clínicas móviles (Consulta Externa y Odontológica)

#### **4.5 Vivienda**

#### **Tipos**

"Entre monumentos históricos, las casas solariegas y antiguas aún son presentes en el casco central de la circunscripción municipal.

Construcciones de block y lámina

Ladrillo y terraza

Colonias residenciales: Block o ladrillo con techo de concreto de uno o varios niveles

Asentamientos

Totalmente de lámina

Lámina y cartón

Madera y lamina

#### **4.6 Centros de recreación**

• Parque Naciones Unidas:

Al sur del municipio, en las inmediaciones del lago de Amatitlán, se encuentra el Parque Nacional Naciones Unidas. Con 373 Has (su extensión original es de 491 Has), es uno de los cinco parques nacionales más antiguos del país.

Está conectado al municipio de Amantitlàn y al manto lacustre. El parque es un mirador natural del lago, es uno de los mayores recursos forestales del municipio.

Paseo del lago:

Es un espacio natural diseñado para promover el entretenimiento y la sana distracción de los villanovanos así como de los habitantes de municipios cercanos, es un espacio de 3 kilómetros de longitud que empieza en el crucero de la colonia eterna primavera, pasa por el Maya Golf Club y termina en la puerta de hierro, donde los vecinos caminar, montar en bicicleta, patinar, hacer ejercicios y pasar un día agradable con toda la familia. Cuenta con miradores, áreas de descanso, áreas para lectura, seguridad permanente espacio nacido en 2012.

Paseo San Isidro:

Los Villanovanos abarrotaron la 5ª calle de la zona 1, de Villa Nueva, para participar de la inauguración del paseo San Isidro, un espacio donde toda la familia sale para montar bicicleta, patinar, pasear a sus mascotas o simplemente caminar, en un ambiente limpio seguro y tranquilo. En el parque hay espacios para juegos de mesa, grupos musicales, actividades lúdicas que se ofrecen cada domingo.

- Parque Central
- Iglesia catedral"<sup>88</sup>

#### Centros Deportivos

- Estadio Galcaza(con capacidad para 5,000)
- Campos de Catalina.
- "Estadio de Bárcena", cuyo césped es de grama artificial

 $\overline{\phantom{a}}$ 88Memoria de labores, Op.Cit.,sp.

#### **4.7 Transporte**

El servicio urbano del [Transmetro](http://es.wikipedia.org/wiki/Transmetro) que cubre desde el área central de la capital tiene su estación terminal en el área del CENMA (Central de Mayoreo, uno de los mercados más grandes del país), que está ubicada en el municipio de Villa Nueva, desde este punto se pueden abordar autobuses de las llamadas rutas cortas, que trasladan a los vecinos al casco central de Villa Nueva y colonias periféricas de Villa Nueva.

# **4.8 Comunicaciones**

Correos y Telégrafos:

La Dirección General de Correos y Telégrafos inicia sus servicios en esta comunidad en el año de 1949.

En la actualidad posee una oficina de correos de tercera categoría, que data de los años cincuenta. Así mismo en la actualidad se cuenta con sistemas modernos que han sustituido a los servicios tradicionales.

Telecomunicaciones:

"En 1973 GUATEL pone a funcionar cinco líneas telefónicas y es hasta 1974 que se amplían con 200 líneas más. La Empresa Guatemalteca de Telecomunicaciones (GUATEL) hoy día Telecomunicaciones de Guatemala (TELGUA), tiene una agencia Central en este municipio.

Medios Escritos:

Cuenta con el periódico Municipal "El Metropolitano" ejemplar gratis que sale a circulación quincenalmente, con noticias de Villa Nueva/Escuintla.

Los periódicos nacionales que circulan en el Municipio:

- Prensa Libre
- Nuestro Diario
- [Siglo Veintiuno](http://es.wikipedia.org/w/index.php?title=Siglo_Veintiuno&action=edit&redlink=1)
- $\bullet$  [La Hora](http://es.wikipedia.org/wiki/Diario_La_Hora)
- [Al Día](http://es.wikipedia.org/w/index.php?title=Al_D%C3%ADa_(Guatemala)&action=edit&redlink=1)
- [el Periódico](http://es.wikipedia.org/wiki/ElPeri%C3%B3dico)
- *[Diario de Centro América](http://es.wikipedia.org/wiki/Diario_de_Centro_Am%C3%A9rica)*, [periódico oficial](http://es.wikipedia.org/wiki/Peri%C3%B3dico_oficial) de la República de Guatemala
- *[El Metropolitano \(Villa Nueva\)](http://es.wikipedia.org/w/index.php?title=El_Metropolitano_(Mixco)&action=edit&redlink=1)*. Se publica 2 veces por mes.<sup>89</sup>

Líneas y teléfonos celulares (empresas) Claro **Telefónica** Tigo

Estaciones de Televisión:

El Municipio de Villa Nueva cuenta con dos canales de televisión, canal 14 y canal 32; su señal es distribuida a través del servicio de cable, y se ven todos los canales de televisión nacionales.

#### **4.9 Grupos religiosos**

 $\overline{\phantom{a}}$ 

"La religión es el conjunto de creencias o dogmas acerca de la divinidad. Según lo dicta la Constitución en Guatemala tenemos derechos a practicar cualquier religión, siempre y cuando se respete a los fieles de otros credos y sus dirigentes.

Por lo tanto, en una sociedad pueden existir varias religiones. El amor y respeto a su creencia permite una convivencia aceptable entre los feligreses de las distintas iglesias del municipio la mayor parte de la población practica la religión Católica.

La Fiesta Patronal es el 8 de diciembre en honor a la Inmaculada Concepción de María y el mismo nombre lleva la Parroquia, así como el Municipio: Villa Nueva de la Concepción. Se celebran otras fiestas tradicionales y de manifestación religiosa entre las que sobresale: La Cuaresma y Semana Santa, Corpus Chisti; el 1ro. De noviembre con la visita al Cementerio a todos los difuntos y el Desfile y Baile de los Fieros (o enmascarados).

Durante nueve meses del año también una réplica de la imagen de la patrona, La Inmaculada Concepción visita los hogares de los devotos del municipio, celebrando el retorno a la Parroquia el día 6 de diciembre acompañada de otras cuatro imágenes que han visitado las aldeas durante algunos meses; el día 7 de diciembre, es el Rezado o Procesión final de las visitas que hace La Inmaculada Concepción". <sup>90</sup>

[http://es.wikipedia.org/wiki/Peri%C3%B3dicos\\_de\\_Guatemala](http://es.wikipedia.org/wiki/Peri%C3%B3dicos_de_Guatemala)

<sup>90</sup> http://www.villanueva.gob.gt/datos-generales-villanueva-guatemala

#### **4.10 Clubes o asociaciones sociales**

- Club deportivo Galcasa (futbol)
- Villanueva CF
- Bárcenas F.C.
- Mayan Golf Club
- Grupo Scout de Guatemala.
- Asociación de Jubilados Municipales.
- Sindicato de Trabajadores Municipales.

# **4.11 Composición étnica.**

"En una obra escrita alrededor del año 1,800 por el bachiller y sacerdote Domingo Juarros, se lee lo siguiente: "La Villa Nueva de Petapa, población de mulatos.

Criollos, ladinos e indios" <sup>91</sup>

Carencias, fallas y deficiencias del sector.

No hay suficientes áreas recreativas, adecuadas para niños y jóvenes, especialmente por la cantidad de habitantes del Municipio.

Escasos parques con flores, arboles y juegos infantiles, además de canchas deportivas.

No hay transporte directo de Villa Nueva hacia la Ciudad capital ya que hay que tomar dos buses, un extraurbano y el Transmetro.

 $\overline{\phantom{a}}$ 

<sup>91</sup> Memoria de labores, Op.Cit.,sp.

# **II SECTOR DE LA INSTITUCIÓN**

# **Áreas**

#### **1. Localización Geográfica**

# **1.1 Ubicación (dirección)**

5a. Av. 4-45 z. 1 Plaza Central, Villa Nueva.

# **1.2 Vías de acceso**

Se sitúa en la carretera CA-9 sur, en dirección al Pacífico.

Por su proximidad a la ciudad capital, cuenta con vías de comunicación en forma de autopistas. Al sur del municipio.

# **2. Localización Administrativa**

# **2.1 Tipo de institución**

La Constitución Política de la República, establece que la municipalidad de Villa Nueva, es una institución autónoma, la cual a través de elecciones elige a sus autoridades, obtiene y dispone de sus recursos, atiende a los servicios públicos locales, realiza el ordenamiento territorial de su jurisdicción y el cumplimiento de sus fines propios: para lo cual emite las ordenanzas y reglamentos respectivos.

El Gobierno Municipales ejercido por el Concejo Municipal, el cual se integra con el Alcalde, Síndicos y Concejales electos por sufragio universal.

# **2.2 Región, área, distrito**

Región Sur del país.

# **3. Historia de la institución**

# **3.1 Origen**

"Históricamente, el establecimiento del Municipio de Villa Nueva se remonta al año de 1762; debido a la destrucción de Petapa. Denominándosele al lugar Nuestra Señora de la Concepción de las Mesas, la cual fue rebautizada al cabo del tiempo con el nombre actual de Villa Nueva, la cual fue fundada el 17 de abril de 1763 y en esa época formaba parte de la Provincia de los Sacatepéquez y Amatutanes. Posteriormente paso a formar parte del Departamento de Amatitlán y cuando esté fue suprimido en 1835 pasó a formar parte del circuito Sur-Guatemala (ASIES, 1992).

Los datos recopilados por Antonio Villacorta sobre el municipio indican que en el año de 1753 el Presidente de la Real Audiencia Mariscal José Vásquez Prego, por orden de la corte dividió el territorio del Valle de Guatemala en dos Alcaldías mayores. La de Chimaltenango al Occidente, con veinte leguas de largo y otras tantas de ancho y la de Sacatepéquez – Amatitlán, localizada entre lo 14º y 16º de latitud, 285º y286 de longitud... este dato cobra interés ya que en ese entonces San Miguel Petapa y Villa Nueva pertenecían al departamento de Amatitlán. Luego en el mismo trabajo de Villacorta se anota que en el decreto del 8 de noviembre de 1839 de la Asamblea Constituyente del Estado de Guatemala en donde se conformó el Distrito de Amatitlán: Conformado primero por la ciudad de Amatitlán, San Cristóbal Palín, Villa Nueva, San Miguel Petapa y Santa Inés Petapa; y todos los lugares anexos a estas poblaciones compondrán un distrito independiente para el Gobierno Político.

Por Acuerdo del Ejecutivo el 9 de mayo de 1866 el Distrito cambio de nombre y Categoría a Departamento. Finalmente el Decreto legislativo 2081 del 29 de abril de 1935, punto 2do. Indica que los municipios de Amatitlán, Villa Nueva, San Miguel Petapa y Villa Canales quedan incorporados al Departamento de Guatemala.

Para 1950, Villa Nueva contaba con una municipalidad de 3ra. Categoría, con una Extensión aproximada de 114 Kms. Y se conformaba por una villa, 5 aldeas y 4 caseríos." 92

#### **3.2 Fundadores u organizadores**

 $\overline{\phantom{a}}$ 

"Desde su fundación, Villa Nueva ha contado con autoridades municipales, se eligió el primero en el año de 1767 siendo el alcalde ordinario del capitán Manuel Orantes, regidor primero y el teniente de milicias Manuel Arana, posteriormente los alcaldes han sido electos democráticamente por la población avecindada en el lugar. Sin embargo mucha de la población residente en el municipio de Villa Nueva está avecindada en la Ciudad Capital y no se consideran parte de la población del municipio. Villa Nueva elige sus autoridades municipales popularmente para un período de cinco años.

<sup>92</sup> Diccionario Geográfico Nacional de Guatemala. IGN. 1978 Tomo I.

Ya que está considerada como municipalidad de Primera Categoría, pues rebasa los 500,000 habitantes. "<sup>93</sup>

#### **3.3 Sucesos o épocas especiales**

"El crecimiento comercial de la Villa se incrementa en gran medida debido a que la carretera CA-9 atraviesa el Municipio, comunicando la costa sur con la ciudad capital. Al construirse la carretera interamericana, aumento las posibilidades de localización de industrias de tipo tradicional, a lo largo de la misma, que para su funcionamiento requirió de numerosa mano de obra, que empezó a concentrarse en Villa Nueva.

El personal que labora en estas industrias inicio con un amplio problema de transporte lo cual generó como una de las soluciones, la creación de los sectores residenciales cercanos a los servicios básicos que se proporcionan en la ciudad y por consiguiente dependen totalmente de ella para su subsistencia.

En Villa Nueva el crecimiento urbano es desordenado, rompe la retícula original. Sus tendencias de crecimiento se reducen por limitaciones topográficas. Aparece el crecimiento sobre la CA-9 que comunica a Villa Nueva con Amatitlán.

En cuanto a los servicios se refiere, el Municipio no contaba con un sistema de agua potable, realizando sus suministros por medio de pozos, ríos y manantiales. También la fuente "Ojo de Agua" que posteriormente va a abastecer a la ciudad, Carece de una red general de drenajes empleando pozos ciegos y fosas sépticas.

El comercio menor se mantiene, favorecido por el paso de buses extra-urbanos y por la relación con la ciudad capital, debido a que la carretera atraviesa al poblado.

La problemática habitacional se incrementa a partir del terremoto del 4 de febrero de 1976, que destruye aproximadamente 50,000 viviendas, y afecta considerablemente a las poblaciones de menores ingresos económicos que habitan en las laderas de los barrancos, como consecuencia se da un incremento en las invasiones a terrenos baldíos.

Entre los que se encuentran bajo la jurisdicción de Villa Nueva están: Mezquital, y el Éxodo. La destrucción de poblados vecinos, por el terremoto de 1976, origina una mayor migración hacia la metrópoli, en busca de mayores y mejores ingresos, aprovechando el aumento de fuentes de trabajo, presentada por la necesidad de reconstruir. Se establecen en los municipios nuevas industrias y al mismo tiempo se realiza la reconstrucción de varios sectores habitacionales. Posteriormente surgen urbanizaciones como Lomas del

 $\overline{\phantom{a}}$ <sup>93</sup>. López, Op.Cit., Pag. 36.

Sur, Ciudad del Sol, Residenciales Catalina, Colonia popular privada Valle Alegre, Prados de la Sonora y los Celajes.

Pequeños fraccionamientos a causa de este fenómeno la cabecera Municipal de Villa Nueva clasificada anteriormente como una municipalidad de primera categoría, es la que en la región sur del área metropolitana, ha sufrido las modificaciones más aceleradas en sus características urbano arquitectónicas ;deteriorando la imagen de su estructura original.

En Villa Nueva el uso del suelo agrícola, fue objeto de los cambios dinámicos más acelerados, transformando por completo el medio natural circundante; pues son utilizados, por un crecimiento anárquico, incontrolado y desordenado, producto de la especulación urbana y la concentración de industrias.

La zona Sureste del Municipio de villa Nueva, se caracteriza por concentrar la mayor parte de las instalaciones industriales, lo cual implícitamente ha sido permitido por la municipalidad local, pues a través del tiempo ha aprobado las correspondientes licencias municipales.

Finalmente podemos decir, que el crecimiento acelerado del casco urbano de Villa Nueva Guatemala, en los últimos 25 años, ha impactado principalmente en su expansión horizontal, superando las barreras naturales que hasta entonces habían delineado el límite urbano estructurado por la zona 1." <sup>94</sup>

#### **4. Edificio**

"Dirección de la municipalidad de Villa Nueva: 5a. Av. 4-45 z. 1 Plaza Central, Villa Nueva. Villa Nueva, Guatemala. Código Postal 01064 Guatemala Teléfono: 6663-2222 o Call Center 1531 Fax: 6663-2222 Sitio web: [http://www.villanueva.gob.gt](http://www.villanueva.gob.gt/)

El edificio de la Municipalidad se encuentra frente al parque central del Municipio, es limpio, ordenado y tiene en la entrada principal la oficina de información. El edificio se encuentra en buen estado, Esta pintada de color blanco y hace que luzca

limpia e iluminada. Existen áreas para sentarse y agua pura para quienes necesiten<sup>"95</sup>

 $\overline{\phantom{a}}$ 

<sup>94</sup> López , Op. Cit., Pág. 37.

<sup>95</sup> [http://www.villanueva.gob.gt](http://www.villanueva.gob.gt/)
## **4.1 Área construida**

Aproximadamente500 metros cuadrados

## **4.2 Área descubierta**

Aproximadamente 3 metros cuadrados

#### **4.3 Estado de conservación**

Se encuentra es buenas condiciones en su estructura, aunque ha sufrido cambios, debido a la necesidad de construir algunas oficinas que hacían falta para su funcionamiento.

#### **4.4 Condiciones y usos**

Todos los espacios son utilizados para oficinas y atención al cliente, en el área anexa a la Municipalidad se encuentra la Biblioteca, mantenimiento, salón de usos múltiples, comedor, cafetería y servicios Sanitarios. etc. Todas las áreas se encuentran en buenas condiciones, equipadas con lo necesario y en buen estado de funcionamiento.

## **5. Ambientes y equipamiento**

Las oficinas se encuentran equipadas con el mobiliario necesario, equipo de cómputo etc. Todo en buen estado y colocado estratégicamente para ser funcional**.**

#### **5.1 Salones específicos**

- Salón municipal en Bárcenas
- Salón de usos múltiples anexo a la municipalidad
- Salón de usos múltiples que se encuentra ubicado en la Pilona, zona 1
- Salón Pincasa en zona 1 de Villa Nueva.
- Salón de sesiones en el despacho del Sr. Alcalde para aproximadamente 20 personas.
- El salón donde se encuentra la Cafetería también es utilizado para sesiones.

## **5.2 Oficinas**

"Unidades de Servicio

- Secretaría Municipal
- Secretaría de Obras Sociales de la Esposa del Alcalde
- Fideicomiso
- Comunicación Social
- Auditoría Interna
- Organización Comunitaria
- Policía Municipal
- Policía Municipal de Tránsito
- Oficina Municipal de la Mujer
- Dirección Municipal de Planificación
- Dirección Administrativa
- Dirección de Administración Financiera Municipal
- Dirección de Recursos Humanos
- Dirección de Educación, Cultura, Deportes y Salud
- Dirección de Infraestructura Municipal
- Dirección de Servicios Públicos
- Dirección de Agua y Saneamiento
- Dirección de Tecnología Municipal
- Dirección de Fortalecimiento Municipal
- Dirección de Catastro y Administración del IUSI " <sup>96</sup>

## **5.3 Cocina**

Tiene un lugar específico para calentar alimentos, equipado con horno de microondas y cafetera, ubicado en la cafetería que se encuentra en el primer nivel de la Municipalidad, al lado izquierdo de la entrada principal.

## **5.4 Comedor**

 $\overline{a}$ 

En la parte anexa a la municipalidad y en el primer nivel, se encuentra el comedor para empleados donde también funciona la cafetería, cuenta con horno de micro hondas, mesas y sillas.

## **5.5 Servicios sanitarios**

En los diferentes departamentos se cuenta con servicio sanitario, especifico para hombres y otro para damas. En el primer nivel de la Municipalidad se encuentra el servicio sanitario para visitantes o personas que acuden a hacer trámites en las ventanillas.

<sup>96</sup> Disponible en: http://www.villanueva.gob.gt/unidades-de-servicio

#### **5.6 Biblioteca**

"La biblioteca está ubicada en edificio anexo a la Municipalidad, cuenta con 9 computadoras con acceso a internet y programas como Word, Power Point, Excel, Publisher y Movie Maker; cada estudiante dispone de 30 a 45 minutos para la utilización del equipo. Tiene 3,178 libros para consulta interna de materias como: literatura, matemática, gramática, estudios sociales, ciencias naturales, administración, estadística, química y física fundamental, entre otros.

También dispone de información relacionada a la monografía, escudo, letra del himno y bandera de nuestro municipio. Presta el servicio de impresión y fotocopiado, hasta un máximo de 5 hojas por persona.

## **5.7 Bodega**

 Se encuentra ubicada en la zona 5 llamada "La Bodega" (sirve para guardar archivos, tiene espacio para maquinaria y vehículos

## **5.8 Gimnasios**

• Gimnasio Municipal

Ubicado en la 5<sup>ª</sup>. Calle "A" 6-41, zona 5, colonia Los Planes. Las amplias instalaciones, cuentan con equipo profesional y cardiovascular e instructor profesional. Se imparten además, clases de aeróbicos.

Gimnasio al aire libre en "El paseo al lago"

## **5.9 Salón de proyecciones**

- El despacho Municipal cuenta con sala de reuniones y el equipo tecnológico necesario. El departamento de tecnología se encarga de brindar el servicio a los departamentos que lo requieren, dentro y fuera de la Municipalidad.
- En el salón anexo a la municipalidad se encuentra un salón amplio que también es usado para proyecciones y reuniones de diferente índole.
- El salón donde se encuentra la Cafetería también es utilizado para proyecciones

## **5.10 Talleres**

Tienen un Taller de mantenimiento de Vehículos, ubicado en la zona 5 de Villa Nueva.

## **5.11 Canchas**

- Canchas de la pilona en la zona 1
- Canchas polideportivas y de grama sintética.

## **5.12 Centro de producciones o reproducciones**

Dirección de Tecnología Municipal

Es la encargada de brindar un sistema informático seguro, funcional y operativo para el desarrollo de todas las actividades de la Municipalidad.

También es responsable de la efectiva administración del software y hardware, como parte del patrimonio de la comuna. Están equipados con cañoneras, pantallas etc.

Reproducciones: cada oficina cuenta con equipo de (fotocopiadora**)** además en el primer nivel del edificio funciona una fotocopiadora a cargo del programa de Pro ciegos y sordos de Guatemala, que presta el servicio para quienes lo requieran a un precio razonable."<sup>97</sup>

Carencias, fallas y deficiencias del sector.

No existen instalaciones Municipales amplias para la cantidad de personas que asisten a efectuar: trámites, pagos etc.

Oficinas con poco espacio para movilizar al personal.

No existe señalización de áreas de evacuación en caso de emergencias

No existen rampas para usuarios con necesidades diferentes

Carece de parqueo para empleados municipales y usuarios

No existen manuales con procedimientos que promuevan la reutilización de materiales

No hay depósitos para reciclaje.

Poca frecuencia de campañas masivas de limpieza en el Municipio.

Inexistencia de jardines internos.

 $\overline{\phantom{a}}$ 

Disponible en: http://www.villanueva.gob.gt/gimnasio-municipal.

## **III SECTOR DE FINANZAS**

#### **Fuentes de financiamiento**

Privado y público (detallado en el resumen de auditoría)

#### **Auditoría interna y externa**

#### "CONTRALORIA GENERAL DE CUENTAS MUNICIPALIDAD DE VILLA NUEVA, DEL DEPARTAMENTO DE GUATEMALA AUDITORIA FINANCIERA Y PRESUPUESTARIA PERIODO AUDITADO DEL 01 DE ENERO AL 31 DE DICIEMBRE DE 2014

## **INFORMACIÓN FINANCIERA, PRESUPUESTARIA Y OTROS Balance General**

De acuerdo con el alcance de auditoría, se evaluaron cuentas del Balance General que por su importancia fueron seleccionadas, siendo las siguientes:

#### **ACTIVO Bancos**

Al 31 de diciembre de 2014, la cuenta No. 1112 Bancos, presenta disponibilidad de efectivo con un saldo de Q.6,392,824.43, integrada por 10 cuentas bancarias como se resume a continuación: abiertas en el Sistema Bancario Nacional.

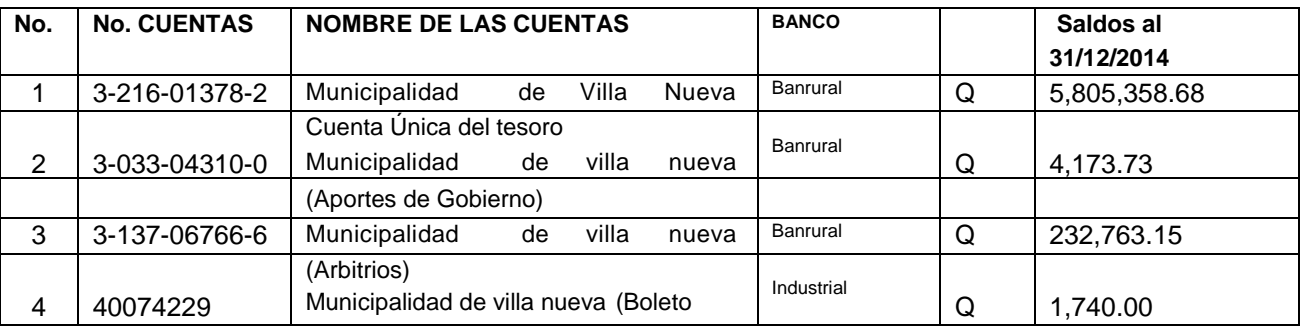

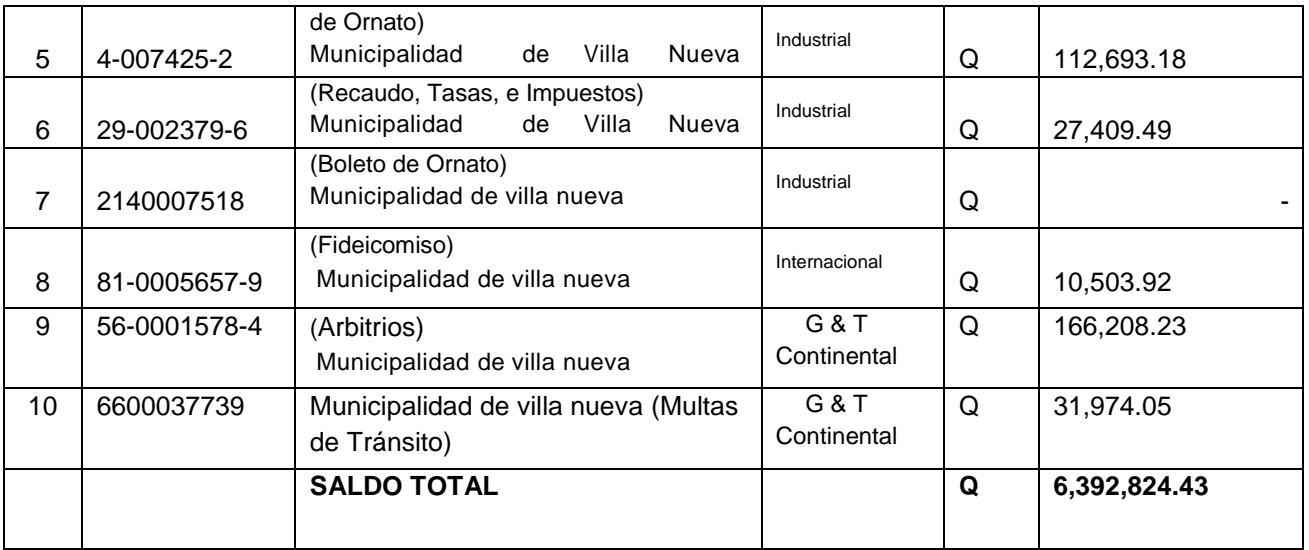

Los saldos individuales de las cuentas bancarias según los registros contables de la municipalidad, fueron conciliados con los estados de cuentas emitidos por los bancos al 31 de diciembre de 2014, correspondiente a cada cuenta.

#### **Construcciones en Proceso**

Al 31 de diciembre de 2014, la cuenta No. 1234 Construcciones en Proceso presenta un saldo de Q.183,149,143.05, integrada de la manera siguiente: Construcciones en Proceso de Bienes de Uso Común por Q.48,256,690.10 y Construcciones en Proceso de Bienes de Uso no Común por Q.134,892,452.95.

#### **Bienes de Uso Común**

Al 31 de diciembre de 2014, la cuenta No. 1238 Bienes de Uso Común, presenta un saldo de Q.490,116,653.05.

#### **PASIVO Gastos del Personal a Pagar**

La cuenta 2113 se integra específicamente por el valor de las retenciones laborales descontadas al personal realizadas en el mes de diciembre de 2014 por Q.1,740,385.67 y que se pagan en los plazos establecidos según las normas legales aplicables.

#### **Prestamos a Largo Plazo**

Al 31 de diciembre de 2014, la cuenta 2232 Préstamos Internos a Largo Plazo, presenta un saldo acumulado de Q.44,802,615.50

#### **Estado de Resultados**

De acuerdo con el alcance de auditoría, se evaluaron cuentas del Estado de Resultados que por su importancia fueron seleccionadas, siendo las siguientes.

#### **Ingresos y Gastos Ingresos**

#### **Impuestos Directos**

La cuenta No. 5111 registra en concepto de Impuestos Directos percibidos por la Municipalidad durante el ejercicio fiscal, la cantidad de Q.86,893,049.45.

#### **Tasas**

La cuenta No. 5122 registra en concepto de Tasas municipales percibidas por la Municipalidad durante el ejercicio fiscal 2014, la cantidad de Q.45,838,059.79.

#### **Multas**

La cuenta No. 5126 registra en concepto de Multas recibidas por la Municipalidad en el ejercicio fiscal 2014, la cantidad de Q.24,945,668.60.

#### **Gastos Remuneraciones**

Las Remuneraciones registradas en la cuenta 6111 en el ejercicio fiscal 2014, ascendieron a la cantidad de Q.96,582,566.59.

#### **Bienes y Servicios**

Los Bienes y Servicios registrados en la cuenta 6112, en el ejercicio fiscal 2014, ascendieron a la cantidad de Q.22,553,737.87.

#### **Transferencias de Capital al Sector Privado**

La cuenta 6161, Transferencias de Capital al Sector Privado, en el ejercicio fiscal 2014, ascendieron a la cantidad de Q.20,677,527.40.

#### **Estado de Liquidación del Presupuesto de Ingresos y Egresos**

El Presupuesto de Ingresos y Egresos de la Municipalidad, para el ejercicio fiscal 2014, fue aprobado mediante Acta del Concejo Municipal No. 3466-2013, de fecha 14 de octubre de 2013.

#### **Ingresos**

El Presupuesto de Ingresos asignado para el ejercicio fiscal 2014, ascendió a la cantidad de **Q.323,926,212.00,** el cual tuvo una ampliación de Q.57,992,997.97, para un presupuesto vigente de Q.381,919,209.97, ejecutándose la cantidad de Q.298,176,889.86 que representa un **(78%),** en relación al presupuesto vigente, en las diferentes clases de ingresos específicas siguientes: 10 Ingresos Tributarios Q.92,129,854,40, 11 Ingresos no Tributarios Q.82,467,895.74, 13 Venta de Bienes y Servicios de la Administración Pública Q.2,019,451,34, 14 Ingresos de Operación Q.10,418,285,06, 15 Rentas de la Propiedad Q.511,043.24, 16 Transferencias Corrientes Q.13,218,375.94, 17 Transferencias de Capital Q.74,637,146.42 y 24 Endeudamiento Público Interno Q.22,774,837.72. Las clases 10 Ingresos Tributarios, 11 Ingresos No Tributarios y Trasferencias de Capital son las más significativas en virtud que representan en conjunto 85% del total de los ingresos percibidos.

#### **Egresos**

El Presupuesto de Egresos asignado para el ejercicio fiscal 2014, ascendió a la cantidad de Q.323,926,212.00, el cual tuvo una ampliación de Q.57,992,997.97, para un presupuesto vigente de Q.381,919,209.97, ejecutándose la cantidad de Q.311,132,854.83 que representa el **(81%)** en relación al presupuesto vigente, a través de los programas específicos siguientes: En el programa 01 Actividades Centrales, la cantidad de Q.68,276,970.70, en el Programa 11 Fortalecimiento Municipal, la cantidad de Q.7.513,437.06, 12 Administración del IUSI y Catastro, la cantidad de Q.6,749,255.39, 13 Educación, Cultura, Deportes y Salud, la cantidad de Q.17,205,227.34, 14 Dirección de Infraestructura Municipal (Red Vial), la cantidad de Q.62,722,426.32, 15 Servicios Públicos Municipales, la cantidad de Q.84,464,932.95, 16 Dirección de Agua y Saneamiento, la cantidad de Q.14,309,863.85, 17 Seguridad Ciudadana, la cantidad de Q.25,775,075.50, 18 Organización Comunitaria, la cantidad de Q.5,265,084.03 y 99 Partidas no Asignables a Programas, la cantidad de Q.18,850,581.69, de los cuales los programas 1, 14 y 15 son los más importantes con respecto a la ejecución yrepresentan un 69% de la misma.

La Liquidación Presupuestaria del ejercicio fiscal 2014, fue aprobada según Acta No . 3602-2015 de fecha 9 de enero de 2015.

#### **Modificaciones Presupuestarias**

La Municipalidad durante el ejercicio fiscal 2014, realizo modificaciones presupuestarias por un monto de Q.57,992,997.97 y transferencia presupuestarias por un monto de Q.85,598,292.19, verificándose que las mismas fueron autorizadas por el Consejo Municipal y registradas adecuadamente en el Modulo de Presupuesto del Sistema Contable.

Sistemas Informáticos Utilizados por la Entidad: Sistema de Contabilidad Integrada. La Municipalidad utiliza el sistema de Contabilidad Integrada, SICOIN GL. Sistema de Información de Contrataciones y Adquisiciones Se verificó que la Municipalidad publicó y gestionó en el Sistema de Información de Contrataciones y Adquisiciones del Estado denominado GUATECOMPRAS, los concursos siguientes: 27 finalizados anulados, 5 finalizados desiertos y 520 publicaciones sin concurso, según detalle al 31 de diciembre de 2014 de acuerdo al portal de GUATECOMPRAS.

Sistema Nacional de Inversión Pública. La municipalidad cumplió en su totalidad con registrar mensualmente en el Modulo de Seguimiento Físico y Financiero del Sistema Nacional de Inversión Publica (SNIP), el avance físico y financiero de los proyectos a su cargo."<sup>98</sup>

Carencias, fallas y deficiencias del sector.

La información que divulga la municipalidad no es actualizada.

## **IV RECURSOS HUMANOS**

## **1. Personal operativo**

l

## **1.1 Total de laborantes:**

500 laborantes (aproximadamente).

## **1.2 Total de laborantes fijos e interinos:**

Presupuestados, por planilla y contrato. (Sin evidencia de especificación por rubro).

## **1.3 Porcentaje de personal que se incorpora o retira anualmente**:

No se obtuvo la información.

 $^{98}$  http://villanueva.gob.gt/sites/default/files/auditoria.pdf, paginas1-17.

#### **1.4 Antigüedad del personal**

26 AÑOS

## **1.5 Tipos de laborantes (profesional, técnico):**

- Técnicos
- Agentes

## **1.6 Asistencia del personal**:

Aproximadamente el 97% (El 3% de inasistencia es por motivos de enfermedad, suspensión, licencias entre otros)

## **1.7 Residencia del personal:**

En su mayoría residen en Villa Nueva, ciudad capital, Amatitlán y otros.

## **1.8 Horarios, otros:**

- Departamento de la Juventud: de 9:00 a.m. a 17:00 horas
- Horario rotativo (según la necesidad) ejemplo del departamento de servicios públicos y Policía Municipal.

## **2. Personal administrativo**

## **2.1 Total de laborantes:**

500 laborantes (aproximadamente).

## **2.2 Total de laborantes fijos e interinos**

 Presupuestados, por planilla y contrato. (Sin evidencia de especificación por rubro).

## **2.3 Porcentaje de personal que se incorpora o retira anualmente**:

No se obtuvo la información.

## **2.4 Antigüedad del personal**

27 años (Secretaria).

## **2.5 Tipos de laborantes (profesional, técnico):**

- Consejo Municipal
- Secretaria
- Tesorero
- Directores de departamento
- Asesores

## **2.6 Asistencia del personal**:

Aproximadamente el 97% (El 3% de inasistencia es por motivos de enfermedad, suspensión, licencias entre otros)

## **2.7 Residencia del personal:**

En su mayoría residen en Villa Nueva, ciudad capital, Amatitlán y otros.

#### **2.8 Horarios, otros:**

 Personal administrativo y de servicio: De 8:00 a.m. a 17:00 horas Día sábado de 8:00 a 12:00 a.m. (únicamente ventanillas de cobros)

## **3. Usuarios**

#### **3.1 Cantidad de usuarios:**

 "La asistencia de usuarios que se reporta por día es regular, intensificándose en un 90% aproximadamente en fechas previas a la caducidad de las facturas por servicios públicos o por impuestos varios.

#### **3.2 Comportamiento anual de usuarios:**

Un 65% no entran en morosidad aproximadamente.

#### **3.3 Clasificación de usuarios por sexo y edad**

 Sin evidencia de información de la población por sexo y edad, únicamente por cantidad y características.

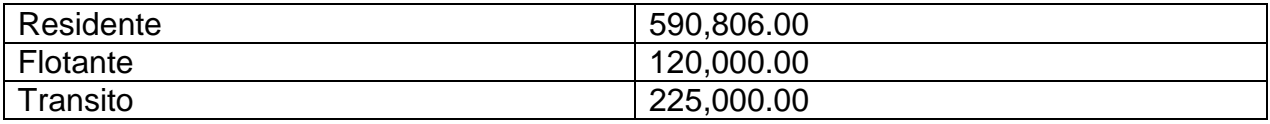

## **3.4 Situación socioeconómica**

El nivel de la gran mayoría de habitantes es bajo.

#### **4. Personal de servicio**

#### **4.1 Total de laborantes:**

300 laborantes (aproximadamente).

## **4.2 Total de laborantes fijos e interinos**

 Presupuestados, por planilla y contrato. (Sin evidencia de especificación por rubro).

## **4.3 Porcentaje de personal que se incorpora o retira anualmente:**

Sin evidencia.

## **4.4 Antigüedad del personal**

Sin evidencia.

## **4.5 Tipos de laborantes (profesional, técnico):**

- Peones
- Albañiles
- Ayudantes de albañil
- Herreros
- Fontaneros
- Pilotos

## **4.6 Asistencia del personal**:

 97% (El 3% de inasistencia es por motivos de enfermedad, suspensión, licencias entre otros)

## **4.7 Residencia del personal:**

En su mayoría residen en Villa Nueva, ciudad capital, Amatitlán y otros.

## **4.8 Horarios, otros**:

Personal administrativo y de servicio: De 8:00 a.m. a 17:00 horas. Algunas veces el horario puede variar según la necesidad en los servicios"<sup>99</sup>.

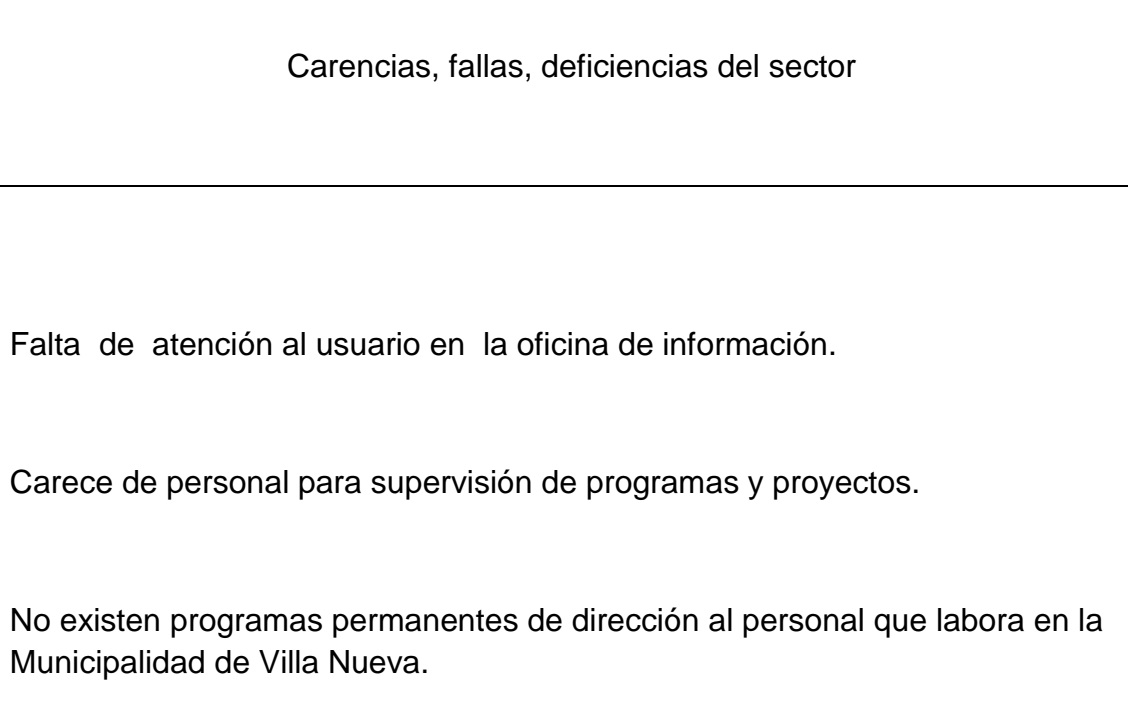

 $\overline{a}$ 

<sup>&</sup>lt;sup>99</sup> Memoria de Labores, Op. Cit., sp.

# **V SECTOR CURRICULUM**

Sector de operaciones (acciones)

#### **1. Plan de estudios**

## **1.1 Nivel que atiende**

- Preprimaria
- Primaria
- Nivel medio (básico y diversificado)

## **1.2 Áreas que Cubre:**

Área urbana y rural

## **1.3 Programas especiales**

- **"** [Brigadas Escolares de Tránsito](http://www.villanueva.gob.gt/pmt-de-villa-nueva-creara-brigadas-escolares-de-transito)
- Capacitación en cultura ciudadana, educación.
- Programas cívicos (participación del alcalde en actividades cívicas de Establecimientos públicos y privados.
- Elección del niño alcalde por un día (alumnos (as) de educación primaria)"<sup>100</sup>

## **1.4 Actividades cocurriculares**

Sin evidencia

## **1.5 Curriculum oculto**

Sin evidencia.

## **1.6 Tipos de acciones que realiza**

- Atención al público.
- Capacitación al personal.
- Coordinación y supervisión del trabajo interno.
- Programas ecológicos, cívicos, (lunes cívicos) culturales y deportivos.
- Convivencias de autoridades municipales con estudiantes de diferentes niveles. (Motivación para el futuro).

 $\overline{a}$ <sup>100</sup> Memoria de labores, Op.Cit.,sp.

- programas sociales de alfabetización,
- capacitaciones de oficios, etc.
- A través de este programa se apoyará a los vecinos, con atención médica

#### **1.7 Tipo de servicios:**

- Educación formal.
- Educación no formal.

#### **1.8 Procesos productivos:**

- Investigación.
- Ejecución de proyectos.
- Planificación.

#### **2. Horario Institucional:**

Horario rígido ( de 8:00 a 17:00 horas)

## **2.1 Tipo de horario: flexible, rígido, variado, uniforme:**

Uniforme (en casos necesarios puede extenderse)

## **2.2 Maneras de elaborar el horario:**

Sin evidencia.

#### **2.3 Hora de atención para los usuarios:**

• 8 horas diarias.

## **2.4 Horas dedicadas a las actividades normales:**

8 horas diarias.

## **2.5 Horas dedicadas a las actividades especiales:**

**H**oras extras (Indefinidas, según necesidad)

## **2.6 Tipo de jornada (matutina, vespertina, nocturna, mixta, intermedia)**

Todas las jornadas

#### **3. Material didáctico**

#### **3.1 Número de docentes que confeccionan su material Materias primas:**

• Sin evidencia

#### **3.2 Número de docentes que utilizan textos:**

- Sin evidencia
- **3.3 Tipos de textos que se utilizan:**
- Textos informativos.
- Textos recreativos.
- Textos de investigación.

## **3.4 Frecuencia con que los alumnos participan en la elaboración del material didáctico.**

• Sin evidencia

#### **3.5 Materiales utilizados:**

Específicamente de oficina

#### **3.6 Fuentes de obtención de los materiales**

Fuente directa: MINEDUC y Municipalidad de Villa Nueva.

#### **3.7 Elaboración de productos:**

• Sin evidencia

#### **3 Métodos y técnicas:**

Sin evidencia

#### **4.1 Metodología utilizada por los docentes procedimientos:**

• Sin evidencia.

#### **4.2 Criterios para agrupar a los alumnos:**

• Sin evidencia

## **4.3 Frecuencia de visitas o excursiones con los alumnos:**

• Sin evidencia

#### **4.4 Tipo de técnicas utilizadas:**

• Sin evidencia

#### **4.5 Planeamiento:**

- POA
- Memoria de Labores.
- Plan anual

#### **4.6 Capacitaciones:**

• Sin evidencia

#### **4.7 Inscripciones o membrecía:**

• Sin evidencia

#### **4.8 Ejecución de diversa finalidad:**

- Planeación y registro de controles de la población estudiantil del Municipio.
- **4.9 Convocatoria, selección, contratación e inducción de personal, (y otros propios de cada institución)**
- Establecida por el MINEDUC a través de las Direcciones Departamentales y municipales.
- Convocatoria de Recursos Humanos de la Municipalidad.

## **5. Evaluación**

#### **5.1 Criterios utilizados para evaluar en general**

- Intencional.
- Claridad.
- Coherencia.
- Objetividad.
- Veracidad.
- **•** Tecnicidad.

## **5.2 Tipos de evaluación:**

Por desempeño

#### **5.3 Características de los criterios de evaluación**

- Flexible.
- Permanente.
- Continua.
- Integral.
- Orientadora.
- **·** Sistemática.
- Participativa.

## **5.4 Controles de calidad (eficiencia, eficacia)**

- A través de evaluaciones por desempeño.
- Por producto.
- Por proceso.

#### Carencias, fallas, deficiencias del sector

## **VI SECTOR ADMINISTRATIVO**

#### **1. Planeamiento**

## **1.1 Tipo de planes:**

- Plan Operativo Anual POA 2013 Municipalidad de Villa Nueva. (A cargo de la Oficina Municipal de Planificación –OMP-)
- Planes (corto, mediano, largo plazo).
- Programas.
- Proyecto.

## **1.2 Elementos de los planes:**

- Informativa: Datos varios de la institución.
- Formativa: Objetivos, actividades, recursos materiales y económicos; resultados y logros.

## **1.3 Forma de implementar los planes:**

Sin evidencia

## **1.4 Base de los planes: políticas o estrategias uobjetivos o actividades.**

"Se fundamentan en la filosofía de la institución (misión, visión, políticas, objetivos, estrategias y metas) y en las necesidades prioritarias de la población.

## OBJETIVOS ESTRATEGICOS OBJETIVOS OPERATIVOS

- Recolectar los desechos sólidos de las instalaciones municipales.
- Gastos administrativos.
- Brindar las facilidades físicas y funcionales para mejorar la movilidad en el municipio de Villa Nueva.
- Mejorar la seguridad ciudadana del Municipio.
- Apoyar la formulación de capacidades en el municipio
- Promoviendo el desarrollo en la educación.
- Desarrollo de programas de salud preventiva.
- Construcción y mantenimiento de instalaciones deportivas y recreativas del municipio.
- Modernizar la planificación del municipio.

## **1.5 Planes de contingencia**

Sin evidencia.

## **2. Organización**

## **2.1 Niveles jerárquicos de organización:**

La instancia de mayor jerarquía administrativa en la institución, está integrada por el alcalde y el concejo municipal.

Constituida por un nivel directivo representado de la siguiente forma:

- Secretaría
- Tesorería

 $\overline{a}$ 

- Dirección de Servicios Públicos Municipales.
- Dirección de oficina de planificación.
- Dirección de recursos humanos.
- · Dirección de relaciones públicas" 101

<sup>&</sup>lt;sup>101</sup> Municipalidad de Villa Nueva. Plan Operativo anual POA 2013.

# **2.2 Organigrama <sup>102</sup>**

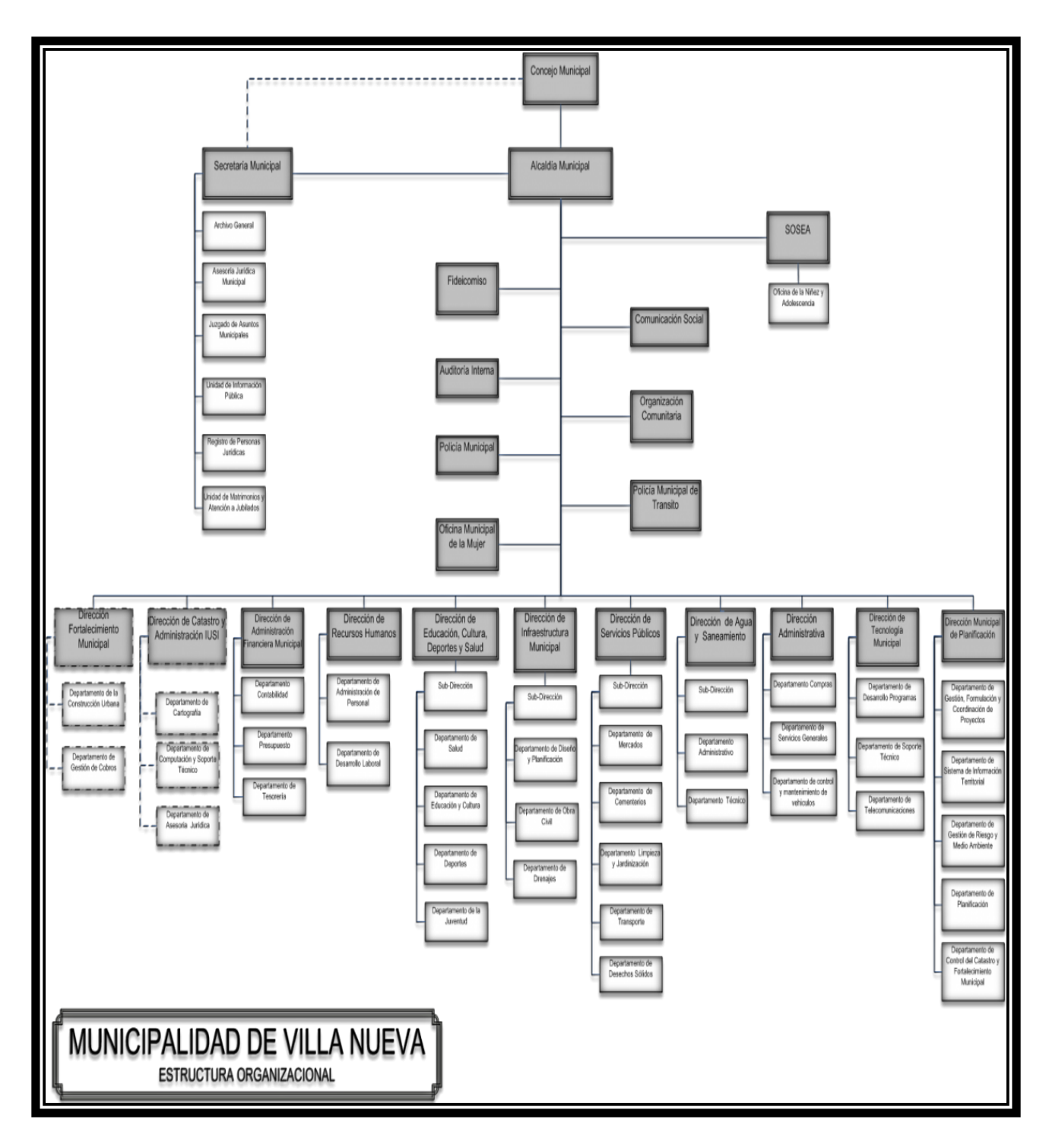

 102 Memoria de Labores. Op. Cit., sp.

# **2.3 "funciones cargo/ nivel**

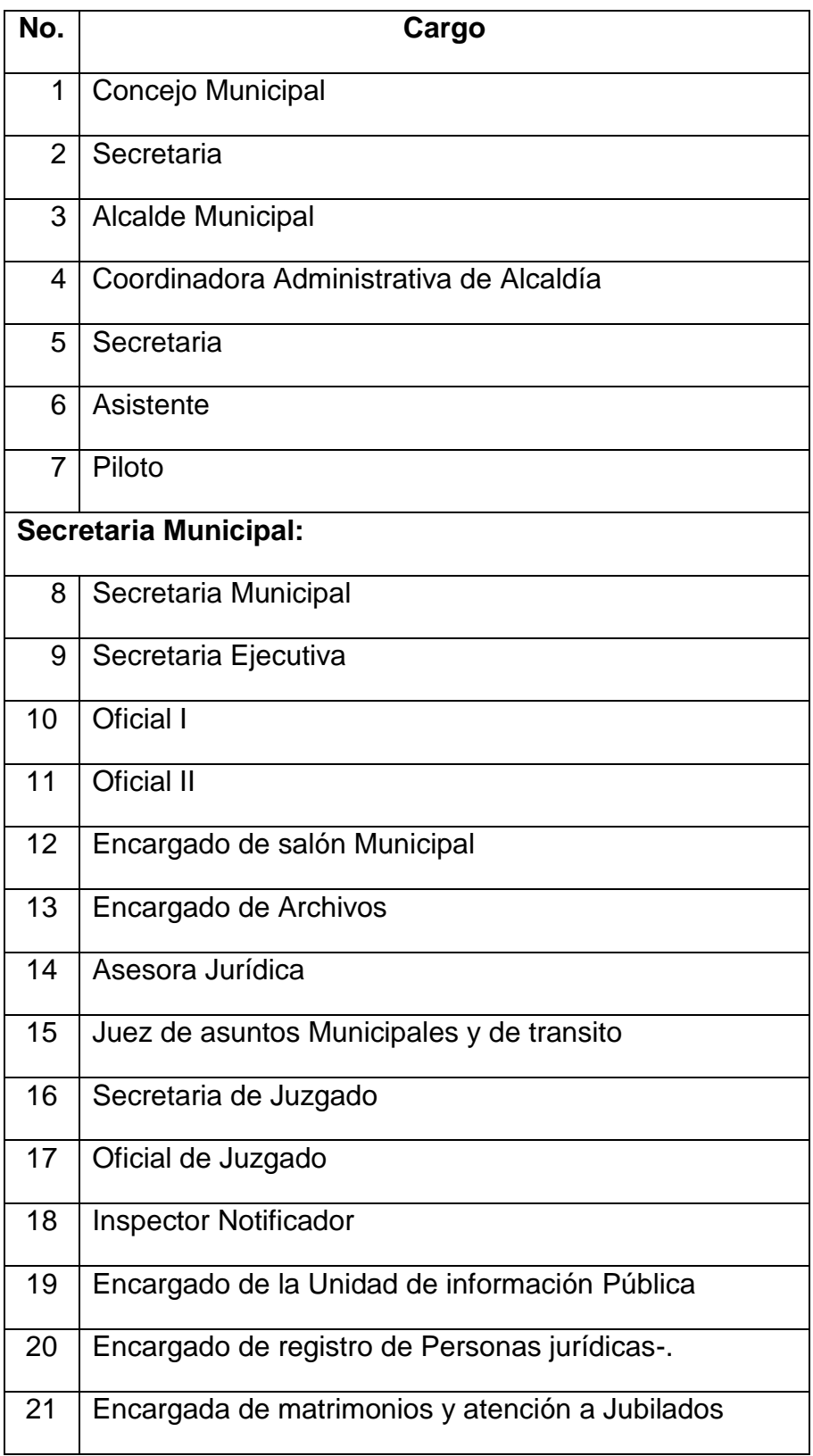

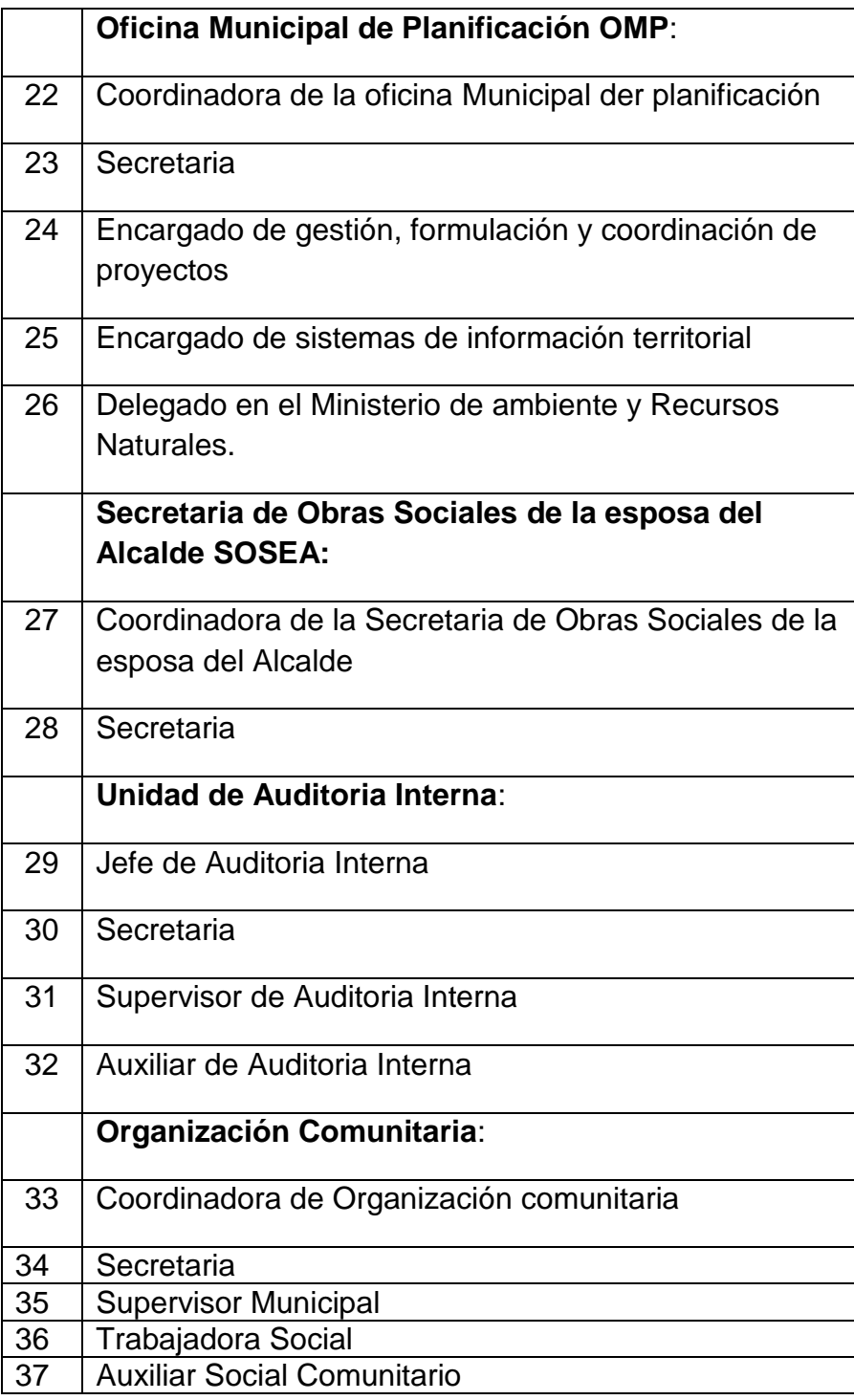

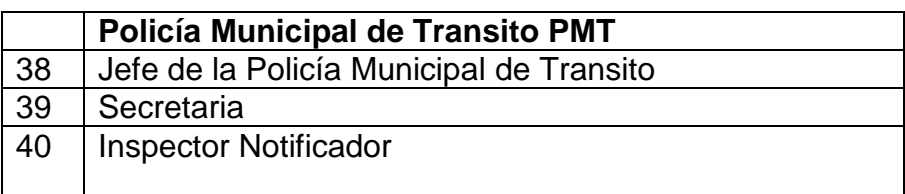

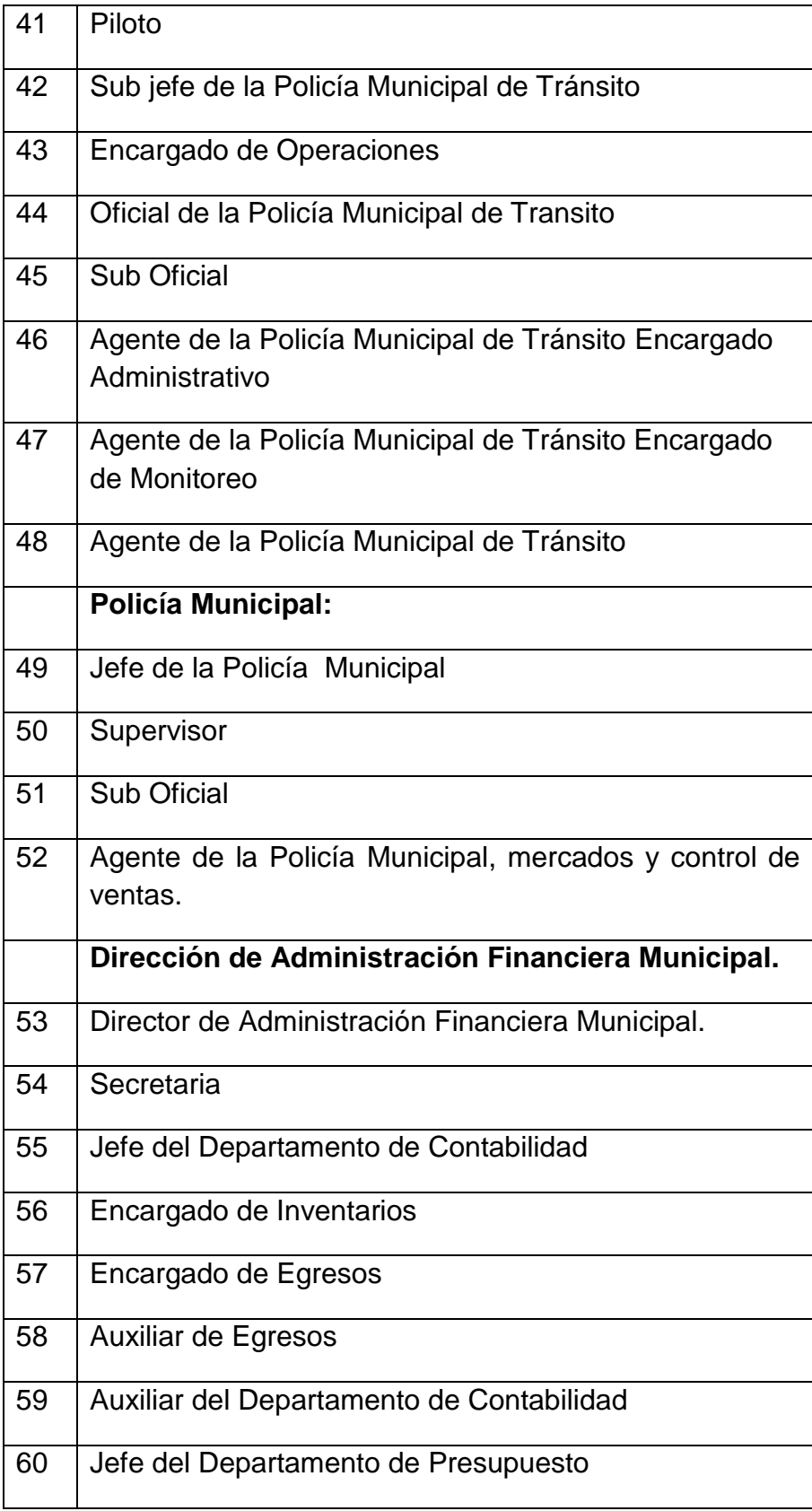

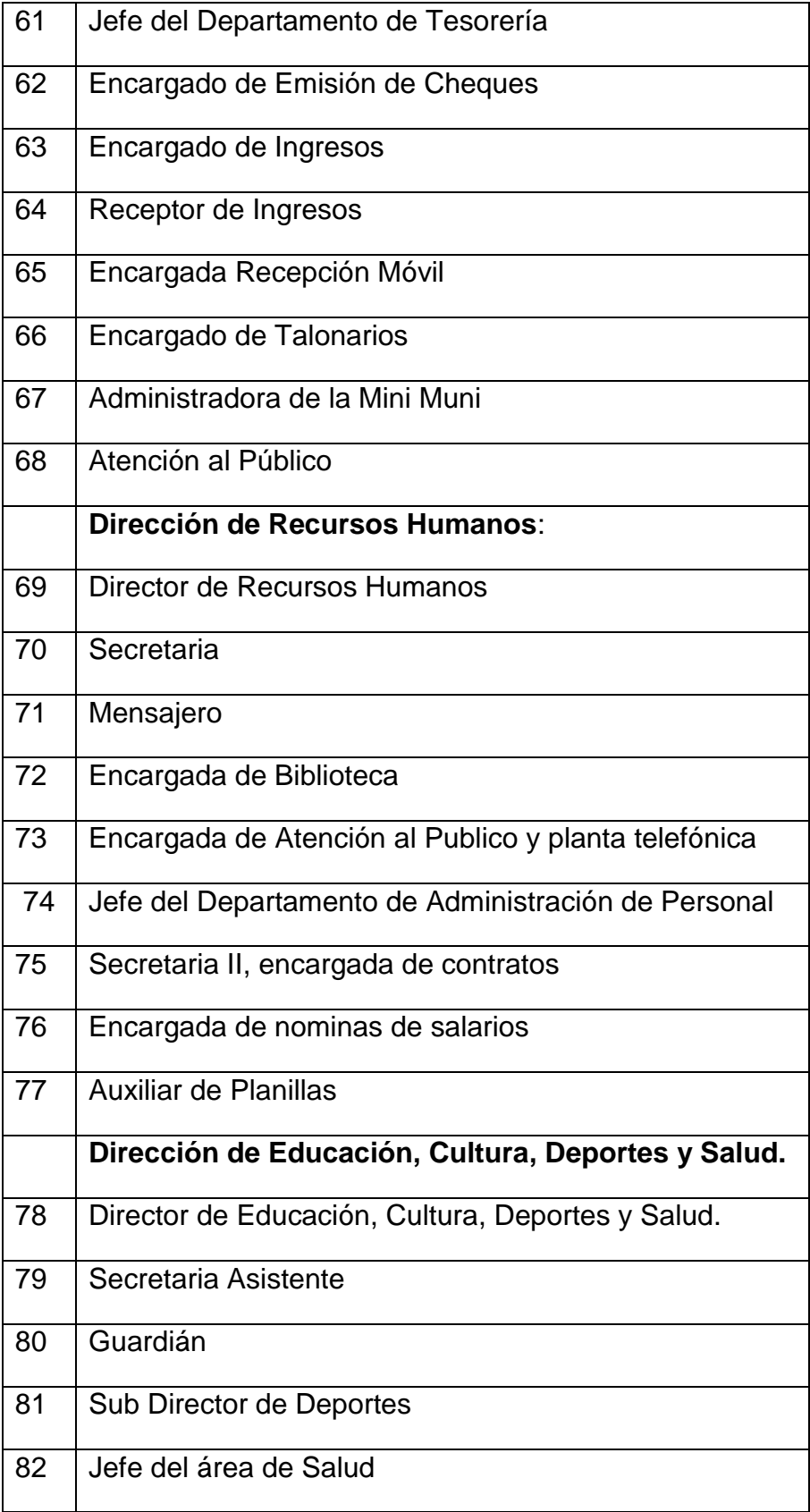

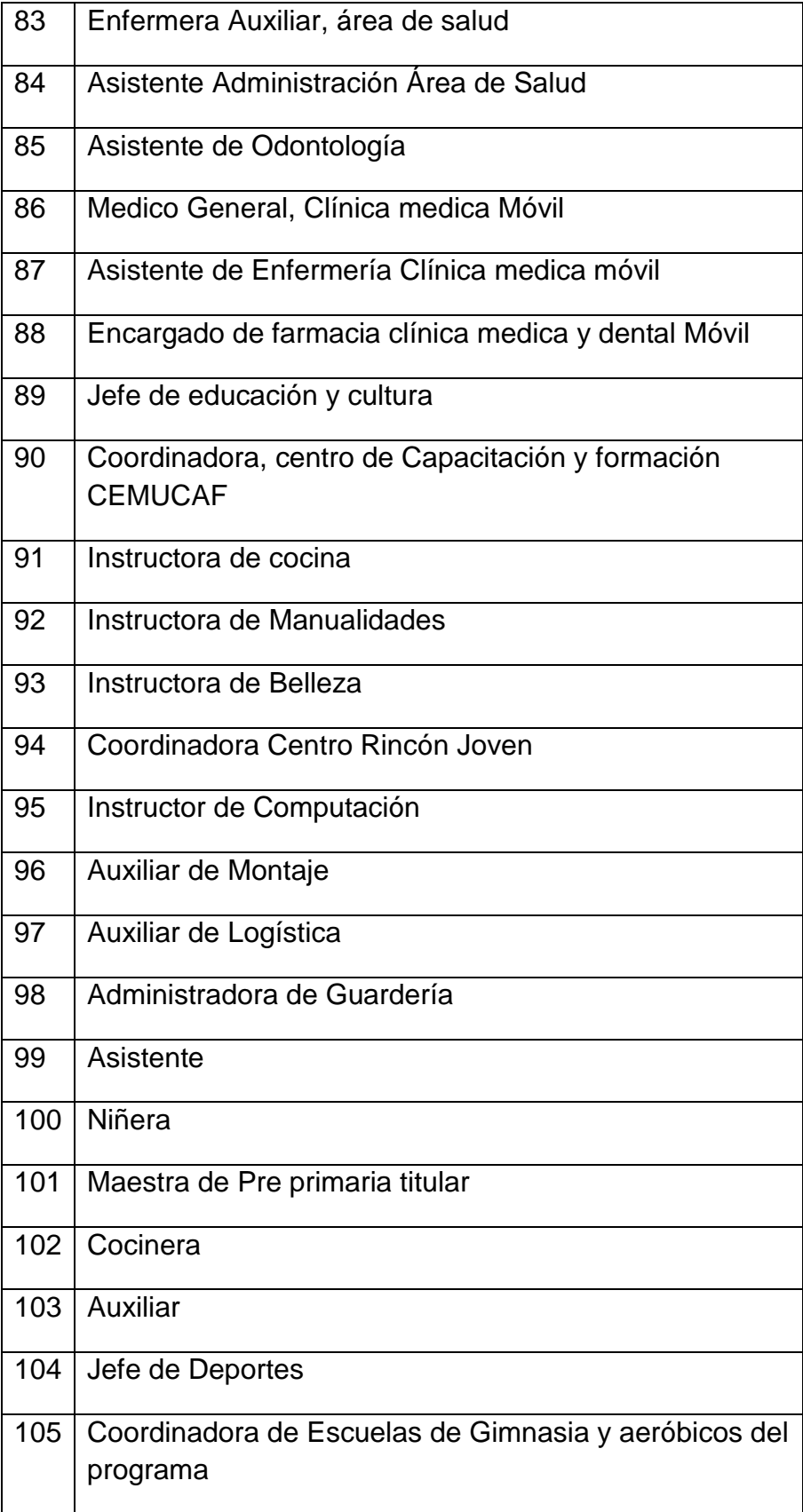

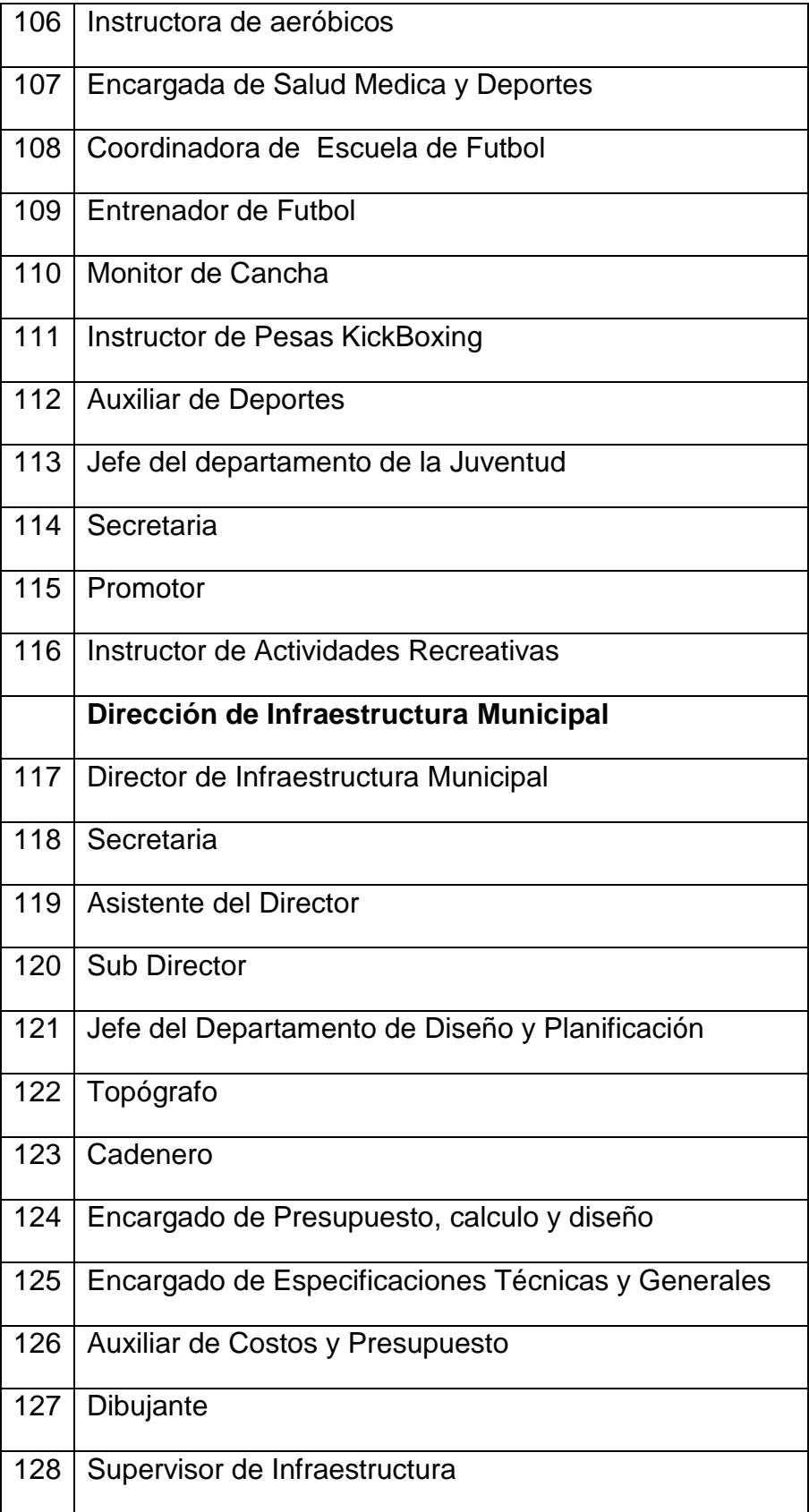

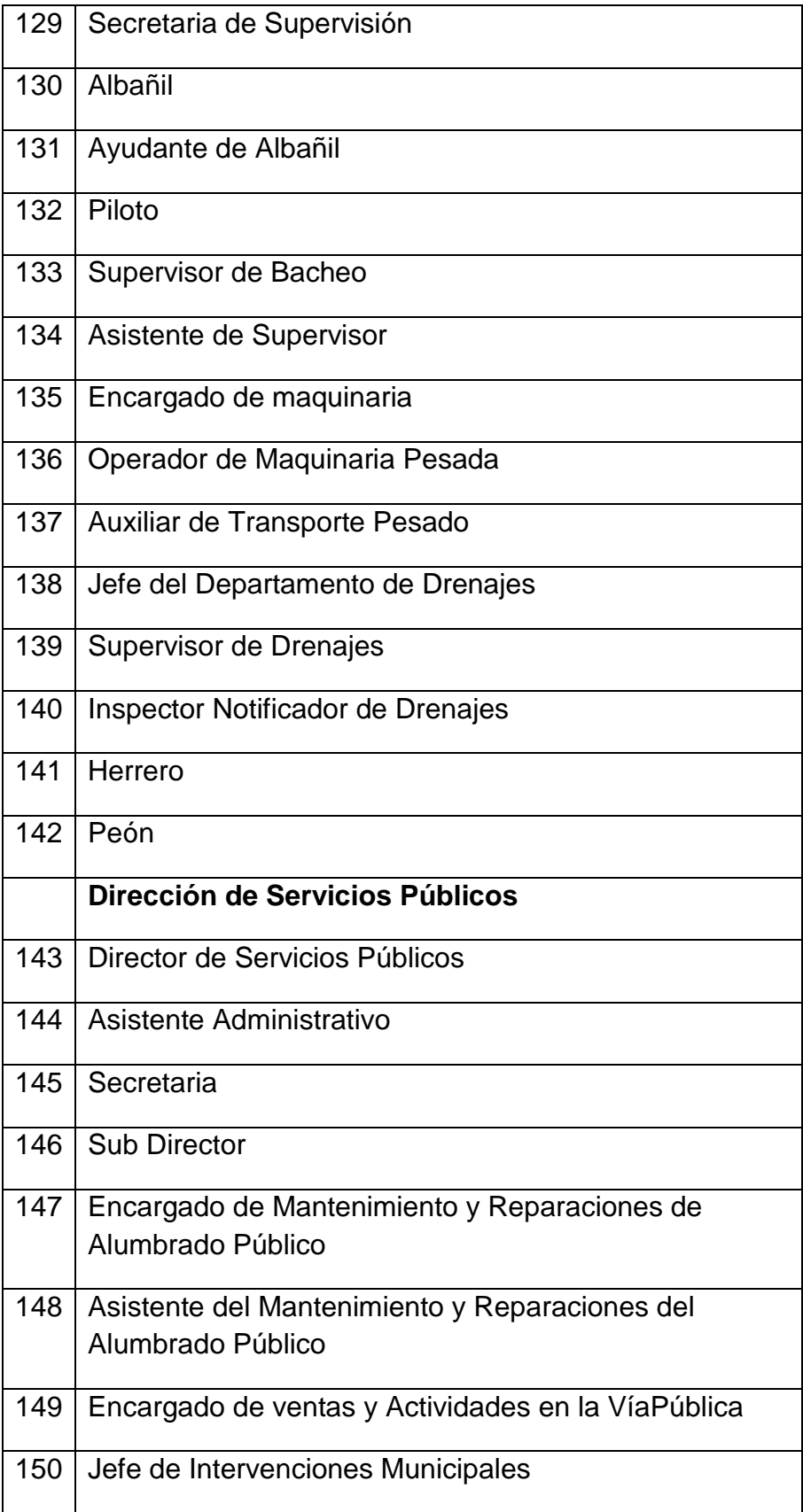

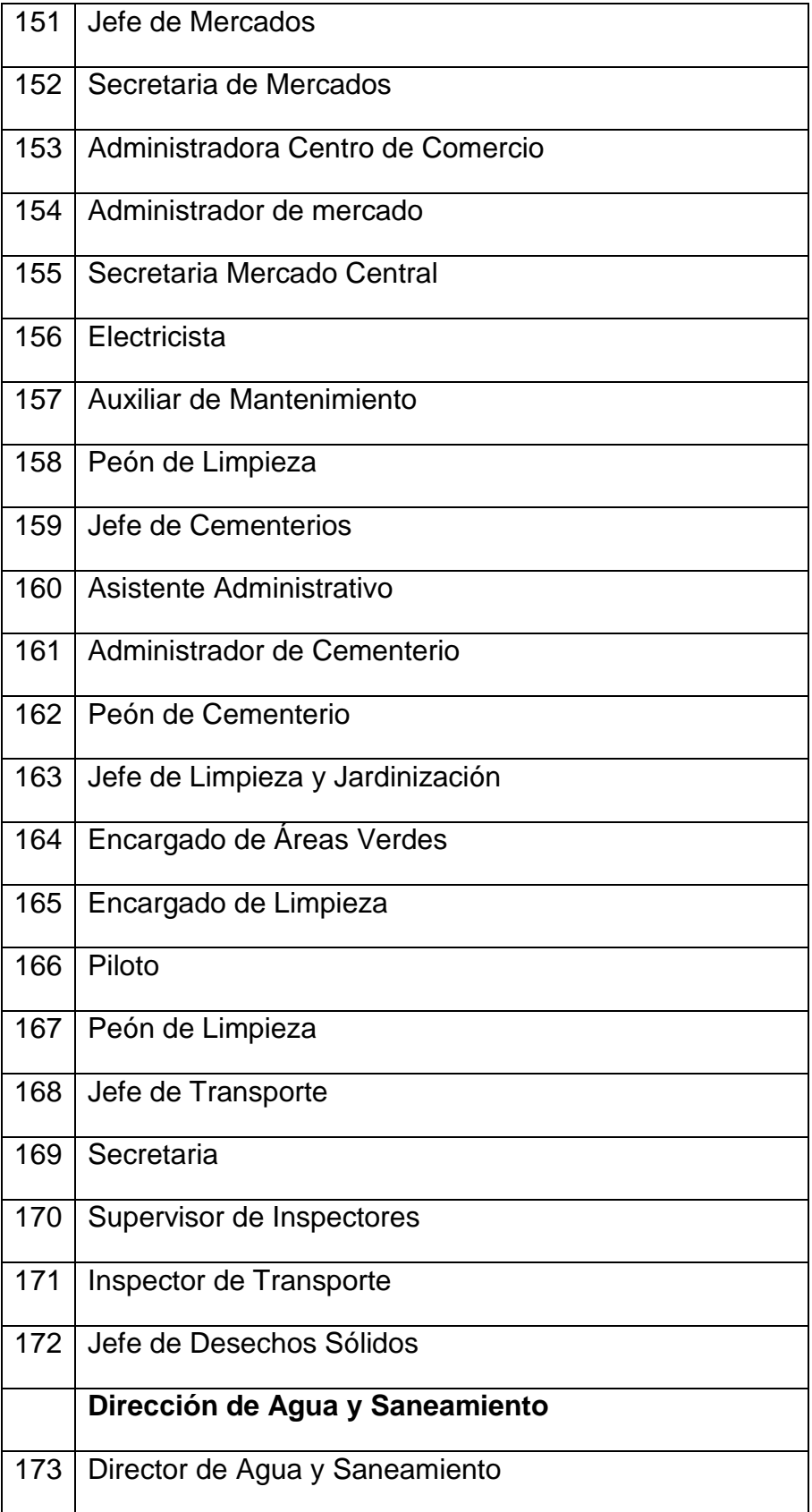

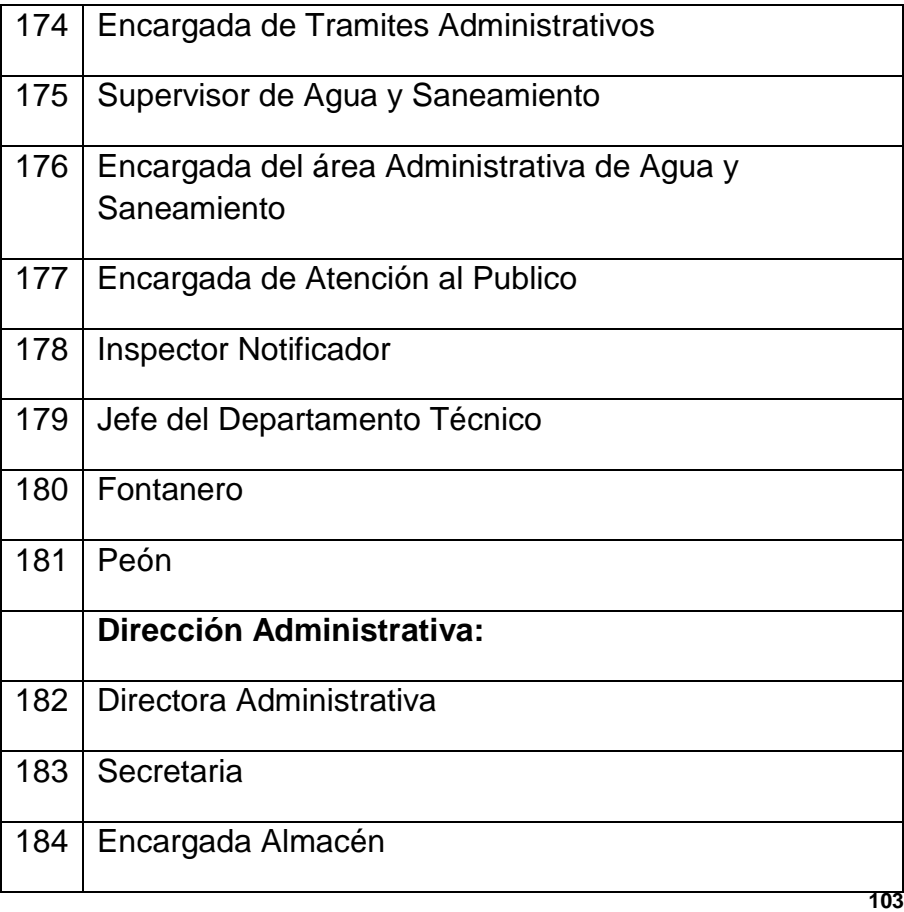

 Las funciones se encuentran especificadas en el Manual de Puestos y Funciones 2012.

 $\overline{a}$ 

<sup>&</sup>lt;sup>103</sup> Manual de puestos y funciones. Op. Cit., Pág. 2.

#### **2.4 Existencia o no de manuales de funciones**

Existe el manual de puestos y funciones del año 2010.

#### **2.5 Régimen de trabajo**

- Presupuestados. Renglón 011.
- Por contrato.

 Renglón 022 "Personal por Contrato" Renglón 031 "Jornales"

#### **2.6 Existencia de manuales de procedimientos**

 Manual de Procedimientos Operativos de la Municipalidad de Villa Nueva, Departamento de Guatemala, de fecha siete de febrero del año dos mil once,

La Municipalidad de Villa Nueva, ha fin de cumplir, con el desarrollo del municipio y proporcionar a su población, las condiciones adecuadas para su desenvolvimiento; cuenta con la debida estructura organizativa y personal técnico capacitado, encargado de realizar obras de infraestructura, prestar los servicios públicos fundamentales y promover los programas de salud, educación, culturales y deportivos.

Para llevar a cabo sus diferentes actividades de trabajo en una forma ordenada, la Municipalidad ha considerado de suma importancia la elaboración de un Manual de Procedimientos Operativos, que servirá a sus funcionarios y empleados, como una herramienta para desempeñar sus tareas en forma satisfactoria e incrementar el grado de efectividad en las funciones que le competen, proporcionando mejor servicio y asistencia a los vecinos del municipio.

## **3. Coordinación**

#### **3.1 Existencia o no de informativos internos:**

 A través de circulares, oficios, memorándum, tableros informativos, llamadas telefónicas y correos electrónicos.

## **1.2 Existencia o no de carteleras:**

En el primer nivel de la institución se encuentra una cartelera amplia con anuncios propios de la Municipalidad e información sobre cursos entre otros. También en cada dirección tienen cartelera informativa de menor tamaño.

## **1.3 Formularios para las comunicaciones escritas:**

 Cada dirección de departamento cuenta con diversos formularios para solicitudes.

## **3.4 Tipos de comunicación**

- Interna: Correo electrónico y documentos escritos (circulares, oficios, memorándum, memos, tableros de información, verbal etc.).
- Externa: Periódico municipal (quincenal) "El Reformador".

## **3.5 Periodicidad de reuniones técnicas de personal:**

 Eventual, según la necesidad, convocatoria a través de correo electrónico o verbalmente

## **3.6 Reuniones de reprogramación:**

• Según necesidad.

## **4. Control:**

- Registro de huella digital.
- Observación, desempeño y productos.

## **4.1 Normas de control:**

- Registro de asistencia.
- Evaluaciones.

## **4.2 Registro de asistencia:**

 La asistencia queda registrada por medio de la huella digital (ingreso y egreso).

#### **4.3 Evaluación del personal:**

Cada vez que se vence el contrato del personal, previo a firmar el nuevo (20 días antes de su vencimiento aproximadamente, se llena un formulario, la evaluación es cuantitativa, en forma trimestral o semestral.

#### **4.4 Inventario de actividades realizadas:**

Realizada anualmente a través del POA y la Memoria de Labores.

#### **4.5 Actualización de inventarios físicos de la institución:**

Sin evidencia.

#### **4.6 Elaboración de expedientes administrativos:**

 Funciones desarrolladas periódicamente por la UIP "Unidad de Información Pública" y Recursos Humanos.

#### **5. Supervisión**

#### **5.1Mecanismos de supervisión:**

 A través de los directores de departamentos o jefes inmediatos. (Periódicamente).

#### 5.2 **Periodicidad de supervisiones:**

El jefe inmediato realiza supervisiones frecuentemente por medio de la observación de desempeño.

#### **5.3 Personal encargado de la supervisión:**

Jefes de dependencias o Director del área.

## **5.4 Tipos de supervisión:**

- Directa: Observación.
- **.** Indirecta: Cuestionario.

## **5.5 Instrumentos de supervisión:**

- Listas de cotejo.
- Fichas de observación.
- Cuaderno de notas.
- **•** Entrevistas.

Carencias, fallas, deficiencias del sector

No hay incentivos (actividades recreativas) para los trabajadores municipales.

# **VII SECTOR DE RELACIONES**

## **1. Institución**

## **Usuarios**

## **1.1 Estado/ forma de atención a los usuarios**

 A través de ventanillas de servicio al cliente en horario de 8:00 a 5:00. (cajas de tesorería, catastro y aguas)Primer nivel del edificio Municipal. Sin cerrar al medio día y los días sábado de 8:00 a 12:00 A.M.

## **1.2 Intercambios deportivos**

- **1** Mañanas deportivas:
- **2** Ascenso al volcán pacaya:
- **3** Mini olimpiadas:
- **4** Juegos interescolares:.
- **5** Escuelas de formación deportiva:
- **6** Salud y deporte para todos:
- **7** Día de recreación familiar:
- **8** Escuelas [Municipales](http://www.villanueva.gob.gt/escuelas-municipales-de-karate-obtienen-57-trofeos) de Karate
- **9** Juegos [inter-escolares](http://www.villanueva.gob.gt/arrancan-15-juegos-inter-escolares) 2014. 104

## **1.3 actividades sociales (fiestas, ferias)**

Costumbres y Tradiciones:

 $\overline{a}$ 

"Las Tradiciones y costumbres de la población guatemalteca ladina o indígena, son la muestra viva de una supervivencia milenaria, que ha permitido incorporar a su visión del mundo todas las novedades que los occidentales han llevado a sus comunidades, y que el ingenio nativo ha ido reinterpretando.

Entre las principales festividades que se celebran en Villa Nueva se encuentran:

a) Celebración de las fiestas de Noche Buena, la Navidad y el Año Nuevo.

b) Actividades religiosas de la cuaresma y de Semana Santa en la localidad y así mismo con visitas de otros lugares turísticos de Guatemala y del extranjero.

<sup>&</sup>lt;sup>104</sup> Disponible en: http://www.villanueva.gob.gt/noticias?pág.5

- c) Fiesta Cantonal de la Aldea Villa Lobos.
- d) Fiesta Cantonal del Barrio El Calvario, actualmente zona central de la Población
- e) Marzo: mes del Santo Varón San José, que es celebrado en la antigua Aldea San José Villa Nueva, hoy zona 2 de la población.
- f) Mayo: mes del Señor San Isidro Labrador.
- g) Fiestas de Independencia Nacional, con actividades culturales, deportivas, desfile cívico, carrozas alegóricas y carrera con la antorcha.
- h) Junio: mes del Corpus, celebración del Corpus Christy.
- i) 16 de octubre día de la celebración del Señor de Trujillo.
- j) Primero de noviembre, día de todos los santos.
- k) 2 de Noviembre, Desfile de Fieros, Convite.
- l) 8 de Diciembre: día y mes dedicado a la Virgen de Concepción en la Aldea Bárcenas, hoy zona 3 de Villa Nueva.

Entre las tradiciones y costumbres del municipio de Villa Nueva, se puede mencionar a las Albas, las que se celebran en vísperas del 8 de diciembre y consiste en una réplica de la imagen de la Virgen, ésta visita los hogares de los habitantes, danzándose al compás de un conjunto de marimba, durante toda la noche, y al amanecer a eso de las cinco de la mañana, se visita el templo de la localidad.

Así mismo para los velorios, misas de difunto y entierros, en donde se reúne la población para acompañar a sus familiares y vecinos". 105

- Certamen Súper Mamá.
- **10** Señorita Villa Nueva
- **11** Actividades navideñas:
- **12** Feria del [Empleo:](http://www.villanueva.gob.gt/villa-nueva-realiza-exitosa-feria-del-empleo)
- **13** Convite de fieros:
- **14** Tamal [navideño:](http://www.villanueva.gob.gt/villanovanos-comparten-tamal-navide-o)
- **15** Desfile navideño.

 $\overline{a}$ 

<sup>&</sup>lt;sup>105</sup> López , Op. Cit., Pág. 9.
#### **1.4 actividades culturales, (concursos, exposiciones)**

- **16** "Niño alcalde por un día: Participaran alumnos de sexto primaria de escuelas y colegios. A la premiación asistieron unas 5 mil personas.
- Día del niño: El 1 de octubre se realizaran actividades recreativas y deportivas. Se desarrollan en el mercado nuevo.
- **17** Expo [Cuaresma:](http://www.villanueva.gob.gt/expo-cuaresma-todo-un-exito) Centenares de familias Villanovanas visitan la exposición de andas en miniatura en el Parque Central de Villa Nueva como parte de las actividades de Semana Santa que organiza la Municipalidad de Villa Nueva.
- **18** San José [celebra](http://www.villanueva.gob.gt/san-jos-celebra-129-os-con-desfile-h-pico) 129 años con Desfile Hípico: La aldea San José Villa Nueva realiza un desfile hípico como parte de las celebraciones por su feria titular el 19 de marzo"  $106$

#### **1.5 Actividades académicas (seminarios, conferencias, capacitaciones)**

- Esperanza Barba brinda conferencia a mujeres [villanovanas,](http://www.villanueva.gob.gt/esperanza-barba-brinda-conferencia-mujeres-villanovanas) la escritora mexicana, comparte varios mensajes de luz con cerca de 500 mujeres.
- **19** [Diplomado](http://www.villanueva.gob.gt/inauguran-segundo-diplomado-de-liderazgo) de Liderazgo:
- Oficina Municipal de la Mujer imparte curso de [Victimología](http://www.villanueva.gob.gt/omm-imparte-curso-de-victimologia-y-genero) y Género.
- Diplomado de maternidad y paternidad [responsable](http://www.villanueva.gob.gt/inicia-diplomado-de-maternidad-y-paternidad-responsable) 2014.
- **20** [Seminario](http://www.villanueva.gob.gt/asista-al-seminario-la-violencia-en-la-escuela-bullies-y-victimas) La Violencia en la Escuela Bullies y Víctimas

#### **2. Institución con otras instituciones**

#### **2.1 Cooperación**

 $\overline{a}$ 

- **21** "La municipalidad de Villa Nueva con el apoyo del Banco Interamericano del desarrollo BID y el banco mundial, lleva a cabo un charrete o taller de diseño urbano con la participación de reconocidos expertos nacionales e internacionales, entre los que destacan Enrique Peñalosa, ex alcalde de Bogotá, Astrid Álvarez, colombiana experta en agua y saneamiento. Hugo acero, experto en seguridad ciudadana, asimismo se tuvo la participación de representantes de las universidades y organismos internacionales. etc.,
- **22** Se logró que INTECAP trabajara en un furgón móvil que brinda clases de gastronomía básica, gastronomía guatemalteca, preparación artesanal de embutidos, montaje de mesas y cockteleria.

 $106$  Disponible en:/http:/www.villanueva.gob.pág.4.

El furgón graduó dos promociones de alumnos en Villa lobos y otro en Santa Isabel, se han visto beneficiados más de 100 alumnos muchos de los cuales ya han obtenido un mejor empleo". 107

- **23** [Esfuerzos](http://www.villanueva.gob.gt/unen-esfuerzos-para-prevenir-la-violencia) para prevenir la violencia.
- Firman Pacto para prevenir la [violencia](http://www.villanueva.gob.gt/firman-pacto-para-prevenir-la-violencia-en-villa-nueva) en Villa Nueva.
- Firma de convenio con [Ministerio](http://www.villanueva.gob.gt/alcalde-firma-convenio-con-ministerio-de-salud-p-blica-y-asistencia-social) de Salud Pública y Asistencia Social.
- Brigadas de salud [con médico](http://www.villanueva.gob.gt/entregan-reconocimiento-a-medico-cubano) cubano.
- Comuna y alianza internacional para la consolidación de la paz:

#### **2.2 Culturales**

- **24** " [Concurso](http://www.villanueva.gob.gt/arranca-concurso-copa-17-de-abril) Copa 17 de Abril Con el tema "Por una Villa Nueva más educada" el lunes 7 de abril, se realizo el concurso de oratoria Copa 17.
- **25** Actividad para rescate del Lago de [Amatitlán](http://www.villanueva.gob.gt/realizan-actividad-para-rescate-del-lago-de-amatitlan) La mañana del domingo 23 de marzo se llevó a cabo la actividad RESCATEMOS JUNTOS EL LAGO DE AMATITLÁN, con el apoyo de la Municipalidad de Villa Nueva, Ministerio de Educación y estudiantes del Ejercicio Profesional Supervisado (EPS) de la Facultad de Humanidades de la Universidad de San Carlos (USAC)" 108
- **26** Obras de teatro en el parque central.

#### **2.3 Sociales**

 $\overline{a}$ 

- **27** Cortejos procesionales en Semana Santa.
- **28** Actividad carritos al empujón, espectáculo lleno de color, creatividad y velocidad que recorrió las calles de Villa Nueva. Esta actividad busca enriquecer las tradiciones de un municipio pujante que busca crear espacios de recreación familiar y cultural.
- **29** [Celebraciones](http://www.villanueva.gob.gt/colaboradores-municipales-reciben-agasajo) en fechas especiales (Día de cariño, día de la madre, día del maestro entre otros).
- **30** Entrega juguetes a niños [villanovanos.](http://www.villanueva.gob.gt/alcalde-escobar-entrega-juguetes-ni-os-villanovanos)

<sup>&</sup>lt;sup>107</sup> Escobar, Memoria de labores, Op.Cit., sp.

<sup>&</sup>lt;sup>108</sup>Disponible en: http://www.villanueva.gob.gt/noticias?pág.9.

#### **3. Institución con la comunidad**

"Desayunos con tu Alcalde

**31** Proyecto adoquín: Esta metodología de trabajo se compone del aporte de mano de obra de los vecinos beneficiados con el proyecto de adoquín, donde la municipalidad aporta maquinaria y materiales y, la comunidad mano de obra.

Oficina de [Organización](http://www.villanueva.gob.gt/inauguran-oficina-de-organizacion-comunitaria-en-centrasur) Comunitaria en Centrasur.

- Alcalde atiende [comunidad](http://www.villanueva.gob.gt/alcalde-atiende-comunidad-martires-del-pueblo) Mártires del Pueblo: con el objetivo de evaluar las condiciones de sus principales calles y avenidas y encontrar soluciones precisas.
- Beneficio habitacional para familias trasladadas a Villa Nueva en cooperación con FOGUAVI." <sup>109</sup>

#### **3.1 Con agencias locales y nacionales (municipales y otros)**

**32** Diálogos de Desarrollo Urbano y Rural: "Villa Nueva Hacia La gran Ciudad del Sur" reunió a alcaldes y ex alcaldes, municipales de Latinoamérica, embajadores, cooperación internacional, profesionales, académicos, expertos internacionales y nacionales de distintas ramas, los alcaldes municipales de Amatitlán, Villa Canales, San Miguel Petapa, Santa Catarina Pinula y Mixco, autoridades del gobierno Central, empresarios y público en general. Fue organizado por el Señor alcalde.

#### **3.2 Asociaciones locales (clubes y otros)**

- Club deportivo Galcasa (futbol)
- Mayan Golf Club
- Sindicato de trabajadores Municipales

#### **3.3 Proyectos**

- **33** Construcción de un tramo carretero iniciado por la presente administración.
- **34** Mejoramiento de accesos ejecutados
- **35** Construcción obra civil vial, construcción de desarenadores e interconexión.
- **36** Construcción alcantarillado sanitario y conexiones domiciliares.
- **37** Reparación y ampliación de drenaje sanitario.

 $\overline{a}$ <sup>109</sup> Disponible en: http://www.villanueva.gob.gt/noticias?pág.4.

- Conexión y desfogue de aguas pluviales.
- Reparaciones diversas y conexión de drenaje sanitario y pluvial, en el Centro de Salud.
- Construcción de rejilla metálica.
- Construcción de By Pass de aguas negras.
- Construcción de pozo.

Proyectos en ejecución:

- Vertedero controlado Km. 22.5 Villa Nueva
- Adoquinado y recuperación espacio público.
- Rehabilitación de tramos carreteros.
- Implementación de drenajes
- Rehabilitación drenaje pluvial y desembocadura.
- Construcción línea central, drenaje sanitario.
- Construcción de servicios sanitarios y conexión de drenaje sanitario.
- Mejoramiento de la red vial:
	- *T* Tramo recapeado.
	- Se implementa el programa anual de bacheo, con el cual se da mantenimiento a toda la red vial del territorio villanovano.
	- Mantenimiento vial.
	- A Mantenimiento vial en Cementerio Las Nubes.

#### Educación

Apoyo a la educación: Con el objetivo de mejorar las instalaciones educativas, donde los niños son formados académicamente, la comuna de Villa Nueva, ha realizado los siguientes proyectos:

- Remodelación de fachada, Escuela Los Planes, zona 5.
- Construcción losa y segundo nivel con techo de lámina, Instituto por Cooperativa de Bárcena.
- Mejoramiento y remodelación Guardería Municipal y Mercado Concepción.
- Remozamientos varios.
- Construcción de bahía para buses y recuperación del espacio público.
- Con el apoyo de los Consejos de Desarrollo Departamentales se logró en 2013 los siguientes proyectos:

• Ampliación y mejoramiento en la Escuela Oficial Rural Mixta El Búcaro, zona 12

• Ampliación y mejoramiento de Escuelas Oficial Rural Mixta, Colinas de Villa Nueva.

En ejecución:

- o Construcción de Instituto Nacional de Educación Básica, Santa Isabel
- o Remodelación de distribución de ambientes en el edificio municipal.
- o Ampliación Centro de Salud tipo A, colonia Villalobos I.
- o Mejoramiento escuela de primaria.
- o Construcción instituto tecnológico Comunidad La Selva.
- o Construcción de pasarela peatonal, Unidos por la Paz-Ciudad Real.
- o Readecuación Mini Muni en Centra Sur.
- o Recuperación de espacio público y construcción de infraestructura de drenaje pluvial.
- o Rehabilitación carretera caserío El Carmen.

Agua potable

Mantenimiento de pozos

Salud

- Centro de atención temprana del cáncer mama y cérvix uterino. Clínicas móviles médico-dentales.
- Clínicas dentales y oftalmológicas

Medio Ambiente

Programa permanente de reforestación.

Carencias, fallas, deficiencias del sector

Carece de un teatro municipal para que se presenten obras o conciertos de diferentes géneros musicales.

Falta de promoción al arte por medio de concursos, exposiciones y talleres de pintura, escultura y fotografía.

#### **VIII Sector Filosófico, Político Y Legal**

#### **Filosofía de la institución:**

#### **1.1 Principios filosóficos de la institución**

- "Honestidad: Los funcionarios y personal de la Municipalidad de Villa Nueva realizan sus acciones con honestidad y coherencia; generando legitimidad y confianza en los vecinos del municipio.
- Responsabilidad: Los empleados municipales teniendo como prioridad lograr el bienestar de los vecinos, desarrollan su trabajo y cumplen con sus funciones en forma efectiva, eficiente y oportuna.
- Transparencia: La Municipalidad realiza su gestión, haciendo uso racional y transparente de los recursos financieros; para realizar la ejecución de obras, programas de beneficio social y dotación de servicios públicos.
- Respeto: En el que hacer diario de la Municipalidad hacia todos los vecinos que demandan atención, sin importar su condición social, sus creencias religiosas o políticas, su pertenencia étnica y cultural; se garantiza por parte de los servidores ediles una comunicación y relación de respeto y rectitud.
- Eficiencia: Garantizando en los trámites y gestiones municipales servicios de calidad.

#### **1.2 Visión**

Establecer el punto de equilibrio exacto entre el ingreso y la inversión a hacerse en Villa Nueva para llevar a los vecinos el máximo bienestar y así elevar su nivel y calidad de vida.

#### **1.3 Misión**

 $\overline{a}$ 

Proporcionar los servicios que reúnan las exigencias que requieren los vecinos, logrando reivindicar la confianza de los habitantes hacia sus autoridades." 110

<sup>110</sup> Disponible en:http://www.villanueva.gob.gt/mision-y-vision-de-la-municipalidad-villanueva

#### **2. Políticas de la institución**

#### **2.1 Políticas institucionales**

Fines de un municipio

Se resumen en el fin supremo del estado: la realización del bien común, (referencias artículos 1,2 y 119 de la Constitución de la Republica de Guatemala)

- Ejercer y defender la Autonomía Municipal
- Impulsar permanentemente el desarrollo integral de todos los habitantes
- Velar por su integridad territorial y el fortalecimiento de su patrimonio económico, cultural y natural.
- Promover, de manera permanente y sistemática, la participación efectiva, voluntaria y organizada de los habitantes en los asuntos Municipales.

#### **2.2 Estrategias**

- Elegir a sus propias autoridades
- Obtener los recursos económicos que necesita y disponer de ellos
- Atender los servicios públicos locales.

#### **2.3 Objetivos (o metas)**

- Velar por la integridad del patrimonio municipal, garantizar sus intereses con base en los valores, cultura y necesidades planteadas por los vecinos, conforme a la disponibilidad de recursos.
- Procurar el fortalecimiento económico.
- Realizar obras y prestar los servicios necesarios para los vecinos del Municipio.
- Ejecutar programas y proyectos de educación, salud preventiva, obras de infraestructurayserviciospúblicosquemejorenlacalidaddevidadeloshabitantes

#### . **3. Aspectos legales**

#### **3.1 Personería jurídica**

"Los municipios sirven a los intereses públicos que les están encomendados y actúan de acuerdo con los principios de eficacia, eficiencia, descentralización, desconcentración y participación comunitaria, con observancia del ordenamiento jurídico aplicable (Condición de la Autonomía Municipal en Guatemala, El objetivo de su función dentro de la Constitución Política de Guatemala, y por tanto dentro

del Código Municipal –artículo 67- es la facultad de realizar toda clase de actividades económicas, sociales, culturales y ambientales y prestar cuantos servicios contribuyan a mejorar la calidad de vida, satisfacer las necesidades y las aspiraciones de la población del municipio.

La Constitución Política de Guatemala en su Código Municipal también detalla que el municipio, como institución autónoma de derecho público, tiene personalidad jurídica y capacidad para adquirir derechos y contraer obligaciones, y en general para el cumplimiento de sus fines en los términos legalmente establecidos. Su representación la ejercen los órganos determinados en este código. La misma fuente agrega que un municipio está integrado por los siguientes elementos básicos: población, territorio, autoridad ejercida en representación de los habitantes, la comunidad organizada, la capacidad económica, el ordenamiento

jurídico municipal y el derecho consuetudinario del lugar y el patrimonio del municipio.

Para que un grupo de viviendas sea establecido legalmente como municipio, se necesitan los siguientes requerimientos: una población de 10 000 habitantes o más, que pueda asignársele una circunscripción territorial para la satisfacción de las necesidades de sus vecinos y posibilidades de desarrollo económico, social y cultural,. Todo ello de acuerdo al Artículo 28 del Código Municipal de la República de Guatemala, que sufrió una reforma en el año 2010 (Congreso de la República de Guatemala."<sup>111</sup>

#### **3.2 Marco legal que abarca a la institución, (leyes generales, acuerdos, reglamentos, otros)**

- "La Constitución Política de la República, establece que el Municipio de Villanueva, es una institución autónoma, la cual a través de elecciones elige a sus autoridades, obtiene y dispone de sus recursos, atiende a los servicios públicos locales, realiza el ordenamiento territorial de su jurisdicción y el cumplimiento de sus fines propios: para lo cual emite las ordenanzas y reglamentos respectivos.
- El Gobierno Municipales ejercido por el Concejo Municipal, el cual se integra con el Alcalde, Síndicos y Concejales electos por sufragio universal.
- El "Código Municipal de Guatemala" (Ley 12-2002) es la nueva herramienta de gestión jurídica que los "Alcaldes Municipales" poseen para guiar los destinos de su territorio y fundamento de la elaboración de los "Planes de

 $\overline{a}$ 

<sup>&</sup>lt;sup>111</sup> Disponible en[:http://wikiguate.com.gt/wiki/Municipio](http://wikiguate.com.gt/wiki/Municipio)

Ordenamiento Territorial", con el fin de establecer los beneficios administrativos, legales y jurídicos para las funciones edilicias" <sup>112</sup>.

#### **3.3 Reglamentos internos**

Manual del Puestos y Funciones 2010.

Carencias, fallas, deficiencias del sector

Carece de actualización del Manual de Puestos y funciones.

 $\overline{a}$  $112$  Loc. Cit.

**APÉNDICE 2** 

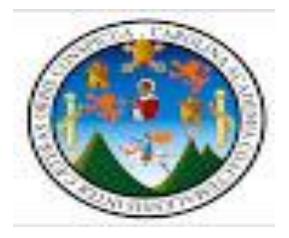

#### **CUESTIONARIO DE LA ETAPA DEL DIAGNÓSTICO**

Instrucciones:

Responda la respuesta que más se acerque a la realidad, y enciérrela en un círculo.

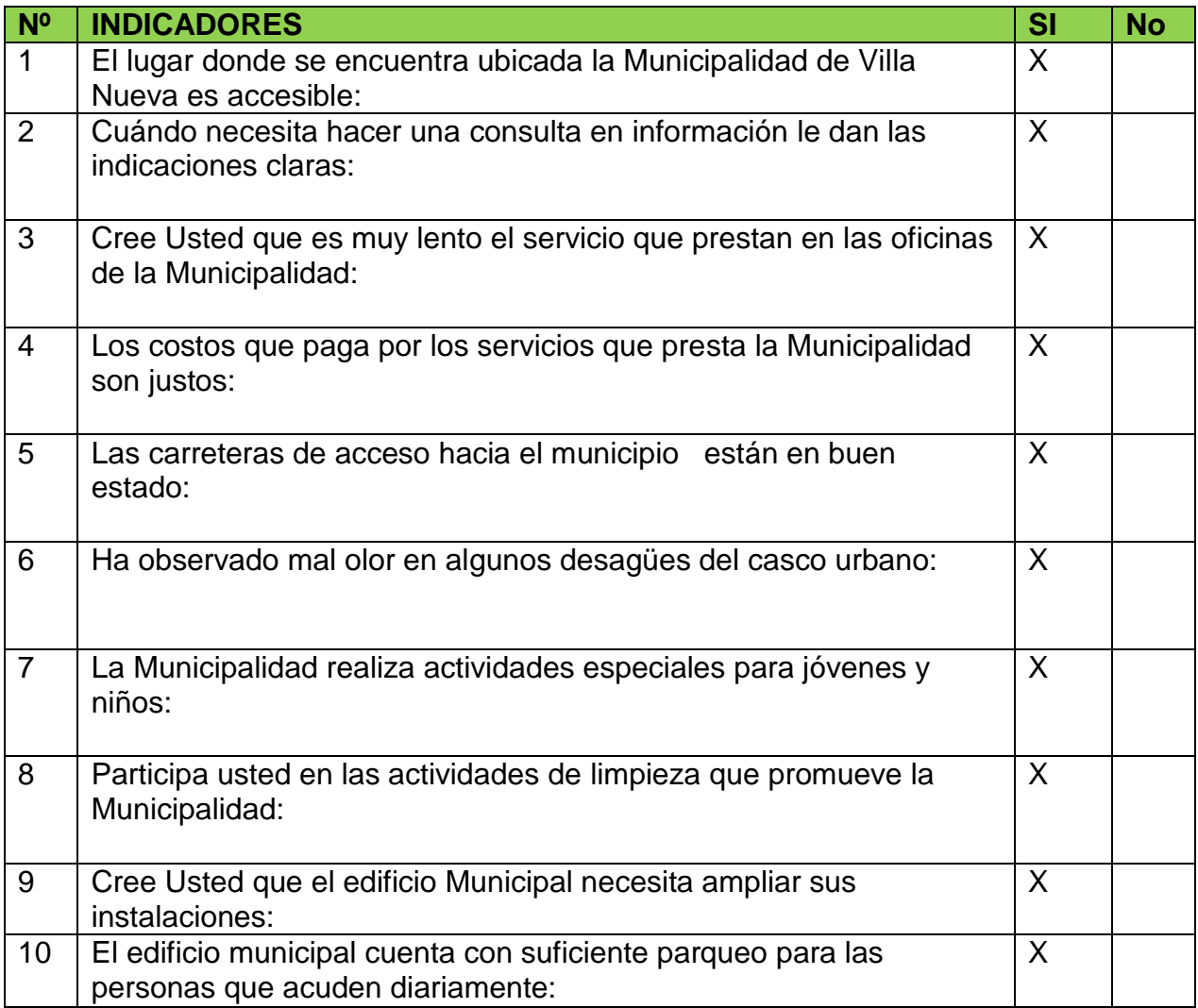

Universidad de San Carlos de Guatemala Facultad de Humanidades Licenciatura en Pedagogía y Admón. Educativa

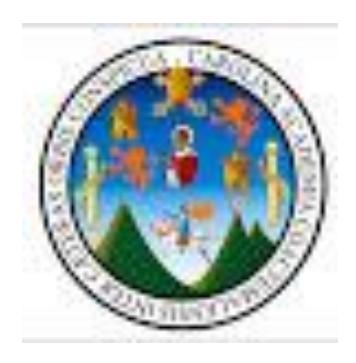

#### **LISTA DE COTEJO DE LA ETAPA DEL DIAGNÓSTICO**

Instrucciones: Marque con una x la respuesta que crea correcta

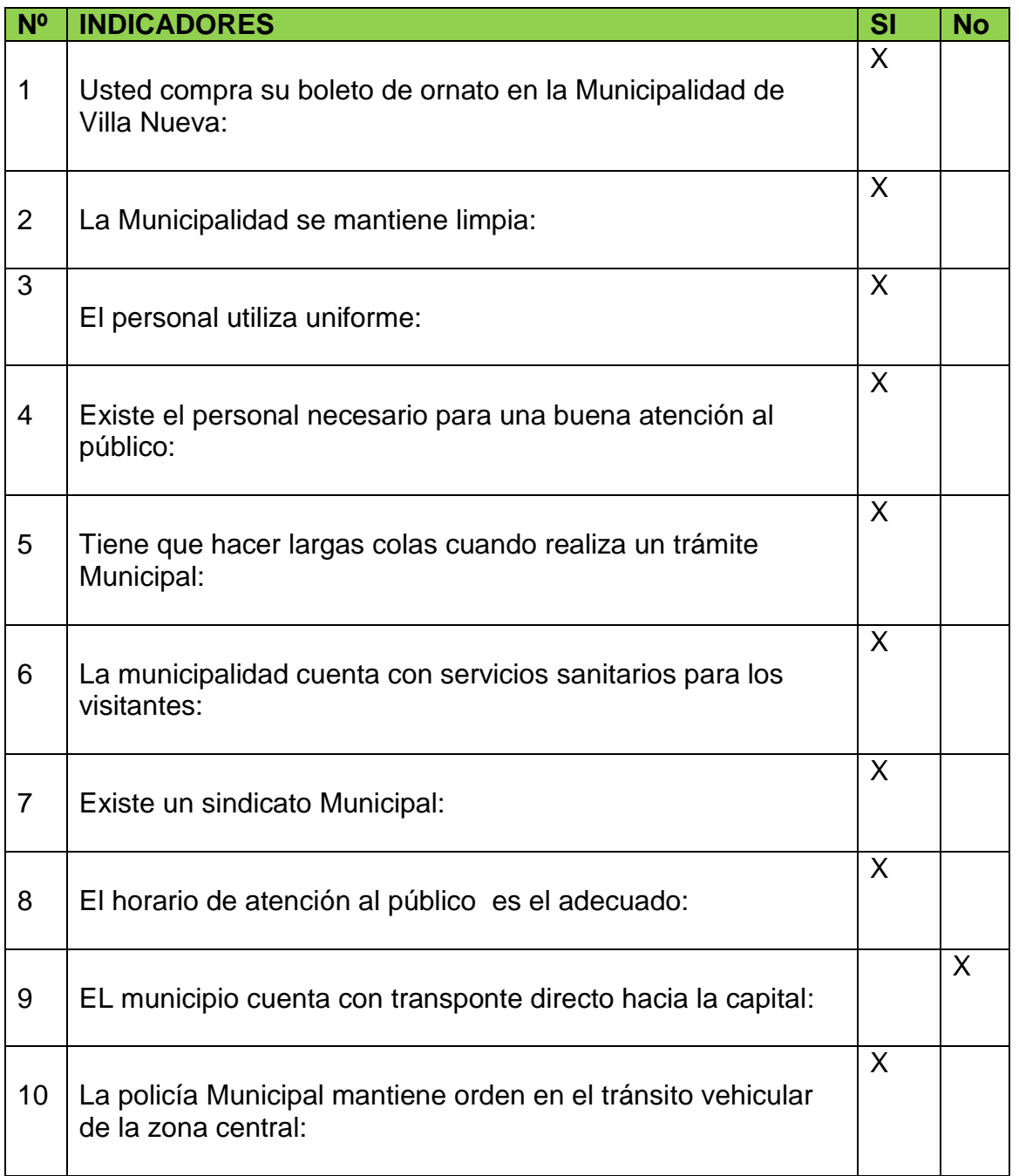

Universidad de San Carlos de Guatemala Facultad de Humanidades Licenciatura en Pedagogía y Admón. Educativa

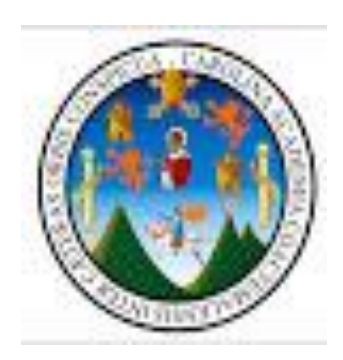

#### **CUESTIONARIO PARA ENTREVISTA**

#### **DIRIGIDA A PERSONAL MUNICIPAL**

Instrucciones: Marque con una x la respuesta que crea correcta

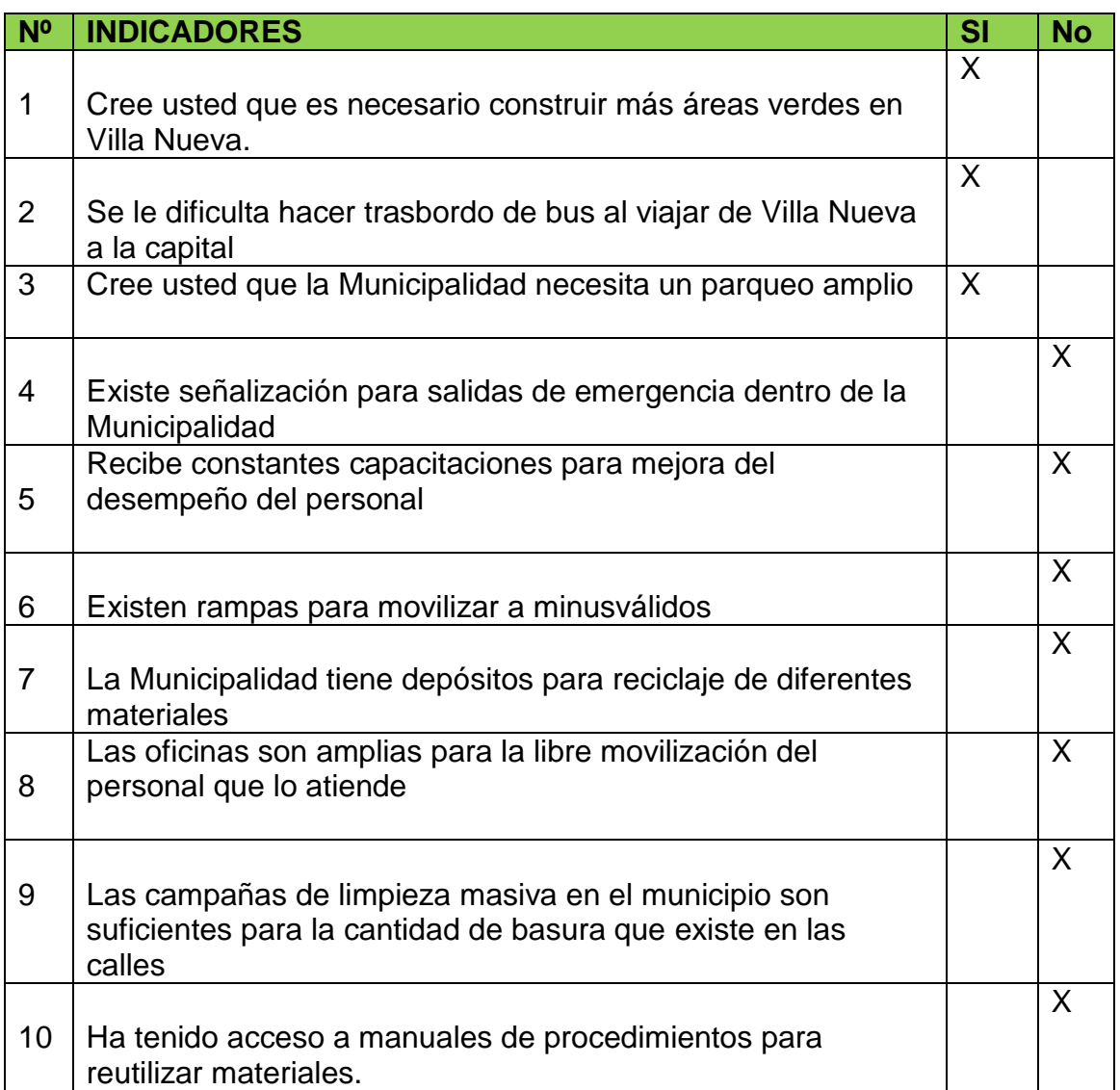

**APÉNDICE 3** 

Universidad de San Carlos de Guatemala Facultad de Humanidades Licenciatura en Pedagogía y Admón. Educativa

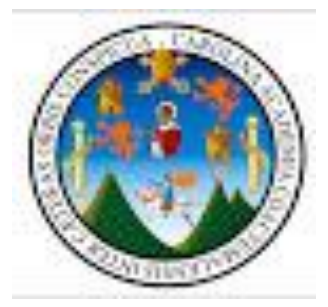

#### **LISTA DE COTEJO DE LA EVALUACIÓN DEL DIAGNÓSTICO**

Instrucciones: Marque la respuesta correcta.

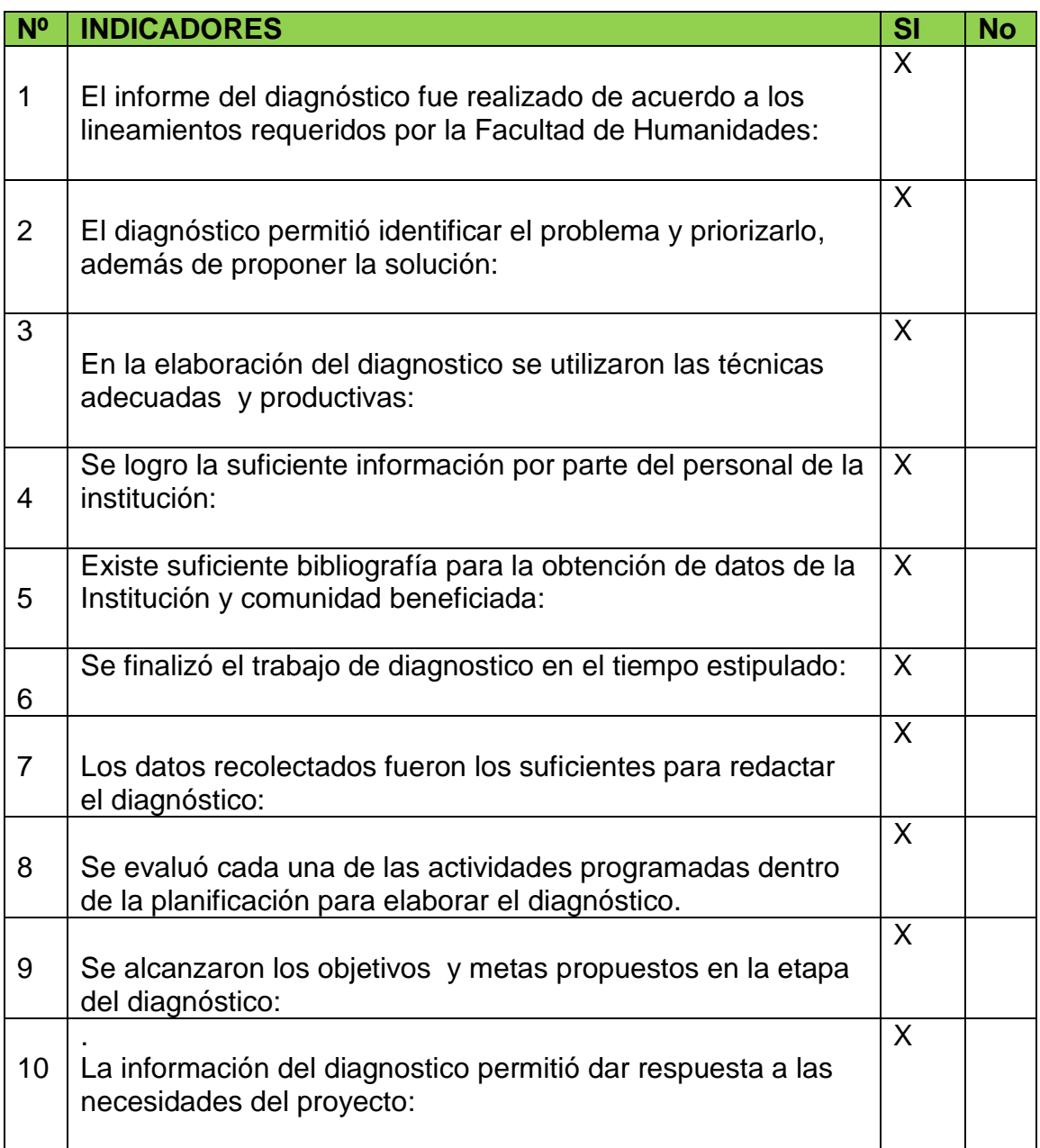

Universidad de San Carlos de Guatemala Facultad de Humanidades Licenciatura en Pedagogía y Admón. Educativa

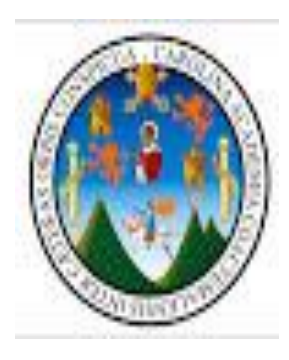

#### **LISTA DE COTEJO DE LA EVALUACIÓN DEL PERFIL**

Instrucciones: Marque la respuesta correcta.

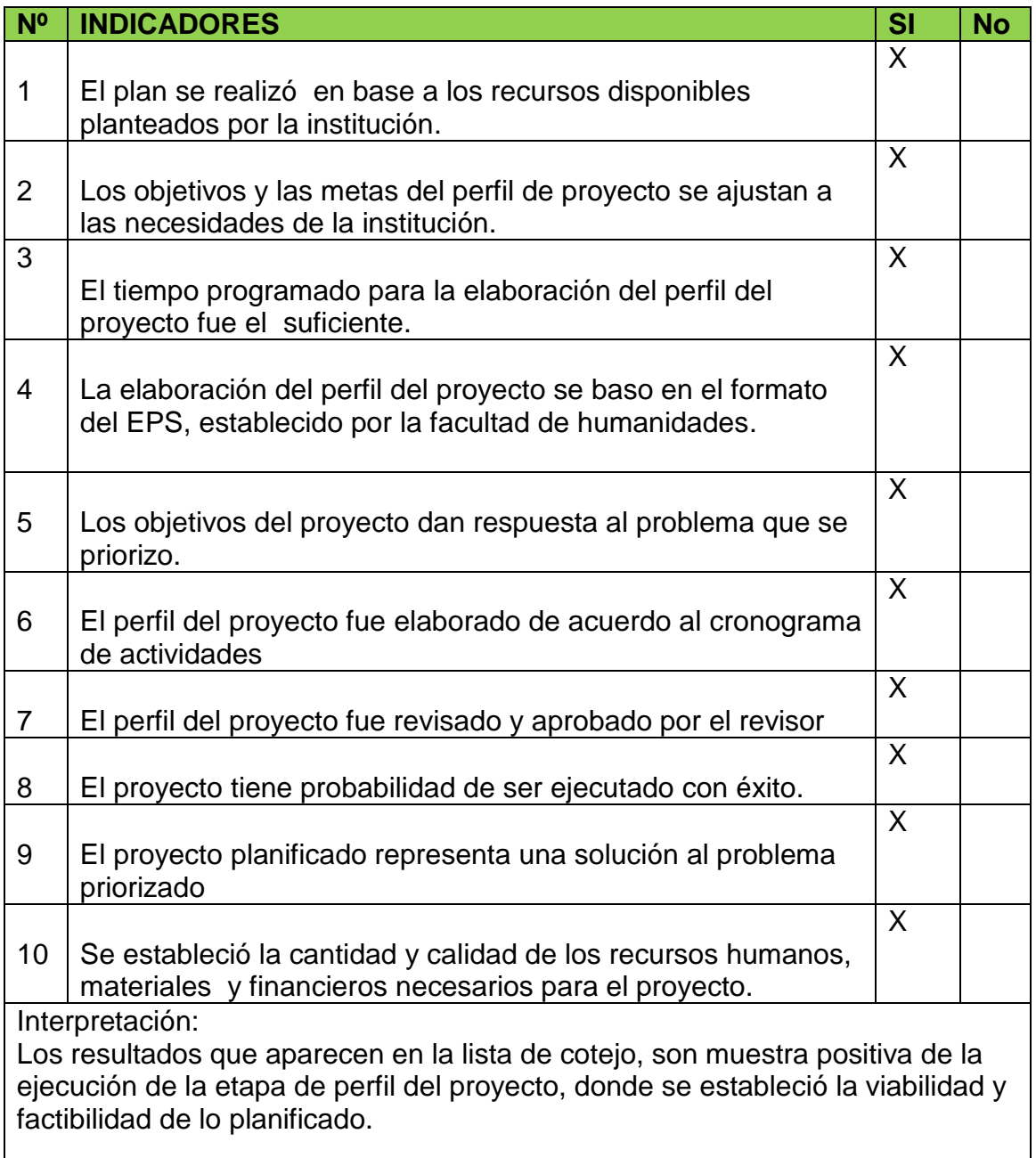

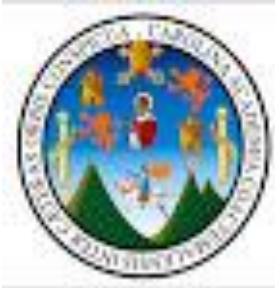

#### **LISTA DE COTEJO DE LA EVALUACIÓN DE LA EJECUCIÓN DEL PROYECTO.**

**Instrucciones**: Coloque una "X" en el espacio que correspondiente

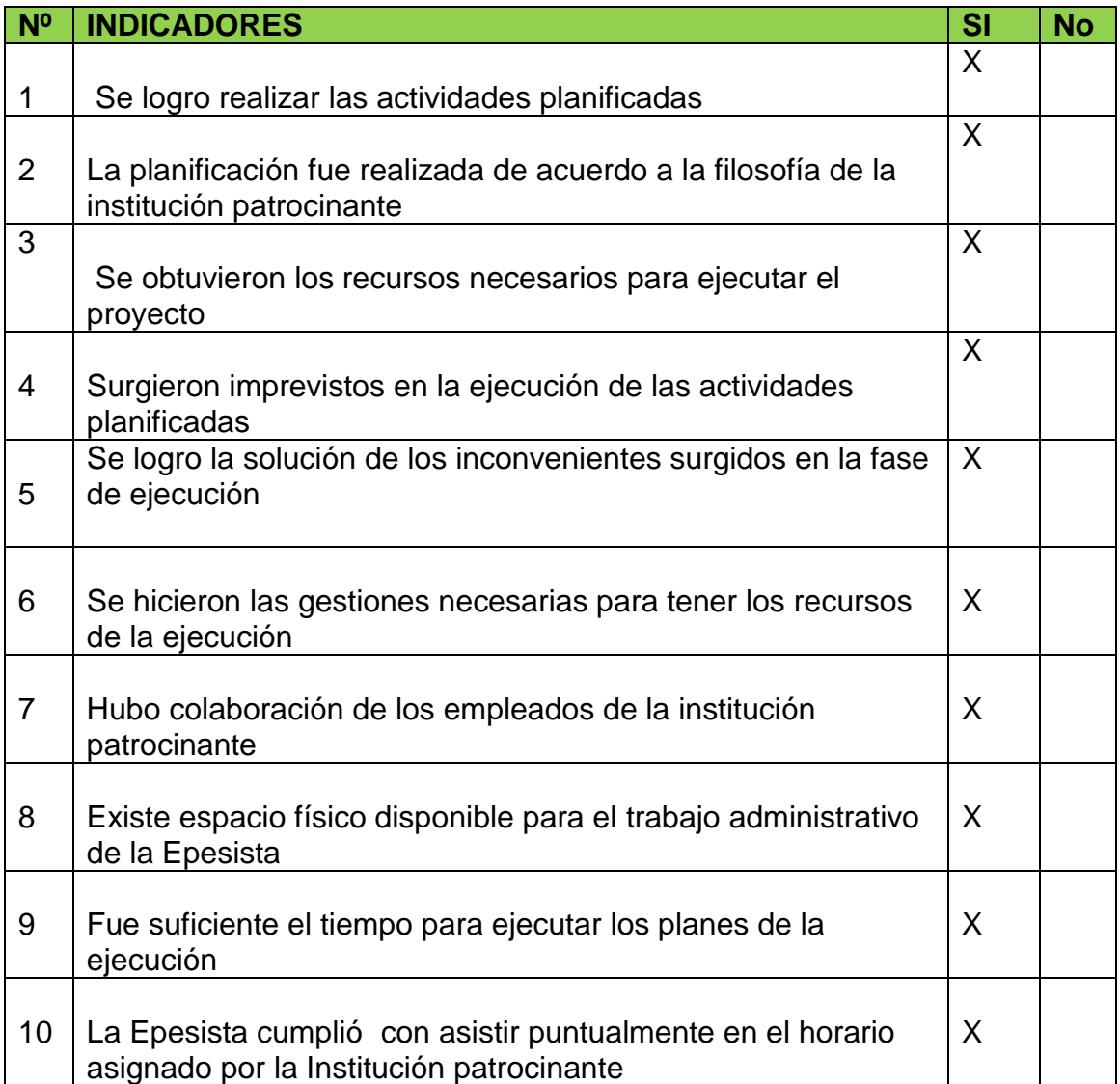

Universidad de San Carlos de Guatemala Facultad de Humanidades Licenciatura en Pedagogía y Admón. Educativa

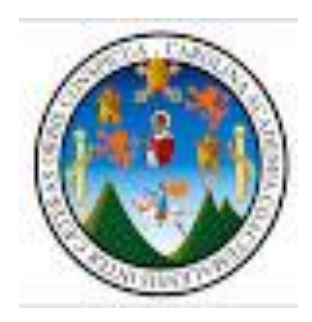

#### **LISTA DE COTEJO DE LA EVALUACIÓN FINAL**

Instrucciones: Coloque una "X" en el espacio que correspondiente

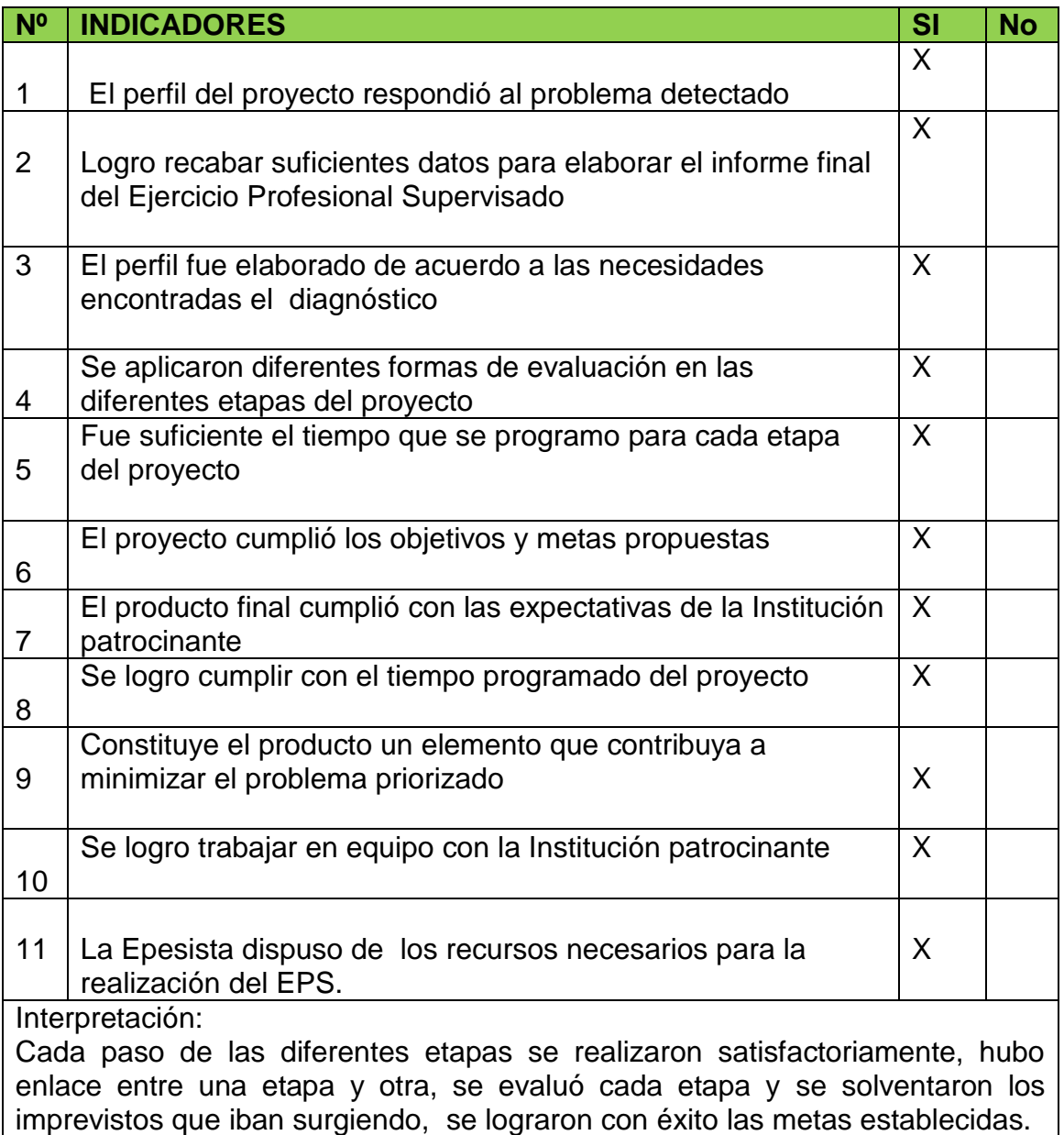

**APÉNDICE 4** 

#### **FOTOGRAFÍAS**

Reconocimiento del lago de Amatitlán para verificar personalmente el estado de contaminación en que se encuentra, haciéndolo en un paseo en lancha alrededor del lago, visualizando la tecnología que se utiliza por AMSA, el color verde que se observa es debido a maquinas que destrozan y pulverizan

las algas proliferadas en el lago para ser llevadas por medio del aire hacia la orilla.

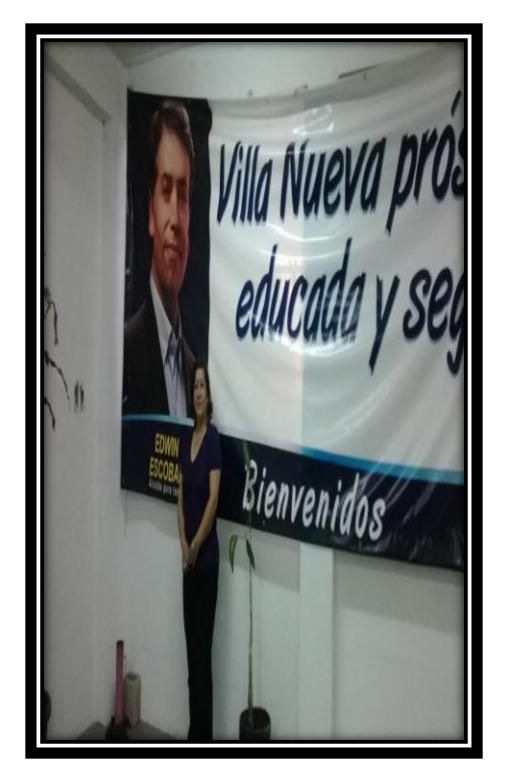

Salón de usos múltiples anexo a la Municipalidad de Villa Nueva.

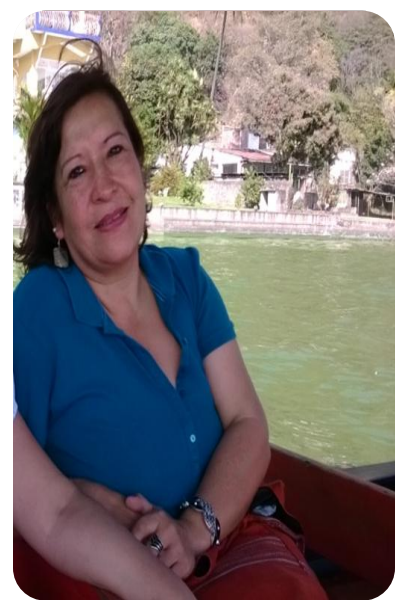

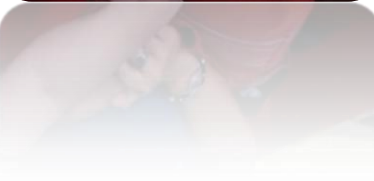

Reuniones periódicas con la Asesora del Señor Alcalde Matty Rouge. Con el grupo de Epesistas de Licenciatura en Pedagogía y Administración Educativa de la Facultad de Humanidades, de la Universidad de San Carlos de Guatemala.

De Izquierda a derecha: Gladis Nineth Rodríguez, Janet Moscoso Y Licda. Matty Rouge.

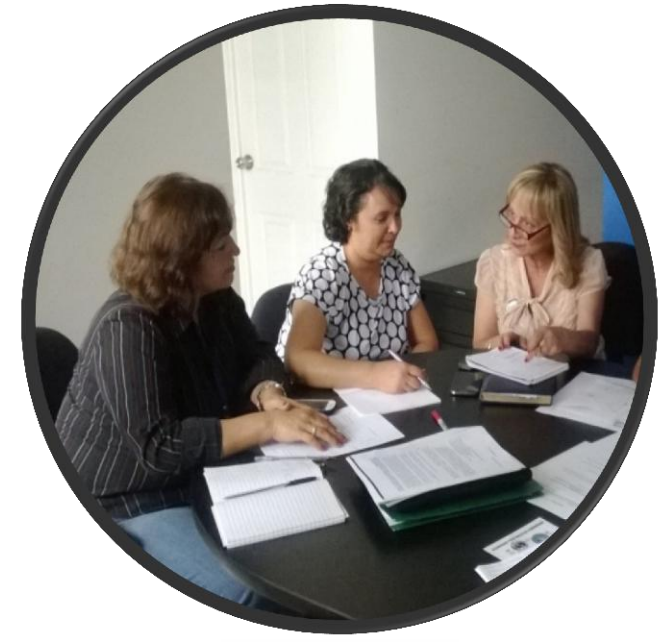

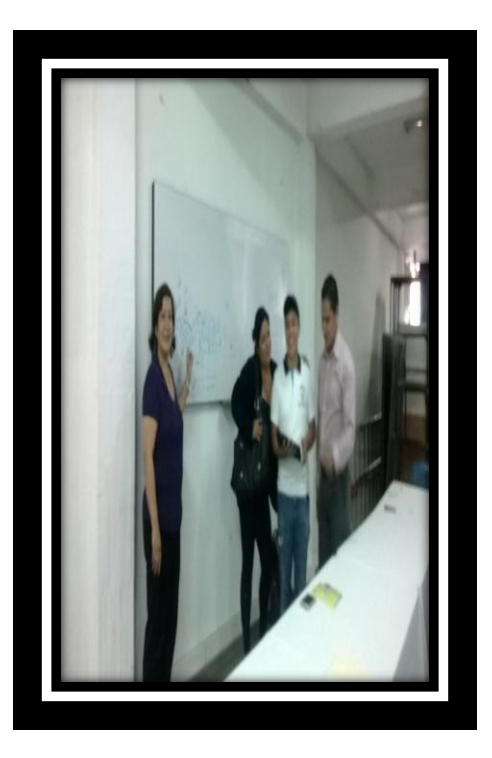

Reunión para verificar la logística que se realizara en el Magno evento del prelanzamiento del proyecto Recuperemos Juntos el Lago de Amatitlan.

Al inicio de la actividad en el paseo al Lago se verifica que todo el mobiliario y equipo se encuentre en su lugar y en la cantidad solicitada

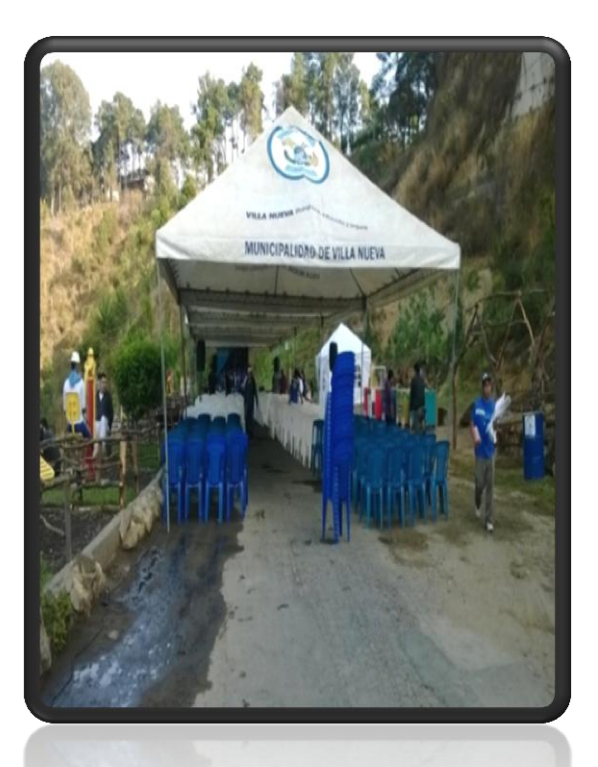

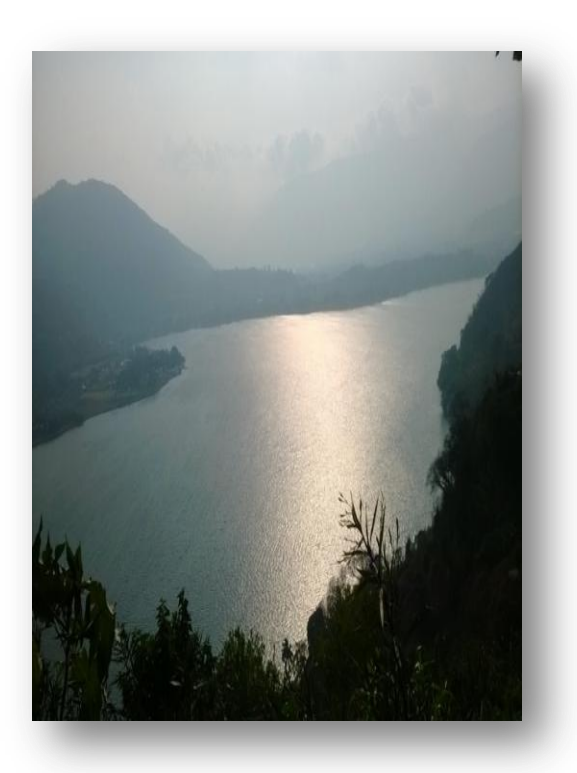

Panorama visto desde el lugar conocido como "El paseo al Lago"

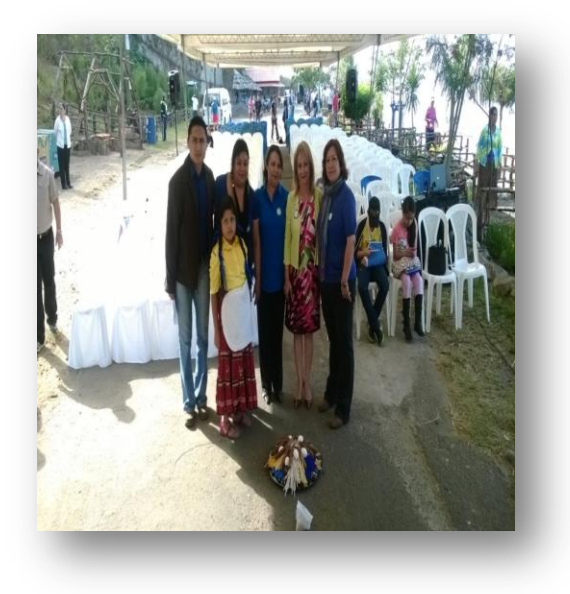

Grupo de Epesistas con la Asesora del Señor Alcalde Matty Rouge, encargada de supervisar y asignar las actividades concernientes al Proyecto.

Autoridades Municipales y del Ministerio de Educación

De izquierda a derecha: Licenciado Aroldo Navas Supervisor educativo, Licda Lucia Flores. Directora de Educación, deportes y recreación de la Municipalidad de V.N. señor Vice alcalde, Señor Alfredo Ramazzini, sindico II, Señor Asesora Matty Rouge.

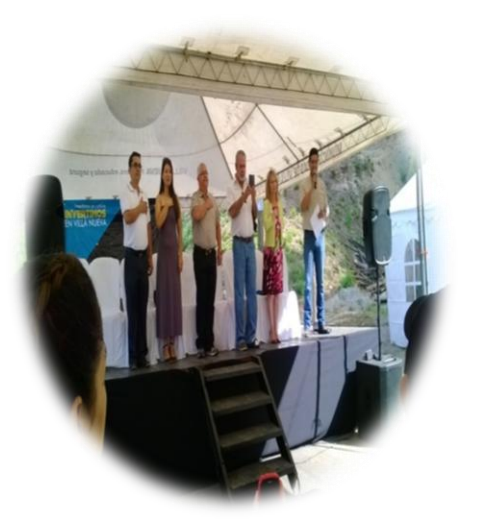

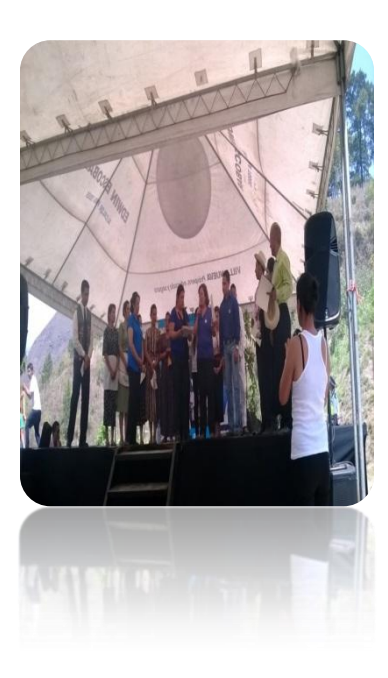

Entrega de diplomas a los artistas participantes en la parte cultural del programa

Grupo Rawasil misterios.

En la fotografía se puede ver la masiva asistencia de los centros educativos Públicos del Municipio de Villa Nueva que disfrutaron de una mañana de motivación sobre la recuperación del Lago de Amatitlán, actos culturales y una deliciosa refacción.

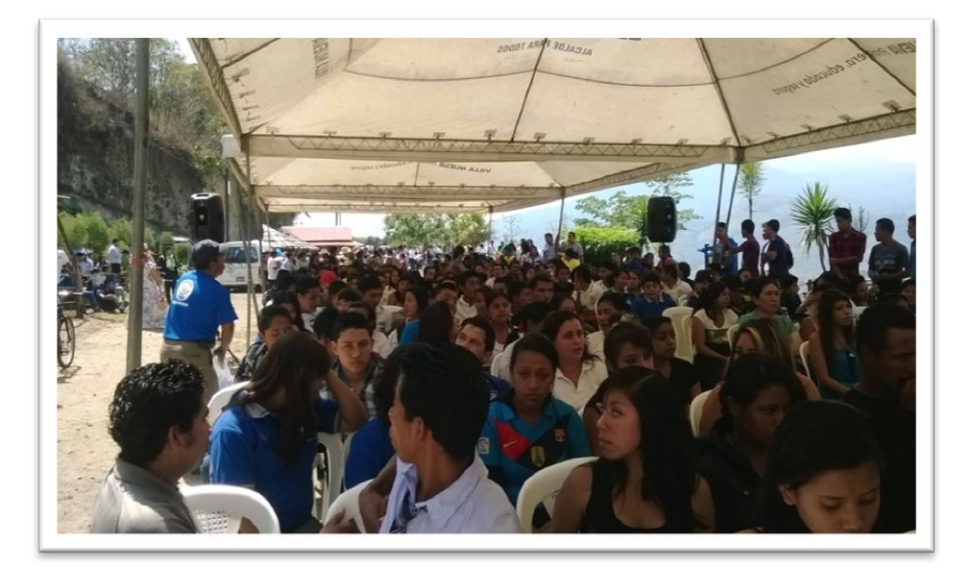

Grupo Rawasil Misterios "Danza, Teatro, cultura" presento obras totalmente nacionales, recibiendo la felicitación de todos los concurrentes.

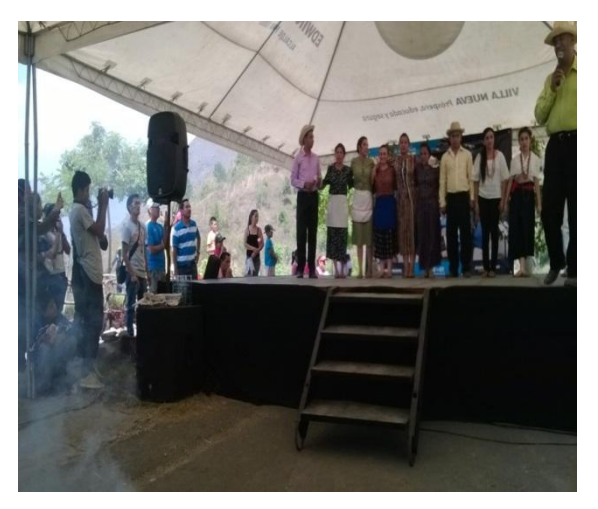

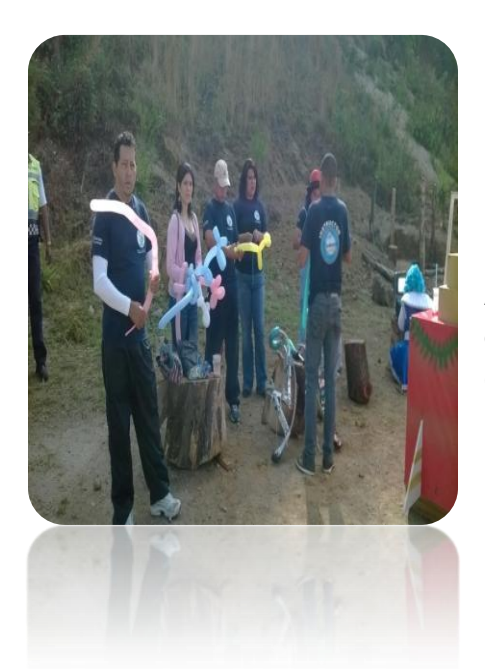

Actividades lúdicas para divertir a los estudiantes después del programa cultural, globoflexia, cuentacuentos y pesca.

Refacción para 500 asistentes al evento, Coordinado por el grupo de Epesistas.

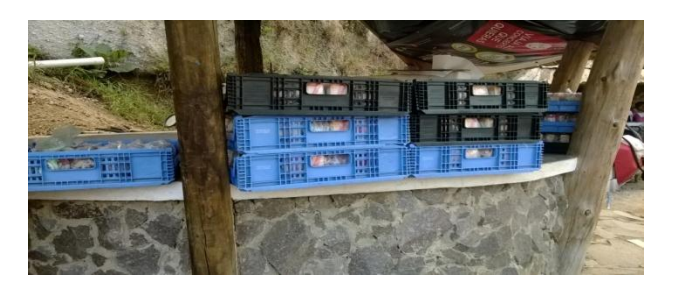

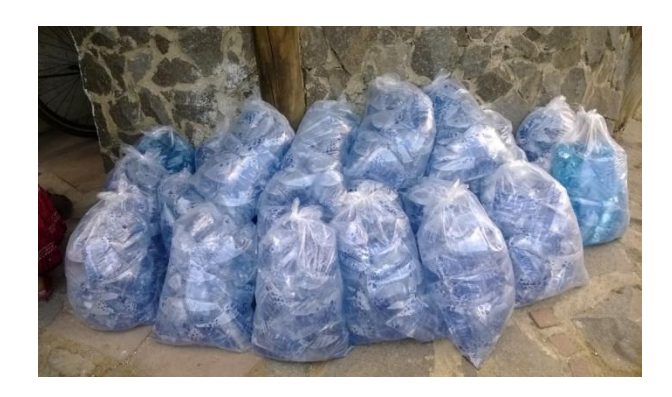

#### **INSTITUCIÓN DE APOYO EN LAS CAPACITACIONES Y TALLERES, ADEMÁS DE APORTAR EL RECURSO HUMANO:**

Mapa de la casa del Maestro donde se encuentra ubicada la Supervisión Educativa de Villa Nueva, se logro que tanto Municipalidad como Ministerio de Educación que vienen con anterioridad trabajando en beneficio del medio ambiente y específicamente de la recuperación del lago nuevamente trabajaran de la mano aportando cada institución los recursos para llevar a cabo el proyecto.

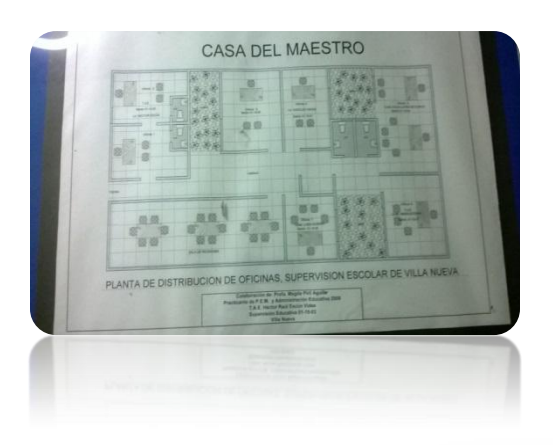

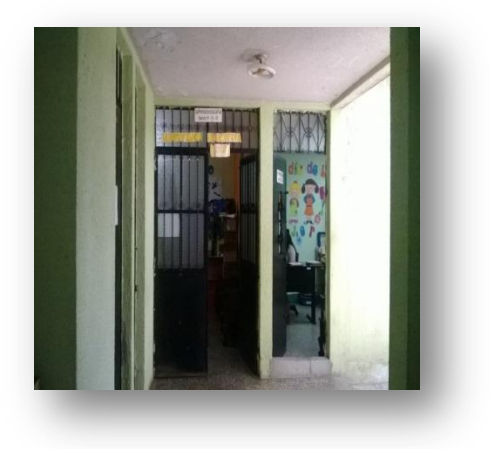

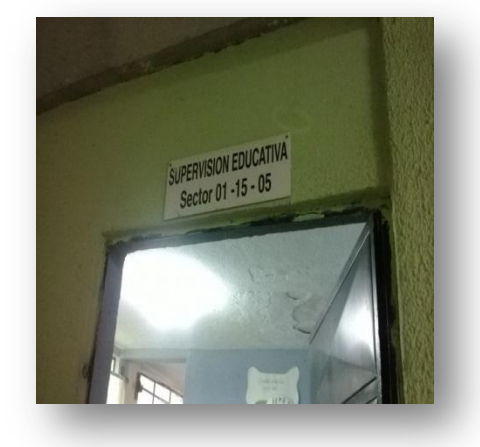

Recepción ubicada en la entrada de la Municipalidad de Villa Nueva, lugar donde aportan la información requerida a los visitantes y usuarios.

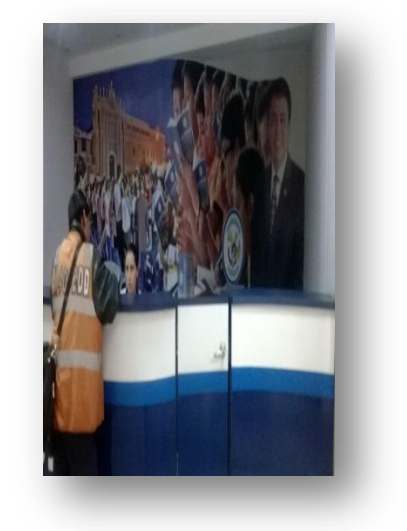

Aspecto de cómo luce la Municipalidad aproximadamente a las 16:00 horas en días que no caducan las facturas de pagos como el IUSI o el recibo del servicio de agua potable etc.

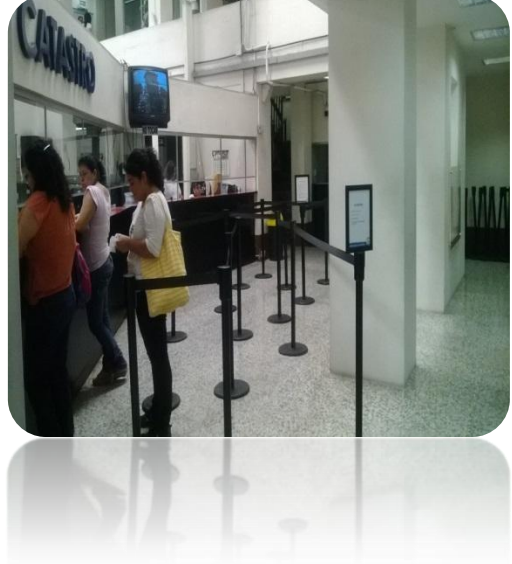

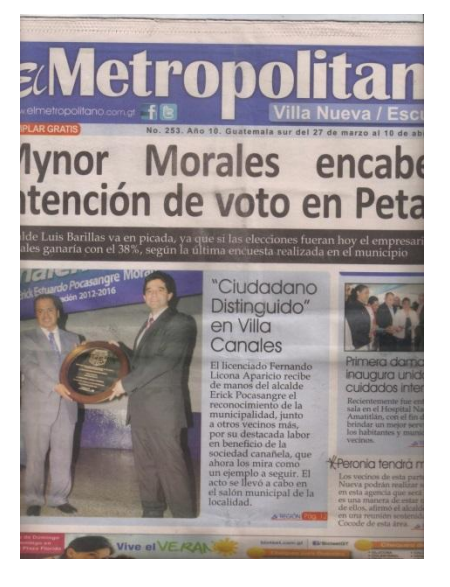

Periódico Municipal que quincenalmente es distribuidos para los vecinos de Villa Nueva y lograr con ello que se encuentren actualizados en lo que la Municipalidad realiza.

Evento en Amatitlán: Lanzamiento oficial del Proyecto Recuperemos Juntos el Lago de Amatitlán, las Epesistas fueron asignadas a colaborar en el estand de la Municipalidad y al cuidando de el almuerzo para envirados especiales, se conto con la presencia de la Vicepresidente de la República de Guatemala, señores alcaldes de los municipios de la cuenca, autoridades de AMSA e invitados especiales como instituciones educativos que participaron y aportaron a la realización de los actos culturales. en el lugar conocido como el parque "las Ninfas"

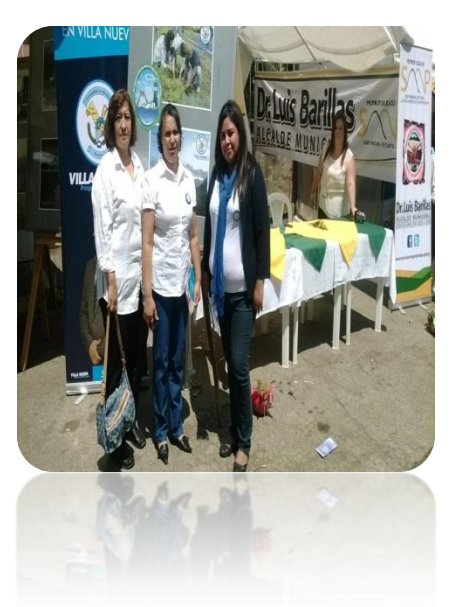

Grupo de alumnas del nivel medio que participaron en los actos culturales, vistiendo el traje típico de Amatitlán, "bengala"

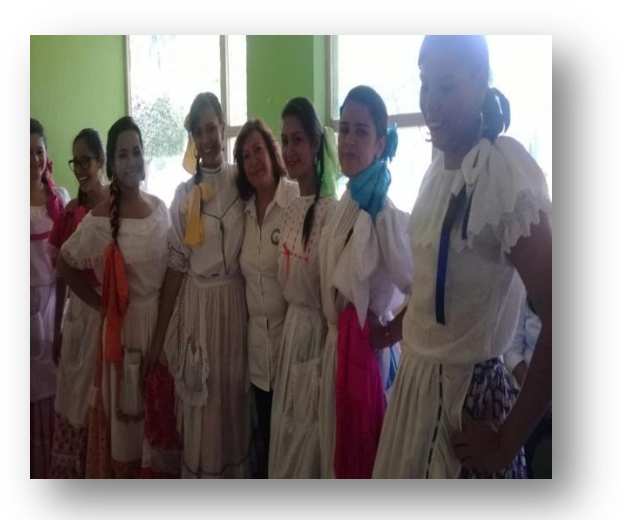

UNIVERSIDAD DE SAN CARLOS DE GUATEMALA<br>FACULTAD DE HUMANIDADES<br>LIC. EN PEDAGOGÍA Y ADMINISTRACIÓN EDUCATIVA

# PROYECTO DE EDUCACIÓN AMBIENTAL:<br>RECUPEREMOS JUNTOS EL LAGO DE AMATITLÀN

### **DIRIGIDO A:**

DOCENTES DE LOS NIVELES DE PREPRIMARIA, PRIMARIA,<br>BÀSICO Y DIVERSIFICADO, EN EL SECTOR PÚBLICO Y<br>PRIVADO.

CON EL APOYO DE EL MINISTERIO DE EDUCACIÓN Y LA<br>MUNICIPALIDAD DE VILLA NUEVA.

## **OBJETIVO GENERAL**

Despertar en las comunidades educativas, por medio de educación ambiental el sentimiento de valorización hacia el lago de Amatitlán, su historia y lo que significa como patrimonio natural, para las actuales y futuras generaciones.

# OBJETIVO ESPECÍFICOS

- Participar mediante el aporte de ideas, recursos y mano de obra en la elaboración de proyectos escolares  $\overline{\phantom{a}}$
- Replicar en los estudiantes, los conocimientos adquiridos propuestos.  $\bullet$ 
	- para que éstos sean agentes de cambio en sus hogares y demás comunidad
- implementar en el aula las estrategias, dinámicas técnicas ambientales aprendidas en la capacitación

 $\ddot{\phantom{0}}$ 

## RESULTADOS ESPERADOS

- Participación activa  $\ddot{\phantom{0}}$
- Actitud positiva.
- Ser agentes de cambio .

## **EDUCACIÓN AMBI**

ambiente. Este proceso, además de ndica el propósito del esfuerzo edu relación entre el hombre y el medio causados por actividades antropog soluciones pertinentes a los prob pedagógico que además infunde la para su desarrollo. Puede que de los ecosistemas.

como estos reaccionan, se relaciona dentro del medio ambiente, es otro de Educación Ambiental, todo esto con -os procesos y factores físicos, quim entorno y formar una cultura conser aplique en todos sus procesos dándole solución a los pro esta forma el desarrollo

## **GEALTIMER**

Y 10 M a cultura de las euatre esiduos o basura ger eutilizar, reciclar y rec seguir, ya que solo syudan a tirar menos nás responsable, medio ambiente,

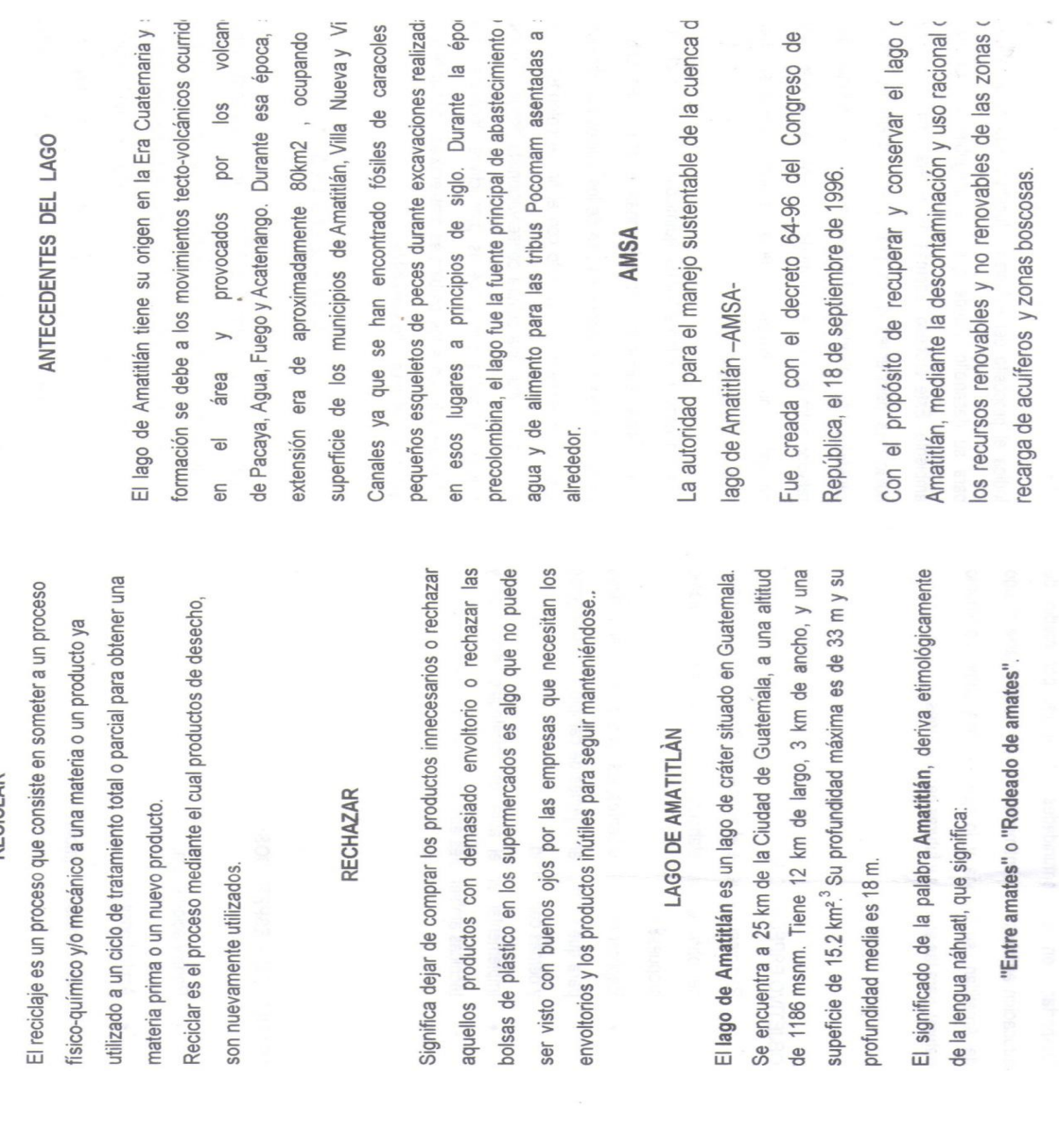

**RECICLAR** 

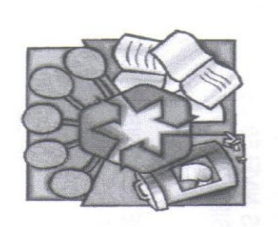

ite en minimizar la cantidad de residuos sólidos generados isminuir los impactos ambientales y los costos asociados a anipulación. La reducción de residuos sólidos puede rse en las viviendas, escuelas, las instalaciones ciales e industriales a través de compras selectivas y del emplo: reducir el uso de agua, aerosol, uso de papel. chamiento de productos y materiales. **REDUCIR** 

276

### **REUTILIZAR**

que no se cuenta con tecnología apropiada. La pación en campañas para la separación de residuos, lleva mentar la cantidad de material recuperable y reducir el zado directamente para su función original o para alguna nada, sin adicionarle procesos de transformación. No e es posible recuperar todos los residuos que se quiere acción por la cual el residuo sólido con una previa limpieza, an que se lleva al relleno sanitario

emplo: envases de vidrio, plástico, papeles, cartones

**APÉNDICE 5 Cartas de gestión**  GRUPO DE EXPRESIÓN ARTÍSTICA Y FOLKLÓRICA "RAWASIL - MISTERIOS" DANZA - TEATRO - CULTURA

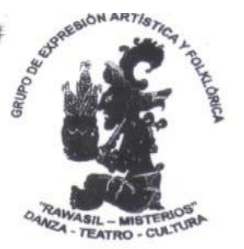

Guatemala, 06/03/2014

Señores Estudiantes Universidad de San Carlos de Guatemala.

and the first seat

Les saludo muy cordialmente deseando que sus labores cotidianas sean del más grato éxcito. Por medio de la presente se le indica que se ha otorgado la exoneración de una presentación artística realizada por el Grupo de Expresión Artística y Folklórica Rawasil Misterios, solicitada con forme al reglamento de promulgación del arte y la cultura para la educación social. Por lo cual solicitamos que se provea al grupo los recursos que ellos soliciten para el día de la presentación, parte de estos ya han sido estipulados en la ficha de contrato.

Así mismo se solicita velar por el bienestar y la seguridad de cada uno de los integrantes, al momento de realizar la presentación.

De antemano quedamos a sus órdenes.

Muy Cordialmente,

Lic. Bert Páris Francis Guzmán Pop Nieves Andrea Valle Cinto Directora Escénica Director General Grupo de Expresión Artística y Folklórica Grupo de Expresión Artística y Folklórica "Rawasil - Misterios" "Rawasil - Misterios" Tel.: 5257-2245. Tel.: 5546-5845.

Centro Cultural Miguel Ángel Asturias 24 Calle 3-81, Zona 1 C. A. Salón de Ensayos No. 1 Domingos 13:00 a 18:00 p.m. · Oficina -- 33 Avenida "A" 22-34 Zona 7 Col. Niño Dormido Tels.: 32755771.

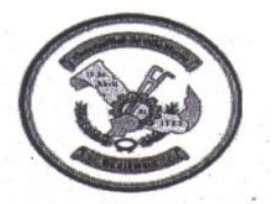

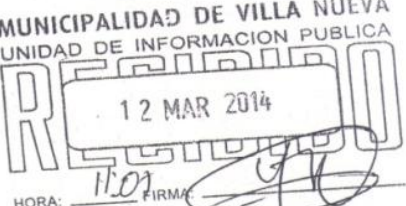

Municipalidad de Villa Nueva<br>
Unidad de Información Pública –UIP<br>
Formulario de Solicitud de Información Pública

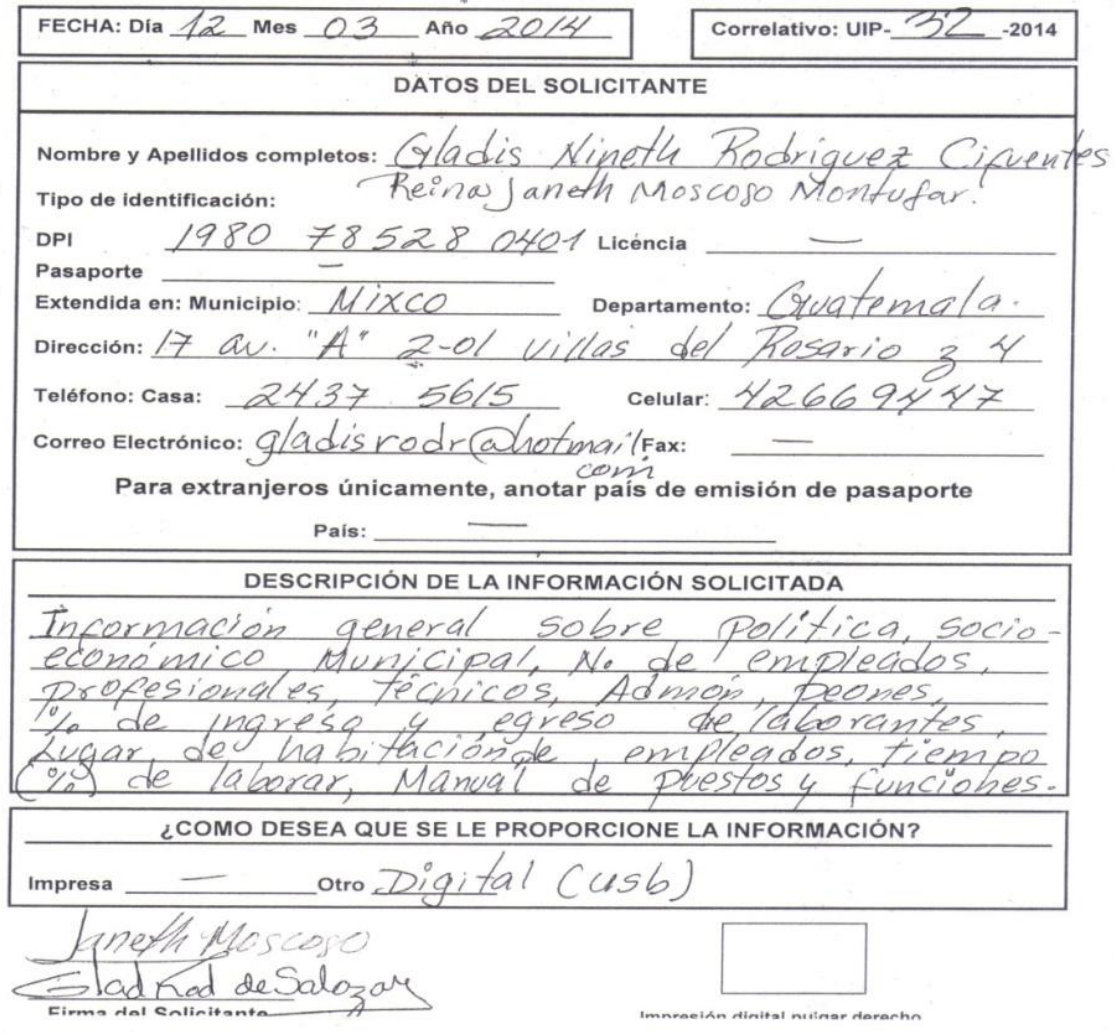

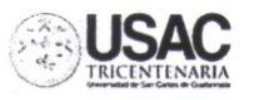

Incursum MariaElvies

Universidad de San Carlos de Guatemala Facultad de Humanidades

Guatemala, 1 de Marzo del 2014

**Raculado** 

nanidades

Señor: M.A.Walter Mazariegos B. Decano de la Facultad de Humanidades Universidad de San Carlos de Guatemala.

Por este medio nos dirigimos a usted, deseándole éxitos en sus labores diarias. Como es de su conocimiento el lago de Amatitlàn desde hace varios años ha sido tema de conversación, por ser patrimonio natural y preocupación de todos por su rescate y conservación, por tal motivo un grupo de estudiantes Epesistas de la Facultad de Humanidades de la USAC. Estamos organizando y gestionando el lanzamiento del proyecto "Rescatemos juntos el lago de Amatitlàn", conjuntamente con la Municipalidad de Villa Nueva con las acciones programadas para el domingo 23 de marzo a partir de las 7:00 horas.

Para lo cual solicitamos a usted, su amable colaboración consistente en patrocinarnos un bus tipo escolar (podría ser el de la Facultad), para trasladar a un grupo de artistas de baile folklórico que participará esa mañana. Los cuales darán realce a nuestra actividad.

Esperando su respuesta positiva, a la solicitud planteada, nos suscribimos de usted, deferentemente.

F) Gladis Nineth Rodríguez Coordinadora de grupo EPS Facultad de Humanidades USAC Cel 42669447

Educación Superior, Incluyente y Froyectiva Fdificio S-4, ciudad universitaria zona 12 Telefonos: 2418 8601-24188602 24188620 2418 8000 ext. 85301-85302 Fax: 85320

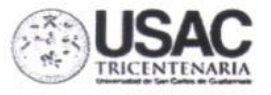

#### Universidad de San Carlos de Guatemala Facultad de Humanidades

Guatemala, 11 de Marzo del 2014

**Racultack** 

manidades

Para: Gerencia del Banco Azteca y Electra. Villa Nueva.

Por este medio nos dirigimos a usted, deseándole éxitos en sus labores diarias. Como es de su conocimiento el lago de Amatitlàn desde hace varios años ha sido tema de conversación, por ser patrimonio natural y preocupación de todos por su rescate y conservación, por tal motivo un grupo de estudiantes Epesistas de la Facultad de Humanidades de la USAC. Estamos organizando y gestionando el lanzamiento del proyecto "Rescatemos juntos el lago de Amatitlàn", conjuntamente con la Municipalidad de Villa Nueva con las acciones programadas para el domingo 23 de marzo a partir de las 7:00 horas.

Para lo cual solicitamos a usted, su amable colaboración consistente en patrocinarnos premios sencillos para los niños que participarán en las actividades recreativas, así como también banderines de plástico, los cuales darán realce a nuestra actividad.

Esperando su respuesta positiva, a la solicitud planteada, nos suscribimos de usted, deferentemente.

F) Gladis Nineth Rodríguez Coordinadora de grupo de EPS Facultad de Humanidades USAC Cel. 42669447

Educación Superior, Incluyente y Proyectiva Edificio 8-4, chidad universitario zona 12<br>Telefonos: 2418 8601-24188602 24188620 2418 8000 ext. 85301-85302 Fax: 85320

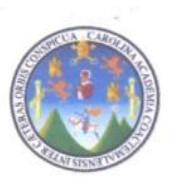

Guatemala, 30 de Marzo del 2014.

Señor: José Asturias Coordinadora de la Juventud Municipalidad de Villa Nueva.

Por este medio me dirijo a Usted, deseándole éxitos en todo lo que realiza.

El motivo de la presente es entregarle en donación y en mi calidad de Epesista de la Facultad de Humanidades de la Universidad de San Carlos de Guatemala, en apoyo al Departamento de Educación de la Municipalidad de Villa Nueva, los siguientes implementos para el juego de pesca de los eventos infantiles que Usted coordina.

- 2 piscinas inflables
- 20 peces decorados
- · Cañas de plástico para la pesca
- · Premios sencillos

Con ello deseo contribuir con un juego más de los que ustedes atinadamente proporcionan a la niñez del Municipio y que se siga logrando con èstas actividades lúdicas, engrandecer el desarrollo comunitario. Agradecida por la atención a la presente, me suscribo de Usted, Atentamente.

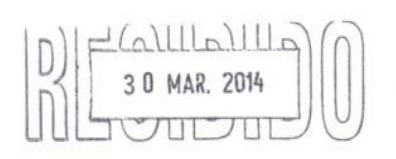

**Gladis Nineth Rodríguez**
ANEXOS

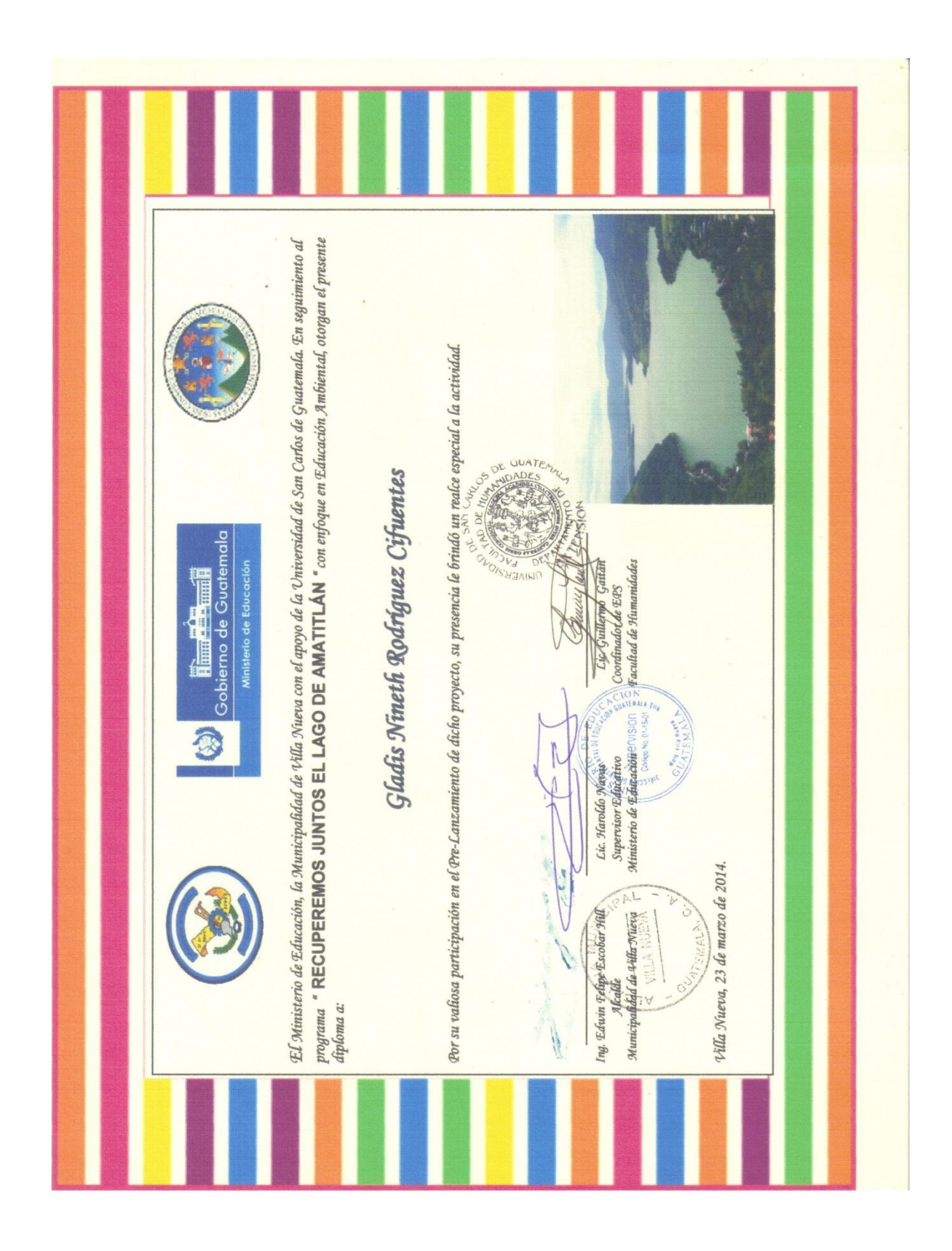

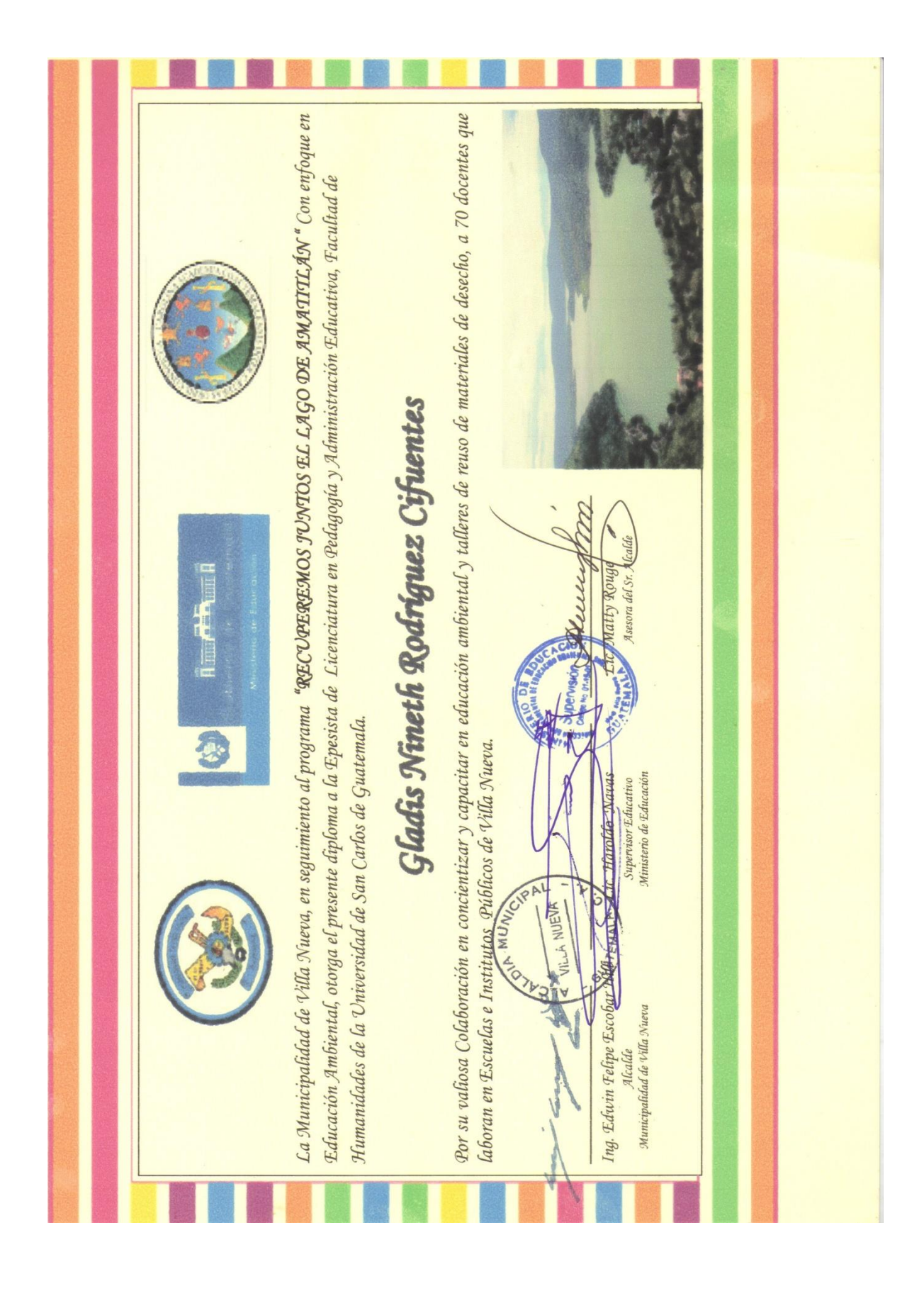

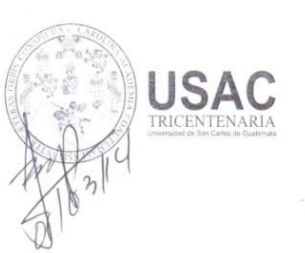

Guatemala, 6 Febrero 2014

Licenciado (a) **JOSE BIDEL MENDEZ PEREZ** Asesor (a) de Tesis o EPS Facultad de Humanidades

Atentamente se le informa que ha sido nombrado(a) como ASESOR(A) que deberá orientar y dictaminar sobre el trabajo de () tesis o EPS (X) que ejecutará el (la) estudiante

#### **GLADIS NINETH RODRÍGUEZ CIFUENTES** 200911886

Previo a optar al grado de Licenciado (a) en Pedagogia y Administración Educativa.

que Lic. Guillermo Argoldo Gaytan Monterroso

Departamento Extensión

Faculta

Bo. Lic. Walter Ramiro Mazariegos Biolis Decano

C.C expediente Archivo.

Educación Superior, Incluyente y Proyectiva  $\begin{array}{c} \rm{Edificio\ 8-4, ciudad universitaria zona\ 12}\\ \rm{Telefonos: } 24188602\ 24188610-20\\ 2418\ 8000\ \rm{ext.}\ 85302\ \rm{Fax:}\ 85320 \end{array}$ 

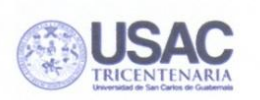

· Guatemala, 20 de Febrero de 2014

Licda. Matty Rouge Asesora de Alcaldía Municipalidad de Villa Nueva.

Presente

Estimada Licenciada

Atentamente le saludo y a la vez le informo que la Facultad de Humanidades de la Universidad de San Carlos de Guatemala, con el objetivo de participar en la solución de los problemas educativos a nivel nacional, realiza el Ejercicio Profesional Supervisado -EPS-, con los estudiantes de la carrera de Licenciatura en Pedagogía y Administración Educativa.

Por lo anterior, solicito autorice el Ejercicio Profesional Supervisado al (la) estudiante Gladis Nineth Rodríguez Cifuentes carné No. 200911866. En la institución que dirige.

El asesor -supervisor asignado realizará visitas constantes, durante el desarrollo de las fases del diagnóstico, perfil, ejecución y evaluación del proyecto.

Deferentemente,

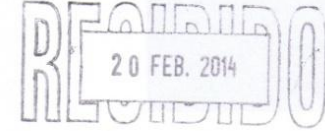

"ID Y ENSEÑAD A TODOS"

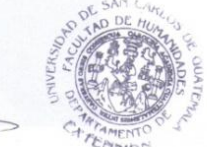

**Facultad de** 

umanidades

ay Leevey Lic. Guillermo Arnolde Gaytan Monterroso Director, Departamento de Extensión

meog/gagm. Educación Superior, Jncluyente y Proyectiva<br>Edificio S-4, ciudad universitaria zona 12<br>Teléfonos: 2418 8601 24188602 24188620 2418 8000 ext. 85301-85302 Fax: 85320

MVN-ASE.0F003052-2014 Villa Nueva 20 de febrero de 2014

Lic. Guillermo Arnoldo Gaytan Monterroso Director, Depto. De Extensión **Facultad de Humanidades** Universidad de San Carlos de Guatemala

Señor Director:

Tengo el agrado de dirigirme a usted, en respuesta a la solicitud de fecha 20 de febrero, informándole que se autoriza a la practicante Gladis Nineth Rodríguez Cifuentes, para realizar el Ejercicio Profesional Supervisado de la carrera de Licenciatura en Pedagogía y Administración Educativa, en la Dirección de Educación de esta municipalidad a partir del 24 de febrero del presente año.

El tema en donde desarrollará el proyecto de EPS será sobre el tema e investigación-acción en coordinación con el Ministerio de Educaci pon denominado "RECUPEREMOS JUNTOS EL LAGO DE AMATITLÁN" con la temática de Educación Ambiental.

Por lo antes expuesto, se tomará en cuenta las 200 horas de practica en los horarios estalbecidos por la Municipalidad en coordinación con el depratamento de ambiente y la Dirección de Educación, esperando que mas adelante nos indique cuales serán las fichas de control de la misma.  $Ml$ 

AL. VILLA NUEVA Licda. Matty Rouge Asesora de Alcaldía

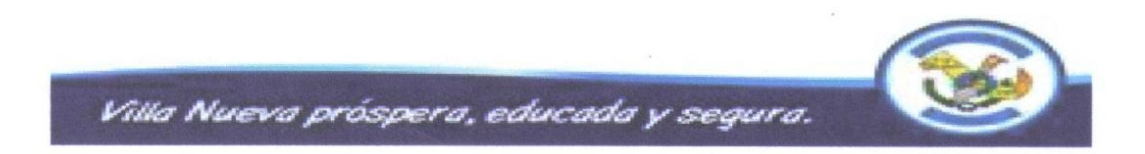

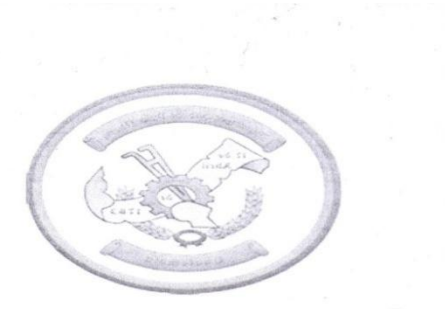

MUNICIPALIDAD DE VILLA NUEVA

Villa Nueva, 1 de Abril de 2014.

### A QUIEN INTERESE

Por este medio hago constar que la Sra. GLADIS NINETH RODRÍGUEZ CIFUENTES. Estudiante de Licenciatura en Pedagogía y Admón. Educativa de la Facultad de Humanidades de la Universidad de San Carlos de Guatemala. Concluyó la etapa de trabajo de campo de su Ejercicio Profesional Supervisado en ésta Municipalidad, con el proyecto "Recuperemos juntos el lago de Amatitlán" colaborando con responsabilidad y entusiasmo.

Y para los usos que a la interesada le convengan me suscribo de Usted, deferentemente.

Après 17 Licenciada Matty Rouge Asesora del Sr. Alcalde

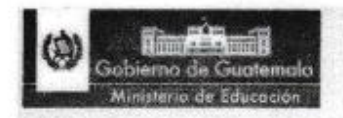

哉

### **MINISTERIO DE EDUCACION** DIRECCION DEPARTAMENTAL DE EDUCACION DE GUATEMALA SUPERVISION EDUCATIVA VILLA NUEVA **DISTRITO ESCOLAR 01-15-01 TELEFONO 59515603**

Villa Nueva, 19 de mayo de 2015.

### **CONSTANCIA:**

Por este medio hago constar que la estudiante Epesista Gladis Nineth Rodríguez Cifuentes, con número de carné 200911866 finalizo satisfactoriamente el Ejercicio Profesional Supervisado (EPS) y ha entregado a la supervisión educativa de Villa Nueva 10 C.D. conteniendo el producto final Guía de técnicas demostrativas con trabajos manuales de reutilización, para el programa "Recuperemos juntos el Lago de Amatitlán" dirigida a docentes de Villa Nueva, Guatemala. Para ser distribuidos pertinentemente en los diferentes centros educativos.

Lic. Haroklu Enrique Navas Paz Distrito Escolar 01-15-01 **Villa Nueva** 至舌外肾象 www.guatemala.gob.gt

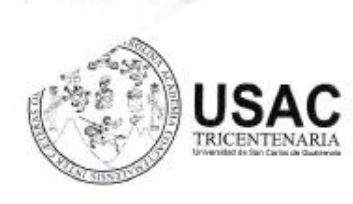

Guatemala, 28 de noviembre de 2014

**Reculed** 

manidades

Licenciado Guillermo Arnoldo Gaytán Monterroso Director del Departamento de Extensión Facultad de Humanidades

Señor Director:

Hago de su conocimiento que la estudiante: Gladis Nineth Rodríguez Cifuentes

Con carné: 200911866 Dirección para recibir notificaciones: 17 avenida A, 2-01, Colonia Villas del

Rosario, zona 4, Mixco, Guatemala.

No. de Teléfono 42669447 Estudiante de Licenciatura en: Pedagogía y administración educativa

Ha realizado informe final de EPS (XXX ) Tesis ( )

Titulado: Guía de técnicas demostrativas con trabajos manuales de reutilización para el programa "Recuperemos juntos el lago de Amatitlán", dirigida a docentes de Villa Nueva, Guatemala.

Por lo que se dictamina favorablemente para que le sea nombrada COMISIÓN REVISORA.

Jose Bidel Mende Pérez **NOMBRAYFIRMA** ASESOR

Educación Superior, Incluyente y Proyectiva Edificio S-4, ciudad universitaria zona 12<br>Teléfonos: 24188602 24188610-20 2418 8000 ext. 85302 Fax: 85320

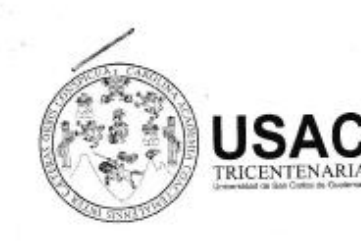

Guatemala 27 de febrero 2015

Señores **COMITÉ REVISOR DE TESIS O EPS** Facultad de Humanidades

Atentamente se les informa que han sido nombrados como miembros del Comité Revisor que deberá estudiar y dictaminar sobre el trabajo de tesis ( ) o EPS (X ) presentado por el (la) estudiante:

### **GLADIS NINETH RODRIGUEZ CIFUENTES** 200911866

Previo a optar al grado de Licenciado (a) en Pedagogía y Administración Educativa

Titulo del trabajo:

GUIA DE TECNICAS DEMOSTRATIVAS CON TRABAJOS MANUALES DE REUTILIZACION PARA EL PROGRAMA "RECUPEREMOS JUNSTO EL LAGO DE AMATITLAN", DIRIGIDA A DOCENTES DE VILLA NUEVA, GUATEMALA.

Dicho comité deberá rendir su dictamen en un plazo no mayor de un mes a partir de la presente fecha.

El Comité Revisor está integrado por las siguientes personas:

LIC. JOSE BIDEL MENDEZ PEREZ Asesor LIC. GUILLERMO ARNOLDO GAYTAN Revisor 1 LIC. EVERARDO ANTONIO GODOY DAVILA Revisor 2

 $.........$ 

eldo Gaylan Monterroso Lic. Guillermo A Departamento de Extensión

C.c. expediente Archivo

Vo. Bo. Lic. Walter Ramiro Mazariegos Biolis Decano

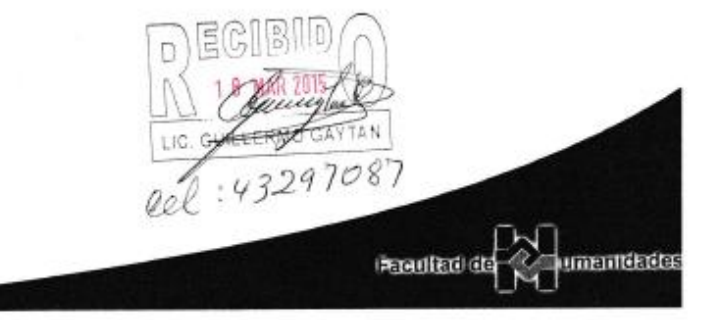

Educación Superior, Incluyente y Proyectiva Edificio S-4, ciudad universitaria zona 12 Teléfonos: 24188602 24188610-20 2418 8000 ext. 85302 Fax: 85320

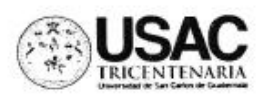

Guatemala, 17 de septiembre de2015

Licenciado Guillermo Arnoldo Gaytan Monterroso Director Departamento Extensión

Licenciado Gaytan:

Hacemos de su conocimiento que el estudiante: Gladis Nineth Rodríguez Cifuentes.

Con carne No. 200911866

Ha realizado las correcciones sugeridas al trabajo de

EPS (X) **TESIS** 

TITULADO: Guía de técnicas demostrativas con trabajos manuales de reutilización, para el programa "Recuperemos juntos el lago de Amatitlán", dirigida a docentes de Villa Nueva, Guatemala.

Por lo anterior, se dictamina favorablemente para que se le asigne fecha de EXAMEN **PRIVADO** 

Lic. José Bidel Méndez Pérez Aseso Lic-Guillermo Arboldo Gaitán Lic. Everardo Godoy Davila Revisor 1 Revisor 2 meog/mtgs. Educación Superior, Incluyente y Proyectiva Edificio S-4, crudad universitaria zona 12 Telefonos: 2418 8601-24188602 24188620 2418 8000 ext. 85301-85302 Lay, 85320 **Racultad** manidade

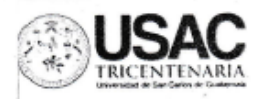

Guatemala, 17 de septiembre de 2015.

Señora Secretaria Académica **Facultad de Humanidades** 

En virtud de haber concluido satisfactoriamente el trabajo de EPS ( X ), Tesis ( ) titulado Guía de Técnicas demostrativas con trabajos manuales de reutilización para el programa "Recuperemos juntos el lago de Amatitlán", dirigida a docentes de Villa Nueva, Guatemala.

Yo, Gladis Nineth Rodríguez Cifuentes.

Carne: 200911866

Dirección para recibir notificaciones: 17 Av. "A" 2-01 colonia Villas del Rosario, zona 4 de Mixco, Guatemala.

Teléfono: 42669447

Solicito fecha de EXAMEN PRIVADO, previo a optar al grado de Licenciado(a) en: Pedagogía y Administración Educativa.

Atentamente,

Gladis Nineth Rodríguez Cifuentes.

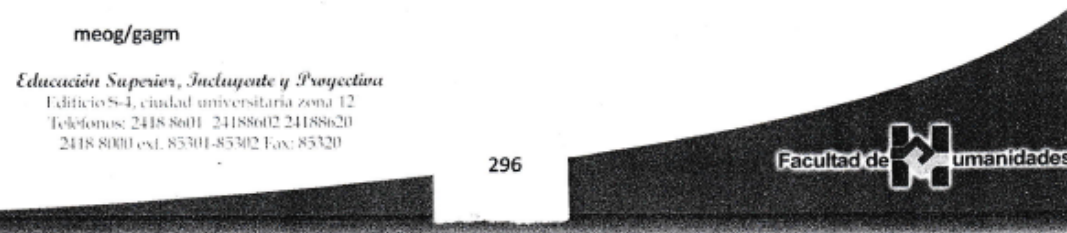

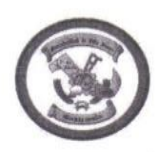

Municipalidad de Villa Nueva

### **HOJA DE ASISTENCIA EPS**

### EPESISTA: GLADIS NINETH RODRÍGUEZ CIFUENTES

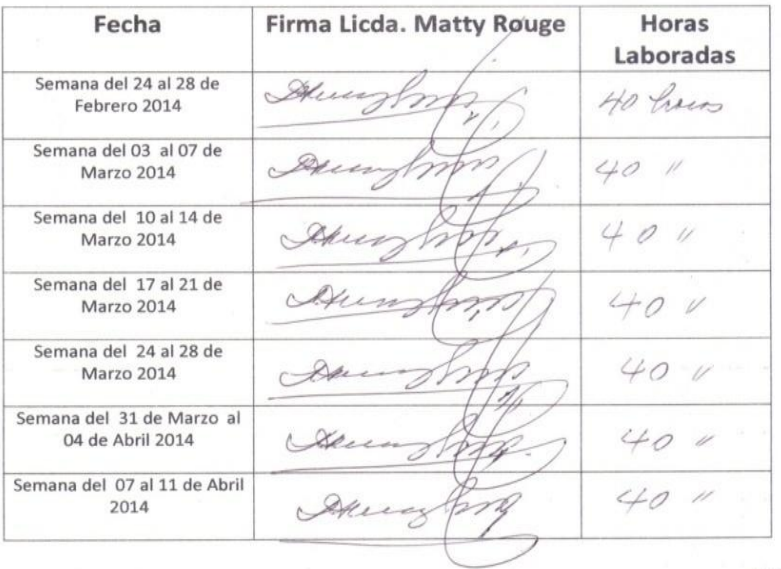

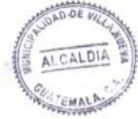